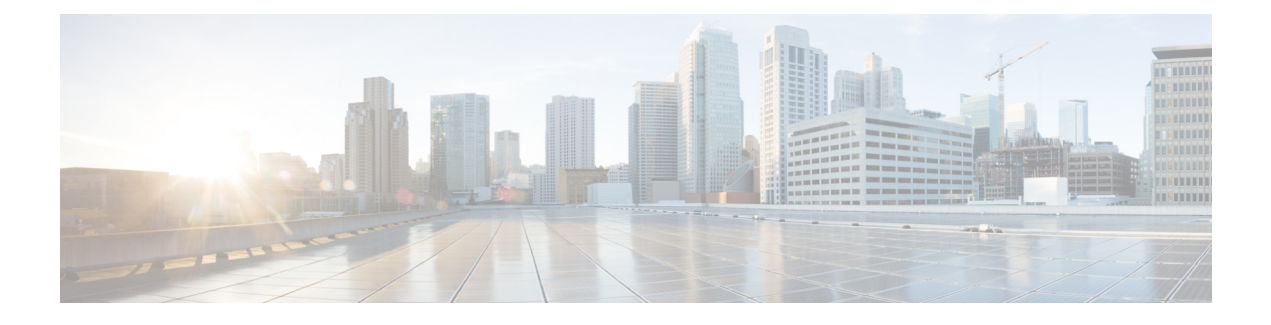

#### **cnSGW Command Reference**

- test [dns-query,](#page-7-0) on page 8
- policy [call-control-profile,](#page-8-0) on page 9
- policy [call-control-profile](#page-9-0) cc, on page 10
- policy [call-control-profile](#page-10-0) cc local-value, on page 11
- [policy](#page-11-0) dnn, on page 12
- [policy](#page-12-0) dnn dnn dnn, on page 13
- policy dnn dnn [network-identifier,](#page-13-0) on page 14
- policy dnn dnn network-identifier [operator-identifier,](#page-14-0) on page 15
- policy dnn dnn [operator-identifier,](#page-15-0) on page 16
- policy [network-capability,](#page-16-0) on page 17
- policy [operator,](#page-17-0) on page 18
- policy [operator](#page-18-0) policy, on page 19
- policy [path-failure-detection,](#page-19-0) on page 20
- policy [path-failure-detection](#page-20-0) ignore, on page 21
- policy [subscriber,](#page-21-0) on page 22
- policy [subscriber](#page-22-0) list-entry, on page 23
- policy [subscriber](#page-24-0) list-entry imsi, on page 25
- policy [subscriber](#page-25-0) list-entry imsi msin, on page 26
- policy subscriber list-entry [serving-plmn,](#page-26-0) on page 27
- policy [sx-path-failure-detection,](#page-27-0) on page 28
- policy [sx-path-failure-detection](#page-28-0) ignore, on page 29
- policy [upf-selection,](#page-29-0) on page 30
- policy [upf-selection](#page-30-0) list-entry, on page 31
- policy upf-selection list-entry [query-params,](#page-31-0) on page 32
- profile [content-filtering](#page-32-0) category database, on page 33
- profile [content-filtering](#page-33-0) category database directory, on page 34
- [profile](#page-34-0) dnn, on page 35
- profile dnn [accounting,](#page-38-0) on page 39
- profile dnn [authentication](#page-39-0) algorithm, on page 40
- profile dnn [authentication](#page-40-0) secondary, on page 41
- profile dnn [authorization,](#page-41-0) on page 42
- [profile](#page-42-0) dnn dnn, on page 43
- profile dnn dnn [nw-fu-conf,](#page-43-0) on page 44
- profile dnn dnn [rmgr-conf,](#page-44-0) on page 45
- profile dnn dns [primary,](#page-45-0) on page 46
- profile dnn dns [secondary,](#page-46-0) on page 47
- [profile](#page-47-0) dnn ims mark, on page 48
- profile dnn [network-element-profiles,](#page-48-0) on page 49
- profile dnn [nexthop-forwarding-address,](#page-49-0) on page 50
- [profile](#page-50-0) dnn nssai, on page 51
- profile dnn [outbound,](#page-51-0) on page 52
- profile dnn [primary-plmn,](#page-52-0) on page 53
- profile dnn [session](#page-53-0) type, on page 54
- profile dnn [ssc-mode,](#page-54-0) on page 55
- profile dnn [timeout,](#page-55-0) on page 56
- [profile](#page-57-0) dnn upf, on page 58
- profile [dns-proxy,](#page-58-0) on page 59
- profile [dns-proxy](#page-59-0) servers, on page 60
- profile [emergency-profile,](#page-60-0) on page 61
- profile [failure-handling,](#page-61-0) on page 62
- profile [failure-handling](#page-62-0) interface gtpc message, on page 63
- profile failure-handling interface gtpc message [cause-code-type](#page-63-0) cause-code, on page 64
- profile failure-handling interface gtpc message [cause-code-type](#page-64-0) cause-code action, on page 65
- profile [failure-handling](#page-65-0) interface n11, on page 66
- profile [failure-handling](#page-66-0) interface n11 message, on page 67
- profile failure-handling interface n11 message [cause-code-value](#page-67-0) cause-code, on page 68
- profile failure-handling interface n11 message [cause-code-value](#page-68-0) cause-code action, on page 69
- profile [failure-handling](#page-69-0) interface pfcp, on page 70
- profile [failure-handling](#page-70-0) interface pfcp message, on page 71
- profile failure-handling interface pfcp message [cause-code-type-est](#page-71-0) cause-code, on page 72
- profile failure-handling interface pfcp message [cause-code-type-est](#page-72-0) cause-code action, on page 73
- profile failure-handling interface pfcp message [cause-code-type-mod](#page-73-0) cause-code, on page 74
- profile failure-handling interface pfcp message [cause-code-type-mod](#page-74-0) cause-code action, on page 75
- profile failure-handling interface pfcp message [cause-code-type-sessreport](#page-75-0) cause-code, on page 76
- profile failure-handling interface pfcp message [cause-code-type-sessreport](#page-76-0) cause-code action, on page [77](#page-76-0)
- profile [failure-handling](#page-77-0) interface sxa message, on page 78
- profile failure-handling interface sxa message [cause-code-type-est](#page-78-0) cause-code, on page 79
- profile failure-handling interface sxa message [cause-code-type-est](#page-79-0) cause-code action, on page 80
- profile [n3-tunnel,](#page-80-0) on page 81
- profile [n3-tunnel](#page-81-0) buffer, on page 82
- profile [network-element](#page-82-0) upf, on page 83
- profile [network-element](#page-84-0) upf n4-peer-address, on page 85
- [profile](#page-85-0) ppd, on page 86
- profile ppd [dscp-list,](#page-86-0) on page 87
- [profile](#page-87-0) qos, on page 88
- [profile](#page-88-0) qos ambr, on page 89
- [profile](#page-89-0) qos arp, on page 90
- profile qos [dscp-map](#page-90-0) qi5, on page 91
- profile qos dscp-map qi5 [arp-priority-level,](#page-91-0) on page 92
- profile qos dscp-map qi5 [arp-priority-level](#page-92-0) dscp-info, on page 93
- profile qos dscp-map qi5 [arp-priority-level](#page-93-0) dscp-info user-datagram, on page 94
- profile qos dscp-map qi5 [dscp-info,](#page-94-0) on page 95
- profile qos dscp-map qi5 dscp-info [user-datagram,](#page-95-0) on page 96
- [profile](#page-96-0) qos max, on page 97
- profile qos [qos-enforcement,](#page-97-0) on page 98
- [profile](#page-98-0) sgw, on page 99
- profile [sgw-qos-profile,](#page-100-0) on page 101
- profile sgw-qos-profile dscp-map [operator-defined-qci,](#page-101-0) on page 102
- profile sgw-qos-profile dscp-map [operator-defined-qci](#page-102-0) gbr arp-priority-level, on page 103
- profile sgw-qos-profile dscp-map [operator-defined-qci](#page-103-0) gbr arp-priority-level dscp-info, on page 104
- profile sgw-qos-profile dscp-map [operator-defined-qci](#page-108-0) gbr dscp-info, on page 109
- profile sgw-qos-profile dscp-map [operator-defined-qci](#page-113-0) non-gbr, on page 114
- profile sgw-qos-profile dscp-map [operator-defined-qci](#page-114-0) non-gbr arp-priority-level, on page 115
- profile sgw-qos-profile dscp-map [operator-defined-qci](#page-115-0) non-gbr arp-priority-level dscp-info, on page 116
- profile sgw-qos-profile dscp-map [operator-defined-qci](#page-120-0) non-gbr dscp-info, on page 121
- profile [sgw-qos-profile](#page-125-0) dscp-map qci, on page 126
- profile sgw-qos-profile dscp-map qci [arp-priority-level,](#page-126-0) on page 127
- profile sgw-qos-profile dscp-map qci [arp-priority-level](#page-127-0) dscp-info, on page 128
- profile [sgw-qos-profile](#page-132-0) dscp-map qci default, on page 133
- profile [sgw-qos-profile](#page-133-0) dscp-map qci default dscp-info, on page 134
- profile [sgw-qos-profile](#page-138-0) dscp-map qci gbr dscp-info, on page 139
- profile [sgw-qos-profile](#page-143-0) dscp-map qci non-gbr dscp-info, on page 144
- profile [upf-group,](#page-148-0) on page 149
- profile upf-group [failure-profile,](#page-149-0) on page 150
- profile [upf-group](#page-150-0) heartbeat, on page 151
- [profile](#page-151-0) wps, on page 152
- [profile](#page-152-0) wps dscp, on page 153
- clear [subscriber,](#page-153-0) on page 154
- client http [header,](#page-154-0) on page 155
- [client](#page-155-0) http ping, on page 156
- client inbound [interface,](#page-156-0) on page 157
- client inbound interface limit [overload,](#page-157-0) on page 158
- client inbound [interface](#page-158-0) limit pending, on page 159
- client inbound limit [overload,](#page-159-0) on page 160
- client inbound limit [pending,](#page-160-0) on page 161
- client [outbound](#page-161-0) host ping, on page 162
- client [outbound](#page-162-0) interface, on page 163
- client [outbound](#page-163-0) interface host ping, on page 164
- client outbound interface limit [consecutive](#page-164-0) failure, on page 165
- client [outbound](#page-165-0) interface limit pending, on page 166
- client outbound limit [consecutive](#page-166-0) failure, on page 167
- client [outbound](#page-167-0) limit pending, on page 168
- [config-error](#page-168-0) info, on page 169
- [datastore](#page-169-0) dbs, on page 170
- datastore dbs [endpoints,](#page-170-0) on page 171
- datastore [notification-ep,](#page-171-0) on page 172
- datastore [session-db,](#page-172-0) on page 173
- datastore [session-db](#page-173-0) endpoints, on page 174
- [deployment,](#page-174-0) on page 175
- [deployment](#page-175-0) resource, on page 176
- [diagnostics](#page-176-0) info, on page 177
- dump [transactionhistory,](#page-177-0) on page 178
- edr, on [page](#page-178-0) 179
- edr file [files,](#page-179-0) on page 180
- edr file files [disable,](#page-180-0) on page 181
- edr file files [flush,](#page-181-0) on page 182
- edr file files [limit,](#page-182-0) on page 183
- edr file files procedure-id [disable-event-id,](#page-183-0) on page 184
- edr file files procedure-id [disable-event-id](#page-184-0) disable-inner disable, on page 185
- edr file files procedure-id [disable-event-id](#page-185-0) disable-inner event-id disable-field-id, on page 186
- edr file files procedure-id [disable-event-id](#page-186-0) disable-inner event-id disable-field-id disable, on page 187
- [endpoint](#page-187-0) all, on page 188
- [endpoint](#page-188-0) info, on page 189
- geo [maintenance,](#page-190-0) on page 191
- geo [reset-role,](#page-191-0) on page 192
- geo [switch-role,](#page-192-0) on page 193
- geomonitor [podmonitor](#page-193-0) pods, on page 194
- geomonitor [remoteclustermonitor,](#page-194-0) on page 195
- geomonitor [trafficMonitor,](#page-195-0) on page 196
- [geomonitor](#page-196-0) vipmonitor instance, on page 197
- [geomonitor](#page-197-0) vipmonitor instance vips, on page 198
- infra metrics [experimental,](#page-198-0) on page 199
- infra metrics verbose [verboseLevels,](#page-199-0) on page 200
- infra [transaction](#page-200-0) limit, on page 201
- infra transaction limit [consecutive](#page-201-0) same, on page 202
- infra [transaction](#page-202-0) loop, on page 203
- infra [transaction](#page-203-0) loop category, on page 204
- infra [transaction](#page-204-0) loop category threshold, on page 205
- infra [transaction](#page-205-0) loop category threshold thresholds, on page 206
- instance [instance-id,](#page-206-0) on page 207
- instance [instance-id](#page-207-0) endpoint ep, on page 208
- instance [instance-id](#page-209-0) endpoint ep cpu, on page 210
- instance instance-id endpoint ep [extended-service,](#page-210-0) on page 211
- instance [instance-id](#page-211-0) endpoint ep heartbeat, on page 212
- instance [instance-id](#page-212-0) endpoint ep interface, on page 213
- instance [instance-id](#page-214-0) endpoint ep interface dispatcher, on page 215
- instance [instance-id](#page-216-0) endpoint ep interface echo, on page 217
- instance [instance-id](#page-217-0) endpoint ep interface heartbeat, on page 218
- instance [instance-id](#page-218-0) endpoint ep interface internal base-port, on page 219
- instance instance-id endpoint ep interface [overload-control](#page-219-0) client threshold critical, on page 220
- instance instance-id endpoint ep interface [overload-control](#page-220-0) client threshold high, on page 221
- instance instance-id endpoint ep interface [overload-control](#page-221-0) client threshold low, on page 222
- instance instance-id endpoint ep interface [overload-control](#page-222-0) endpoint threshold critical, on page 223
- instance instance-id endpoint ep interface [overload-control](#page-223-0) endpoint threshold high, on page 224
- instance instance-id endpoint ep interface [overload-control](#page-224-0) endpoint threshold low, on page 225
- instance instance-id endpoint ep interface overload-control msg-type [messageConfigs,](#page-225-0) on page 226
- instance instance-id endpoint ep interface overload-control msg-type messageConfigs [discard-behavior,](#page-227-0) on [page](#page-227-0) 228
- instance instance-id endpoint ep interface [path-failure,](#page-228-0) on page 229
- instance instance-id endpoint ep interface [retransmission,](#page-229-0) on page 230
- instance instance-id endpoint ep interface [secondary-ip,](#page-230-0) on page 231
- instance [instance-id](#page-231-0) endpoint ep interface sla, on page 232
- instance instance-id endpoint ep interface [supported-features,](#page-232-0) on page 233
- instance instance-id endpoint ep interface [sx-path-failure,](#page-233-0) on page 234
- instance [instance-id](#page-234-0) endpoint ep interface vip, on page 235
- instance [instance-id](#page-235-0) endpoint ep interface vip6, on page 236
- instance [instance-id](#page-236-0) endpoint ep internal base-port, on page 237
- instance instance-id endpoint ep labels [pod-config,](#page-237-0) on page 238
- instance [instance-id](#page-238-0) endpoint ep memory, on page 239
- instance instance-id endpoint ep [overload-control](#page-239-0) client threshold critical, on page 240
- instance instance-id endpoint ep [overload-control](#page-240-0) client threshold high, on page 241
- instance instance-id endpoint ep [overload-control](#page-241-0) client threshold low, on page 242
- instance instance-id endpoint ep [overload-control](#page-242-0) endpoint threshold critical, on page 243
- instance instance-id endpoint ep [overload-control](#page-243-0) endpoint threshold high, on page 244
- instance instance-id endpoint ep [overload-control](#page-244-0) endpoint threshold low, on page 245
- instance instance-id endpoint ep overload-control msg-type [messageConfigs,](#page-245-0) on page 246
- instance instance-id endpoint ep overload-control msg-type messageConfigs [discard-behavior,](#page-247-0) on page [248](#page-247-0)
- instance instance-id endpoint ep [path-failure,](#page-248-0) on page 249
- instance instance-id endpoint ep [retransmission,](#page-249-0) on page 250
- instance instance-id endpoint ep [secondary-ip,](#page-250-0) on page 251
- instance [instance-id](#page-251-0) endpoint ep sla, on page 252
- instance instance-id endpoint ep [sx-path-failure,](#page-252-0) on page 253
- instance instance-id endpoint ep [system-health-level](#page-253-0) crash, on page 254
- instance instance-id endpoint ep [system-health-level](#page-254-0) critical, on page 255
- instance instance-id endpoint ep [system-health-level](#page-255-0) warn, on page 256
- instance [instance-id](#page-256-0) endpoint ep vip, on page 257
- instance [instance-id](#page-257-0) endpoint ep vip6, on page 258
- [instances](#page-258-0) instance, on page 259
- k8 ccg, on [page](#page-259-0) 260
- k8 ccg [coverage,](#page-260-0) on page 261
- k8 label [pod-group-config,](#page-261-0) on page 262
- [local-instance,](#page-262-0) on page 263
- logging async [application](#page-263-0) enable, on page 264
- logging async [monitor-subscriber](#page-264-0) enable, on page 265
- [logging](#page-265-0) async tracing enable, on page 266
- logging async [transaction](#page-266-0) enable, on page 267
- [logging](#page-267-0) error, on page 268
- [logging](#page-268-0) level, on page 269
- [logging](#page-270-0) logger, on page 271
- [logging](#page-271-0) logger level, on page 272
- logging [transaction,](#page-273-0) on page 274
- [peers](#page-275-0) all, on page 276
- [resource](#page-276-0) pod, on page 277
- [resource](#page-277-0) pod cpu, on page 278
- [resource](#page-278-0) pod labels, on page 279
- resource pod [memory,](#page-279-0) on page 280
- [resources](#page-280-0) info, on page 281
- router [bgplist,](#page-281-0) on page 282
- router [bgplist](#page-282-0) bfd, on page 283
- router bgplist [interfaceList,](#page-283-0) on page 284
- router bgplist interfaceList [bondingInterfaces,](#page-284-0) on page 285
- router bgplist [interfaceList](#page-285-0) neighbors, on page 286
- router bgplist [policies,](#page-286-0) on page 287
- rpc all, on [page](#page-288-0) 289
- [running-status](#page-289-0) info, on page 290
- [sessions](#page-290-0) affinity, on page 291
- sessions [commit-pending,](#page-291-0) on page 292
- show [bfd-neigbor,](#page-292-0) on page 293
- show [bgp-global,](#page-293-0) on page 294
- show [bgp-kernel-route,](#page-294-0) on page 295
- show [bgp-neighbors,](#page-295-0) on page 296
- show [bgp-route-summary,](#page-296-0) on page 297
- show [bgp-routes,](#page-297-0) on page 298
- [show](#page-298-0) edr, on page 299
- show [georeplication,](#page-299-0) on page 300
- [show](#page-300-0) role, on page 301
- show [subscriber,](#page-301-0) on page 302
- show userplane [userplane,](#page-302-0) on page 303
- aaa, on [page](#page-303-0) 304
- cd, on [page](#page-304-0) 305
- cdl [clear,](#page-305-0) on page 306
- cdl show [sessions,](#page-306-0) on page 307
- cdl show [status,](#page-307-0) on page 308
- clear [ipam,](#page-308-0) on page 309
- clear [subscriber,](#page-309-0) on page 310
- [commit,](#page-310-0) on page 311
- [compare,](#page-311-0) on page 312
- [config,](#page-312-0) on page 313
- [describe,](#page-313-0) on page 314
- [dump,](#page-315-0) on page 316
- exit, on [page](#page-316-0) 317
- [help,](#page-317-0) on page 318
- [history,](#page-319-0) on page 320
- id, on [page](#page-320-0) 321
- [idle-timeout,](#page-321-0) on page 322
- [ignore-leading-space,](#page-322-0) on page 323
- job, on [page](#page-323-0) 324
- [leaf-prompting,](#page-324-0) on page 325
- license smart [deregister,](#page-325-0) on page 326
- license smart [register,](#page-326-0) on page 327
- [license](#page-327-0) smart renew, on page 328
- [logout,](#page-328-0) on page 329
- monitor [protocol,](#page-329-0) on page 330
- monitor [subscriber,](#page-330-0) on page 331
- no, on [page](#page-331-0) 332
- [paginate,](#page-332-0) on page 333
- quit, on [page](#page-333-0) 334
- rcm [switchover,](#page-334-0) on page 335
- [screen-length,](#page-335-0) on page 336
- [screen-width,](#page-336-0) on page 337
- [send,](#page-337-0) on page 338
- [show,](#page-338-0) on page 339
- [show-defaults,](#page-339-0) on page 340
- [smiuser,](#page-340-0) on page 341
- [system,](#page-342-0) on page 343
- [terminal,](#page-343-0) on page 344
- [timestamp,](#page-344-0) on page 345
- [who,](#page-345-0) on page 346

 $\mathbf{l}$ 

### <span id="page-7-0"></span>**test dns-query**

Tests FQDN resolution.

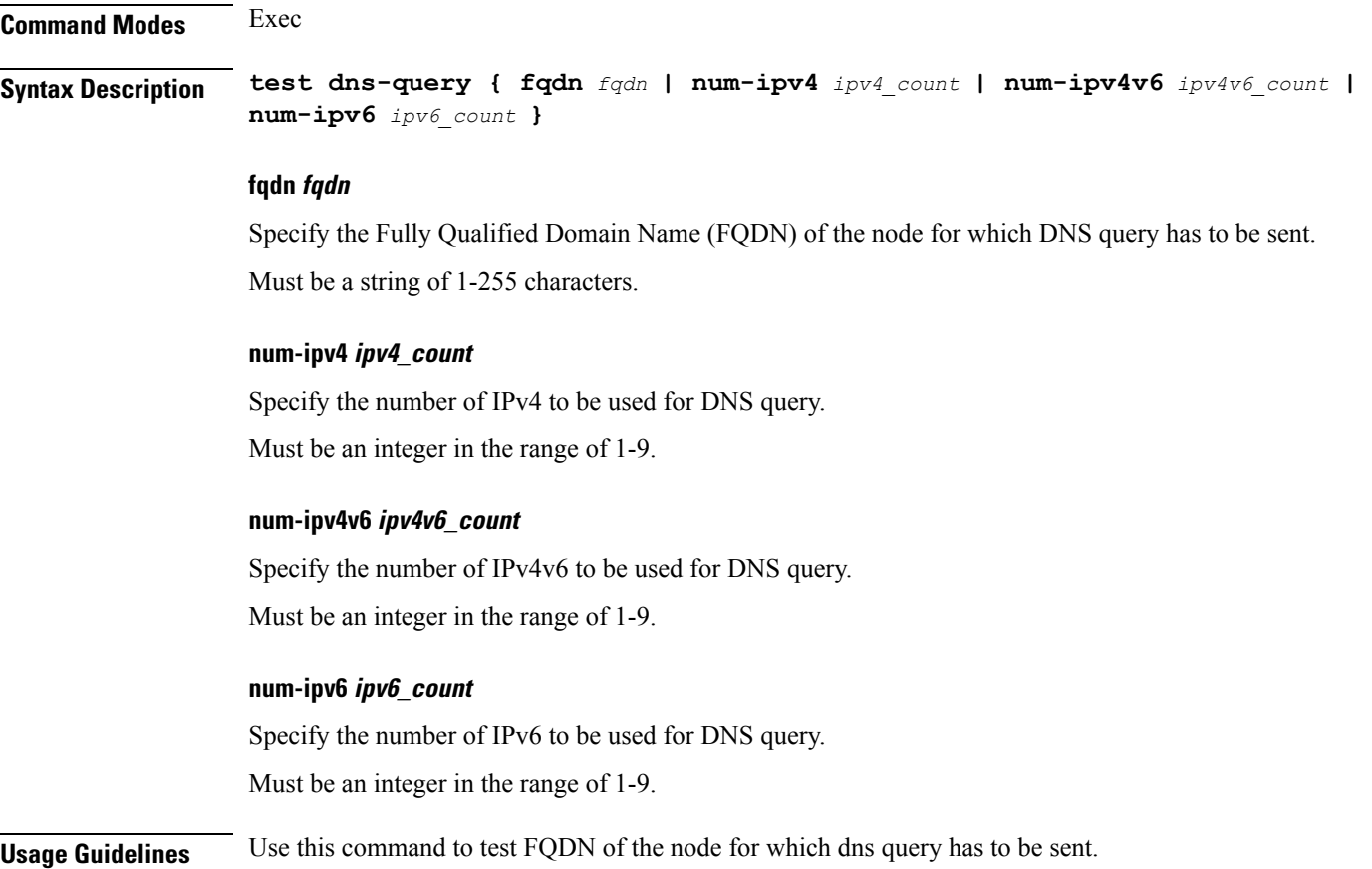

#### <span id="page-8-0"></span>**policy call-control-profile**

Configures SGW call control profile for operator policy. **Syntax Description call-control-profile** *sgw\_cc\_profile\_name* **charging-mode** *sgw\_charging\_mode* **sgw-charging-profile** *sgw\_charging\_profile\_name* **call-control-profile sgw\_cc\_profile\_name** Specify name of the SGW Call Control Profile for operator policy. Must be a string. **charging-mode sgw\_charging\_mode** Specify the SGW charging mode. Must be one of the following: • **gtpp** • **none sgw-charging-profile sgw\_charging\_profile\_name** Specify name of the associated SGW charging profile. **Usage Guidelines** Use this command to configure SGW call control profile for operator policy.

# <span id="page-9-0"></span>**policy call-control-profile cc**

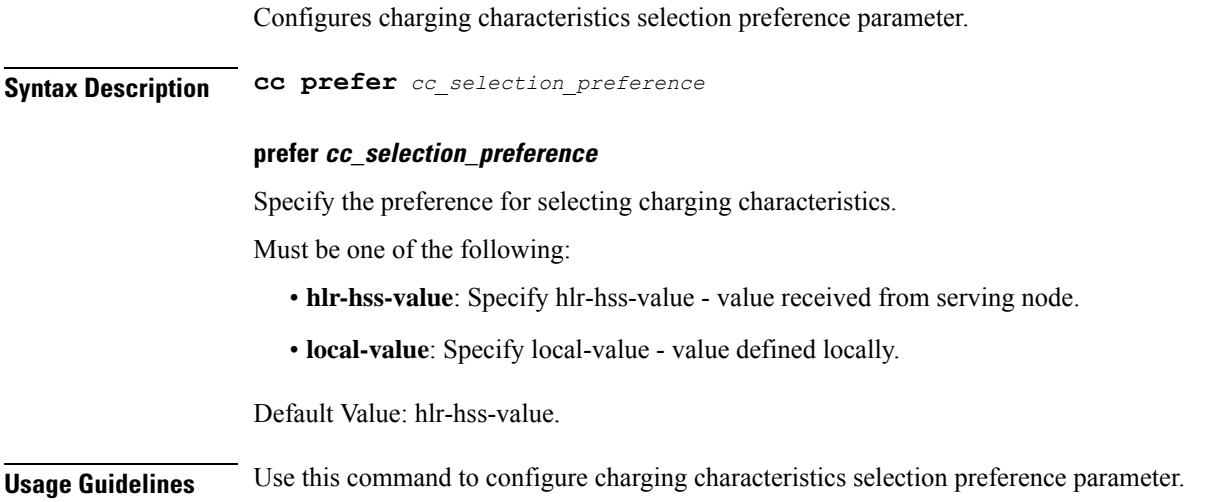

 $\overline{\phantom{a}}$ 

## <span id="page-10-0"></span>**policy call-control-profile cc local-value**

Configures local value for charging characteristics.

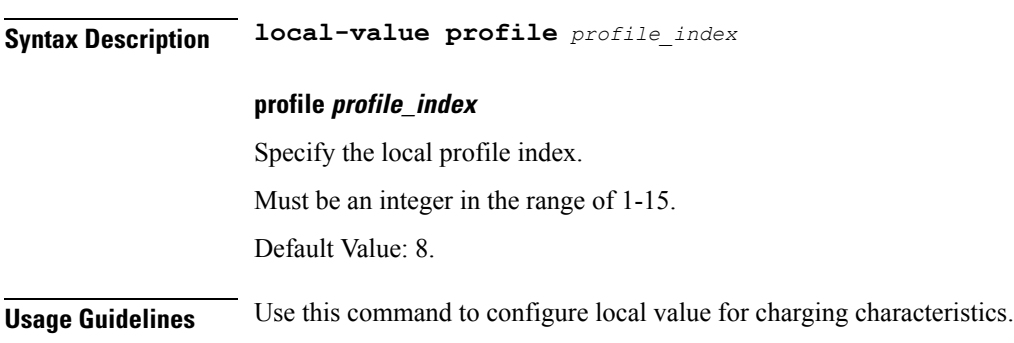

 $\mathbf I$ 

## <span id="page-11-0"></span>**policy dnn**

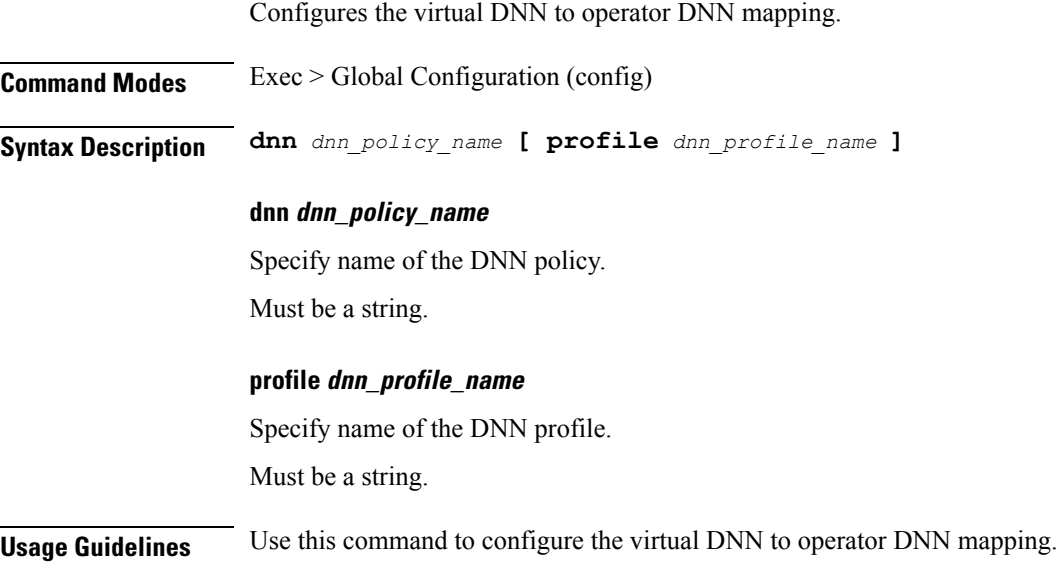

 $\mathbf{l}$ 

### <span id="page-12-0"></span>**policy dnn dnn dnn**

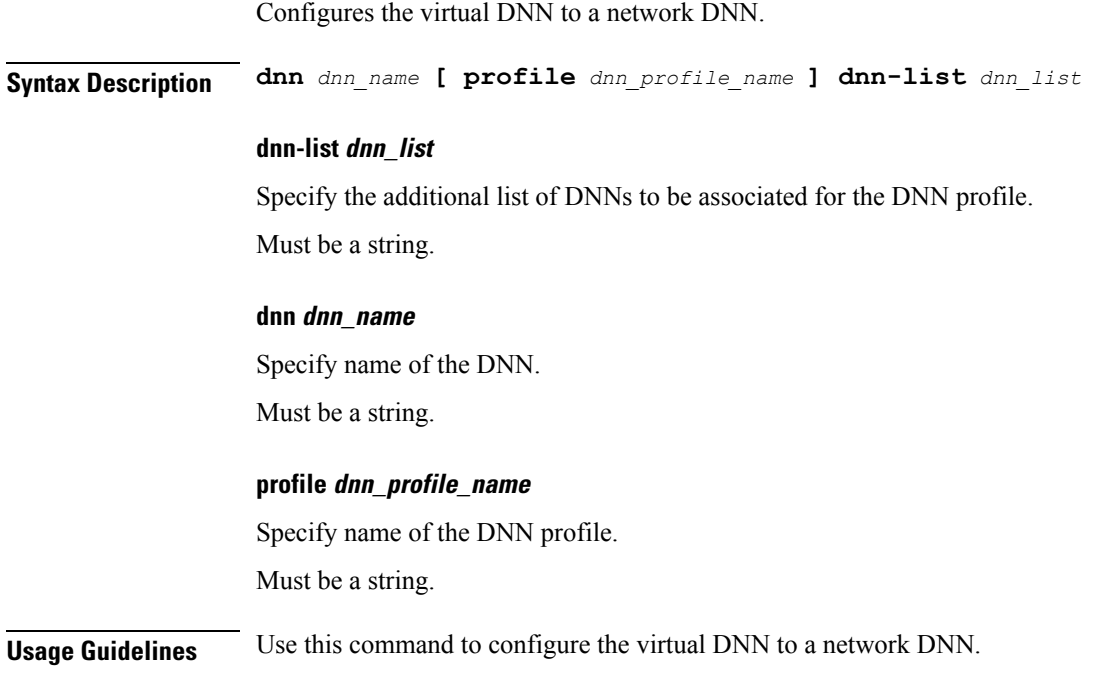

### <span id="page-13-0"></span>**policy dnn dnn network-identifier**

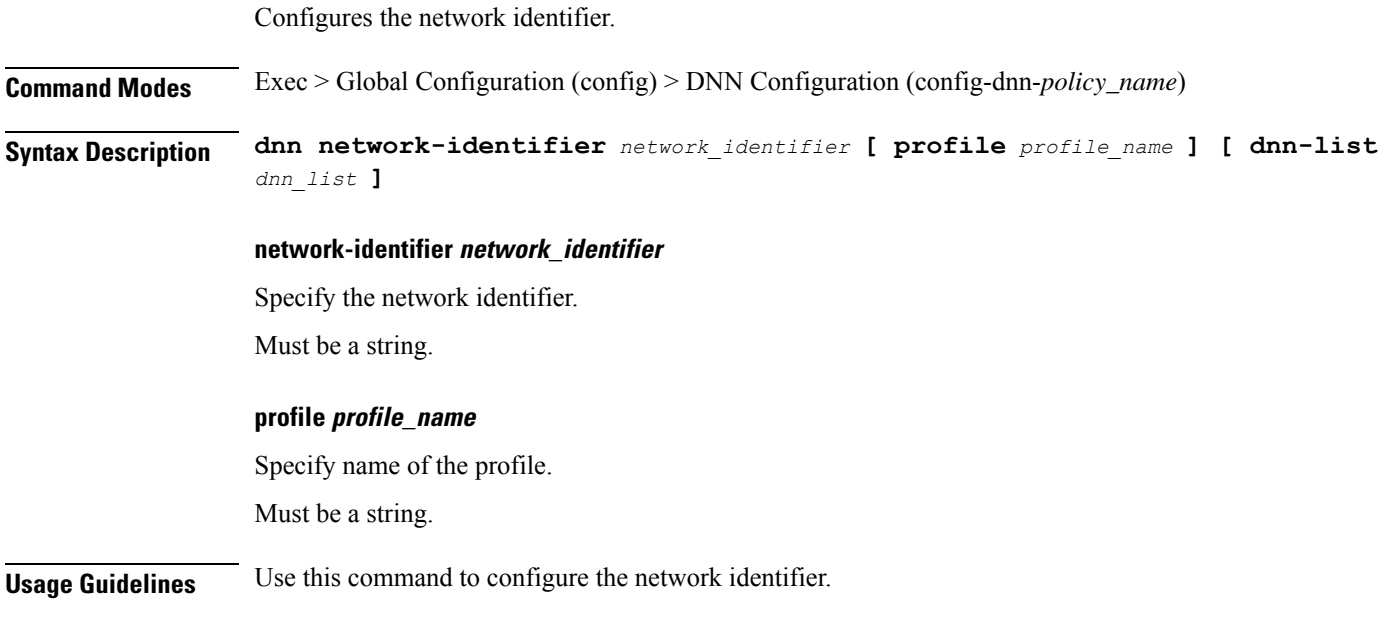

 $\overline{\phantom{a}}$ 

### <span id="page-14-0"></span>**policy dnn dnn network-identifier operator-identifier**

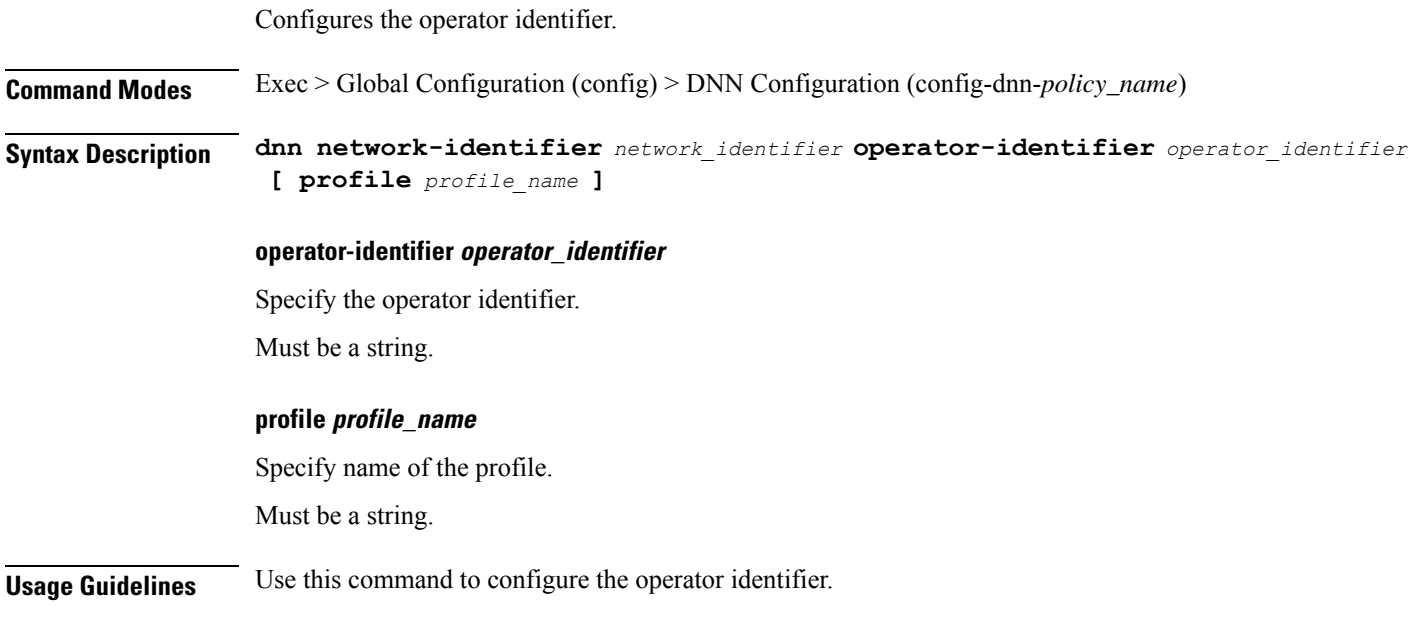

### <span id="page-15-0"></span>**policy dnn dnn operator-identifier**

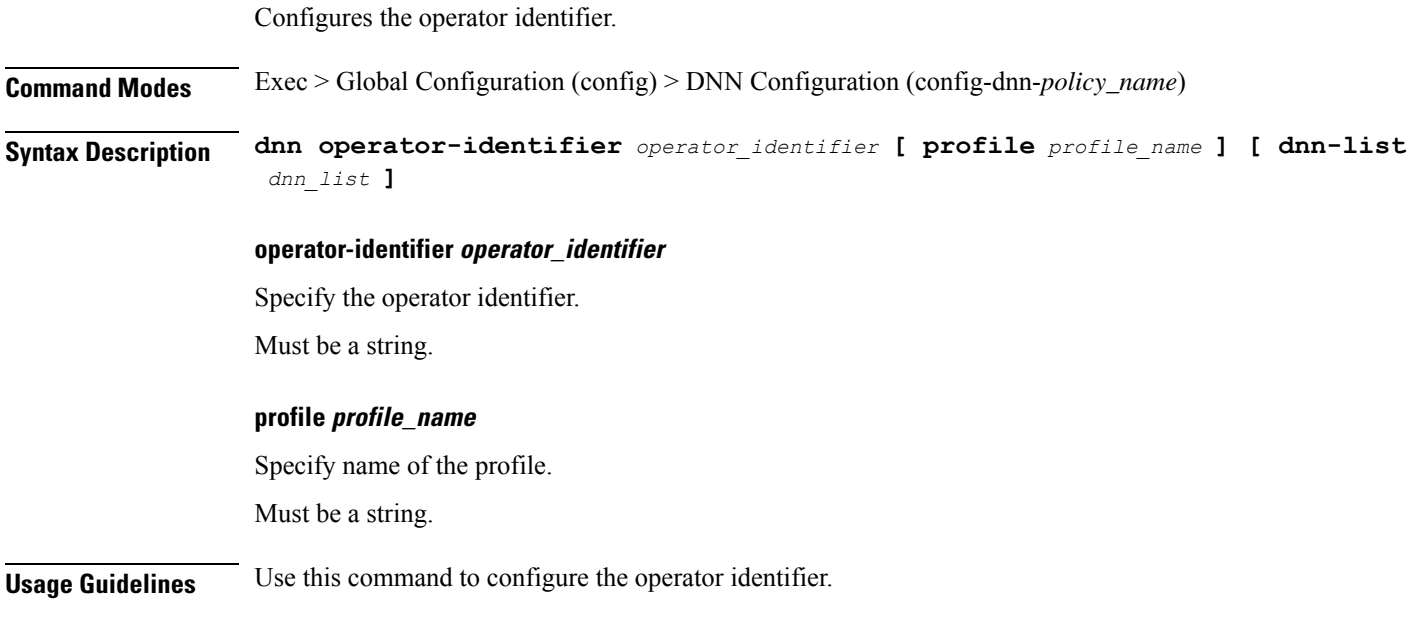

 $\mathbf{l}$ 

### <span id="page-16-0"></span>**policy network-capability**

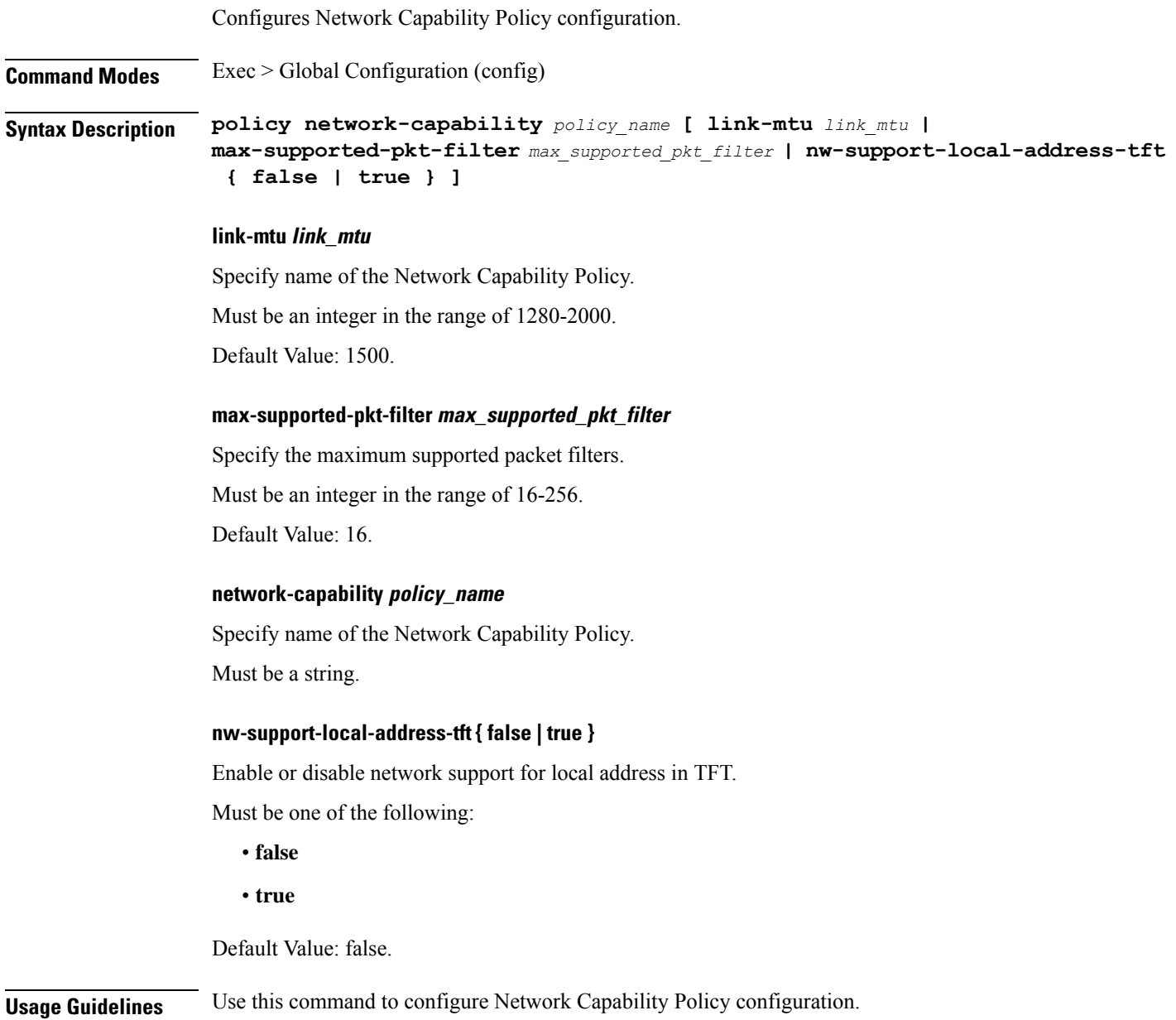

### <span id="page-17-0"></span>**policy operator**

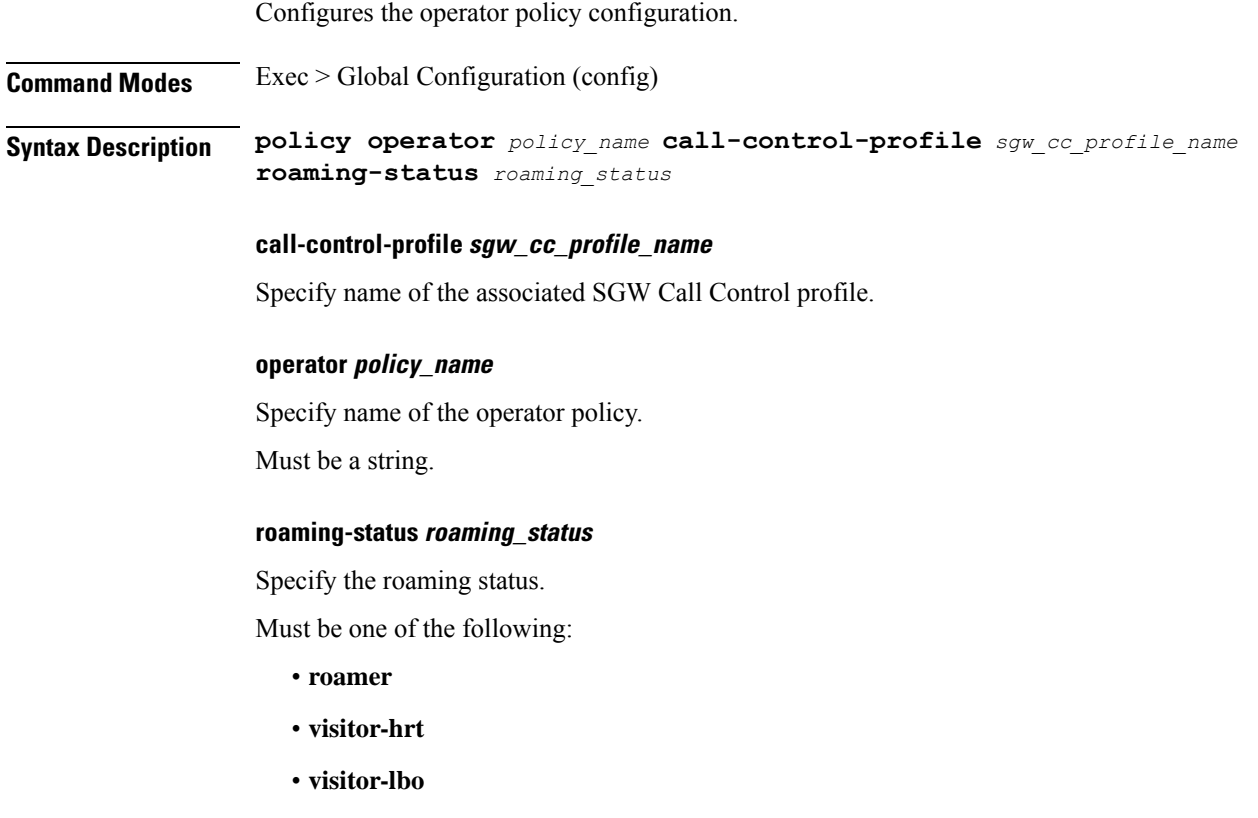

**Usage Guidelines** Use this command to configure the operator policy specific configuration.

### <span id="page-18-0"></span>**policy operator policy**

Configures DNN policy parameters.

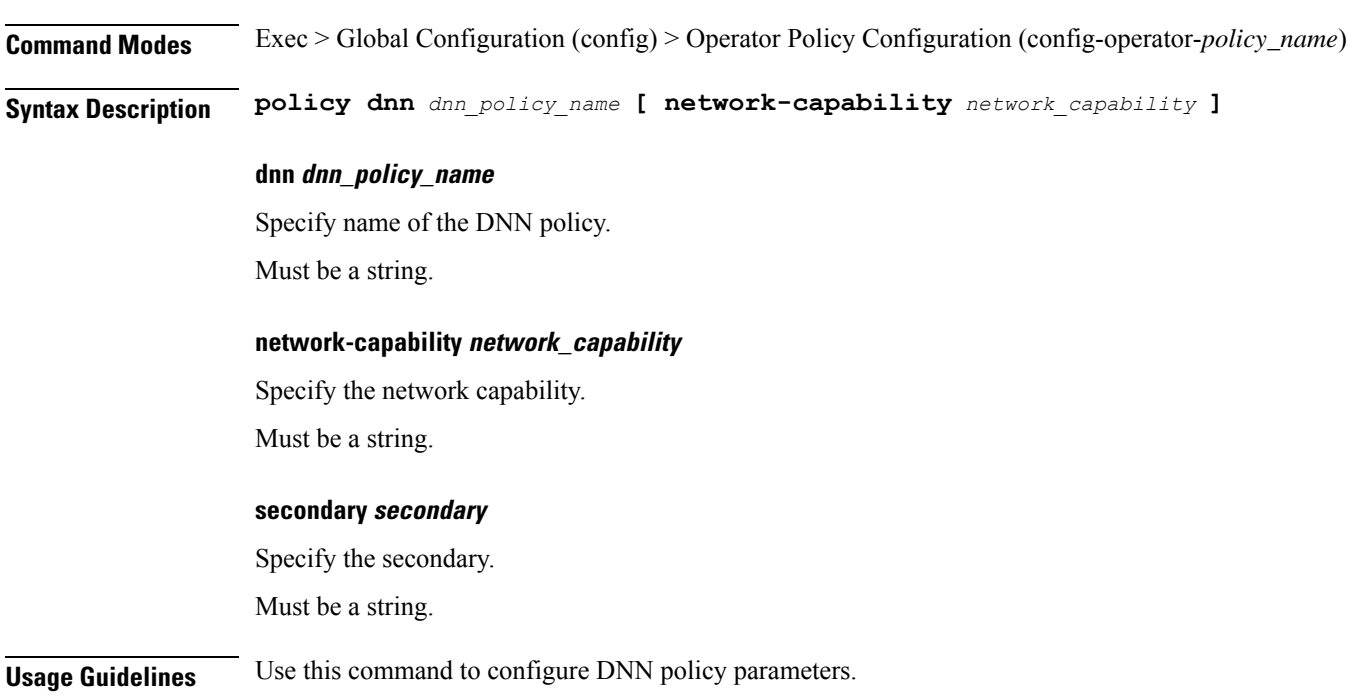

# <span id="page-19-0"></span>**policy path-failure-detection**

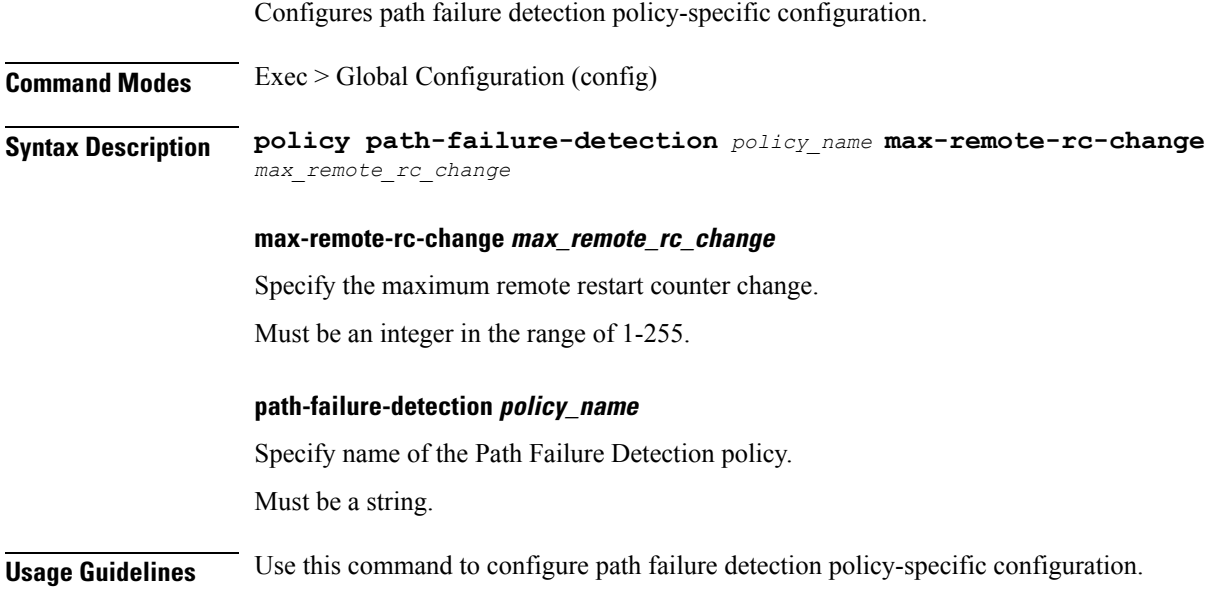

### <span id="page-20-0"></span>**policy path-failure-detection ignore**

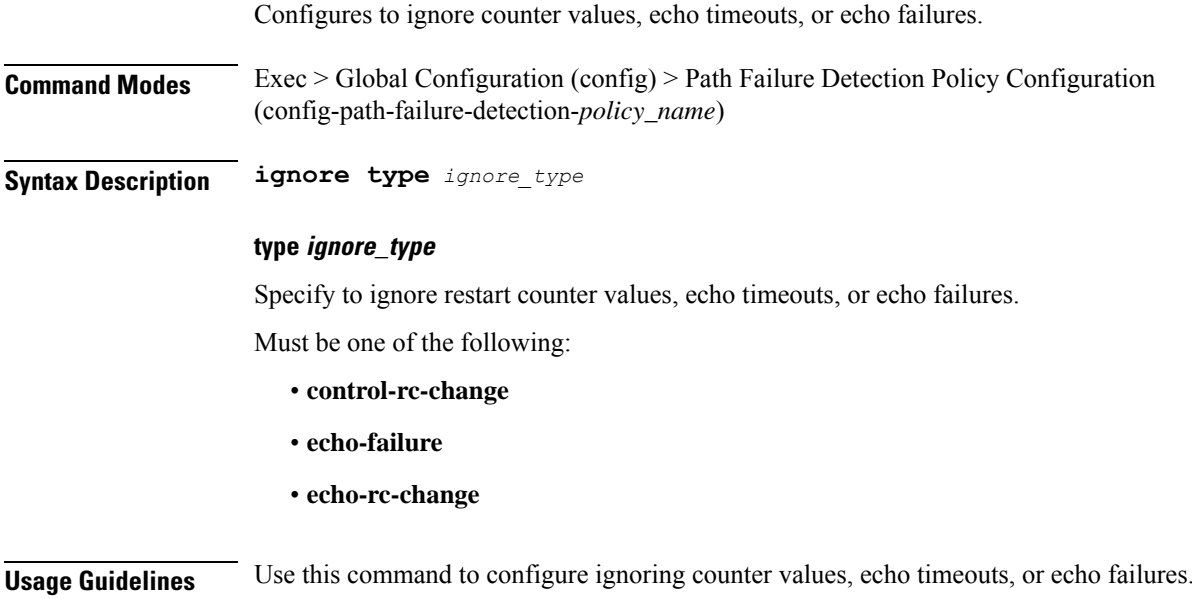

 $\mathbf I$ 

# <span id="page-21-0"></span>**policy subscriber**

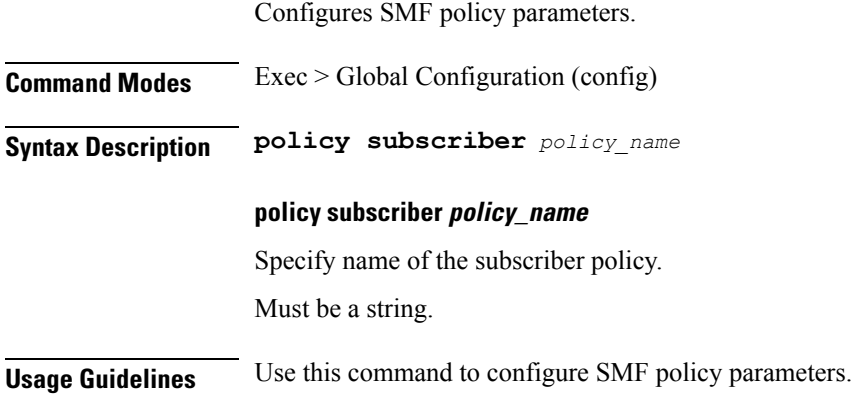

## <span id="page-22-0"></span>**policy subscriber list-entry**

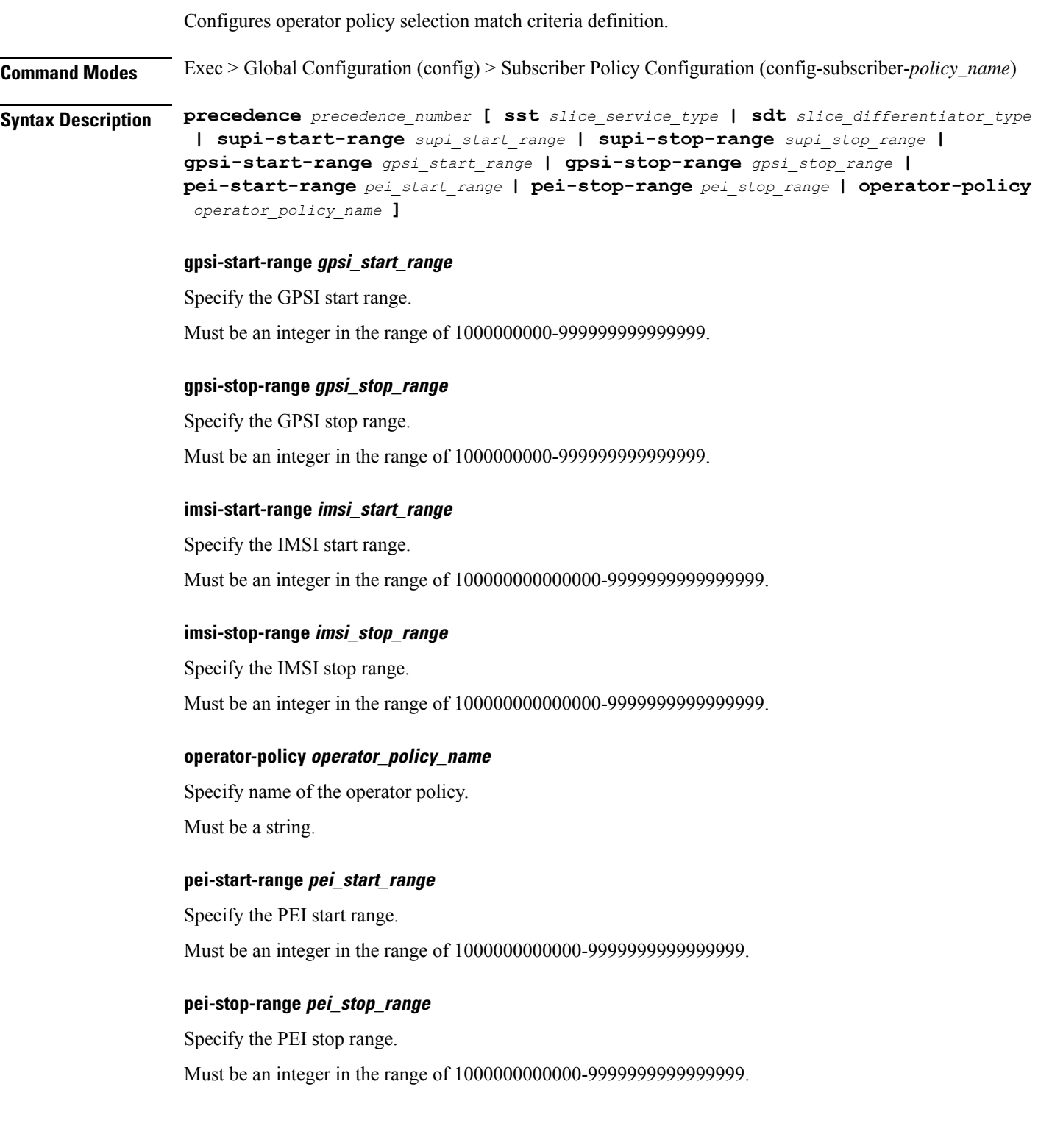

#### **precedence precedence\_number**

Specify the precedence for entry.

Must be an integer in the range of 1-2048.

#### **sdt slice\_differentiator\_type**

Specify the Slice Differentiator Type (SDT).

#### **sst slice\_service\_type**

Specify the Slice/Service Type (SST).

#### **supi-start-range supi\_start\_range**

Specify the SUPI start range. Must be an integer in the range of 100000000000000-999999999999999.

#### **supi-stop-range supi\_stop\_range**

Specify the SUPI stop range.

Must be an integer in the range of 100000000000000-999999999999999.

**Usage Guidelines** Use this command to configure operator policy selection match criteria definition.

 $\mathbf l$ 

## <span id="page-24-0"></span>**policy subscriber list-entry imsi**

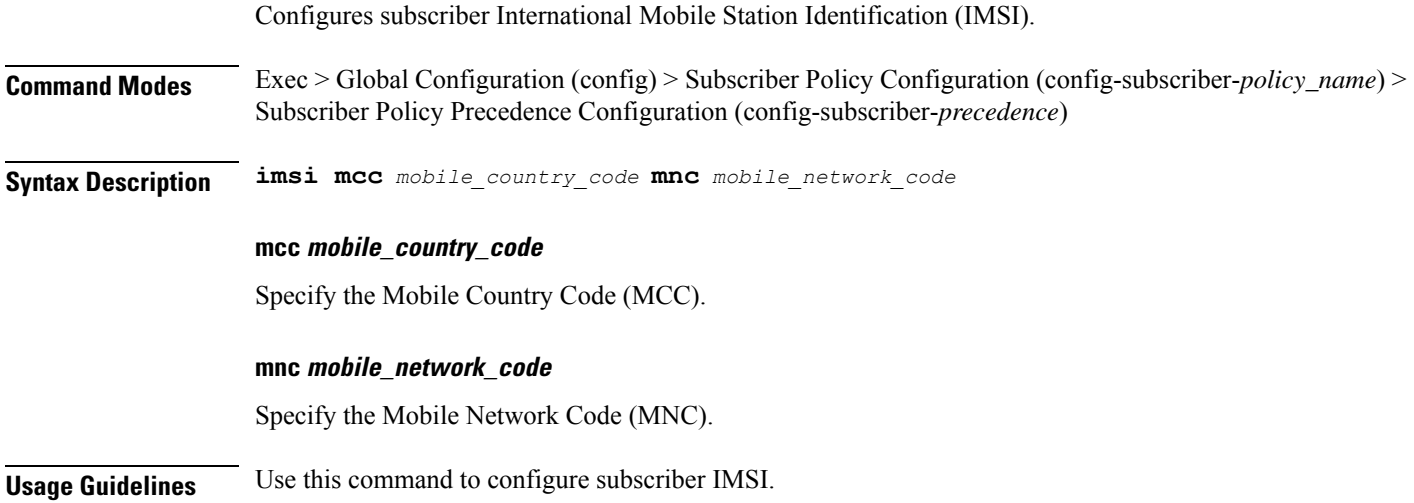

## <span id="page-25-0"></span>**policy subscriber list-entry imsi msin**

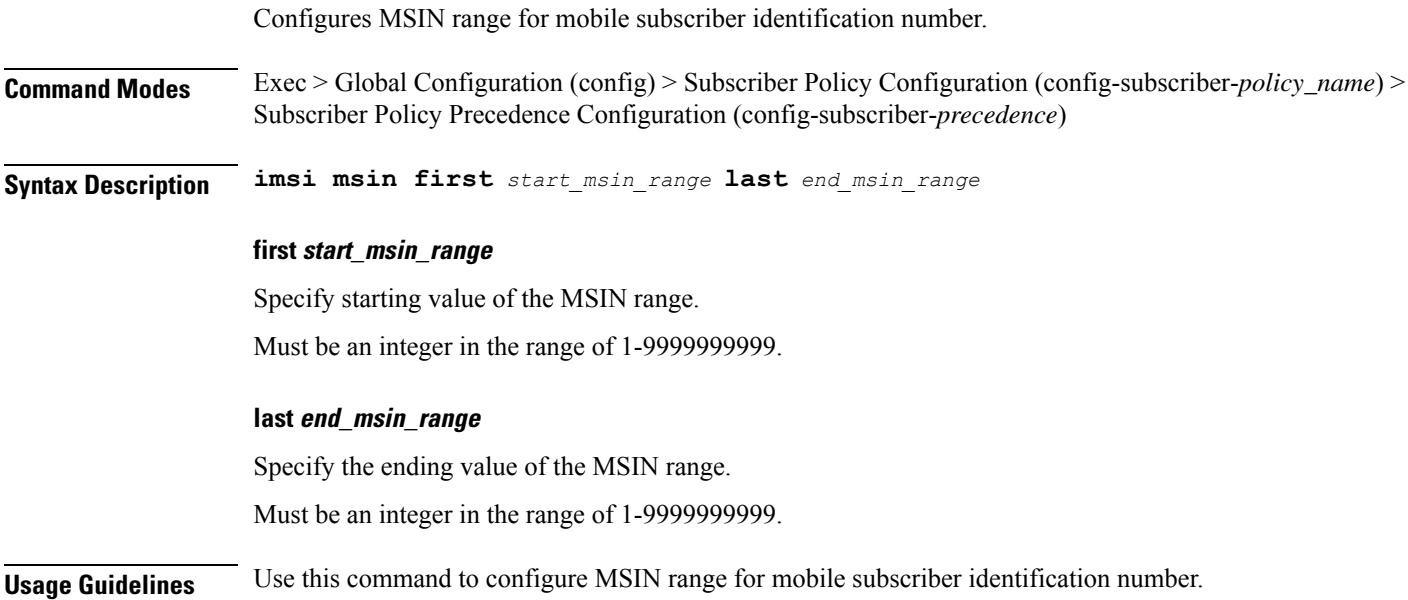

 $\overline{\phantom{a}}$ 

### <span id="page-26-0"></span>**policy subscriber list-entry serving-plmn**

Configures serving PLMN parameters.

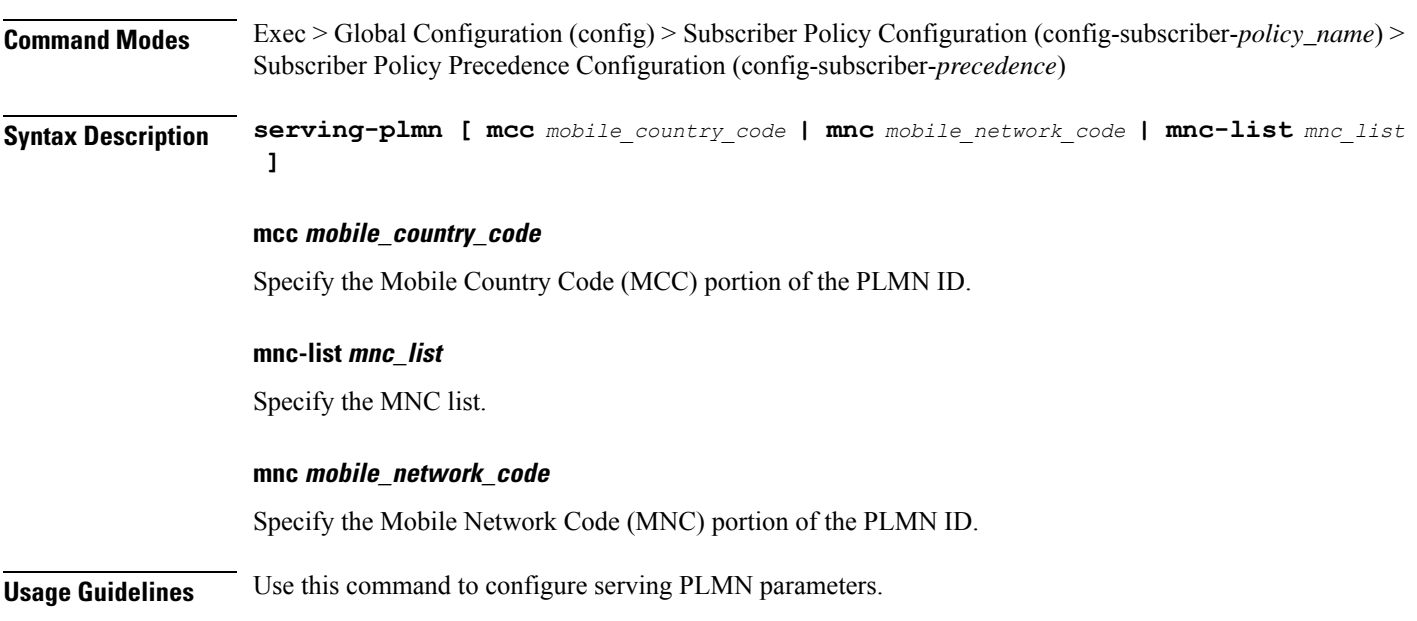

### <span id="page-27-0"></span>**policy sx-path-failure-detection**

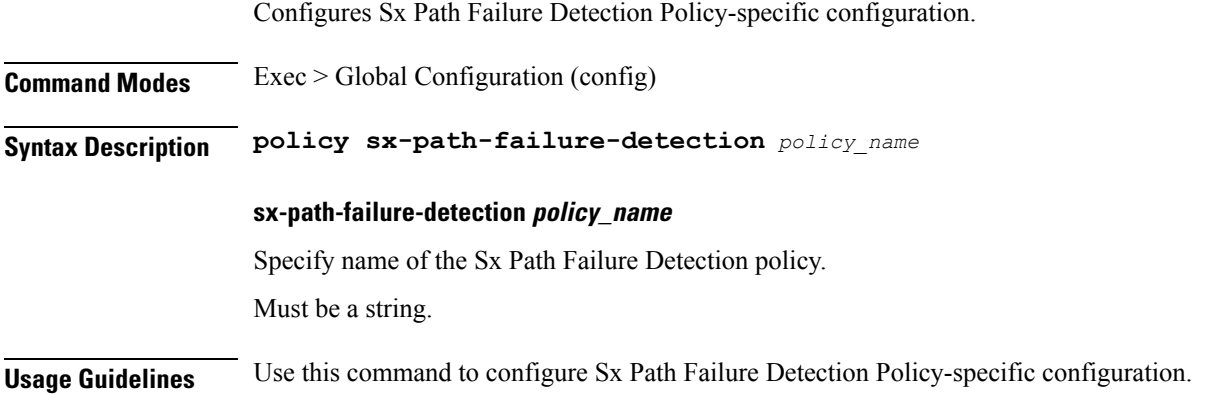

### <span id="page-28-0"></span>**policy sx-path-failure-detection ignore**

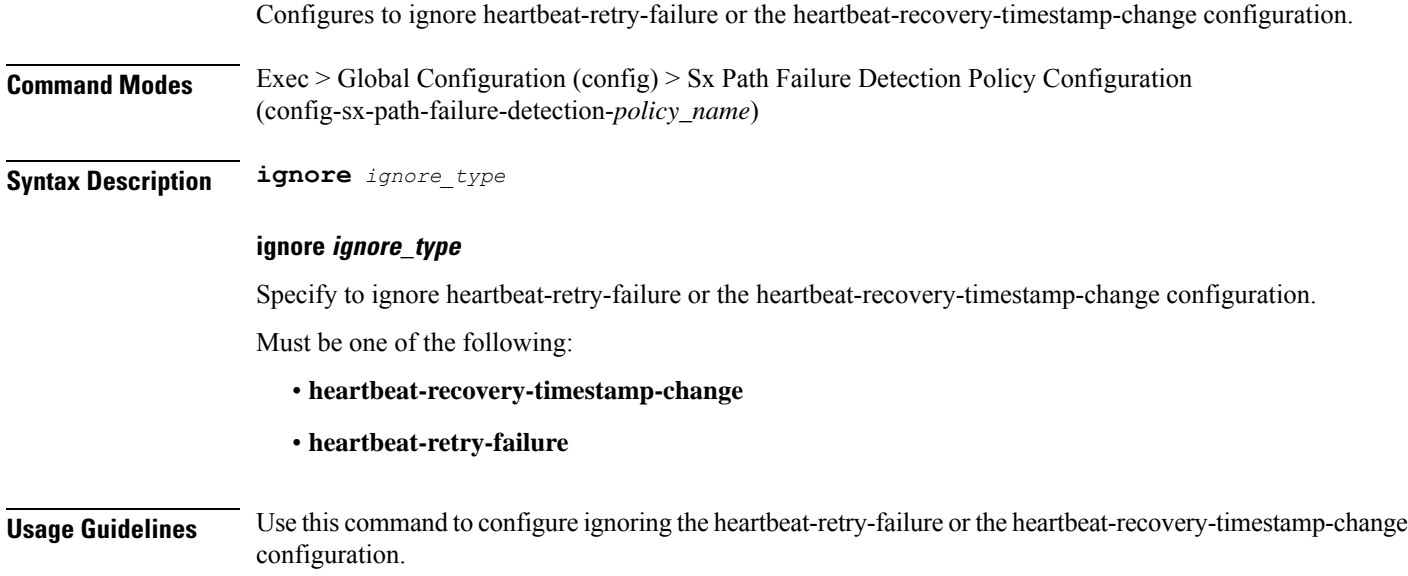

# <span id="page-29-0"></span>**policy upf-selection**

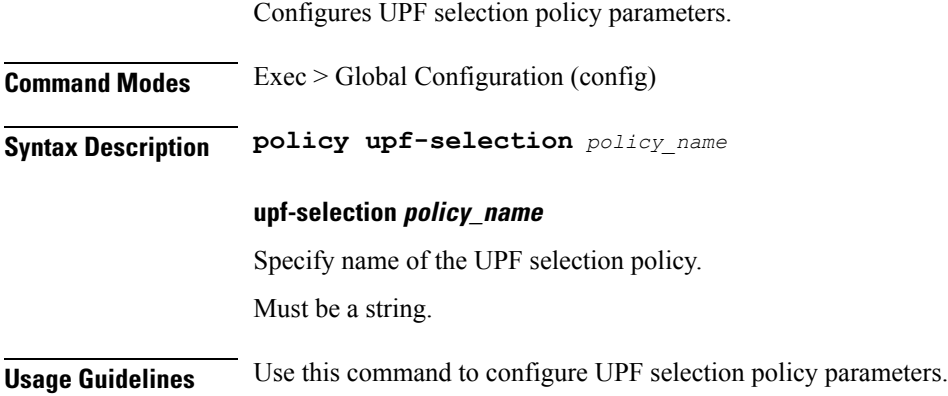

#### <span id="page-30-0"></span>**policy upf-selection list-entry**

Configures UPF selection match criteria definition. **Command Modes** Exec > Global Configuration (config) > UPF Selection Policy Configuration (config-upf-selection-*policy\_name*) **Syntax Description precedence** *entry\_precedence* **precedence entry\_precedence** Specify the precedence for entry. Must be an integer in the range of 1-4. **Usage Guidelines** Use this command to configure UPF selection match criteria definition.

### <span id="page-31-0"></span>**policy upf-selection list-entry query-params**

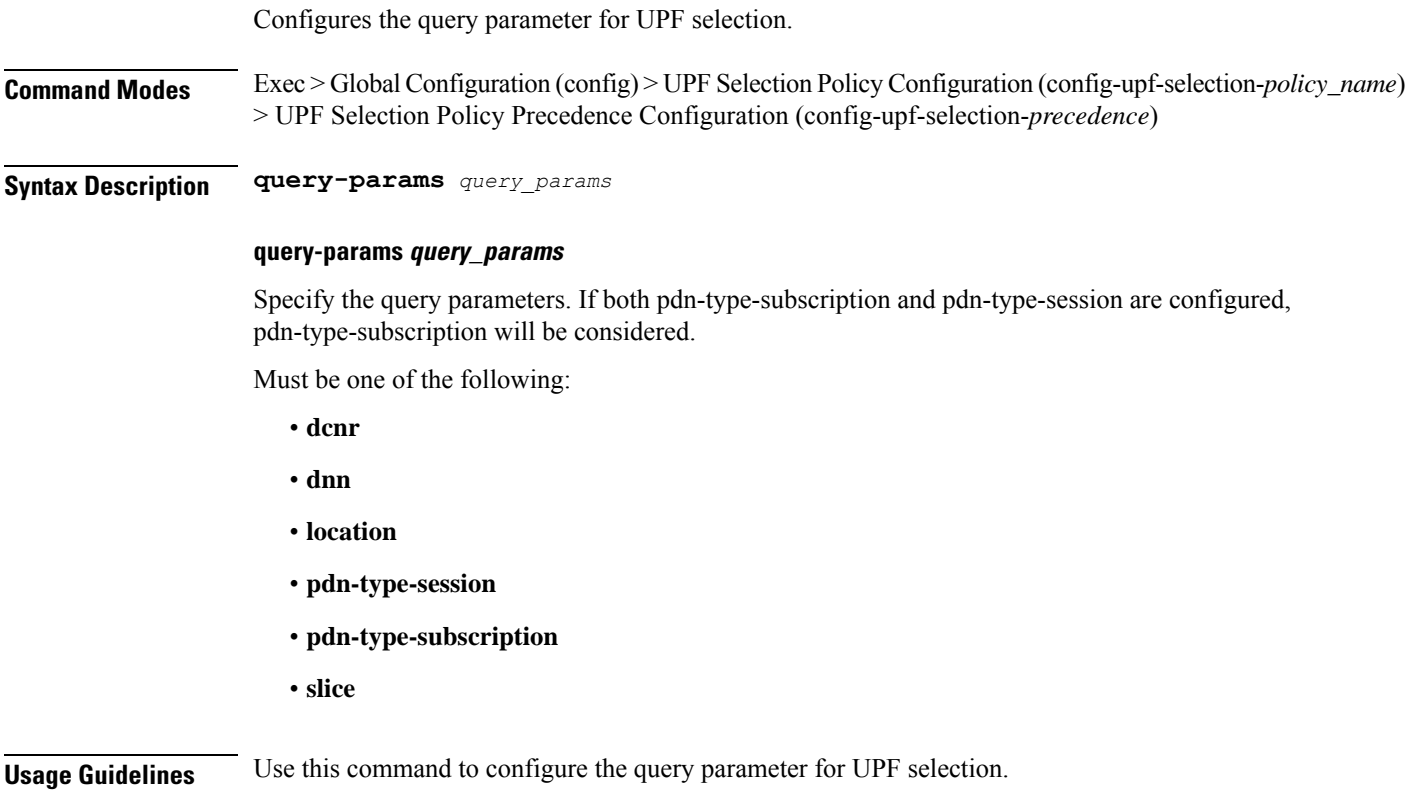

### <span id="page-32-0"></span>**profile content-filtering category database**

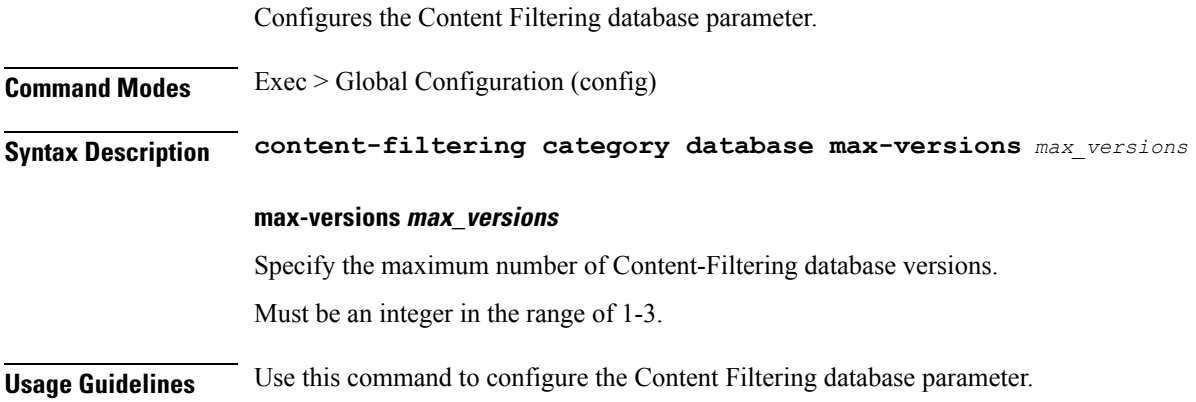

### <span id="page-33-0"></span>**profile content-filtering category database directory**

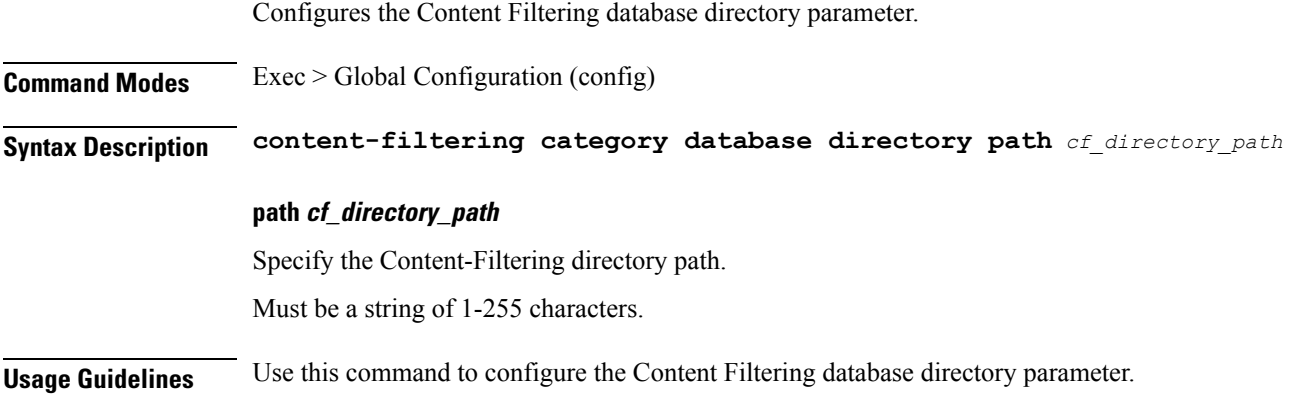

#### <span id="page-34-0"></span>**profile dnn**

Configures DNN profile.

**Command Modes** Exec > Global Configuration (config)

**Syntax Description profile dnn** *dnn\_profile\_name* **[ always-on { false | true } | charging-profile** *profile\_name* **| dcnr { false | true } | dnn-selection-mode** *dnn\_selection\_mode* **| dnn** *profile\_name* **| emergency { false | true } | mode** *dnn\_mode* **| only-nr-capable-ue { false | true } | pcc-ue-rule-precedence-mapping { false | true } | pcscf-profile** *profile\_name* **| ppd-profile** *profile\_name* **| presence-reporting { false | true } | qci-qos-profile** *qci\_qos\_profile* **| qos-profile** *profile\_name* **| upf-selection-policy** *upf\_selection\_policy* **| userplane-inactivity-timer** *timeout\_period* **| virtual-mac** *mac\_address* **| wps-profile** *profile\_name* **]**

#### **always-on { false | true }**

Specify to enable or disable Always On PDU session.

Must be one of the following:

- **false**
- **true**

Default Value: false.

#### **charging-characteristics-id cc\_id**

Specify the charging characteristics ID. Must be an integer in the range of 1-16.

#### **charging-profile profile\_name**

Specify name of the charging profile. Must be a string.

#### **charging-qbc-profile profile\_name**

Specify name of the charging QBC profile.

Must be a string.

#### **dcnr { false | true }**

Specify to enable or disable support for dual connectivity with new radio. Must be one of the following:

- **false**
- **true**

Default Value: false.

#### **dnn-selection-mode dnn\_selection\_mode**

Specify the selection mode for subscription. The default mode is "verified".

Must be one of the following:

- **network-provided**
- **ue-provided**
- **verified**

#### **dnn dnn\_profile\_name**

Specify name of the DNN profile.

Must be a string.

#### **emergency { false | true }**

Specify whether the DNN is emergency DNN or not.

Must be one of the following:

- **false**
- **true**

Default Value: false.

#### **mode dnn\_mode**

Specify the DNN mode of operation.

Must be one of the following:

• **offline**: Offline. DNN in offline mode, new sessions are rejected.

#### **only-nr-capable-ue { false | true }**

Specify whether to allow only 5G capable UE, and reject calls from non-5G capable UE. Must be one of the following:

- **false**
- **true**

Default Value: false.

#### **override profiles**

Specify the list of profiles for local preference.

Must be one of the following:

• **charging-characteristics-id**
- **charging-profile**
- **charging-qbc-profile**

#### **pcc-ue-rule-precedence-mapping { false | true }**

Specify whether to map PCC rule precedence to SMF-assigned TFT and auth rule precedence values. If disabled, values sent by PCF are used.

Must be one of the following:

- **false**
- **true**

Default Value: true.

#### **pcscf-profile profile\_name**

Specify the P-CSCF profile association. Must be a string.

#### **ppd-profile profile\_name**

Specify the Paging-Policy differentition.

Must be a string.

#### **presence-reporting { false | true }**

Specify whether to enable or disable presence reporting for this DNN. Must be one of the following:

- **false**
- **true**

Default Value: false.

#### **qci-qos-profile qci\_qos\_profile**

Specify the QCI QoS Profile configuration related to QCI to QoS mapping. Must be a string.

#### **qos-profile qos\_profile**

Specify the QoS Profile configuration. Must be a string.

#### **upf-selection-policy upf\_selection\_policy**

Specify the UPF selection policy specific configuration. Must be a string.

### **userplane-inactivity-timer timeout\_period** Specify the user plane inactivity timer in seconds. Must be an integer in the range of 0-86400. Default Value: 0. **virtual-mac mac\_address** Specify the remote virtual MAC address used to generate interface ID for UE. **wps-profile profile\_name** Specify name of the Wireless Priority Service (WPS) profile. Must be a string.

#### **Usage Guidelines** Use this command to configure the DNN profile. The CLI prompt changes to the DNN Profile Configuration mode (config-dnn-<profile\_name>).

# **profile dnn accounting**

Configures accounting parameters.

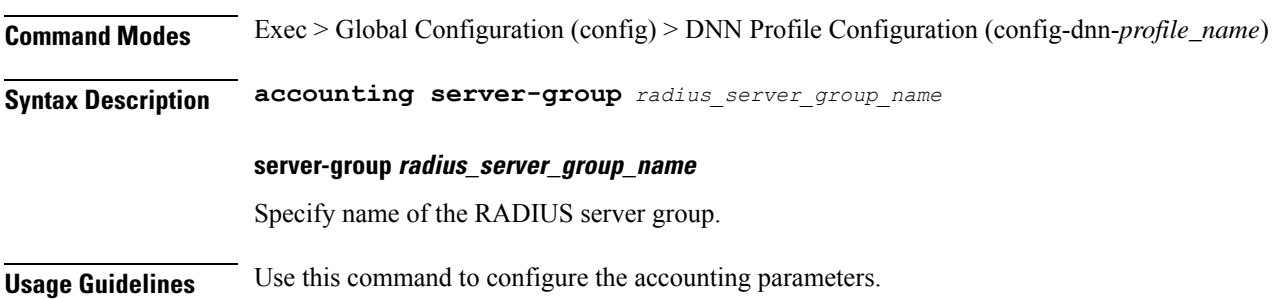

### **profile dnn authentication algorithm**

Configures the authentication algorithm.

**Command Modes** Exec > Global Configuration (config) > DNN Profile Configuration (config-dnn-*profile\_name*)

**Syntax Description authentication algorithm { chap** *chap\_preference* **| convert-to-mschap | mschap** *mschap\_preference* **| pap** *pap\_preference* **| password-use-pco }**

#### **chap chap\_preference**

Specify the Challenge Handshake Authentication Protocol (CHAP) and preference. Lower value means higher preference. To disable, set it to 0.

Must be an integer in the range of 0-3.

Default Value: 0.

#### **convert-to-mschap**

Specify conversion of CHAP to MSCHAP when CHAP response length is 49 bytes.

#### **mschap mschap\_preference**

Specify the Microsoft Challenge Handshake Authentication Protocol (MS-CHAP) and preference. Lower value means higher preference. To disable, set it to 0.

Must be an integer in the range of 0-3.

Default Value: 0.

#### **pap pap\_preference**

Specify the Password Authentication Protocol (PAP) and preference. Lower value means higher preference. To disable, set it to 0.

Must be an integer in the range of 0-3.

Default Value: 0.

#### **password-use-pco**

Specify to override password with PCO password.

**Usage Guidelines** Use this command to configure the authentication algorithm.

# **profile dnn authentication secondary**

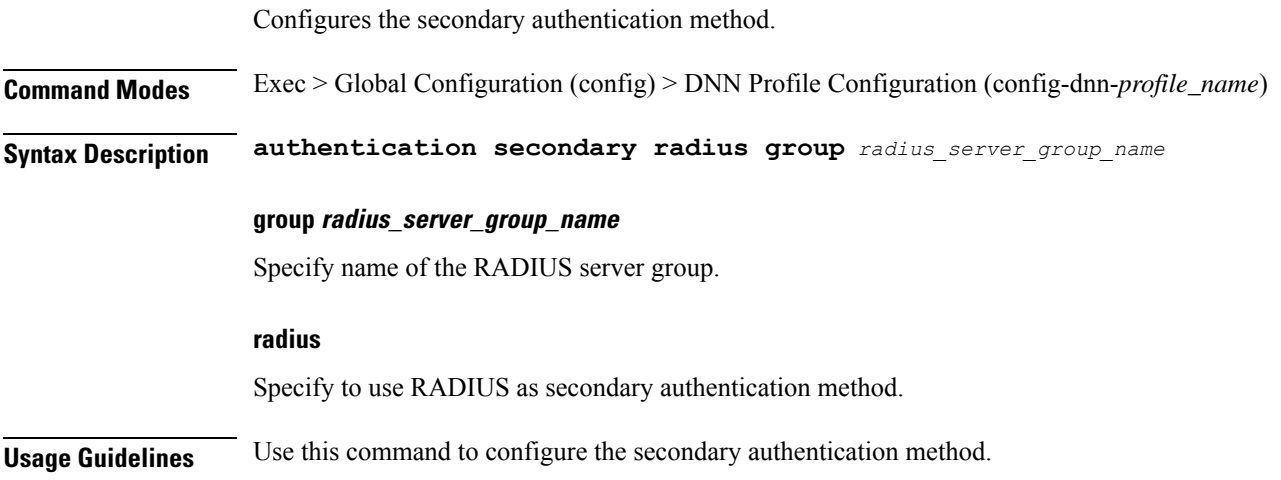

# **profile dnn authorization**

Configures the authorization method.

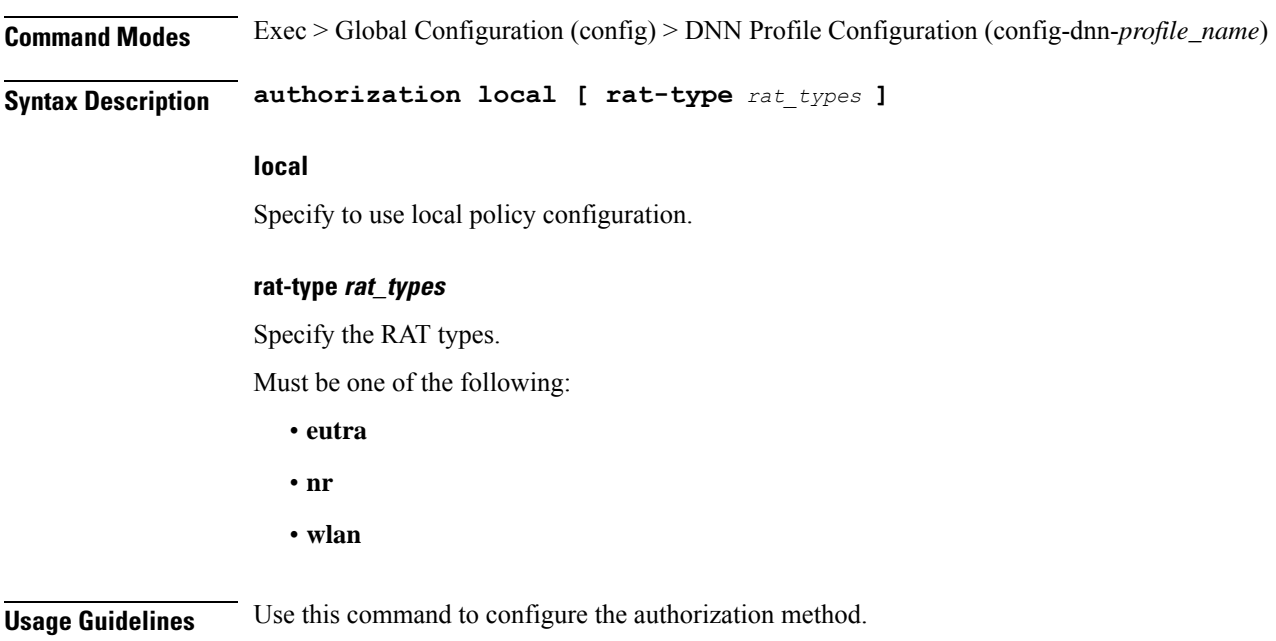

### **profile dnn dnn**

Configures a Virtual DNN profile under a DNN profile and NF user list.

**Command Modes** Exec > Global Configuration (config)

**Syntax Description dnn** *profile\_name*

**Usage Guidelines** Use this command to configure a DNN profile that is used to map a UE-requested DNN to a Virtual DNN. The SMF sends "Mapped" DNNs for configured network functions and "UE-requested" DNNs for other network functions. The UE-requested DNN is always sent on the N1 interface.

### **profile dnn dnn nw-fu-conf**

Configures network function parameters.

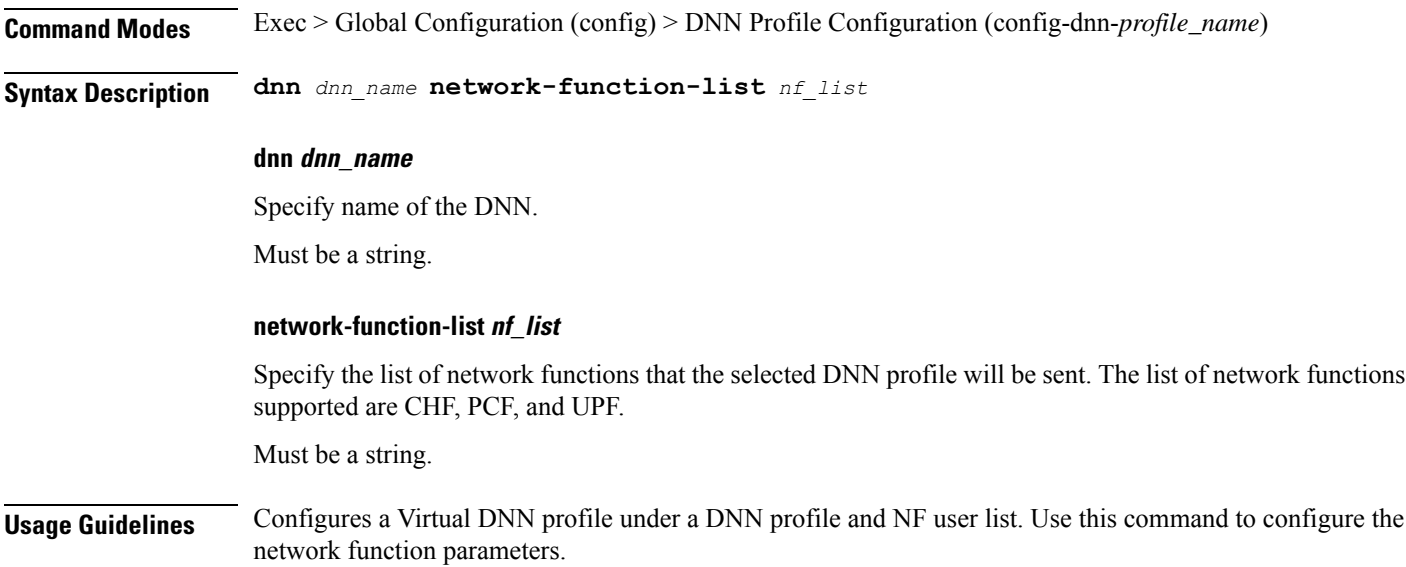

# **profile dnn dnn rmgr-conf**

Configures the RMGR parameters.

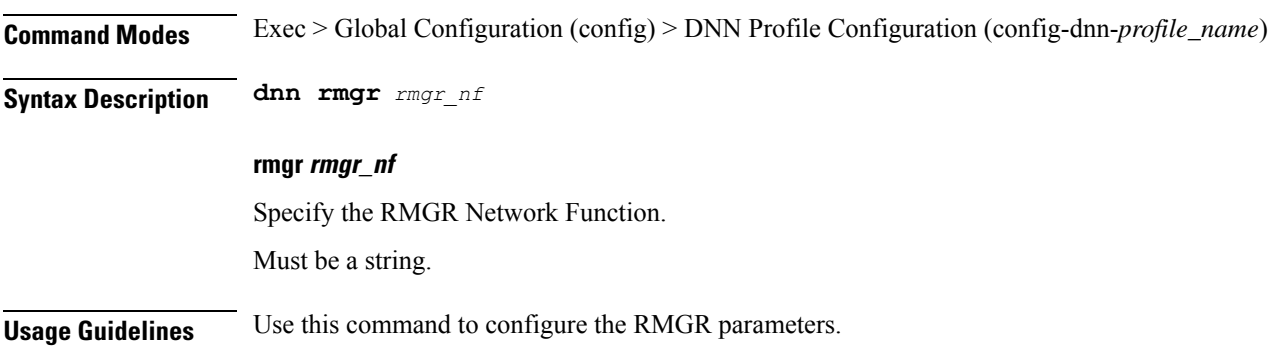

# **profile dnn dns primary**

Configures the primary DNS server details.

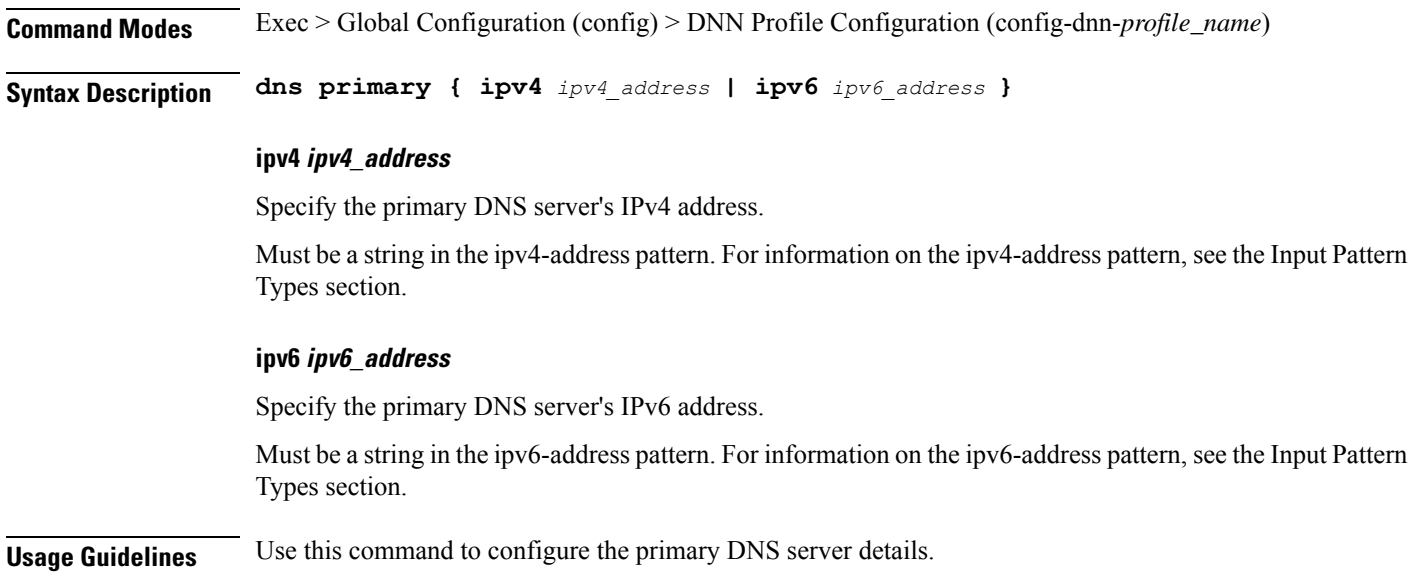

 $\overline{\phantom{a}}$ 

# **profile dnn dns secondary**

Configures the secondary DNS server details.

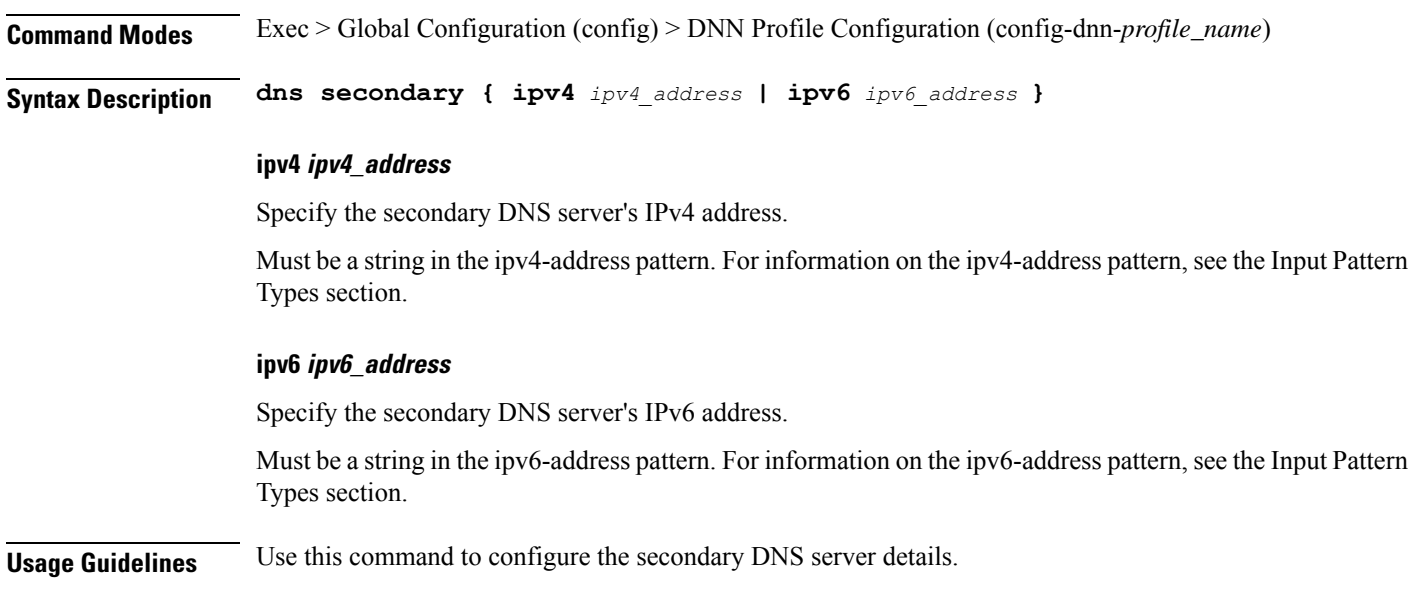

 $\mathbf I$ 

# **profile dnn ims mark**

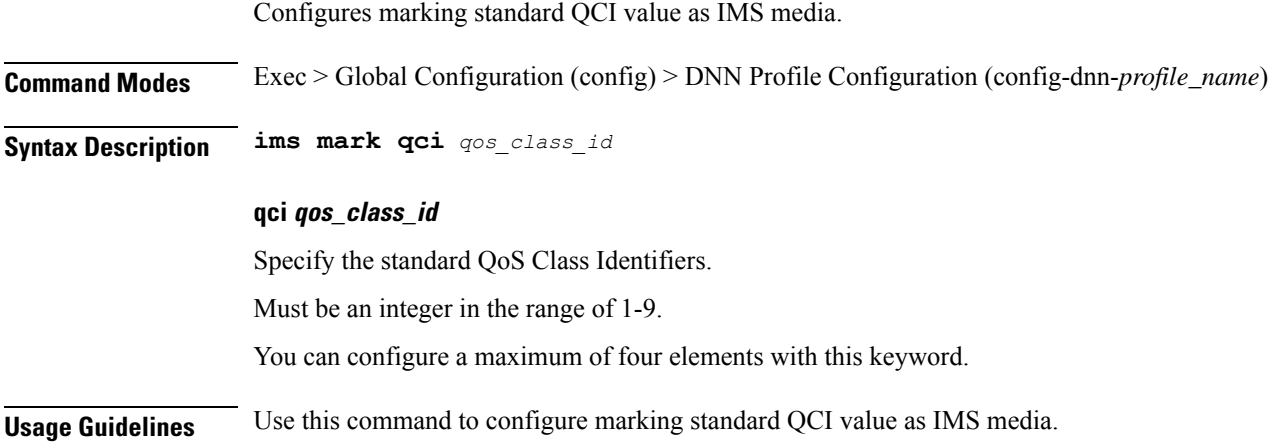

ı

Ш

### **profile dnn network-element-profiles**

Configures network element profiles.

**Command Modes** Exec > Global Configuration (config) > DNN Profile Configuration (config-dnn-*profile\_name*)

**Syntax Description network-element-profiles { amf | chf | pcf | udm }** *profile\_name*

#### **amf profile\_name**

Specify name of the AMF network element profile. Changing the current profile name may impact existing calls. Requires DNN in offline mode.

Must be a string.

#### **chf profile\_name**

Specify name of the CHF network element profile. Changing the current profile name may impact existing calls. Requires DNN in offline mode.

Must be a string.

#### **pcf profile\_name**

Specify name of the PCF network element profile. Changing the current profile name may impact existing calls. Requires DNN in offline mode.

Must be a string.

#### **udm profile\_name**

Specify name of the UDM network element profile. Changing the current profile name may impact existing calls. Requires DNN in offline mode.

Must be a string.

**Usage Guidelines** Use this command to configure network element profiles. Changing the current profile name may impact existing calls. Requires DNN in offline mode.

# **profile dnn nexthop-forwarding-address**

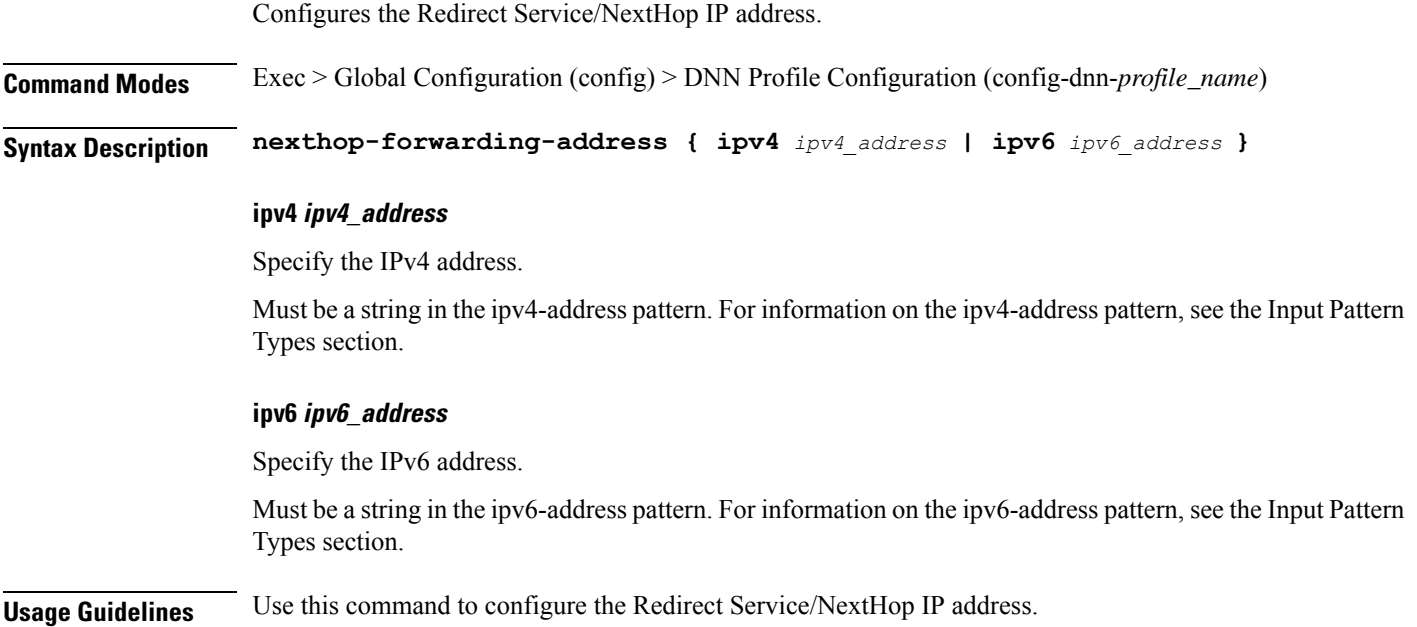

# **profile dnn nssai**

 $\mathbf{l}$ 

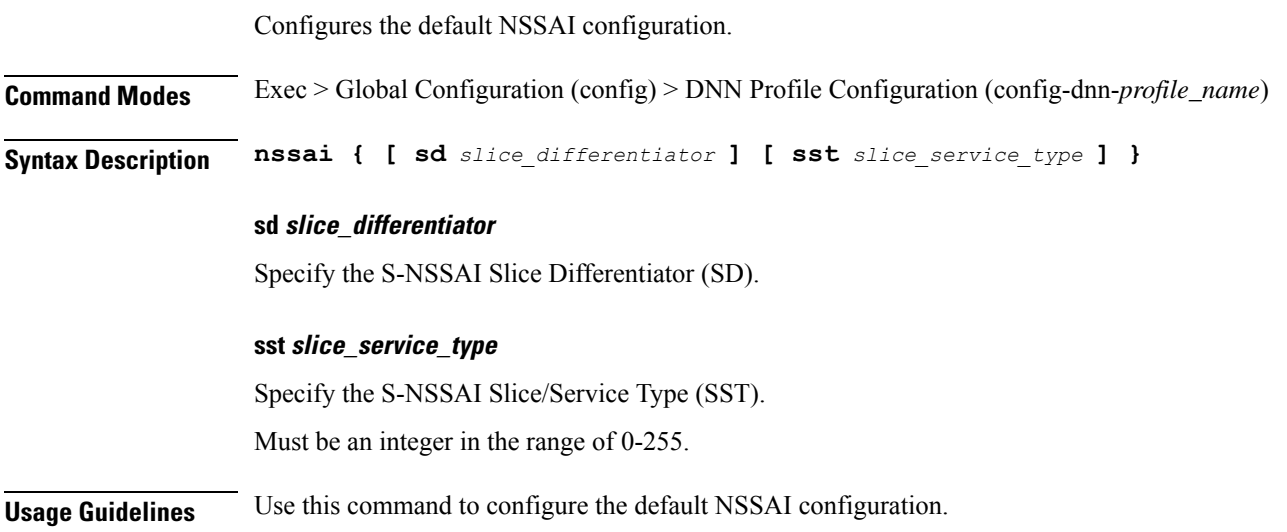

# **profile dnn outbound**

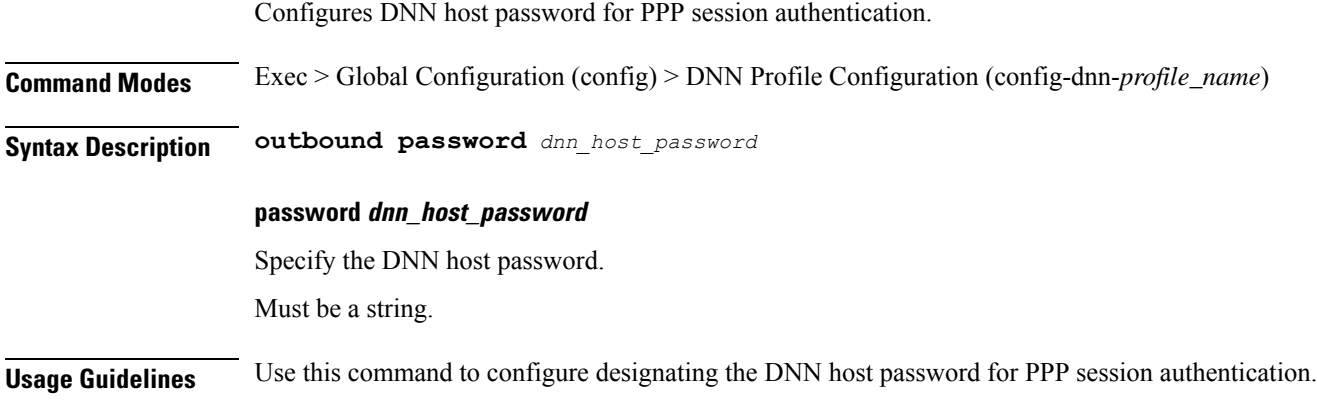

ı

# **profile dnn primary-plmn**

Configures the primary PLMN configuration.

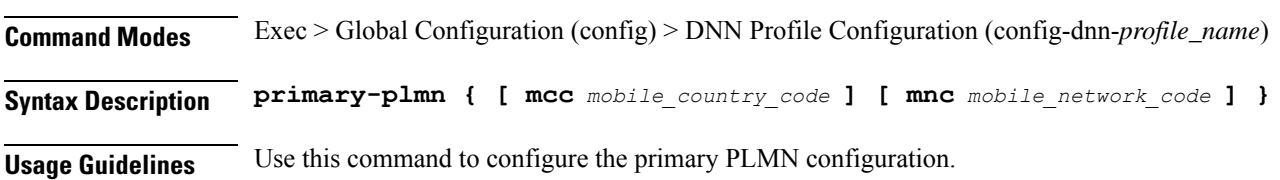

### **profile dnn session type**

Configures the PDU session type.

**Command Modes** Exec > Global Configuration (config) > DNN Profile Configuration (config-dnn-*profile\_name*)

**Syntax Description session type** *default\_session\_type* **[ allowed** *allowed\_session\_type* **]**

#### **allowed allowed\_session\_type**

Specify the SMF allowed session types. Up to two allowed session types can be configured in addition to the default session type. The same session type cannot be configured both as allowed and default.

Must be one of the following:

- **IPV4**
- **IPV4V6**
- **IPV6**

You can configure a maximum of two elements with this keyword.

#### **type default\_session\_type**

Specify the default session type.

Must be one of the following:

- **IPV4**
- **IPV4V6**
- **IPV6**

**Usage Guidelines** Use this command to configure the PDU session type.

### **profile dnn ssc-mode**

Configures Session and Service Continuity (SSC) Mode parameters. **Command Modes** Exec > Global Configuration (config) > DNN Profile Configuration (config-dnn-*profile\_name*) **Syntax Description ssc-mode** *default\_ssc\_mode* **[ allowed** *allowed\_ssc\_mode* **] allowed allowed\_ssc\_mode** Specify the allowed SSC Modes. Up to two allowed modes can be configured in addition to the default SSC mode. The same SSC mode cannot be configured both as allowed and default. Must be one of the following: • **1** • **2** • **3** You can configure a maximum of two elements with this keyword. **ssc-mode default\_ssc\_mode** Specify the default SSC mode. Must be one of the following: • **1** • **2** • **3**

**Usage Guidelines** Use this command to configure SSC mode parameters.

### **profile dnn timeout**

Configures session time-to-live (TTL) configuration.

**Command Modes** Exec > Global Configuration (config) > DNN Profile Configuration (config-dnn-*profile\_name*)

**Syntax Description timeout { [ absolute** *max\_duration* **] [ backoff** *backoff\_timer\_duration* **] [ cp-idle** *cp\_idle\_duration* **] [ default-flow-only** *default\_flow\_only\_duration* **] [ jitter** *jitter\_duration* **] [ setup** *setup\_duration* **] [ up-idle** *up\_idle\_duration* **] }**

#### **absolute max\_session\_duration**

Specify the maximum duration of the session in seconds, before the system automatically terminates the session. Value 0 indicates the function is disabled.

Must be an integer in the range of 0-2147483647.

Default Value: 0.

#### **backoff backoff\_timer\_duration**

Specify the maximum duration in seconds for backoff timer during IP Exhaustion and N4 Path Failure cases.

Must be an integer in the range of 0-576000.

Default Value: 0.

#### **cp-idle cp\_idle\_duration**

Specify the maximum duration after a 5G session has moved to idle (controlplane) state, before the system automatically terminates it. Value 0 indicates the function is disabled.

Must be an integer in the range of 0-2147483647.

Default Value: 0.

#### **default-flow-only default\_flow\_only\_duration**

Specify the maximum allowed duration for a PDU/PDN session to be in idle state, after which the system automatically terminates it. Value 0 indicates the function is disabled.

Must be an integer in the range of 0-604800000.

Default Value: 0.

#### **jitter jitter\_value**

Specify the jitter value in seconds.

Must be an integer in the range of 0-1000.

Default Value: 0.

#### **setup max\_setup\_duration**

Specify the maximum setup time duration in milliseconds, after which the system automatically aborts the request.

Must be an integer in the range of 5000-60000.

Default Value: 10000.

#### **up-idle up\_idle\_duration**

Specify the maximum duration after a 5G session has moved to idle (userplane) state, before the system automatically terminates it. Value 0 indicates the function is disabled.

Must be an integer in the range of 0-2147483647.

Default Value: 0.

**Usage Guidelines** Use this command to configure session time-to-live (TTL) configuration.

# **profile dnn upf**

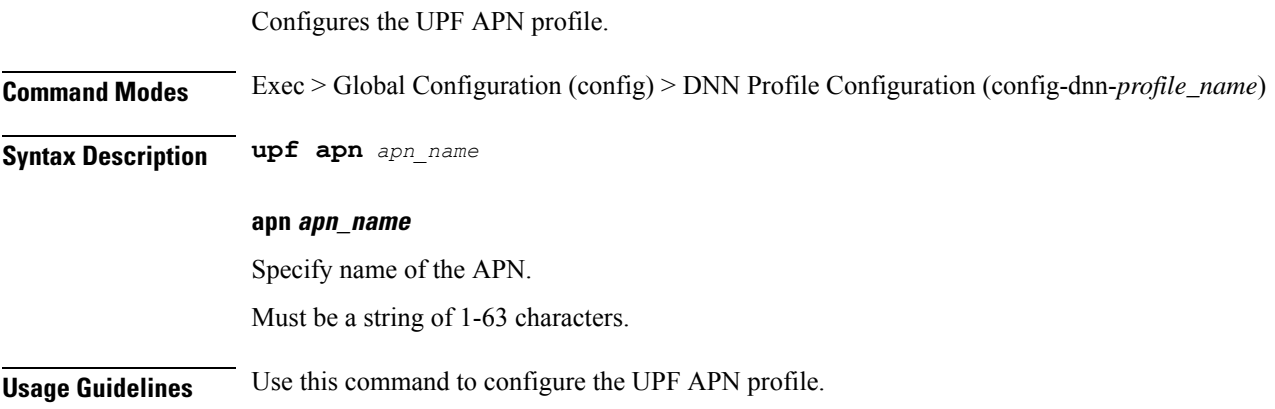

### **profile dns-proxy**

Configures DNS proxy profile parameters.

**Command Modes** Exec > Global Configuration (config)

**Syntax Description profile dns-proxy [ cache-ttl** *ttl* **| query-type** *query\_type* **| randomize-answers | round-robin-answers | timeout** *dns\_timeout* **]**

#### **cache-ttl ttl**

Specify the TTL value of DNS responses in cache, in seconds.

Must be an integer in the range of 60-86400.

#### **query-type query\_type**

Specify the DNS query type.

Must be one of the following:

- **ipv4-ipv6**
- **ipv4**
- **ipv6**

Default Value: ipv4.

#### **randomize-answers**

Specify to enable randomizing address fetch.

#### **round-robin-answers**

Specify to enable round-robin address fetch.

#### **timeout dns\_timeout**

Specify the DNS timeout. Must be an integer. Default Value: 500.

**Usage Guidelines** Use this command to enable and configure DNS proxy parameters.

### **profile dns-proxy servers**

Configures DNS server parameters.

**Command Modes** Exec > Global Configuration (config) > DNS Proxy Configuration (config-dns-proxy)

**Syntax Description servers** *dns\_server\_name* **[ ip** *dns\_server\_ip\_address* **| port** *dns\_server\_port\_number* **| priority** *dns\_server\_priority* **| protocol** *dns\_server\_protocol* **]**

#### **ip dns\_server\_ip\_address**

Specify the IP address of the DNS server.

Must be a string in the ipv4-address pattern. For information on the ipv4-address pattern, see the Input Pattern Types section.

-Or-

Must be a string in the ipv6-address pattern. For information on the ipv6-address pattern, see the Input Pattern Types section.

#### **port dns\_server\_port\_number**

Specify the port number of the DNS server.

Must be an integer in the range of 1-65535.

#### **priority dns\_server\_priority**

Specify the priority for the DNS server.

Must be an integer in the range of 1-100.

#### **protocol dns\_server\_protocol**

Specify the protocol type for the DNS server.

Must be one of the following:

• **tcp**

• **udp**

Default Value: tcp.

#### **servers dns\_server\_name**

Specify the name of the DNS server. Must be a string.

**Usage Guidelines** Use this command to configure the DNS server parameters.

 $\mathbf{l}$ 

# **profile emergency-profile**

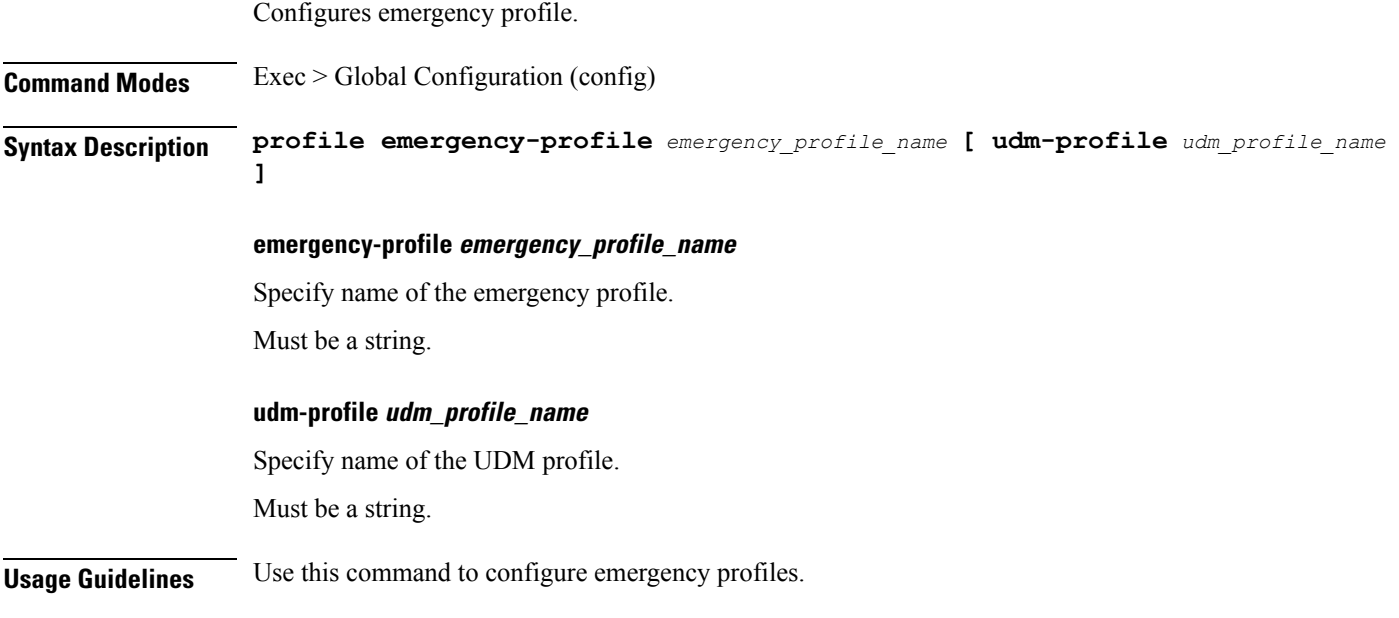

# **profile failure-handling**

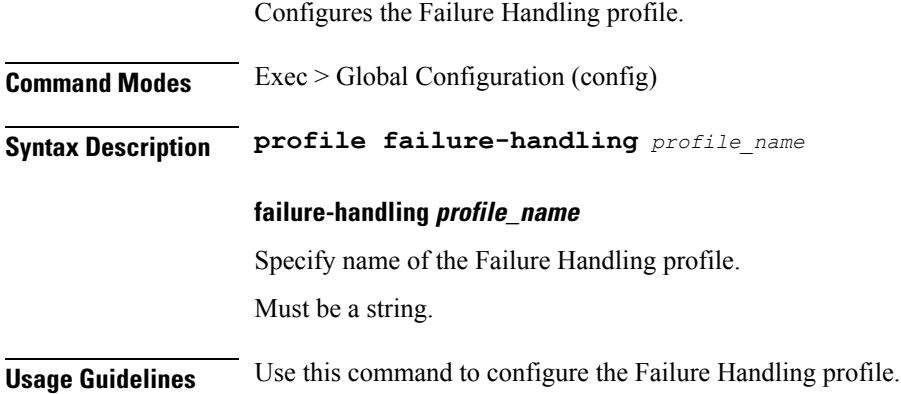

# **profile failure-handling interface gtpc message**

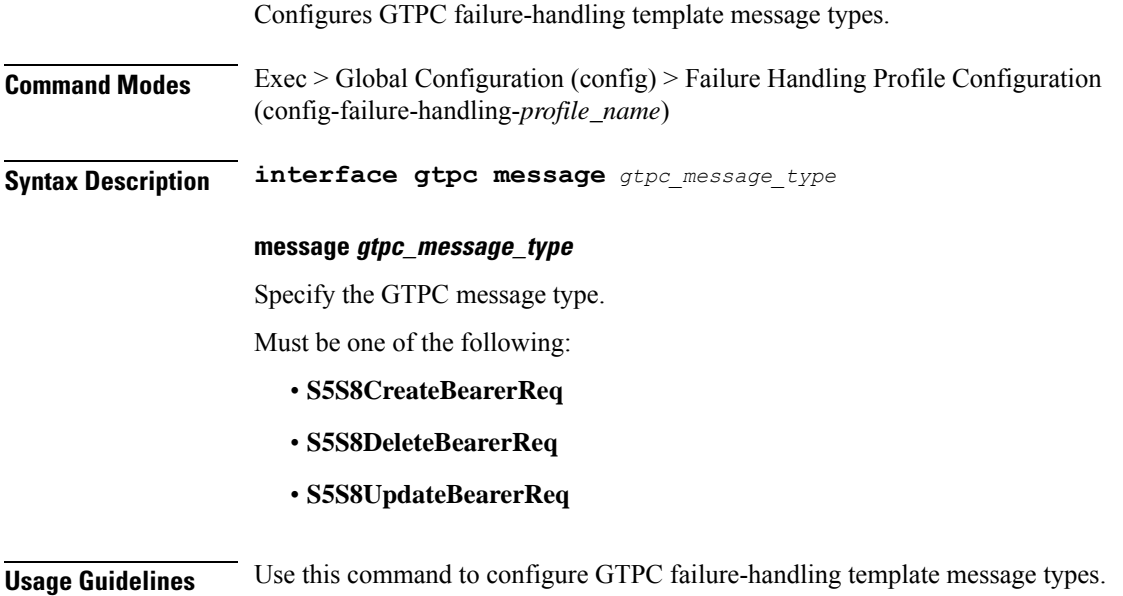

### **profile failure-handling interface gtpcmessage cause-code-type cause-code**

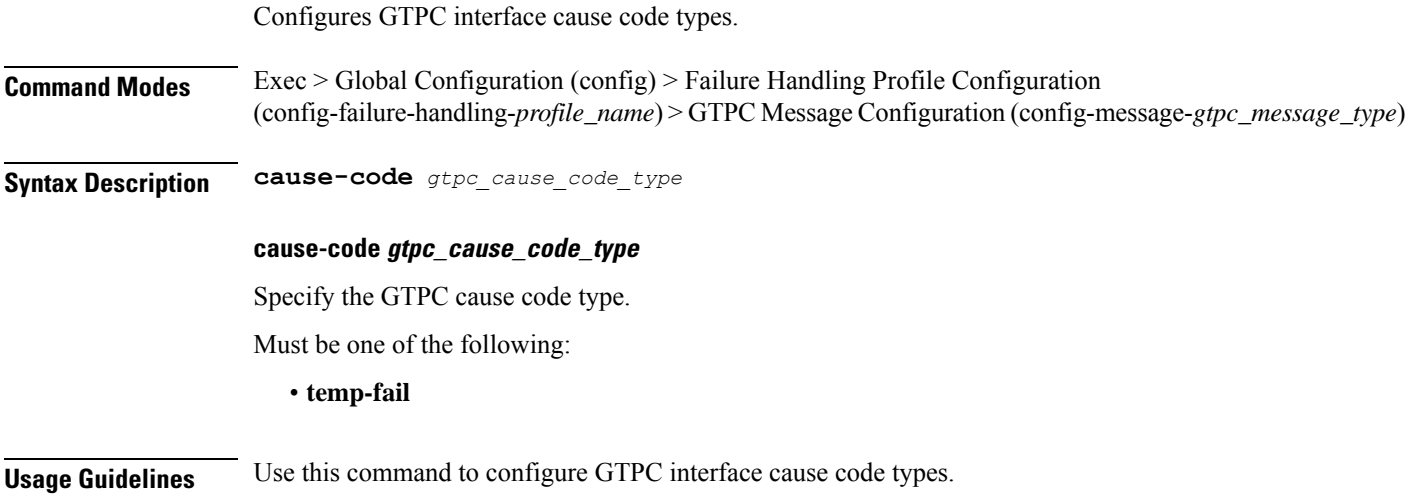

Ш

### **profile failure-handling interface gtpcmessage cause-code-type cause-code action**

Configures the action type for the cause.

**Command Modes** Exec > Global Configuration (config) > Failure Handling Profile Configuration (config-failure-handling-*profile\_name*) > GTPC Message Configuration (config-message-*gtpc\_message\_type*) > Cause Code Configuration (config-cause-code-*cause\_code*)

**Syntax Description action** *action\_type* **[ timeout** *retry\_interval* **| max-retry** *max\_retry* **]**

#### **action action\_type**

Specify the action type for the cause.

Must be one of the following:

- **clear**
- **retry**
- **terminate**

#### **max-retry max\_retry**

Specify the maximum retry count.

Must be an integer in the range of 0-5.

Default Value: 1.

#### **timeout retry\_interval**

Specify the retry interval in milliseconds. Must be an integer in the range of 1000-5000. Default Value: 1000.

**Usage Guidelines** Use this command to configure the action type for the cause.

### **profile failure-handling interface n11**

Configures the N11 interface - SMF/PGW-C timer for reattempting bearer creation/updation.

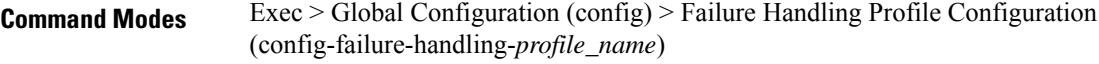

**Syntax Description interface n11**

**Usage Guidelines** Use this command to configure the N11 interface - SMF/PGW-C timer for reattempting bearer creation/updation.

# **profile failure-handling interface n11 message**

Configures N11 message types.

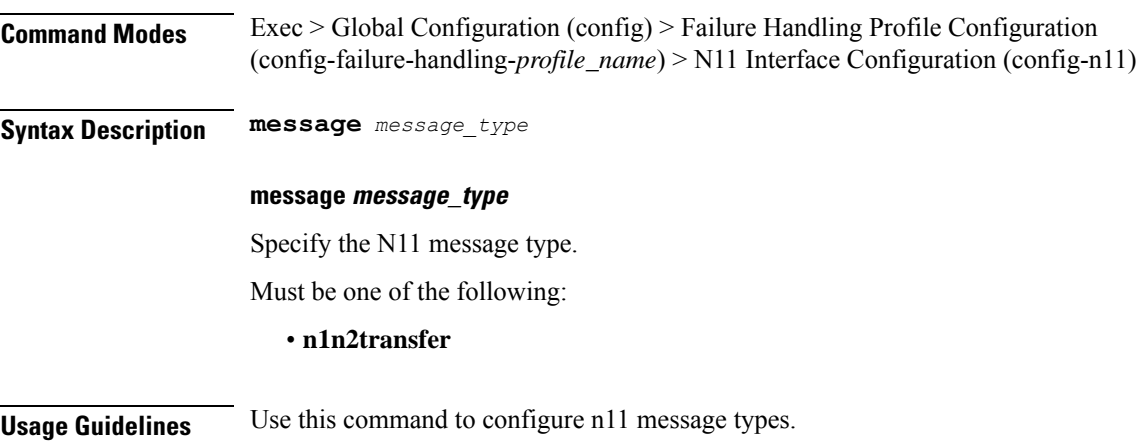

### **profile failure-handling interface n11 message cause-code-value cause-code**

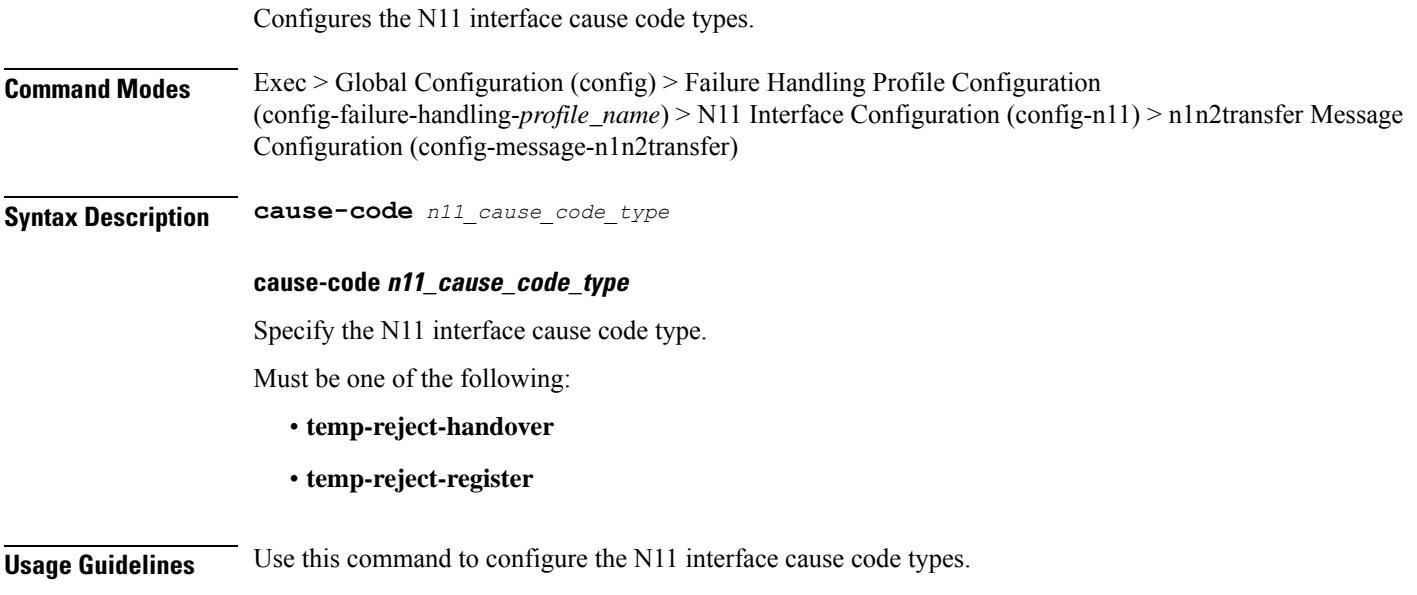

Ш

### **profile failure-handling interface n11 message cause-code-value cause-code action**

Configures the action type for the cause.

**Command Modes** Exec > Global Configuration (config) > Failure Handling Profile Configuration (config-failure-handling-*profile\_name*) > N11 Interface Configuration (config-n11) > n1n2transfer Message Configuration (config-message-n1n2transfer) > Cause Code Configuration (config-cause-code-temp-*cause\_code*) **Syntax Description action** *action\_type* **[ timeout** *retry\_interval* **| max-retry** *max\_retry* **] action action\_type** Specify the action type for the cause. Must be one of the following: • **clear** • **retry** • **terminate max-retry max\_retry** Specify the maximum retry count. Must be an integer in the range of 1-5. Default Value: 1. **timeout retry\_interval** Specify the retry interval in milliseconds. Must be an integer in the range of 100-5000. Default Value: 300. **Usage Guidelines** Use this command to configure the action type for the cause.

# **profile failure-handling interface pfcp**

Configures PFCP Failure Handling template.

**Command Modes** Exec > Global Configuration (config) > Failure Handling Profile Configuration (config-failure-handling-*profile\_name*)

**Syntax Description interface pfcp**

**Usage Guidelines** Use this command to configure PFCP Failure Handling template.

# **profile failure-handling interface pfcp message**

Configures PFCP message types.

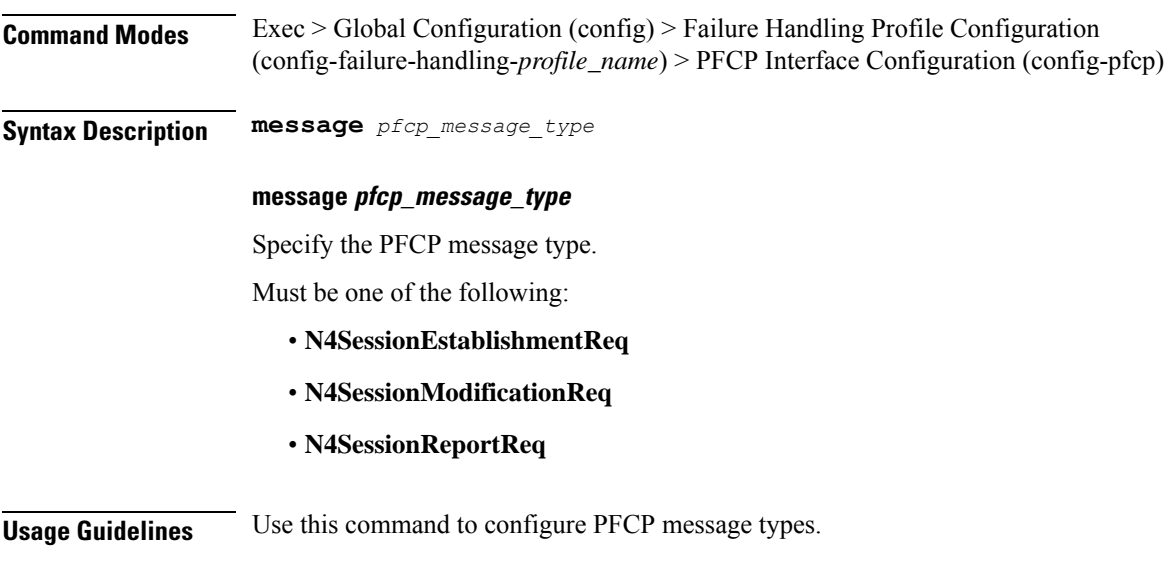

### **profile failure-handling interface pfcp message cause-code-type-est cause-code**

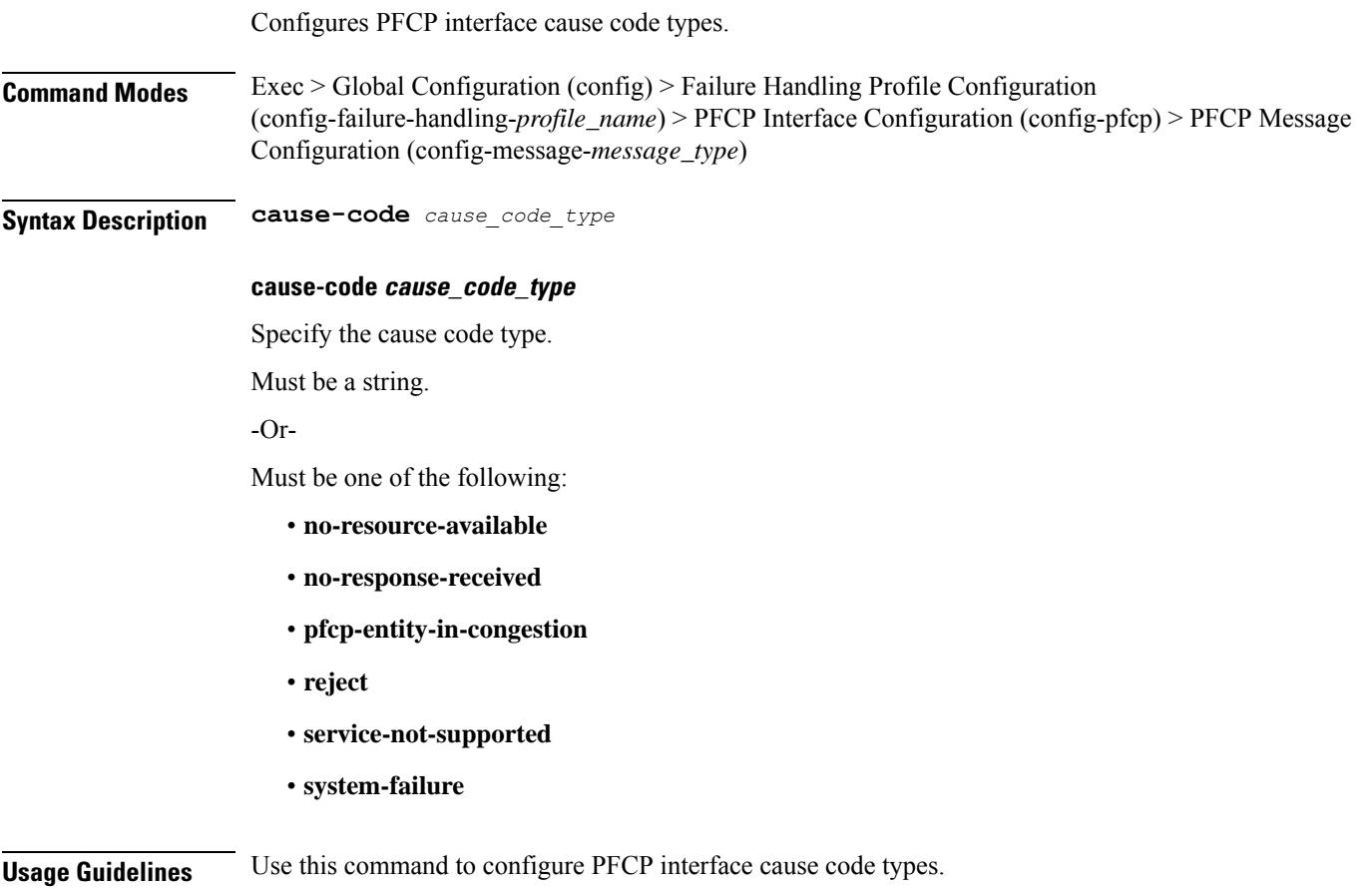
### **profile failure-handling interface pfcp message cause-code-type-est cause-code action**

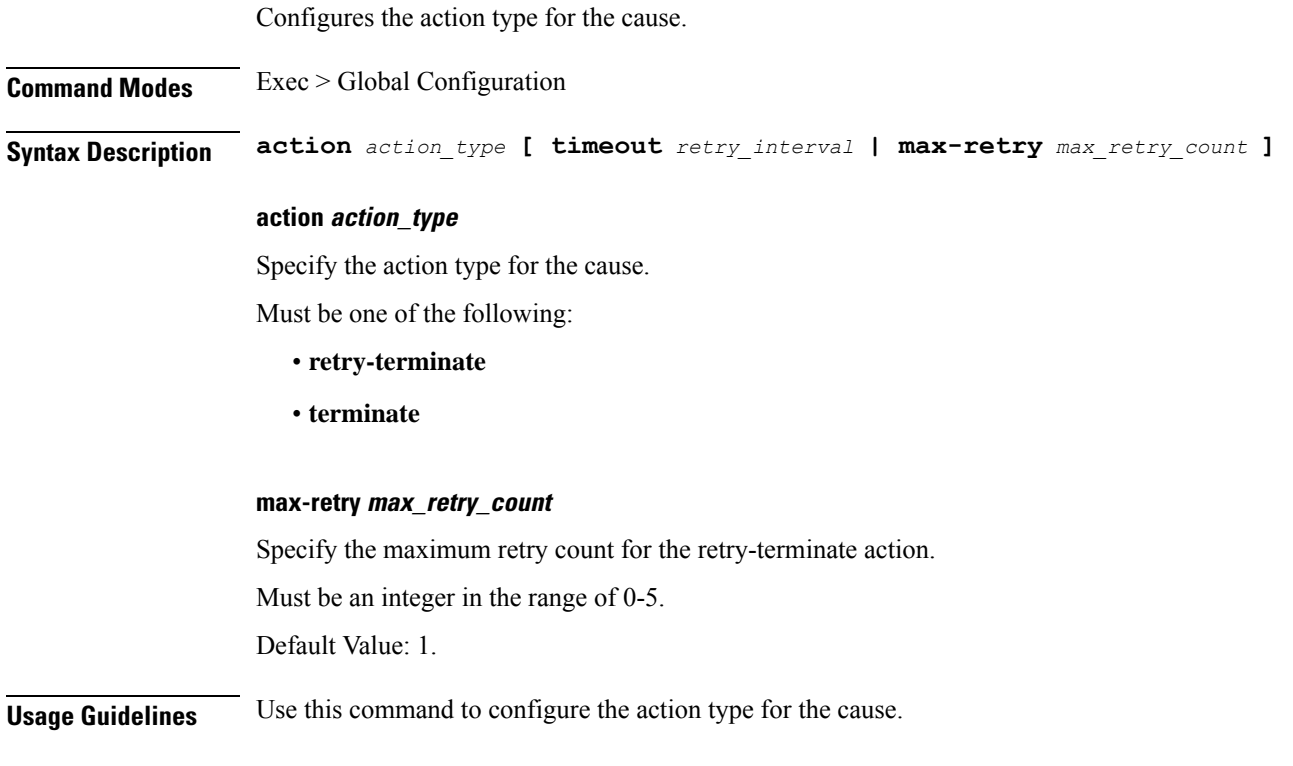

### **profile failure-handling interface pfcp message cause-code-type-mod cause-code**

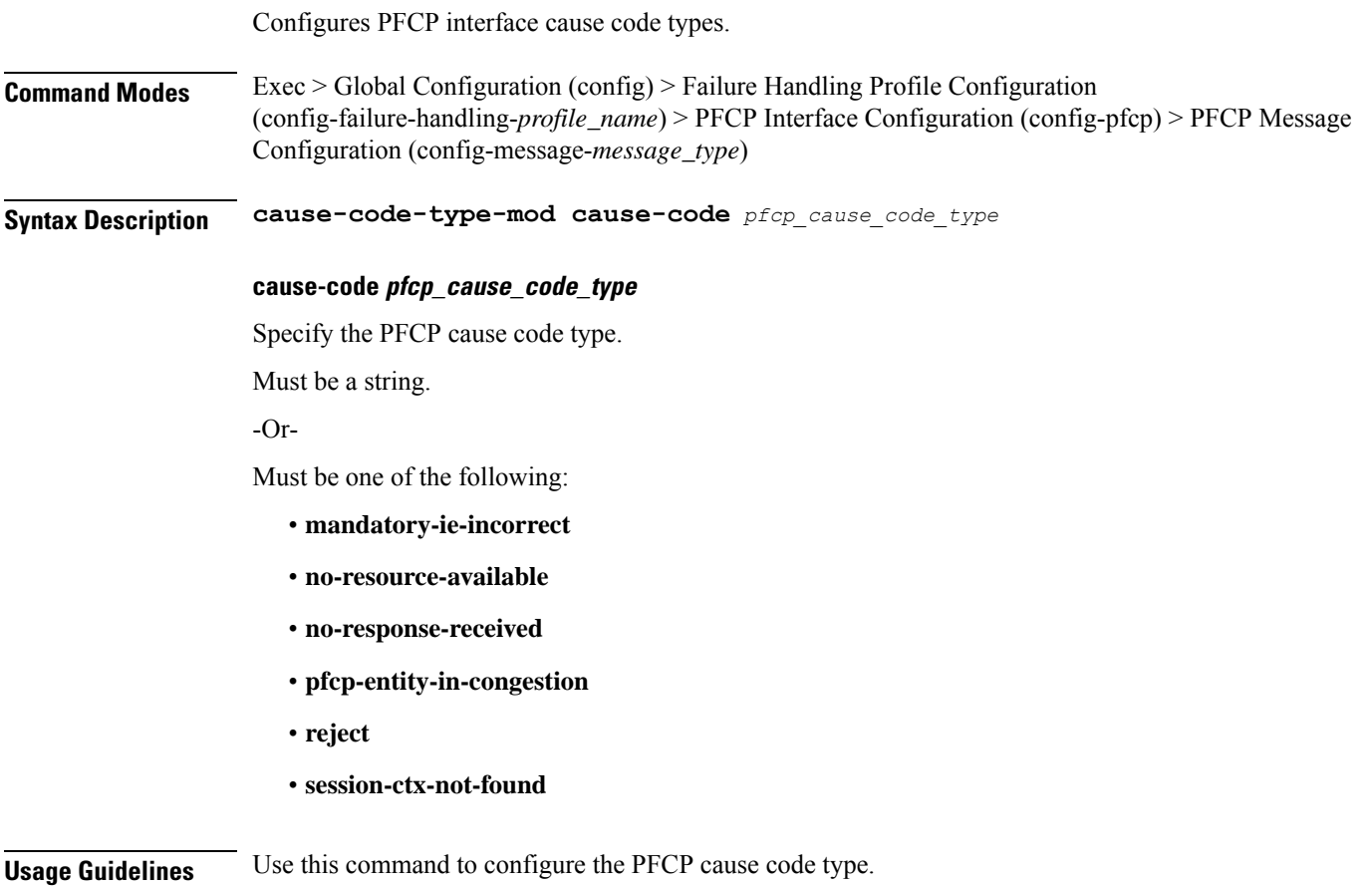

### **profile failure-handling interface pfcp message cause-code-type-mod cause-code action**

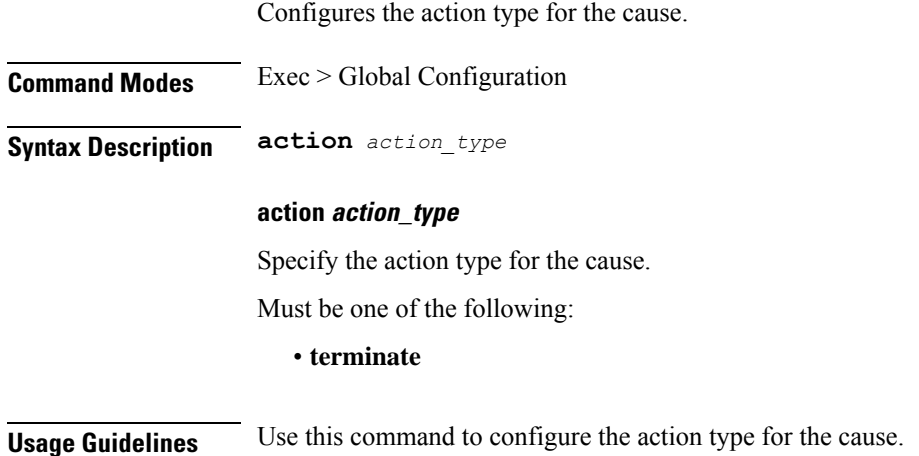

### **profile failure-handling interface pfcp message cause-code-type-sessreport cause-code**

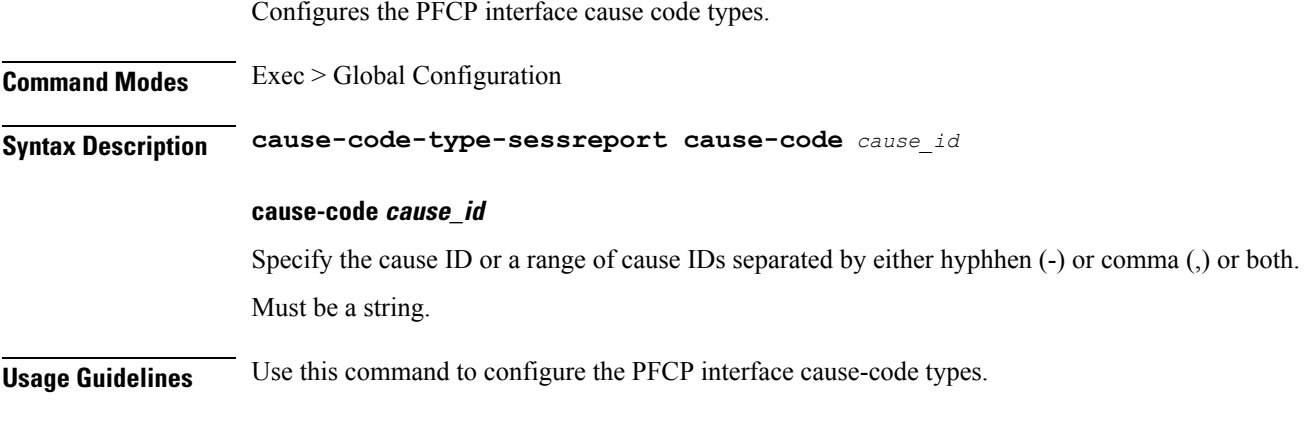

## **profile failure-handling interface pfcp message cause-code-type-sessreport cause-code action**

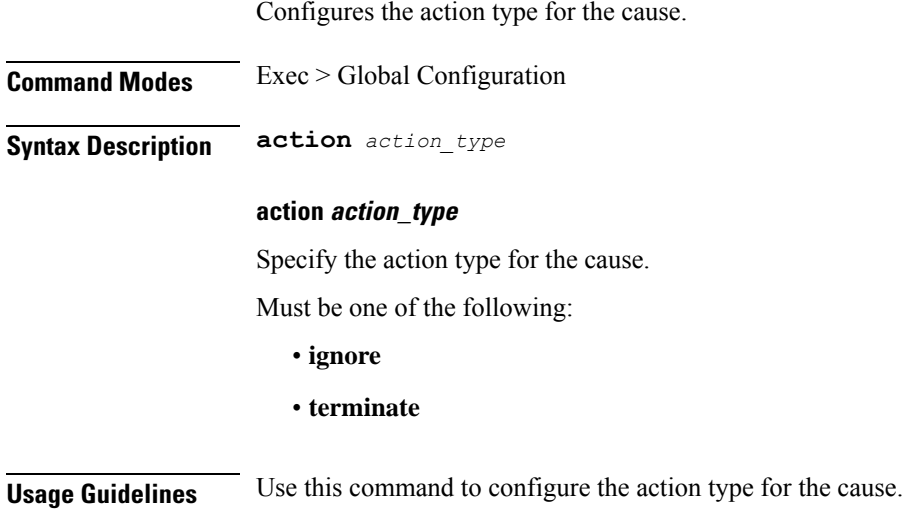

### **profile failure-handling interface sxa message**

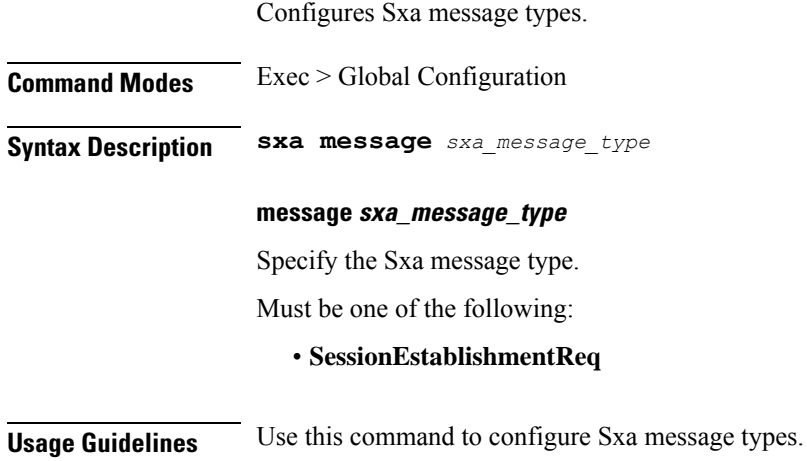

### **profile failure-handling interface sxa message cause-code-type-est cause-code**

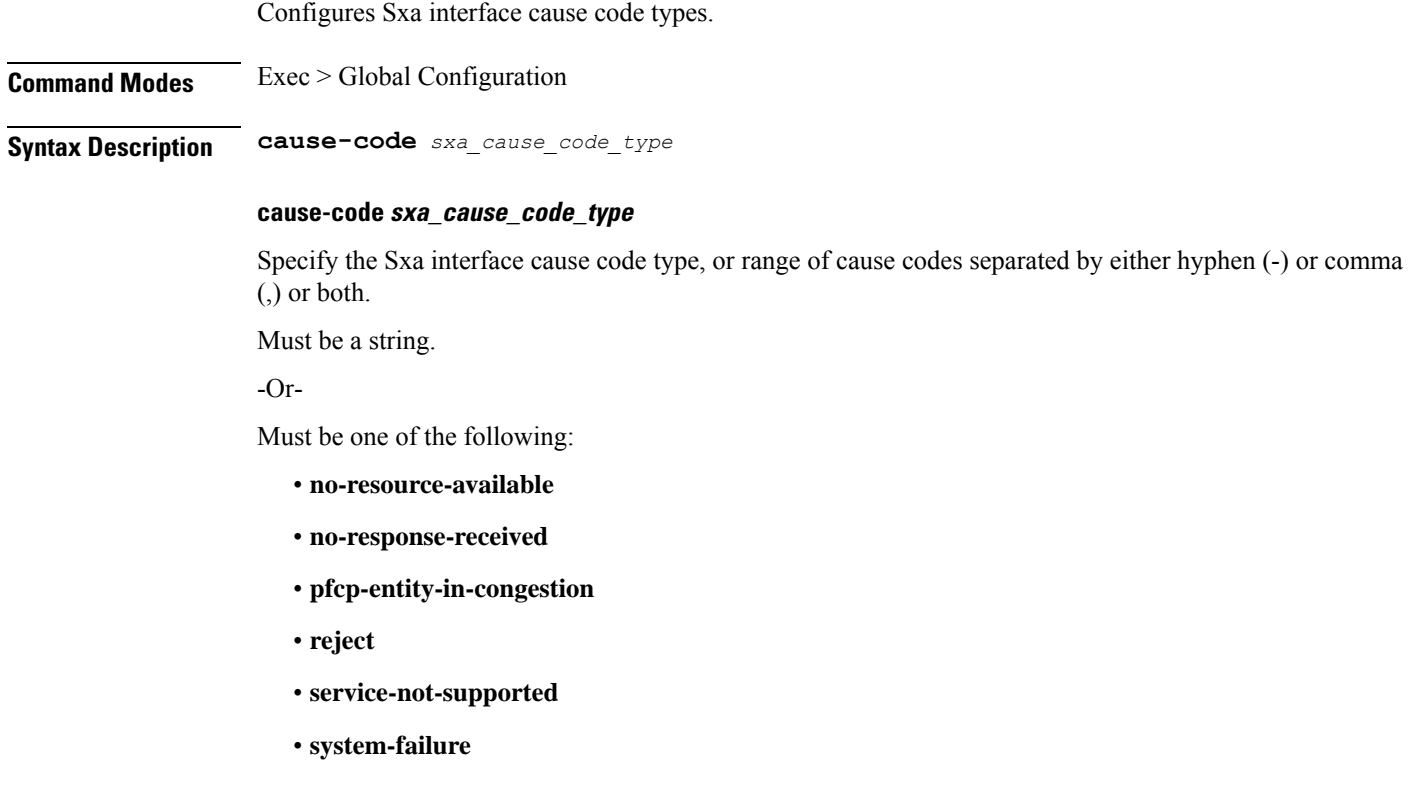

**Usage Guidelines** Use this command to configure Sxa interface cause code types.

### **profile failure-handling interface sxa message cause-code-type-est cause-code action**

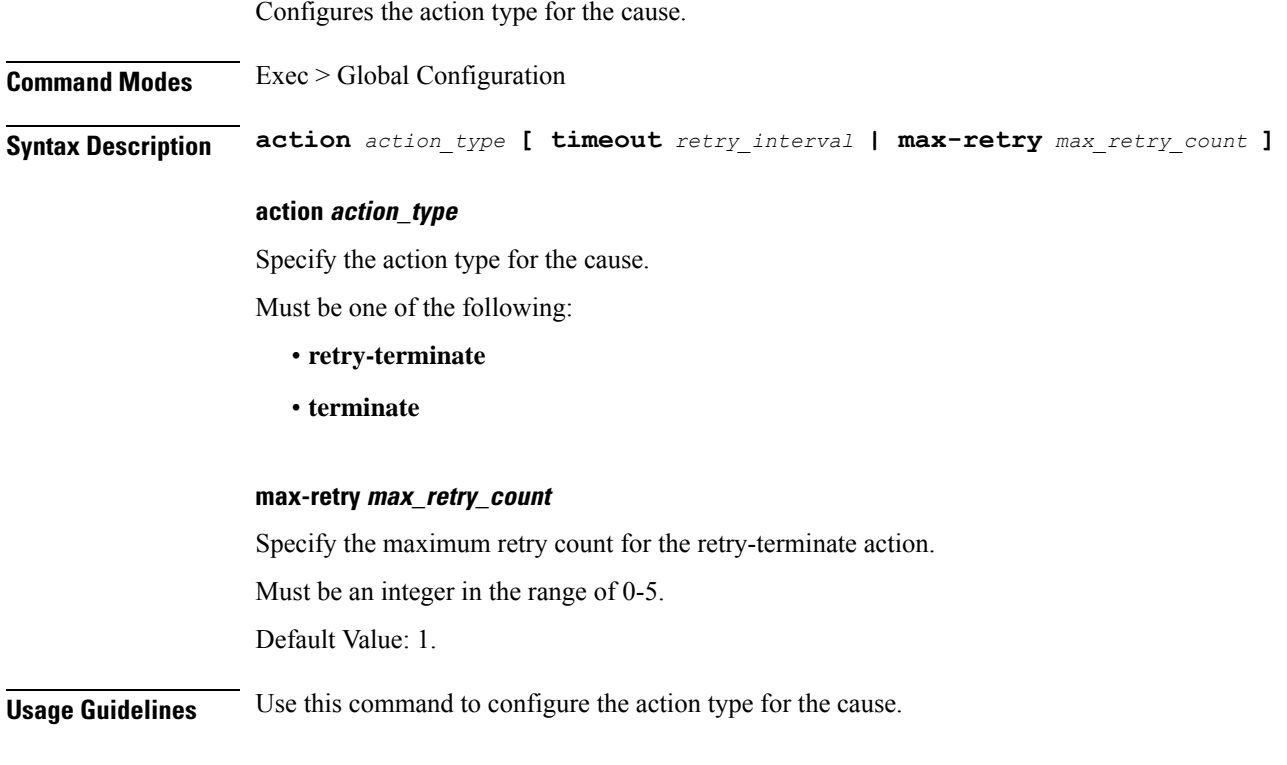

## **profile n3-tunnel**

 $\mathbf{l}$ 

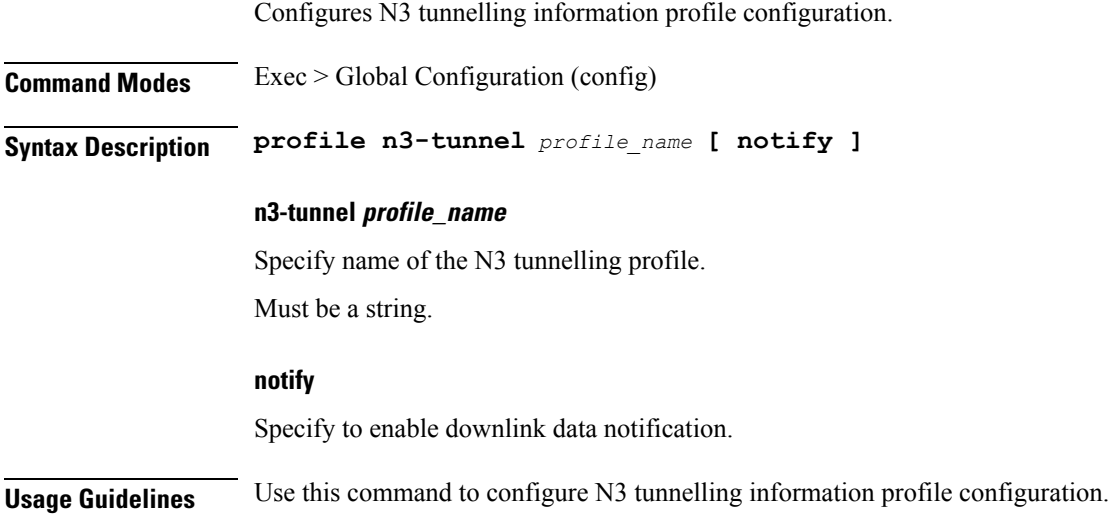

### **profile n3-tunnel buffer**

Configures the buffering for downlink direction. **Command Modes** Exec > Global Configuration (config) > N3 Tunnel Profile Configuration (config-n3-tunnel-*profile\_name*) **Syntax Description buffer** *node* **buffer node** Specify to enable buffering. Must be one of the following: • **upf**: Enables buffering in UPF. **Usage Guidelines** Use this command to configure buffering for downlink direction.

Ш

### **profile network-element upf**

Configures the UPF profile.

**Command Modes** Exec > Global Configuration (config)

#### **Syntax Description profile network-element upf** *upf\_profile\_name* **[ [ capacity** *lb\_capacity* **] [ dnn-list** *dnn\_list* **] [ downlink-data-buffer { false | true } ] [ downlink-data-report { false | true } ] [ mode** *mode\_of\_operation* **] [ n4-peer-port** *port\_number* **] [ node-id** *node\_id* **] [ priority** *lb\_priority* **] [ upf-group-profile** *profile\_name* **] ]**

#### **capacity lb\_capacity**

Specify the static capacity relative to other UPFs used for load balancing.

Must be an integer in the range of 0-65535.

Default Value: 10.

#### **dnn-list dnn\_list**

Specify the list of DNNs supported by the UPF node. Must be a string.

#### **downlink-data-buffer { false | true }**

Specify to enable or disable buffering in UPF for downlink data.

Must be one of the following:

- **false**
- **true**

Default Value: true.

#### **downlink-data-report { false | true }**

Specify to enable or disable notification from UPF for downlink data. Must be one of the following:

• **false**

• **true**

Default Value: true.

#### **mode mode\_of\_operation**

Specify the UPF mode of operation. Must be one of the following:

• **offline**

#### **n4-peer-port port\_number**

Specify the UPF N4 peer port number. Must be an integer in the range of 0-65535.

Default Value: 8805.

#### **node-id node\_id**

Specify the node ID for the UPF peer node.

Must be a string.

#### **priority lb\_priority**

Specify the static priority relative to other UPFs used for load balancing.

Must be an integer in the range of 0-65535.

Default Value: 1.

#### **upf-group-profile profile\_name**

Specify name of the UPF Group profile.

Must be a string.

#### **upf upf\_profile\_name**

Specify name of the UPF peer.

Must be a string.

**Usage Guidelines** Use this command to configure the UPF profile. When active profile is removed, clears if any existing sessions and upf will be un-associated. The CLI prompt changes to the UPF Profile Configuration mode

(config-upf-<profile\_name>).

 $\overline{\phantom{a}}$ 

## **profile network-element upf n4-peer-address**

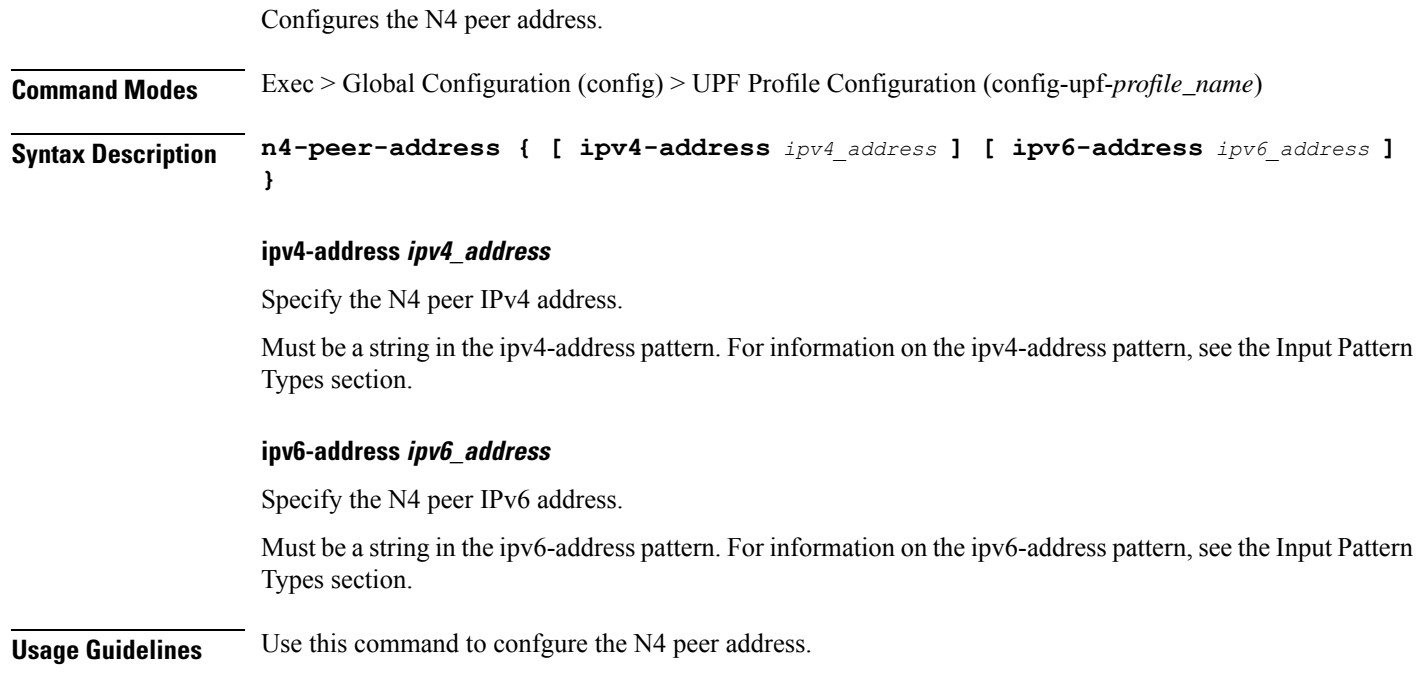

I

# **profile ppd**

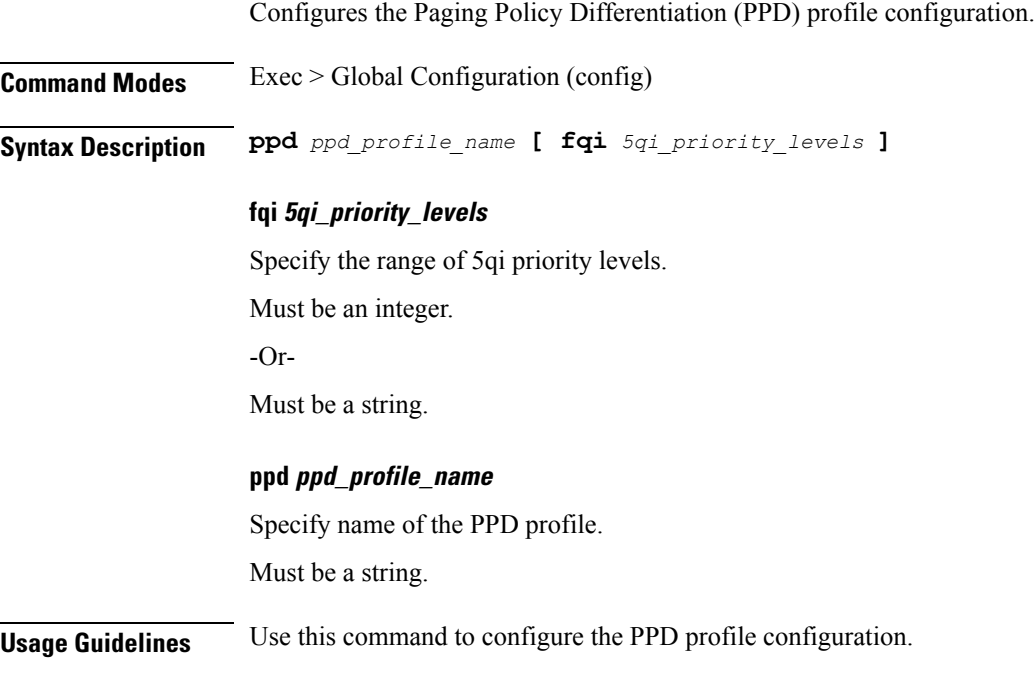

 $\mathbf l$ 

# **profile ppd dscp-list**

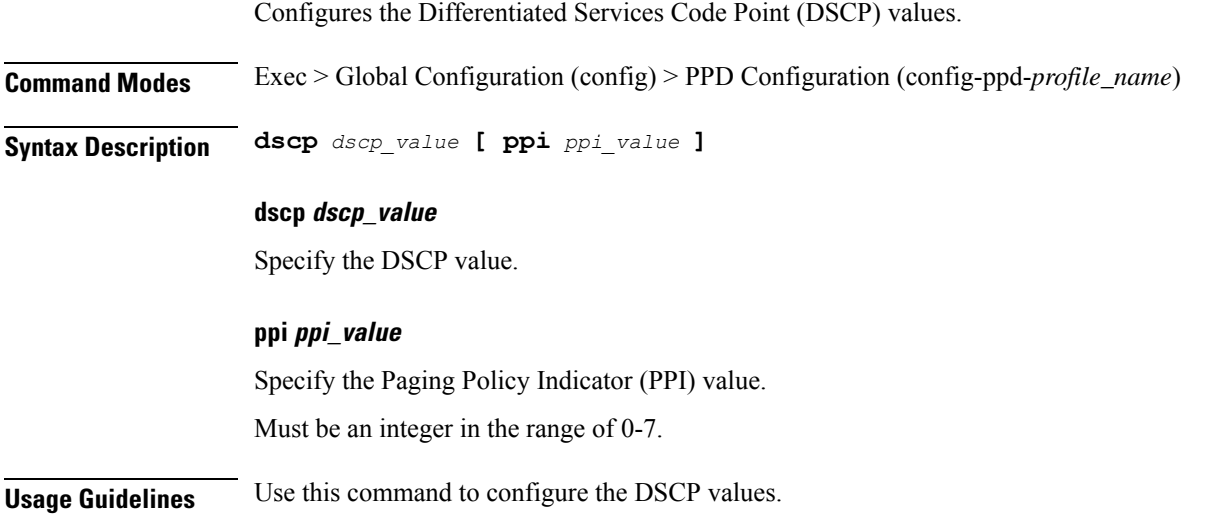

I

## **profile qos**

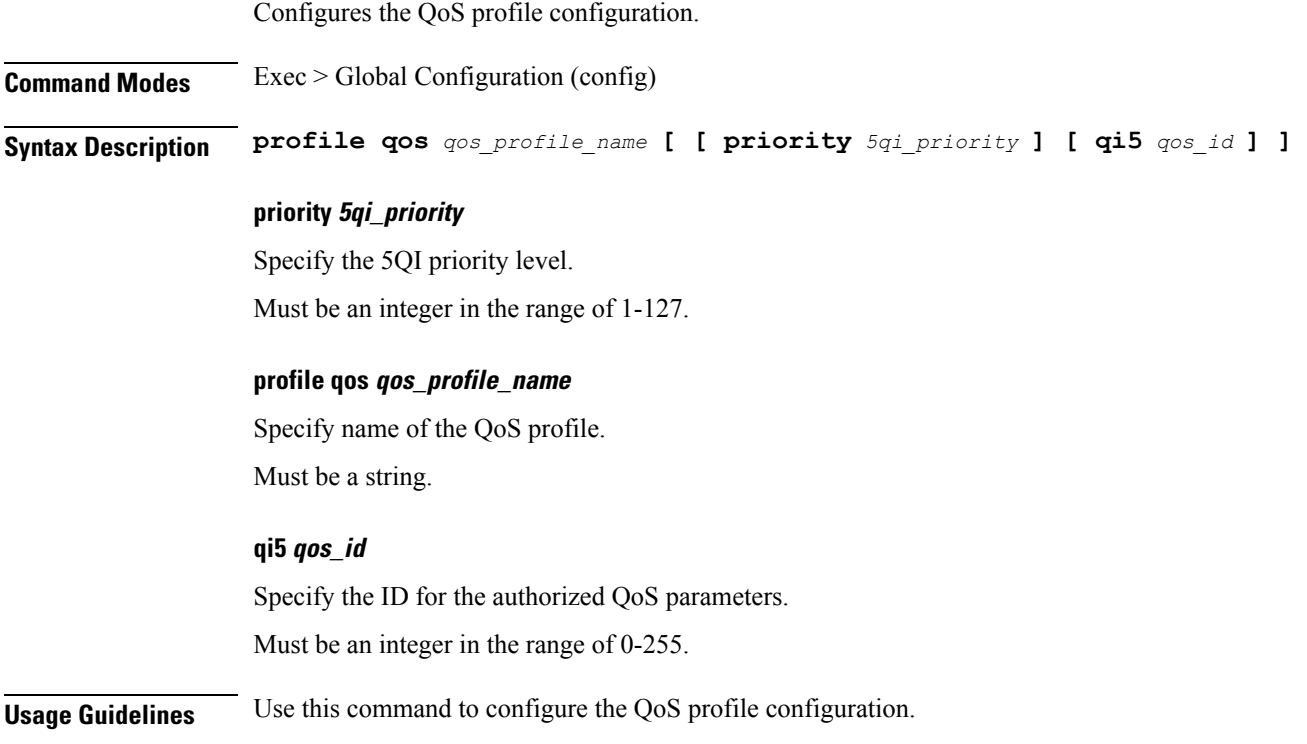

# **profile qos ambr**

 $\mathbf{l}$ 

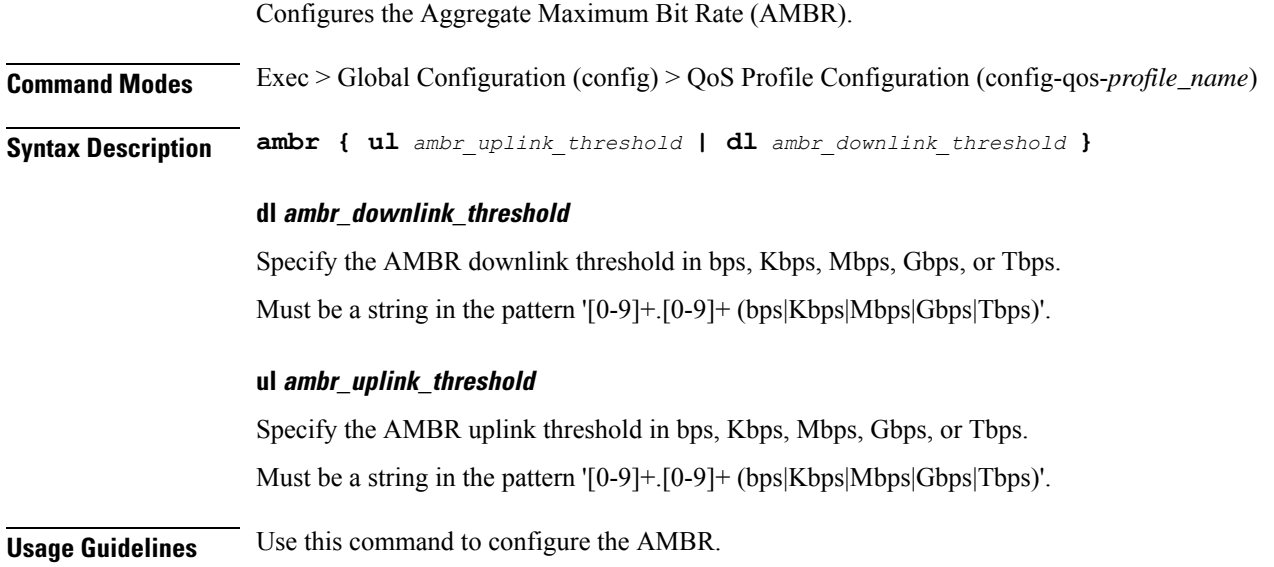

### **profile qos arp**

Configures the Allocation and Retention Priority (ARP) for the service data.

**Command Modes** Exec > Global Configuration (config) > QoS Profile Configuration (config-qos-*profile\_name*)

**Syntax Description arp priority-level** *priority\_level* **[ preempt-cap** *preempttion\_capability* **] [ preempt-vuln** *preemption\_vulnerability* **]**

#### **preempt-cap preempttion\_capability**

Specify the preemption capability.

Must be one of the following:

- **MAY\_PREEMPT**
- **NOT\_PREEMPT**

Default Value: MAY\_PREEMPT.

#### **preempt-vuln preemption\_vulnerability**

Specify the preemption vulnerability.

Must be one of the following:

• **NOT\_PREEMPTABLE**

• **PREEMPTABLE**

Default Value: NOT\_PREEMPTABLE.

#### **priority-level priority\_level**

Specify the priority level.

Must be an integer in the range of 1-15.

**Usage Guidelines** Use this command to configure the ARP for the service data.

I

## **profile qos dscp-map qi5**

Configures the standard 5QI value.

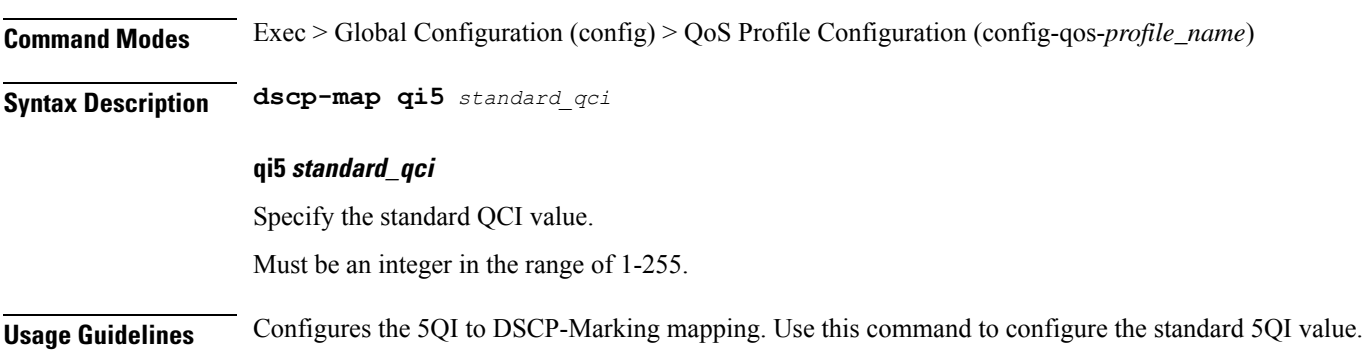

### **profile qos dscp-map qi5 arp-priority-level**

Configures the ARP priority level.

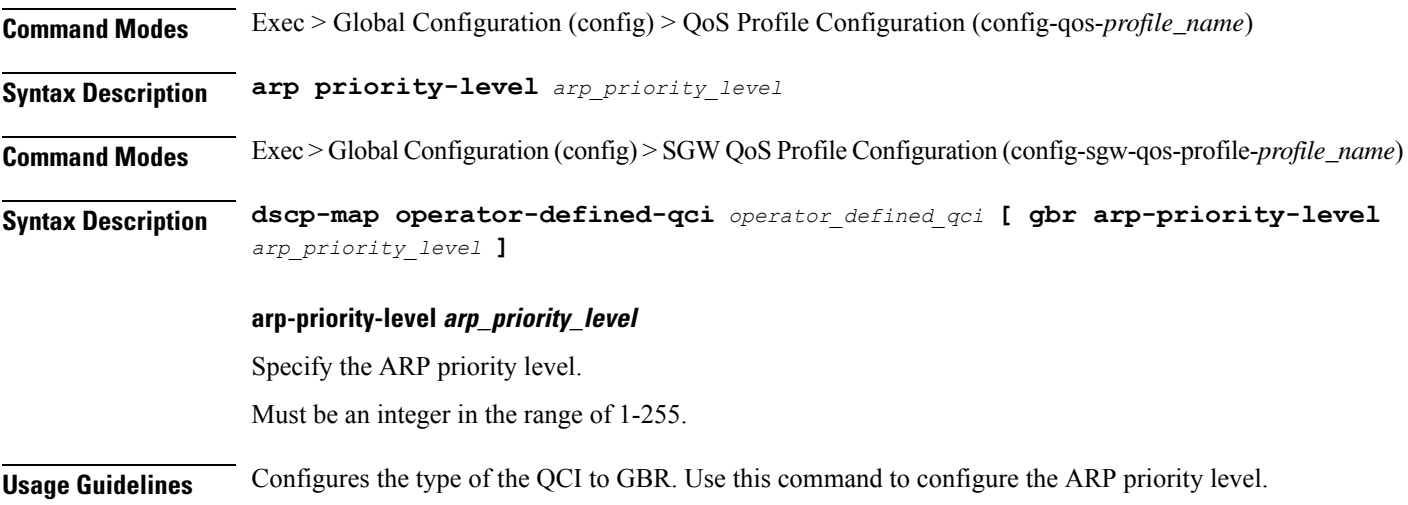

I

## **profile qos dscp-map qi5 arp-priority-level dscp-info**

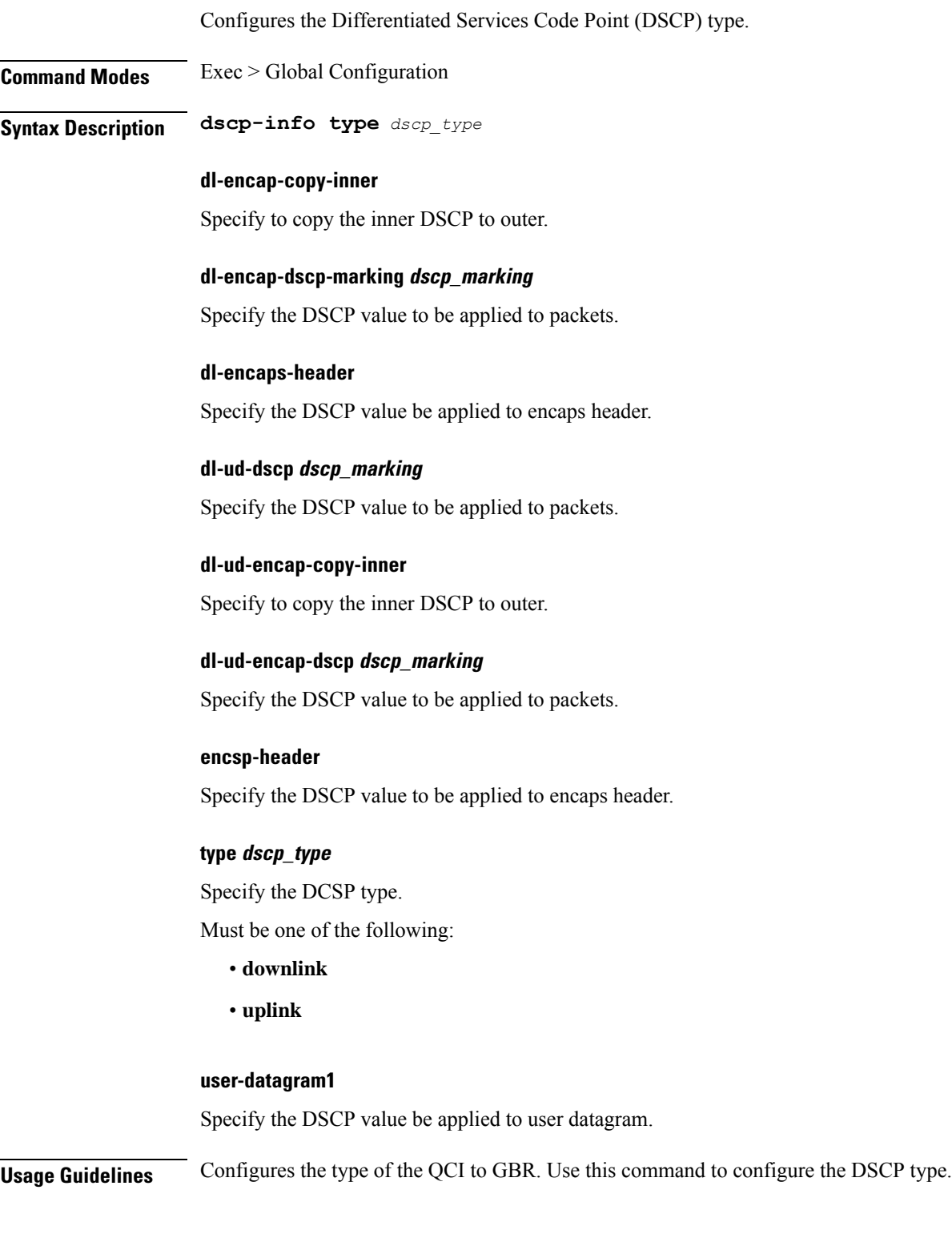

### **profile qos dscp-map qi5 arp-priority-level dscp-info user-datagram**

Configures the Differentiated Services Code Point (DCSP) value to be applied to user datagram.

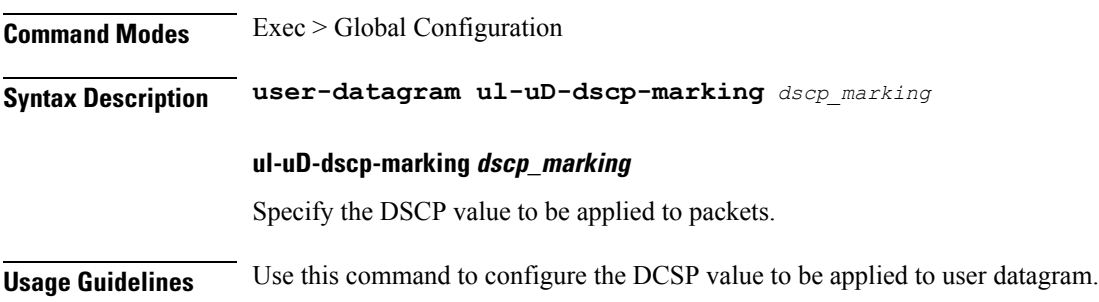

 $\overline{\phantom{a}}$ 

# **profile qos dscp-map qi5 dscp-info**

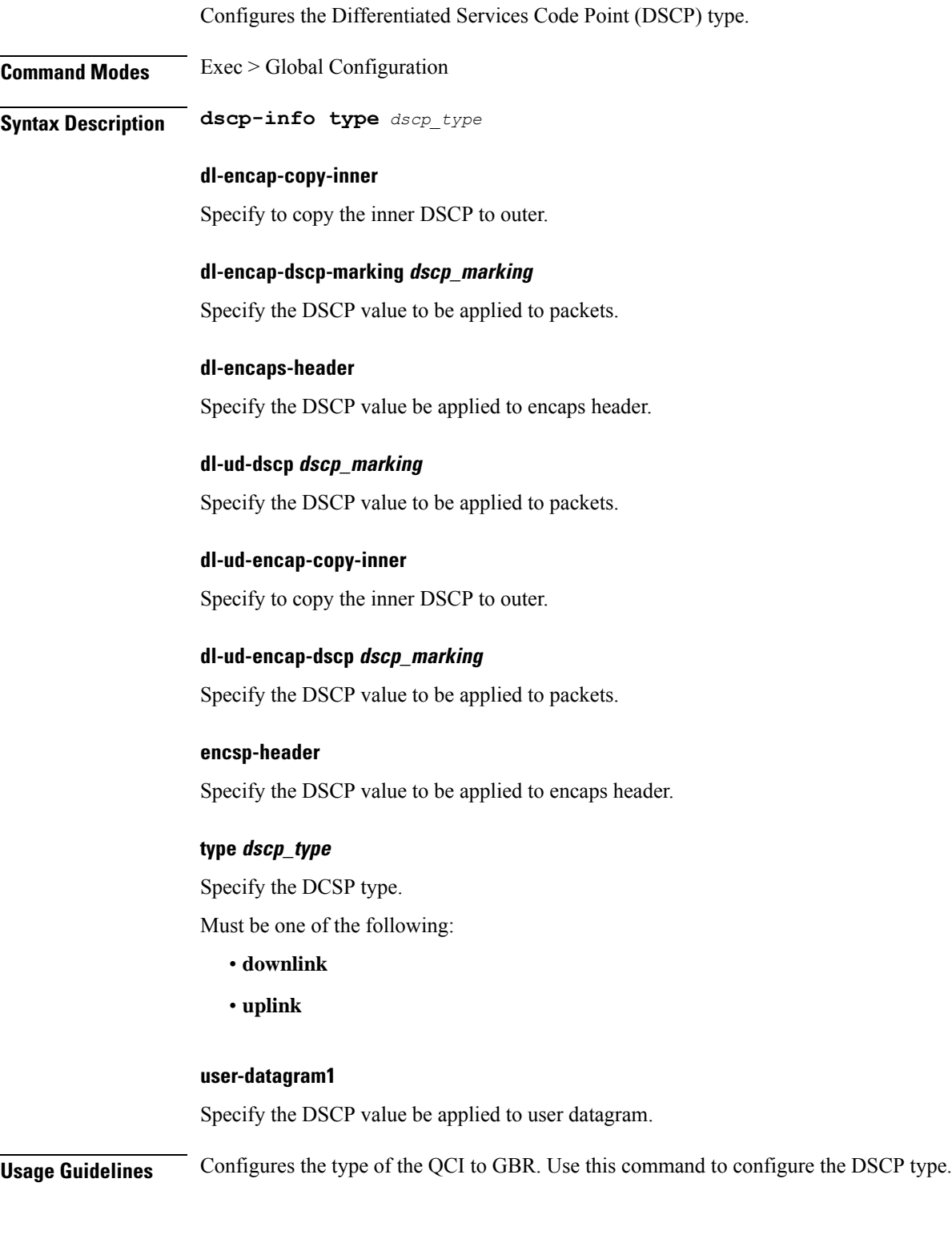

### **profile qos dscp-map qi5 dscp-info user-datagram**

Configures the Differentiated Services Code Point (DCSP) value to be applied to user datagram.

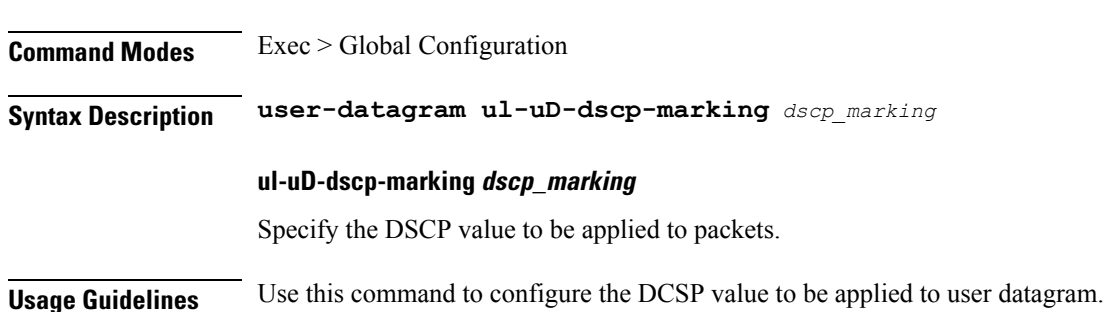

### **profile qos max**

Configures the maximum data burst volume. **Command Modes** Exec > Global Configuration (config) > QoS Profile Configuration (config-qos-*profile\_name*) **Syntax Description max data-burst** *max\_data\_burst\_volume* **data-burst max\_data\_burst\_volume** Specify the maximum data burst volume. Must be an integer in the range of 1-4095. **Usage Guidelines** Use this command to configure the maximum data burst volume.

## **profile qos qos-enforcement**

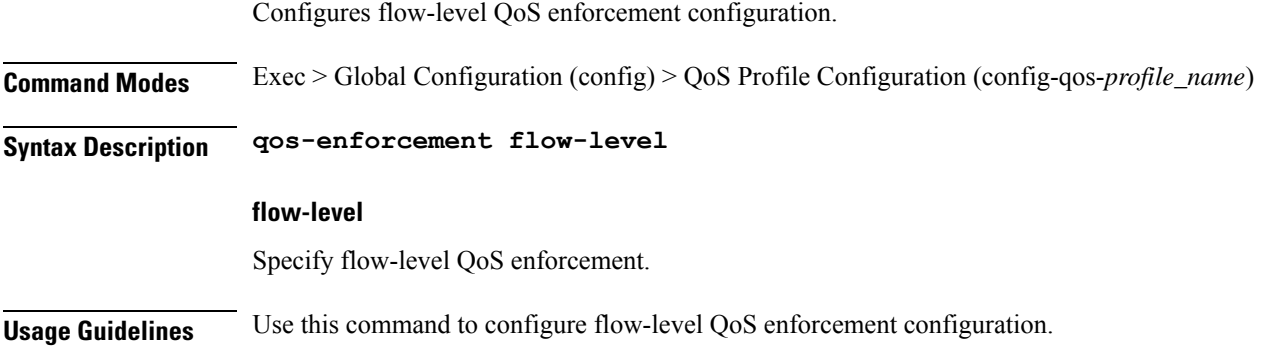

### **profile sgw**

Configures the SGW network function profile.

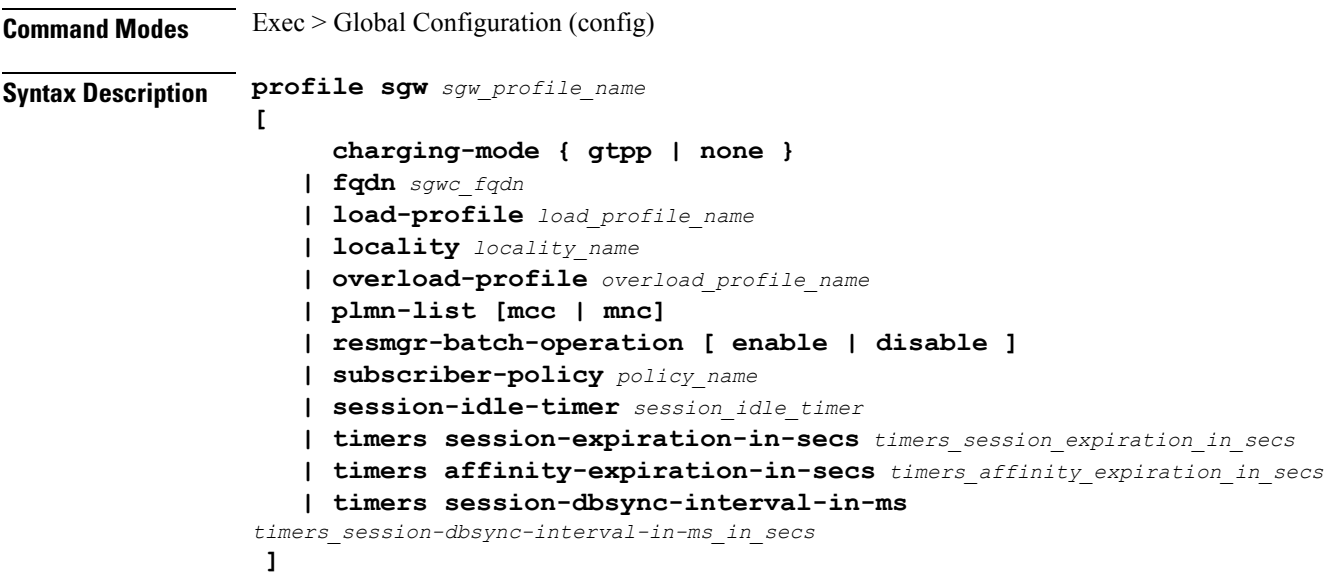

#### **charging-mode { gtpp | none }**

Specify the cnSGW-C charging mode for CDR generation. **gtpp**: Indicates gtpp group profile name for CDR generation.

#### **fqdn sgwc\_fqdn**

Specify the SGW-C Fully Qualified Domain Name (FQDN).

#### **load-profile load\_profile\_name**

Specify the name of the load profile.

#### **locality locality\_name**

Specify the locality name for geo support.

#### **overload-profile overload\_profile\_name**

Specify the name of the overload profile.

#### **plmn-list [mcc | mnc]**

Specify the mobile country code (MCC) and the mobile network code (MNC).

#### **resmgr-batch-operation [ enable | disable ]**

Configure the batch operation as enable or disable.

#### **subscriber-policypolicy\_name**

Specify the subscriber policy name.

#### **session-idle-timer session\_idle\_timer**

Specify the maximum duration in seconds for which a session remains idle.

#### **timers session-expiration-in-secssession\_expiration**

Specify the duration for which the session is cached on service pod.

#### **timers affinity-expiration-in-secsaffinity\_expiration**

Specify the duration for which the session affinity keys are valid on the service pod and other pods.

#### **timers session-dbsync-interval-in-ms database\_sync**

Specify the duration after which the session is synchronized in the database.

 $\mathbf{l}$ 

# **profile sgw-qos-profile**

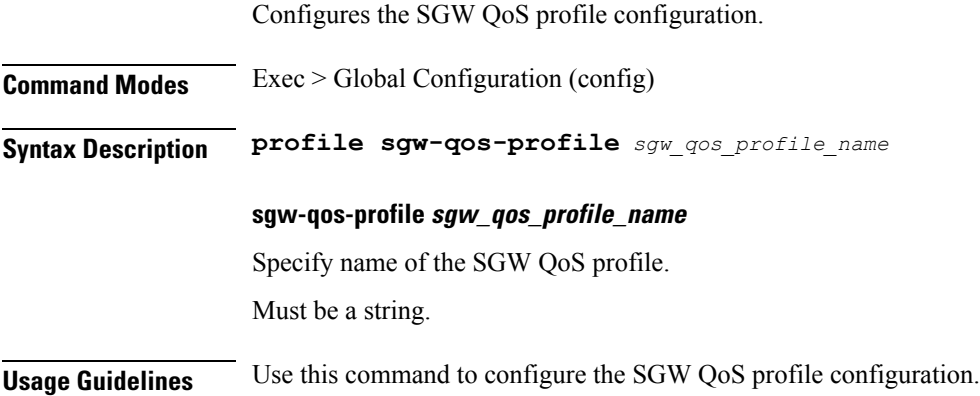

### **profile sgw-qos-profile dscp-map operator-defined-qci**

Configures the non-standard QCI values.

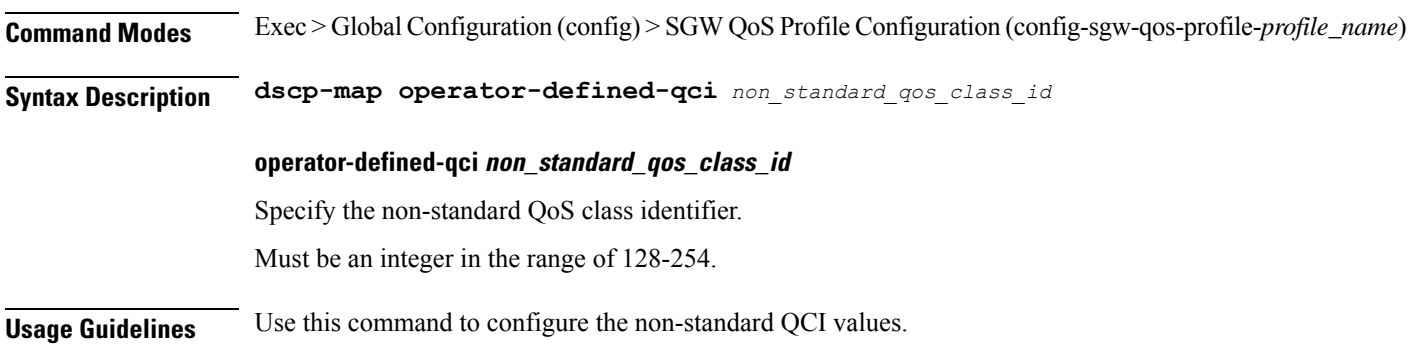

## **profile sgw-qos-profile dscp-map operator-defined-qci gbr arp-priority-level**

Configures the ARP priority level.

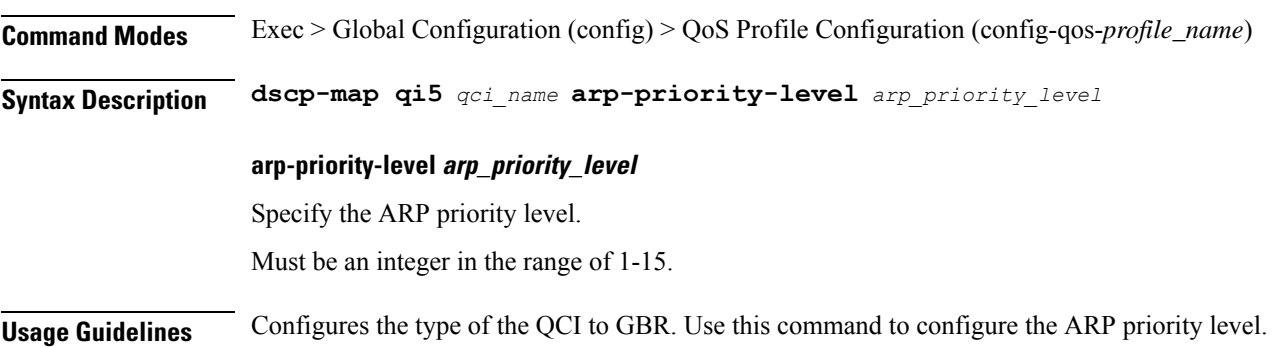

### **profile sgw-qos-profile dscp-map operator-defined-qci gbr arp-priority-level dscp-info**

Configures the Differentiated Services Code Point (DSCP) type.

**Command Modes** Exec > Global Configuration

**Syntax Description dscp-info type** *dscp\_type*

**dl-encap-ci-dscp dscp\_value**

Specify the DSCP value to be applied to packets.

**dl-encap-ci-priority priority**

Specify the priority.

Must be a string in the pattern  $[0-7]{1}$ .

**dl-encap-ci-user-datagram** Specify DSCP value be applied to user datagram.

**dl-encap-co-dscp dscp\_value** Specify the DSCP value to be applied to packets.

**dl-encap-co-priority priority** Specify the priority. Must be a string in the pattern  $[0-7]{1}$ .

#### **dl-encap-co-user-datagram**

Specify DSCP value be applied to user datagram.

**dl-encap-copy-inner**

Specify to copy the inner DSCP to outer.

#### **dl-encap-copy-outer**

Specify to copy the outer DSCP to inner.

#### **dl-encap-dscp-marking dscp\_value**

Specify the DSCP value to be applied to packets.

#### **dl-encap-dscp-priority priority**

Specify the priority.

Ш

Must be a string in the pattern  $[0-7]\{1\}$ .

#### **dl-encap-dscp-user-datagram**

Specify DSCP value be applied to user datagram.

#### **dl-encap-dscp dscp\_value**

Specify the DSCP value to be applied to packets.

#### **dl-encaps-header dscp\_value**

Specify the DSCP value to be applied to encaps header.

#### **dl-iq-copy-outer**

Specify to copy the outer DSCP to inner.

#### **dl-iq-encap-dscp-marking dscp\_value**

Specify the DSCP value to be applied to packets.

### **dl-iq-encap-type**

Specify to copy the inner DSCP to outer.

### **dl-iq-encaps-header** Specify the DSCP value to be applied to encaps header.

### **dl-iq-ud-dscp dscp\_value** Specify the DSCP value to be applied to packets.

### **dl-iq-user-datagram**

Specify DSCP value be applied to user datagram.

### **dl-priority dl\_priority** Specify the priority.

Must be a string in the pattern  $[0-7]\{1\}$ .

#### **dl-ud-dscp dscp\_value**

Specify the DSCP value to be applied to packets.

#### **dl-ud-encap-copy-inner**

Specify to copy the inner DSCP to outer.

#### **dl-ud-encap-copy-outer**

Specify to copy the outer DSCP to inner.

#### **dl-ud-encaps-header dscp\_value**

Specify the DSCP value to be applied to encaps header.

#### **dl-ud-priority priority**

Specify the priority.

Must be a string in the pattern  $[0-7]\{1\}$ .

#### **dl-user-datagram**

Specify DSCP value be applied to user datagram.

#### **dscp-marking-dl dscp\_value**

Specify the DSCP value to be applied to packets.

#### **type dscp\_type**

Specify the DCSP type.

Must be one of the following:

- **downlink**
- **uplink**

#### **ul-encap-ci-dscp dscp\_value**

Specify the DSCP value to be applied to packets. A hexadecimal string starting with "0x". For example, 0x3F.

#### **ul-encap-ci-priority ul\_encap\_ci\_priority**

Specify the priority. Must be a string in the pattern  $[0-7]\{1\}$ .

#### **ul-encap-ci-user-datagram**

Specify DSCP value be applied to user datagram.

#### **ul-encap-co-dscp dscp\_value**

Specify the DSCP value to be applied to packets.

#### **ul-encap-co-priority priority**

Specify the priority. Must be a string in the pattern  $[0-7]\{1\}$ .

#### **ul-encap-co-user-datagram**

Specify DSCP value be applied to user datagram.

#### **ul-encap-copy-inner**

Specify to copy the inner DSCP to outer.

#### **ul-encap-copy-outer**

Specify to copy the outer DSCP to inner.

#### **ul-encap-dscp-marking dscp\_value**

Specify the DSCP value to be applied to packets.

#### **ul-encap-dscp-priority priority**

Specify the priority.

Must be a string in the pattern  $[0-7]\{1\}$ .

#### **ul-encap-dscp-user-datagram dscp\_value**

Specify DSCP value be applied to user datagram.

### **ul-encap-dscp dscp\_value**

Specify the DSCP value to be applied to packets.

### **ul-encaps-header dscp\_value**

Specify the DCSP value to be applied to encaps header.

### **ul-iq-encap-copy-inner**

Specify to copy the inner DSCP to outer.

### **ul-iq-encap-copy-outer**

Specify to copy the outer DSCP to inner.

### **ul-iq-encap-dscp-marking dscp\_value** Specify the DSCP value to be applied to packets.

### **ul-iq-encaps-header** Specify the DSCP value to be applied to encaps header.

#### **ul-iq-ud-dscp dscp\_value**

Specify the DSCP value to be applied to packets.

#### **ul-iq-user-datagram dscp\_value**

Specify DSCP value be applied to user datagram.

#### **ul-priority priority**

Specify the priority.

Must be a string in the pattern  $[0-7]\{1\}$ .

#### **ul-ud-dscp dscp\_value**

Specify the DSCP value to be applied to packets. A hexadecimal string starting with 0x. For example, 0x3F.

#### **ul-ud-encap-copy-inner**

Specify to copy the inner DSCP to outer.

#### **ul-ud-encap-copy-outer**

Specify to copy the outer DSCP to inner.

#### **ul-ud-encap-dscp-marking dscp\_value**

Specify the DSCP value to be applied to packets.

#### **ul-ud-encaps-header dscp\_value**

Specify the DSCP value to be applied to encaps header.

#### **ul-ud-priority priority**

Specify the priority.

Must be a string in the pattern  $[0-7]\{1\}$ .

#### **ul-user-datagram dscp\_value**

Specify DSCP value be applied to user datagram.

**Usage Guidelines** Use this command to configure the DSCP type.
Ш

# **profile sgw-qos-profile dscp-map operator-defined-qci gbr dscp-info**

Configures the Differentiated Services Code Point (DSCP) type.

**Command Modes** Exec > Global Configuration **Syntax Description dscp-info type** *dscp\_type* **dl-encap-ci-dscp dscp\_value** Specify the DSCP value to be applied to packets. **dl-encap-ci-priority priority** Specify the priority. Must be a string in the pattern  $[0-7]\{1\}$ . **dl-encap-ci-user-datagram** Specify DSCP value be applied to user datagram. **dl-encap-co-dscp dscp\_value** Specify the DSCP value to be applied to packets. **dl-encap-co-priority priority** Specify the priority. Must be a string in the pattern  $[0-7]\{1\}$ . **dl-encap-co-user-datagram** Specify DSCP value be applied to user datagram. **dl-encap-copy-inner** Specify to copy the inner DSCP to outer. **dl-encap-copy-outer** Specify to copy the outer DSCP to inner. **dl-encap-dscp-marking dscp\_value** Specify the DSCP value to be applied to packets. **dl-encap-dscp-priority priority**

Must be a string in the pattern  $[0-7]\{1\}$ .

### **dl-encap-dscp-user-datagram**

Specify DSCP value be applied to user datagram.

### **dl-encap-dscp dscp\_value**

Specify the DSCP value to be applied to packets.

### **dl-encaps-header dscp\_value**

Specify the DSCP value to be applied to encaps header.

### **dl-iq-copy-outer**

Specify to copy the outer DSCP to inner.

### **dl-iq-encap-dscp-marking dscp\_value**

Specify the DSCP value to be applied to packets.

### **dl-iq-encap-type** Specify to copy the inner DSCP to outer.

### **dl-iq-encaps-header** Specify the DSCP value to be applied to encaps header.

### **dl-iq-ud-dscp dscp\_value**

Specify the DSCP value to be applied to packets.

### **dl-iq-user-datagram**

Specify DSCP value be applied to user datagram.

#### **dl-priority dl\_priority**

Specify the priority. Must be a string in the pattern  $[0-7]\{1\}$ .

#### **dl-ud-dscp dscp\_value**

Specify the DSCP value to be applied to packets.

### **dl-ud-encap-copy-inner**

Specify to copy the inner DSCP to outer.

### **dl-ud-encap-copy-outer**

Specify to copy the outer DSCP to inner.

### **dl-ud-encaps-header dscp\_value**

Specify the DSCP value to be applied to encaps header.

### **dl-ud-priority priority**

Specify the priority.

Must be a string in the pattern  $[0-7]\{1\}$ .

### **dl-user-datagram**

Specify DSCP value be applied to user datagram.

### **dscp-marking-dl dscp\_value**

Specify the DSCP value to be applied to packets.

### **type dscp\_type**

Specify the DCSP type.

Must be one of the following:

- **downlink**
- **uplink**

### **ul-encap-ci-dscp dscp\_value**

Specify the DSCP value to be applied to packets. A hexadecimal string starting with "0x". For example, 0x3F.

### **ul-encap-ci-priority ul\_encap\_ci\_priority**

Specify the priority. Must be a string in the pattern  $[0-7]\{1\}$ .

### **ul-encap-ci-user-datagram**

Specify DSCP value be applied to user datagram.

### **ul-encap-co-dscp dscp\_value**

Specify the DSCP value to be applied to packets.

### **ul-encap-co-priority priority**

Specify the priority. Must be a string in the pattern  $[0-7]\{1\}$ .

### **ul-encap-co-user-datagram**

### **ul-encap-copy-inner**

Specify to copy the inner DSCP to outer.

#### **ul-encap-copy-outer**

Specify to copy the outer DSCP to inner.

### **ul-encap-dscp-marking dscp\_value**

Specify the DSCP value to be applied to packets.

**ul-encap-dscp-priority priority** Specify the priority.

Must be a string in the pattern  $[0-7]\{1\}$ .

### **ul-encap-dscp-user-datagram dscp\_value**

Specify DSCP value be applied to user datagram.

### **ul-encap-dscp dscp\_value**

Specify the DSCP value to be applied to packets.

### **ul-encaps-header dscp\_value**

Specify the DCSP value to be applied to encaps header.

### **ul-iq-encap-copy-inner**

Specify to copy the inner DSCP to outer.

### **ul-iq-encap-copy-outer**

Specify to copy the outer DSCP to inner.

## **ul-iq-encap-dscp-marking dscp\_value**

Specify the DSCP value to be applied to packets.

### **ul-iq-encaps-header**

Specify the DSCP value to be applied to encaps header.

#### **ul-iq-ud-dscp dscp\_value**

Specify the DSCP value to be applied to packets.

#### **ul-iq-user-datagram dscp\_value**

### **ul-priority priority**

Specify the priority.

Must be a string in the pattern  $[0-7]\{1\}$ .

### **ul-ud-dscp dscp\_value**

Specify the DSCP value to be applied to packets. A hexadecimal string starting with 0x. For example, 0x3F.

### **ul-ud-encap-copy-inner**

Specify to copy the inner DSCP to outer.

### **ul-ud-encap-copy-outer**

Specify to copy the outer DSCP to inner.

### **ul-ud-encap-dscp-marking dscp\_value**

Specify the DSCP value to be applied to packets.

### **ul-ud-encaps-header dscp\_value**

Specify the DSCP value to be applied to encaps header.

### **ul-ud-priority priority**

Specify the priority. Must be a string in the pattern  $[0-7]\{1\}$ .

### **ul-user-datagram dscp\_value**

Specify DSCP value be applied to user datagram.

**Usage Guidelines** Use this command to configure the DSCP type.

I

# **profile sgw-qos-profile dscp-map operator-defined-qci non-gbr**

Configures the QCI type to non GBR.

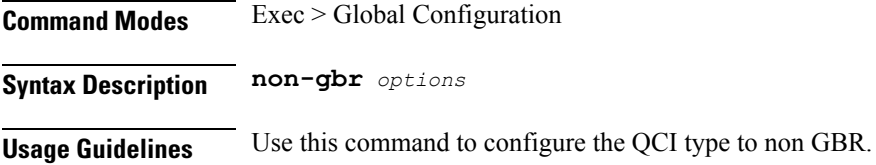

 $\overline{\phantom{a}}$ 

# **profile sgw-qos-profile dscp-map operator-defined-qci non-gbr arp-priority-level**

Configures the ARP priority level.

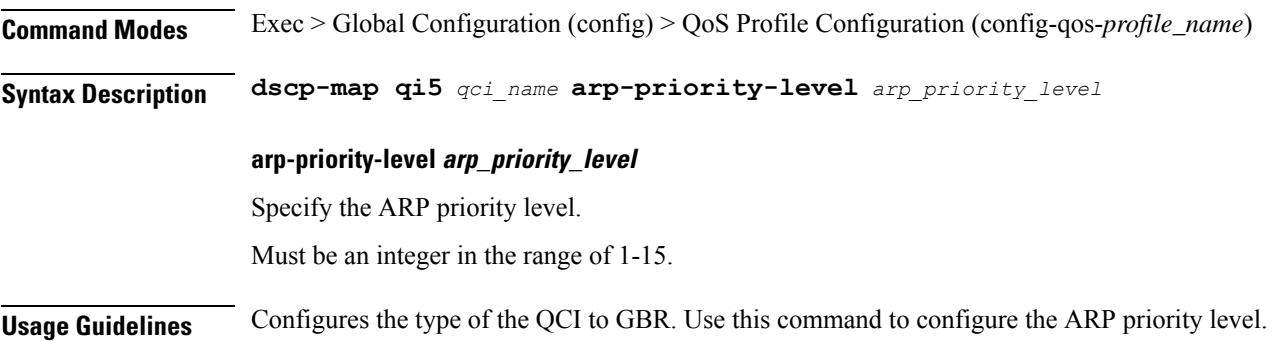

# **profile sgw-qos-profile dscp-map operator-defined-qci non-gbr arp-priority-level dscp-info**

Configures the Differentiated Services Code Point (DSCP) type.

**Command Modes** Exec > Global Configuration

**Syntax Description dscp-info type** *dscp\_type*

**dl-encap-ci-dscp dscp\_value**

Specify the DSCP value to be applied to packets.

**dl-encap-ci-priority priority**

Specify the priority.

Must be a string in the pattern  $[0-7]\{1\}$ .

**dl-encap-ci-user-datagram** Specify DSCP value be applied to user datagram.

**dl-encap-co-dscp dscp\_value** Specify the DSCP value to be applied to packets.

**dl-encap-co-priority priority** Specify the priority. Must be a string in the pattern  $[0-7]{1}$ .

### **dl-encap-co-user-datagram**

Specify DSCP value be applied to user datagram.

**dl-encap-copy-inner** Specify to copy the inner DSCP to outer.

**dl-encap-copy-outer**

Specify to copy the outer DSCP to inner.

#### **dl-encap-dscp-marking dscp\_value**

Specify the DSCP value to be applied to packets.

### **dl-encap-dscp-priority priority**

Specify the priority.

Ш

Must be a string in the pattern  $[0-7]\{1\}$ .

### **dl-encap-dscp-user-datagram**

Specify DSCP value be applied to user datagram.

### **dl-encap-dscp dscp\_value**

Specify the DSCP value to be applied to packets.

### **dl-encaps-header dscp\_value**

Specify the DSCP value to be applied to encaps header.

### **dl-iq-copy-outer**

Specify to copy the outer DSCP to inner.

### **dl-iq-encap-dscp-marking dscp\_value**

Specify the DSCP value to be applied to packets.

### **dl-iq-encap-type**

Specify to copy the inner DSCP to outer.

### **dl-iq-encaps-header** Specify the DSCP value to be applied to encaps header.

### **dl-iq-ud-dscp dscp\_value** Specify the DSCP value to be applied to packets.

### **dl-iq-user-datagram**

Specify DSCP value be applied to user datagram.

### **dl-priority dl\_priority** Specify the priority.

Must be a string in the pattern  $[0-7]\{1\}$ .

### **dl-ud-dscp dscp\_value**

Specify the DSCP value to be applied to packets.

#### **dl-ud-encap-copy-inner**

Specify to copy the inner DSCP to outer.

### **dl-ud-encap-copy-outer**

Specify to copy the outer DSCP to inner.

### **dl-ud-encaps-header dscp\_value**

Specify the DSCP value to be applied to encaps header.

#### **dl-ud-priority priority**

Specify the priority.

Must be a string in the pattern  $[0-7]\{1\}$ .

### **dl-user-datagram**

Specify DSCP value be applied to user datagram.

### **dscp-marking-dl dscp\_value**

Specify the DSCP value to be applied to packets.

### **type dscp\_type**

Specify the DCSP type.

Must be one of the following:

- **downlink**
- **uplink**

### **ul-encap-ci-dscp dscp\_value**

Specify the DSCP value to be applied to packets. A hexadecimal string starting with "0x". For example, 0x3F.

### **ul-encap-ci-priority ul\_encap\_ci\_priority**

Specify the priority. Must be a string in the pattern  $[0-7]\{1\}$ .

#### **ul-encap-ci-user-datagram**

Specify DSCP value be applied to user datagram.

### **ul-encap-co-dscp dscp\_value**

Specify the DSCP value to be applied to packets.

### **ul-encap-co-priority priority**

Specify the priority. Must be a string in the pattern  $[0-7]\{1\}$ .

### **ul-encap-co-user-datagram**

### **ul-encap-copy-inner**

Specify to copy the inner DSCP to outer.

#### **ul-encap-copy-outer**

Specify to copy the outer DSCP to inner.

### **ul-encap-dscp-marking dscp\_value**

Specify the DSCP value to be applied to packets.

### **ul-encap-dscp-priority priority**

Specify the priority.

Must be a string in the pattern  $[0-7]\{1\}$ .

### **ul-encap-dscp-user-datagram dscp\_value**

Specify DSCP value be applied to user datagram.

### **ul-encap-dscp dscp\_value**

Specify the DSCP value to be applied to packets.

**ul-encaps-header dscp\_value**

Specify the DCSP value to be applied to encaps header.

## **ul-iq-encap-copy-inner**

Specify to copy the inner DSCP to outer.

## **ul-iq-encap-copy-outer**

Specify to copy the outer DSCP to inner.

### **ul-iq-encap-dscp-marking dscp\_value** Specify the DSCP value to be applied to packets.

**ul-iq-encaps-header** Specify the DSCP value to be applied to encaps header.

### **ul-iq-ud-dscp dscp\_value**

Specify the DSCP value to be applied to packets.

### **ul-iq-user-datagram dscp\_value**

### **ul-priority priority**

Specify the priority.

Must be a string in the pattern  $[0-7]\{1\}$ .

### **ul-ud-dscp dscp\_value**

Specify the DSCP value to be applied to packets. A hexadecimal string starting with 0x. For example, 0x3F.

### **ul-ud-encap-copy-inner**

Specify to copy the inner DSCP to outer.

### **ul-ud-encap-copy-outer**

Specify to copy the outer DSCP to inner.

### **ul-ud-encap-dscp-marking dscp\_value**

Specify the DSCP value to be applied to packets.

### **ul-ud-encaps-header dscp\_value**

Specify the DSCP value to be applied to encaps header.

### **ul-ud-priority priority**

Specify the priority.

Must be a string in the pattern  $[0-7]\{1\}$ .

### **ul-user-datagram dscp\_value**

Specify DSCP value be applied to user datagram.

**Usage Guidelines** Use this command to configure the DSCP type.

Ш

# **profile sgw-qos-profile dscp-map operator-defined-qci non-gbr dscp-info**

Configures the Differentiated Services Code Point (DSCP) type.

**Command Modes** Exec > Global Configuration **Syntax Description dscp-info type** *dscp\_type* **dl-encap-ci-dscp dscp\_value** Specify the DSCP value to be applied to packets. **dl-encap-ci-priority priority** Specify the priority. Must be a string in the pattern  $[0-7]\{1\}$ . **dl-encap-ci-user-datagram** Specify DSCP value be applied to user datagram. **dl-encap-co-dscp dscp\_value** Specify the DSCP value to be applied to packets. **dl-encap-co-priority priority** Specify the priority. Must be a string in the pattern  $[0-7]\{1\}$ . **dl-encap-co-user-datagram** Specify DSCP value be applied to user datagram. **dl-encap-copy-inner** Specify to copy the inner DSCP to outer. **dl-encap-copy-outer** Specify to copy the outer DSCP to inner. **dl-encap-dscp-marking dscp\_value** Specify the DSCP value to be applied to packets. **dl-encap-dscp-priority priority** Specify the priority.

Must be a string in the pattern  $[0-7]\{1\}$ .

### **dl-encap-dscp-user-datagram**

Specify DSCP value be applied to user datagram.

### **dl-encap-dscp dscp\_value**

Specify the DSCP value to be applied to packets.

### **dl-encaps-header dscp\_value**

Specify the DSCP value to be applied to encaps header.

### **dl-iq-copy-outer**

Specify to copy the outer DSCP to inner.

### **dl-iq-encap-dscp-marking dscp\_value**

Specify the DSCP value to be applied to packets.

### **dl-iq-encap-type** Specify to copy the inner DSCP to outer.

### **dl-iq-encaps-header** Specify the DSCP value to be applied to encaps header.

### **dl-iq-ud-dscp dscp\_value**

Specify the DSCP value to be applied to packets.

### **dl-iq-user-datagram**

Specify DSCP value be applied to user datagram.

#### **dl-priority dl\_priority**

Specify the priority. Must be a string in the pattern  $[0-7]\{1\}$ .

#### **dl-ud-dscp dscp\_value**

Specify the DSCP value to be applied to packets.

### **dl-ud-encap-copy-inner**

Specify to copy the inner DSCP to outer.

### **dl-ud-encap-copy-outer**

Specify to copy the outer DSCP to inner.

### **dl-ud-encaps-header dscp\_value**

Specify the DSCP value to be applied to encaps header.

### **dl-ud-priority priority**

Specify the priority.

Must be a string in the pattern  $[0-7]\{1\}$ .

### **dl-user-datagram**

Specify DSCP value be applied to user datagram.

### **dscp-marking-dl dscp\_value**

Specify the DSCP value to be applied to packets.

### **type dscp\_type**

Specify the DCSP type.

Must be one of the following:

- **downlink**
- **uplink**

### **ul-encap-ci-dscp dscp\_value**

Specify the DSCP value to be applied to packets. A hexadecimal string starting with "0x". For example, 0x3F.

### **ul-encap-ci-priority ul\_encap\_ci\_priority**

Specify the priority. Must be a string in the pattern  $[0-7]\{1\}$ .

### **ul-encap-ci-user-datagram**

Specify DSCP value be applied to user datagram.

### **ul-encap-co-dscp dscp\_value**

Specify the DSCP value to be applied to packets.

### **ul-encap-co-priority priority**

Specify the priority. Must be a string in the pattern  $[0-7]\{1\}$ .

### **ul-encap-co-user-datagram**

### **ul-encap-copy-inner**

Specify to copy the inner DSCP to outer.

#### **ul-encap-copy-outer**

Specify to copy the outer DSCP to inner.

### **ul-encap-dscp-marking dscp\_value**

Specify the DSCP value to be applied to packets.

**ul-encap-dscp-priority priority** Specify the priority.

Must be a string in the pattern  $[0-7]\{1\}$ .

### **ul-encap-dscp-user-datagram dscp\_value**

Specify DSCP value be applied to user datagram.

### **ul-encap-dscp dscp\_value**

Specify the DSCP value to be applied to packets.

### **ul-encaps-header dscp\_value**

Specify the DCSP value to be applied to encaps header.

### **ul-iq-encap-copy-inner**

Specify to copy the inner DSCP to outer.

### **ul-iq-encap-copy-outer**

Specify to copy the outer DSCP to inner.

## **ul-iq-encap-dscp-marking dscp\_value**

Specify the DSCP value to be applied to packets.

### **ul-iq-encaps-header**

Specify the DSCP value to be applied to encaps header.

#### **ul-iq-ud-dscp dscp\_value**

Specify the DSCP value to be applied to packets.

#### **ul-iq-user-datagram dscp\_value**

### **ul-priority priority**

Specify the priority.

Must be a string in the pattern  $[0-7]\{1\}$ .

### **ul-ud-dscp dscp\_value**

Specify the DSCP value to be applied to packets. A hexadecimal string starting with 0x. For example, 0x3F.

### **ul-ud-encap-copy-inner**

Specify to copy the inner DSCP to outer.

### **ul-ud-encap-copy-outer**

Specify to copy the outer DSCP to inner.

### **ul-ud-encap-dscp-marking dscp\_value**

Specify the DSCP value to be applied to packets.

### **ul-ud-encaps-header dscp\_value**

Specify the DSCP value to be applied to encaps header.

### **ul-ud-priority priority**

Specify the priority. Must be a string in the pattern  $[0-7]\{1\}$ .

### **ul-user-datagram dscp\_value**

Specify DSCP value be applied to user datagram.

**Usage Guidelines** Use this command to configure the DSCP type.

# **profile sgw-qos-profile dscp-map qci**

Configures the standard QCI value.

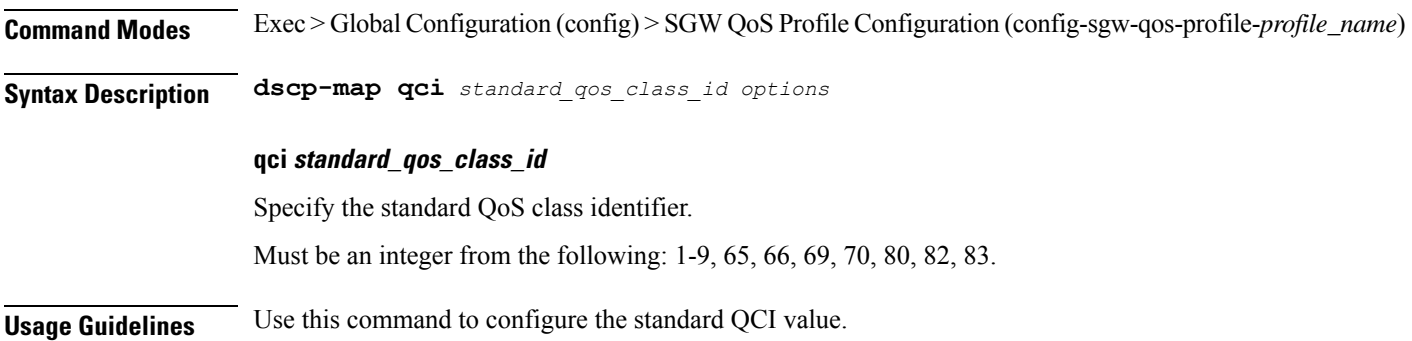

I

# **profile sgw-qos-profile dscp-map qci arp-priority-level**

Configures the ARP priority level.

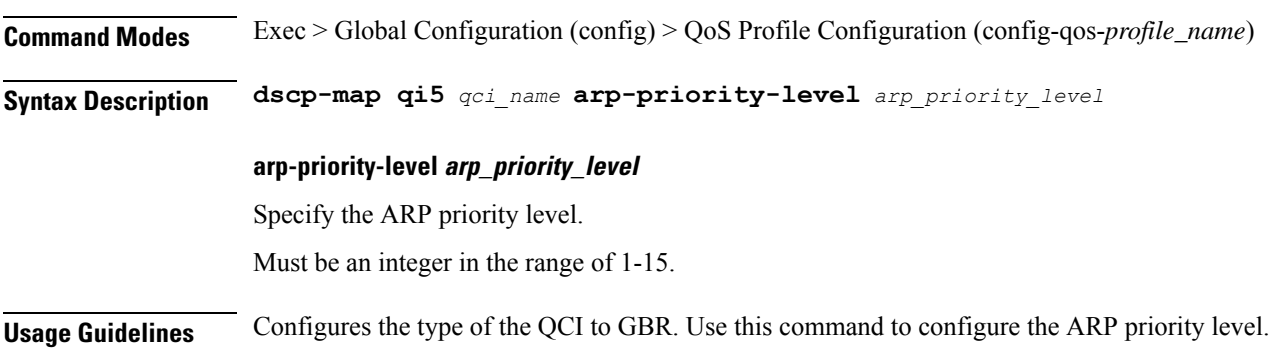

# **profile sgw-qos-profile dscp-map qci arp-priority-level dscp-info**

Configures the Differentiated Services Code Point (DSCP) type.

**Command Modes** Exec > Global Configuration

**Syntax Description dscp-info type** *dscp\_type*

**dl-encap-ci-dscp dscp\_value** Specify the DSCP value to be applied to packets.

**dl-encap-ci-priority priority** Specify the priority. Must be a string in the pattern  $[0-7]{1}$ .

**dl-encap-ci-user-datagram** Specify DSCP value be applied to user datagram.

**dl-encap-co-dscp dscp\_value** Specify the DSCP value to be applied to packets.

**dl-encap-co-priority priority** Specify the priority. Must be a string in the pattern  $[0-7]{1}$ .

**dl-encap-co-user-datagram** Specify DSCP value be applied to user datagram.

**dl-encap-copy-inner** Specify to copy the inner DSCP to outer.

Specify to copy the outer DSCP to inner.

**dl-encap-dscp-marking dscp\_value**

Specify the DSCP value to be applied to packets.

**dl-encap-dscp-priority priority**

Specify the priority.

**dl-encap-copy-outer**

Must be a string in the pattern  $[0-7]\{1\}$ .

### **dl-encap-dscp-user-datagram**

Specify DSCP value be applied to user datagram.

### **dl-encap-dscp dscp\_value**

Specify the DSCP value to be applied to packets.

### **dl-encaps-header dscp\_value**

Specify the DSCP value to be applied to encaps header.

### **dl-iq-copy-outer**

Specify to copy the outer DSCP to inner.

### **dl-iq-encap-dscp-marking dscp\_value**

Specify the DSCP value to be applied to packets.

### **dl-iq-encap-type**

Specify to copy the inner DSCP to outer.

### **dl-iq-encaps-header** Specify the DSCP value to be applied to encaps header.

### **dl-iq-ud-dscp dscp\_value** Specify the DSCP value to be applied to packets.

### **dl-iq-user-datagram**

Specify DSCP value be applied to user datagram.

### **dl-priority dl\_priority** Specify the priority.

Must be a string in the pattern  $[0-7]\{1\}$ .

### **dl-ud-dscp dscp\_value**

Specify the DSCP value to be applied to packets.

#### **dl-ud-encap-copy-inner**

Specify to copy the inner DSCP to outer.

### **dl-ud-encap-copy-outer**

Specify to copy the outer DSCP to inner.

### **dl-ud-encaps-header dscp\_value**

Specify the DSCP value to be applied to encaps header.

#### **dl-ud-priority priority**

Specify the priority.

Must be a string in the pattern  $[0-7]\{1\}$ .

### **dl-user-datagram**

Specify DSCP value be applied to user datagram.

### **dscp-marking-dl dscp\_value**

Specify the DSCP value to be applied to packets.

### **type dscp\_type**

Specify the DCSP type.

Must be one of the following:

- **downlink**
- **uplink**

### **ul-encap-ci-dscp dscp\_value**

Specify the DSCP value to be applied to packets. A hexadecimal string starting with "0x". For example, 0x3F.

### **ul-encap-ci-priority ul\_encap\_ci\_priority**

Specify the priority. Must be a string in the pattern  $[0-7]\{1\}$ .

#### **ul-encap-ci-user-datagram**

Specify DSCP value be applied to user datagram.

### **ul-encap-co-dscp dscp\_value**

Specify the DSCP value to be applied to packets.

### **ul-encap-co-priority priority**

Specify the priority. Must be a string in the pattern  $[0-7]\{1\}$ .

### **ul-encap-co-user-datagram**

### **ul-encap-copy-inner**

Specify to copy the inner DSCP to outer.

#### **ul-encap-copy-outer**

Specify to copy the outer DSCP to inner.

### **ul-encap-dscp-marking dscp\_value**

Specify the DSCP value to be applied to packets.

### **ul-encap-dscp-priority priority**

Specify the priority.

Must be a string in the pattern  $[0-7]\{1\}$ .

### **ul-encap-dscp-user-datagram dscp\_value**

Specify DSCP value be applied to user datagram.

### **ul-encap-dscp dscp\_value**

Specify the DSCP value to be applied to packets.

**ul-encaps-header dscp\_value**

Specify the DCSP value to be applied to encaps header.

## **ul-iq-encap-copy-inner**

Specify to copy the inner DSCP to outer.

## **ul-iq-encap-copy-outer**

Specify to copy the outer DSCP to inner.

### **ul-iq-encap-dscp-marking dscp\_value** Specify the DSCP value to be applied to packets.

### **ul-iq-encaps-header** Specify the DSCP value to be applied to encaps header.

### **ul-iq-ud-dscp dscp\_value**

Specify the DSCP value to be applied to packets.

### **ul-iq-user-datagram dscp\_value**

### **ul-priority priority**

Specify the priority.

Must be a string in the pattern  $[0-7]\{1\}$ .

### **ul-ud-dscp dscp\_value**

Specify the DSCP value to be applied to packets. A hexadecimal string starting with 0x. For example, 0x3F.

### **ul-ud-encap-copy-inner**

Specify to copy the inner DSCP to outer.

### **ul-ud-encap-copy-outer**

Specify to copy the outer DSCP to inner.

### **ul-ud-encap-dscp-marking dscp\_value**

Specify the DSCP value to be applied to packets.

### **ul-ud-encaps-header dscp\_value**

Specify the DSCP value to be applied to encaps header.

### **ul-ud-priority priority**

Specify the priority.

Must be a string in the pattern  $[0-7]\{1\}$ .

### **ul-user-datagram dscp\_value**

Specify DSCP value be applied to user datagram.

**Usage Guidelines** Use this command to configure the DSCP type.

# **profile sgw-qos-profile dscp-map qci default**

Configures the default QCI parameter.

**Command Modes** Exec > Global Configuration

**Syntax Description default** *options*

**Usage Guidelines** Use this command to configure the default QCI parameter.

## **profile sgw-qos-profile dscp-map qci default dscp-info**

Configures the Differentiated Services Code Point (DSCP) type. **Command Modes** Exec > Global Configuration **Syntax Description dscp-info type** *dscp\_type* **dl-encap-ci-dscp dscp\_value** Specify the DSCP value to be applied to packets. **dl-encap-ci-priority priority** Specify the priority. Must be a string in the pattern  $[0-7]{1}$ . **dl-encap-ci-user-datagram** Specify DSCP value be applied to user datagram. **dl-encap-co-dscp dscp\_value** Specify the DSCP value to be applied to packets. **dl-encap-co-priority priority** Specify the priority. Must be a string in the pattern  $[0-7]{1}$ . **dl-encap-co-user-datagram** Specify DSCP value be applied to user datagram. **dl-encap-copy-inner** Specify to copy the inner DSCP to outer. **dl-encap-copy-outer** Specify to copy the outer DSCP to inner. **dl-encap-dscp-marking dscp\_value** Specify the DSCP value to be applied to packets. **dl-encap-dscp-priority priority** Specify the priority. Must be a string in the pattern  $[0-7]{1}$ .

### **dl-encap-dscp-user-datagram**

Specify DSCP value be applied to user datagram.

**dl-encap-dscp dscp\_value**

Specify the DSCP value to be applied to packets.

### **dl-encaps-header dscp\_value**

Specify the DSCP value to be applied to encaps header.

**dl-iq-copy-outer**

Specify to copy the outer DSCP to inner.

**dl-iq-encap-dscp-marking dscp\_value**

Specify the DSCP value to be applied to packets.

### **dl-iq-encap-type**

Specify to copy the inner DSCP to outer.

**dl-iq-encaps-header** Specify the DSCP value to be applied to encaps header.

**dl-iq-ud-dscp dscp\_value** Specify the DSCP value to be applied to packets.

### **dl-iq-user-datagram**

Specify DSCP value be applied to user datagram.

**dl-priority dl\_priority** Specify the priority. Must be a string in the pattern  $[0-7]\{1\}$ .

### **dl-ud-dscp dscp\_value** Specify the DSCP value to be applied to packets.

### **dl-ud-encap-copy-inner**

Specify to copy the inner DSCP to outer.

### **dl-ud-encap-copy-outer**

Specify to copy the outer DSCP to inner.

### **dl-ud-encaps-header dscp\_value**

Specify the DSCP value to be applied to encaps header.

#### **dl-ud-priority priority**

Specify the priority.

Must be a string in the pattern  $[0-7]\{1\}$ .

### **dl-user-datagram**

Specify DSCP value be applied to user datagram.

### **dscp-marking-dl dscp\_value**

Specify the DSCP value to be applied to packets.

### **type dscp\_type**

Specify the DCSP type.

Must be one of the following:

- **downlink**
- **uplink**

### **ul-encap-ci-dscp dscp\_value**

Specify the DSCP value to be applied to packets. A hexadecimal string starting with "0x". For example, 0x3F.

### **ul-encap-ci-priority ul\_encap\_ci\_priority**

Specify the priority. Must be a string in the pattern  $[0-7]\{1\}$ .

#### **ul-encap-ci-user-datagram**

Specify DSCP value be applied to user datagram.

### **ul-encap-co-dscp dscp\_value**

Specify the DSCP value to be applied to packets.

### **ul-encap-co-priority priority**

Specify the priority. Must be a string in the pattern  $[0-7]\{1\}$ .

### **ul-encap-co-user-datagram**

### **ul-encap-copy-inner**

Specify to copy the inner DSCP to outer.

### **ul-encap-copy-outer**

Specify to copy the outer DSCP to inner.

### **ul-encap-dscp-marking dscp\_value**

Specify the DSCP value to be applied to packets.

### **ul-encap-dscp-priority priority**

Specify the priority.

Must be a string in the pattern  $[0-7]\{1\}$ .

### **ul-encap-dscp-user-datagram dscp\_value**

Specify DSCP value be applied to user datagram.

### **ul-encap-dscp dscp\_value** Specify the DSCP value to be applied to packets.

**ul-encaps-header dscp\_value** Specify the DCSP value to be applied to encaps header.

### **ul-iq-encap-copy-inner** Specify to copy the inner DSCP to outer.

### **ul-iq-encap-copy-outer** Specify to copy the outer DSCP to inner.

**ul-iq-encap-dscp-marking dscp\_value** Specify the DSCP value to be applied to packets.

### **ul-iq-encaps-header** Specify the DSCP value to be applied to encaps header.

### **ul-iq-ud-dscp dscp\_value** Specify the DSCP value to be applied to packets.

**ul-iq-user-datagram dscp\_value**

### **ul-priority priority**

Specify the priority.

Must be a string in the pattern  $[0-7]\{1\}$ .

### **ul-ud-dscp dscp\_value**

Specify the DSCP value to be applied to packets. A hexadecimal string starting with 0x. For example, 0x3F.

### **ul-ud-encap-copy-inner**

Specify to copy the inner DSCP to outer.

### **ul-ud-encap-copy-outer**

Specify to copy the outer DSCP to inner.

### **ul-ud-encap-dscp-marking dscp\_value**

Specify the DSCP value to be applied to packets.

### **ul-ud-encaps-header dscp\_value**

Specify the DSCP value to be applied to encaps header.

### **ul-ud-priority priority**

Specify the priority.

Must be a string in the pattern  $[0-7]\{1\}$ .

### **ul-user-datagram dscp\_value**

Specify DSCP value be applied to user datagram.

**Usage Guidelines** Use this command to configure the DSCP type.

# **profile sgw-qos-profile dscp-map qci gbr dscp-info**

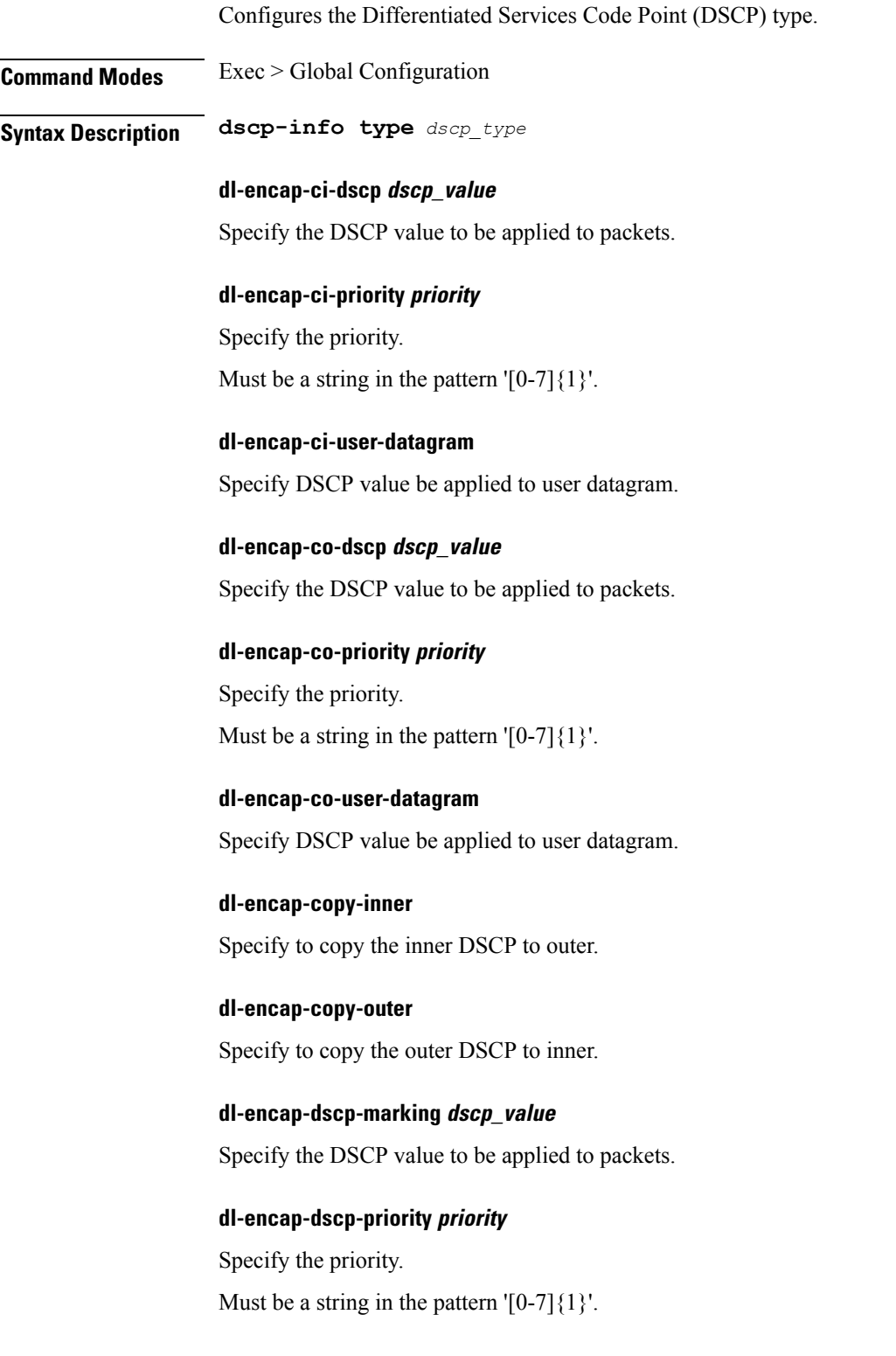

### **dl-encap-dscp-user-datagram**

Specify DSCP value be applied to user datagram.

### **dl-encap-dscp dscp\_value**

Specify the DSCP value to be applied to packets.

### **dl-encaps-header dscp\_value**

Specify the DSCP value to be applied to encaps header.

**dl-iq-copy-outer**

Specify to copy the outer DSCP to inner.

### **dl-iq-encap-dscp-marking dscp\_value**

Specify the DSCP value to be applied to packets.

### **dl-iq-encap-type**

Specify to copy the inner DSCP to outer.

### **dl-iq-encaps-header**

Specify the DSCP value to be applied to encaps header.

### **dl-iq-ud-dscp dscp\_value** Specify the DSCP value to be applied to packets.

### **dl-iq-user-datagram**

Specify DSCP value be applied to user datagram.

## **dl-priority dl\_priority**

Specify the priority. Must be a string in the pattern  $[0-7]\{1\}$ .

### **dl-ud-dscp dscp\_value**

Specify the DSCP value to be applied to packets.

### **dl-ud-encap-copy-inner**

Specify to copy the inner DSCP to outer.

### **dl-ud-encap-copy-outer**

Specify to copy the outer DSCP to inner.

### **dl-ud-encaps-header dscp\_value**

Specify the DSCP value to be applied to encaps header.

#### **dl-ud-priority priority**

Specify the priority.

Must be a string in the pattern  $[0-7]\{1\}$ .

### **dl-user-datagram**

Specify DSCP value be applied to user datagram.

### **dscp-marking-dl dscp\_value**

Specify the DSCP value to be applied to packets.

### **type dscp\_type**

Specify the DCSP type.

Must be one of the following:

- **downlink**
- **uplink**

### **ul-encap-ci-dscp dscp\_value**

Specify the DSCP value to be applied to packets. A hexadecimal string starting with "0x". For example, 0x3F.

### **ul-encap-ci-priority ul\_encap\_ci\_priority**

Specify the priority. Must be a string in the pattern  $[0-7]\{1\}$ .

### **ul-encap-ci-user-datagram**

Specify DSCP value be applied to user datagram.

### **ul-encap-co-dscp dscp\_value**

Specify the DSCP value to be applied to packets.

### **ul-encap-co-priority priority**

Specify the priority. Must be a string in the pattern  $[0-7]\{1\}$ .

### **ul-encap-co-user-datagram**

### **ul-encap-copy-inner**

Specify to copy the inner DSCP to outer.

#### **ul-encap-copy-outer**

Specify to copy the outer DSCP to inner.

### **ul-encap-dscp-marking dscp\_value**

Specify the DSCP value to be applied to packets.

**ul-encap-dscp-priority priority** Specify the priority. Must be a string in the pattern  $[0-7]\{1\}$ .

### **ul-encap-dscp-user-datagram dscp\_value**

Specify DSCP value be applied to user datagram.

### **ul-encap-dscp dscp\_value**

Specify the DSCP value to be applied to packets.

### **ul-encaps-header dscp\_value**

Specify the DCSP value to be applied to encaps header.

### **ul-iq-encap-copy-inner**

Specify to copy the inner DSCP to outer.

#### **ul-iq-encap-copy-outer**

Specify to copy the outer DSCP to inner.

## **ul-iq-encap-dscp-marking dscp\_value**

Specify the DSCP value to be applied to packets.

### **ul-iq-encaps-header**

Specify the DSCP value to be applied to encaps header.

#### **ul-iq-ud-dscp dscp\_value**

Specify the DSCP value to be applied to packets.

#### **ul-iq-user-datagram dscp\_value**

### **ul-priority priority**

Specify the priority.

Must be a string in the pattern  $[0-7]\{1\}$ .

### **ul-ud-dscp dscp\_value**

Specify the DSCP value to be applied to packets. A hexadecimal string starting with 0x. For example, 0x3F.

### **ul-ud-encap-copy-inner**

Specify to copy the inner DSCP to outer.

### **ul-ud-encap-copy-outer**

Specify to copy the outer DSCP to inner.

### **ul-ud-encap-dscp-marking dscp\_value**

Specify the DSCP value to be applied to packets.

### **ul-ud-encaps-header dscp\_value**

Specify the DSCP value to be applied to encaps header.

### **ul-ud-priority priority**

Specify the priority. Must be a string in the pattern  $[0-7]\{1\}$ .

### **ul-user-datagram dscp\_value**

Specify DSCP value be applied to user datagram.

**Usage Guidelines** Use this command to configure the DSCP type.

## **profile sgw-qos-profile dscp-map qci non-gbr dscp-info**

Configures the Differentiated Services Code Point (DSCP) type. **Command Modes** Exec > Global Configuration **Syntax Description dscp-info type** *dscp\_type* **dl-encap-ci-dscp dscp\_value** Specify the DSCP value to be applied to packets. **dl-encap-ci-priority priority** Specify the priority. Must be a string in the pattern  $[0-7]{1}$ . **dl-encap-ci-user-datagram** Specify DSCP value be applied to user datagram. **dl-encap-co-dscp dscp\_value** Specify the DSCP value to be applied to packets. **dl-encap-co-priority priority** Specify the priority. Must be a string in the pattern  $[0-7]{1}$ . **dl-encap-co-user-datagram** Specify DSCP value be applied to user datagram. **dl-encap-copy-inner** Specify to copy the inner DSCP to outer. **dl-encap-copy-outer** Specify to copy the outer DSCP to inner. **dl-encap-dscp-marking dscp\_value** Specify the DSCP value to be applied to packets. **dl-encap-dscp-priority priority** Specify the priority. Must be a string in the pattern  $[0-7]{1}$ .
#### **dl-encap-dscp-user-datagram**

Specify DSCP value be applied to user datagram.

**dl-encap-dscp dscp\_value** Specify the DSCP value to be applied to packets.

#### **dl-encaps-header dscp\_value**

Specify the DSCP value to be applied to encaps header.

**dl-iq-copy-outer**

Specify to copy the outer DSCP to inner.

**dl-iq-encap-dscp-marking dscp\_value**

Specify the DSCP value to be applied to packets.

### **dl-iq-encap-type**

Specify to copy the inner DSCP to outer.

**dl-iq-encaps-header** Specify the DSCP value to be applied to encaps header.

**dl-iq-ud-dscp dscp\_value** Specify the DSCP value to be applied to packets.

#### **dl-iq-user-datagram**

Specify DSCP value be applied to user datagram.

**dl-priority dl\_priority** Specify the priority. Must be a string in the pattern  $[0-7]\{1\}$ .

**dl-ud-dscp dscp\_value** Specify the DSCP value to be applied to packets.

#### **dl-ud-encap-copy-inner**

Specify to copy the inner DSCP to outer.

#### **dl-ud-encap-copy-outer**

Specify to copy the outer DSCP to inner.

#### **dl-ud-encaps-header dscp\_value**

Specify the DSCP value to be applied to encaps header.

#### **dl-ud-priority priority**

Specify the priority.

Must be a string in the pattern  $[0-7]\{1\}$ .

#### **dl-user-datagram**

Specify DSCP value be applied to user datagram.

#### **dscp-marking-dl dscp\_value**

Specify the DSCP value to be applied to packets.

#### **type dscp\_type**

Specify the DCSP type.

Must be one of the following:

- **downlink**
- **uplink**

#### **ul-encap-ci-dscp dscp\_value**

Specify the DSCP value to be applied to packets. A hexadecimal string starting with "0x". For example, 0x3F.

#### **ul-encap-ci-priority ul\_encap\_ci\_priority**

Specify the priority. Must be a string in the pattern  $[0-7]\{1\}$ .

#### **ul-encap-ci-user-datagram**

Specify DSCP value be applied to user datagram.

#### **ul-encap-co-dscp dscp\_value**

Specify the DSCP value to be applied to packets.

#### **ul-encap-co-priority priority**

Specify the priority. Must be a string in the pattern  $[0-7]\{1\}$ .

#### **ul-encap-co-user-datagram**

Specify DSCP value be applied to user datagram.

#### **ul-encap-copy-inner**

Specify to copy the inner DSCP to outer.

#### **ul-encap-copy-outer**

Specify to copy the outer DSCP to inner.

#### **ul-encap-dscp-marking dscp\_value**

Specify the DSCP value to be applied to packets.

#### **ul-encap-dscp-priority priority**

Specify the priority.

Must be a string in the pattern  $[0-7]\{1\}$ .

#### **ul-encap-dscp-user-datagram dscp\_value**

Specify DSCP value be applied to user datagram.

### **ul-encap-dscp dscp\_value**

Specify the DSCP value to be applied to packets.

**ul-encaps-header dscp\_value**

Specify the DCSP value to be applied to encaps header.

### **ul-iq-encap-copy-inner**

Specify to copy the inner DSCP to outer.

### **ul-iq-encap-copy-outer**

Specify to copy the outer DSCP to inner.

### **ul-iq-encap-dscp-marking dscp\_value** Specify the DSCP value to be applied to packets.

### **ul-iq-encaps-header** Specify the DSCP value to be applied to encaps header.

#### **ul-iq-ud-dscp dscp\_value**

Specify the DSCP value to be applied to packets.

#### **ul-iq-user-datagram dscp\_value**

Specify DSCP value be applied to user datagram.

#### **ul-priority priority**

Specify the priority.

Must be a string in the pattern  $[0-7]\{1\}$ .

#### **ul-ud-dscp dscp\_value**

Specify the DSCP value to be applied to packets. A hexadecimal string starting with 0x. For example, 0x3F.

#### **ul-ud-encap-copy-inner**

Specify to copy the inner DSCP to outer.

#### **ul-ud-encap-copy-outer**

Specify to copy the outer DSCP to inner.

#### **ul-ud-encap-dscp-marking dscp\_value**

Specify the DSCP value to be applied to packets.

#### **ul-ud-encaps-header dscp\_value**

Specify the DSCP value to be applied to encaps header.

#### **ul-ud-priority priority**

Specify the priority.

Must be a string in the pattern  $[0-7]\{1\}$ .

#### **ul-user-datagram dscp\_value**

Specify DSCP value be applied to user datagram.

**Usage Guidelines** Use this command to configure the DSCP type.

### **profile upf-group**

Configures the UPF group profile.

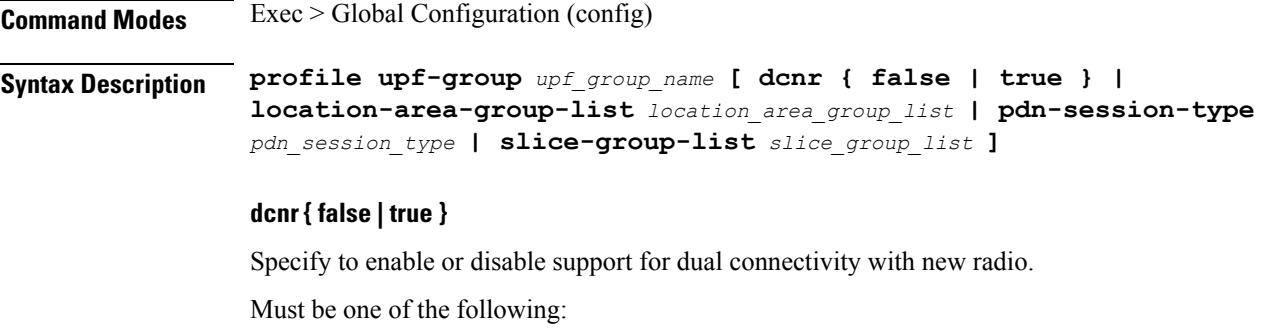

- **false**
- **true**

Default Value: false.

#### **location-area-group-list location\_area\_group\_list**

Specify the list of Location Area Group supported by UPF node.

Must be a string.

#### **pdn-session-type pdn\_session\_type**

Specify the list of PDN session type supported by UPF node. Must be one of the following:

- **ipv4**
- **ipv4v6**
- **ipv6**

#### **slice-group-list slice\_group\_list**

Specify the list of slice group supported by UPF node. Must be a string.

#### **upf-group upf\_group\_name**

Specify name of the UPF group. Must be a string.

**Usage Guidelines** Use this command to configure the UPF group profile.

# **profile upf-group failure-profile**

Configures the UPF Group failure profile.

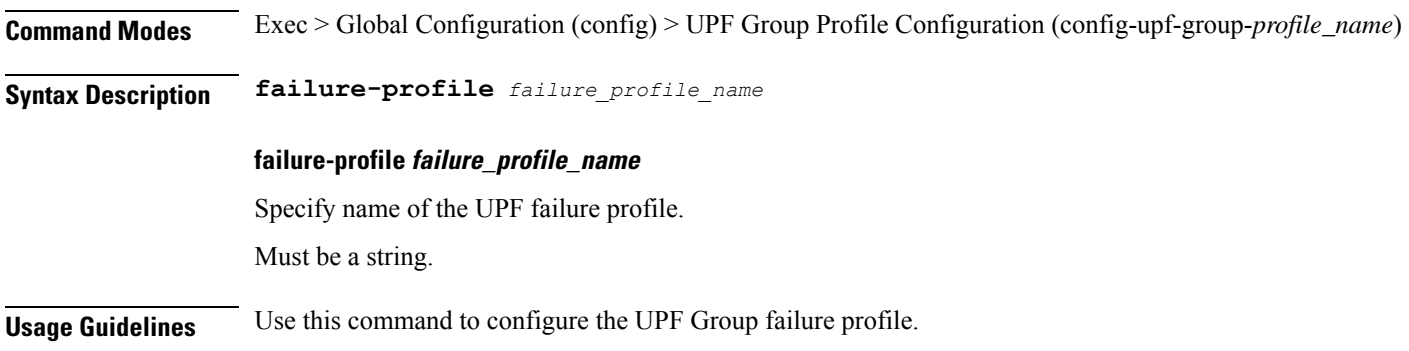

 $\overline{\phantom{a}}$ 

## **profile upf-group heartbeat**

Enables PFCP path management.

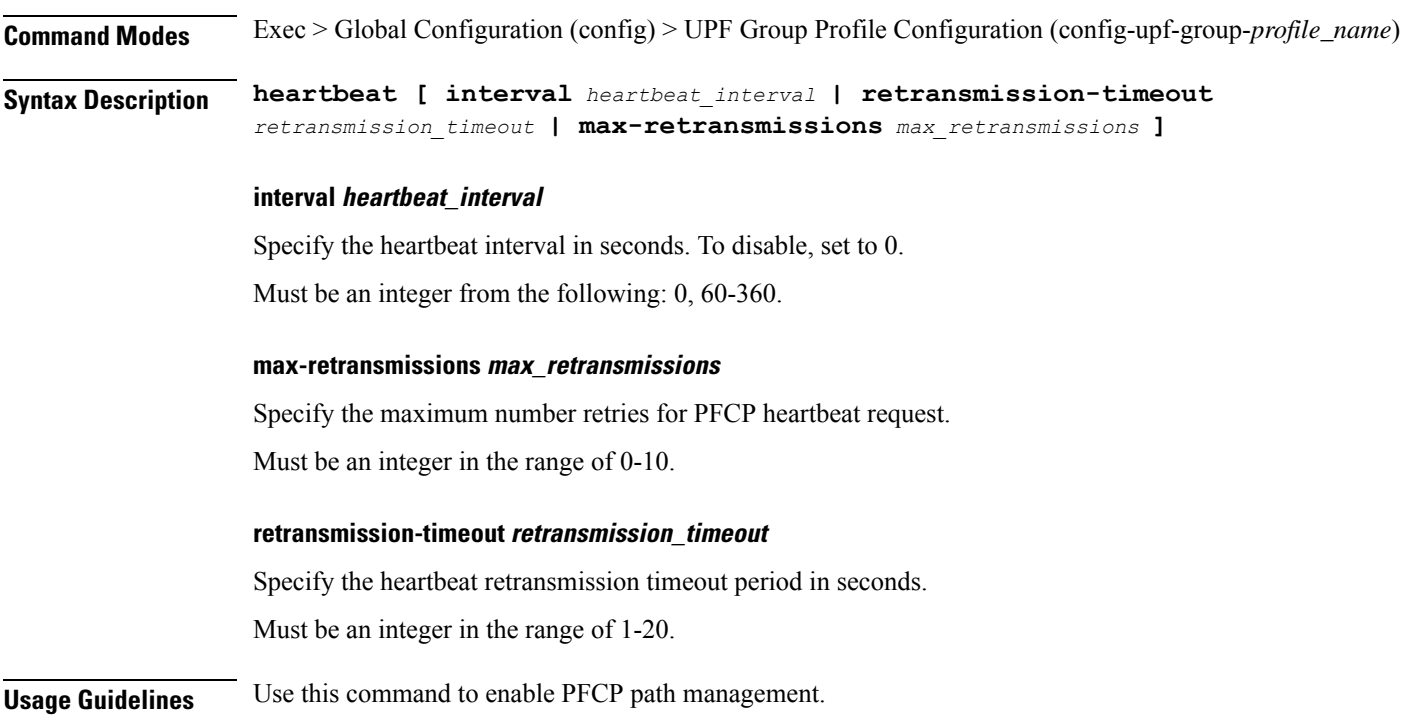

### **profile wps**

Configures the Wireless Priority Service (WPS) profile parameters. **Command Modes** Exec > Global Configuration (config) **Syntax Description profile wps** *wps\_service\_name* **[ arp** *arp\_level\_range* **message-priority-profile** *msg\_priority\_profile\_name* **| message-priority** [ pfcp gtpc ] **] arp arp\_level\_range** Specify the range of ARP levels (separated by comma (,) or hyphen (-)). Must be an integer. -Or-Must be a string. **message-priority-profile msg\_priority\_profile** Configures message priority profile at ARP level under the WPS profile configuration. **message-priority message\_priority** Specify the message priority for GTP-C and UP. Must be one of the following: • **gtpc** • **pfcp** You can configure a maximum of two elements with this keyword. **wps wps\_service\_name** Specify name of the WPS service. Must be a string. **Usage Guidelines** Use this command to configure the WPS profile parameters. The CLI prompt changes to the WPS Profile

Configuration mode (config-wps-<profile\_name>).

## **profile wps dscp**

 $\mathbf{l}$ 

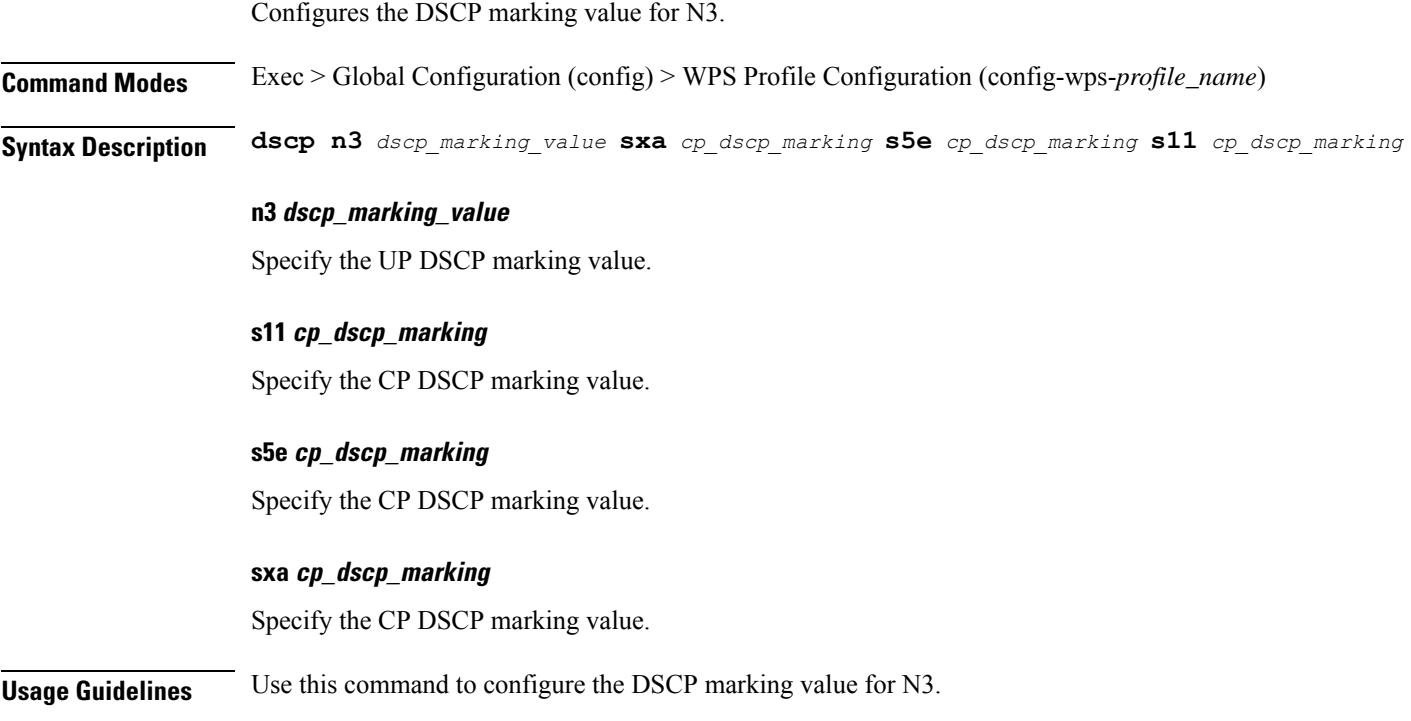

### **clear subscriber**

Clears subscriber data.

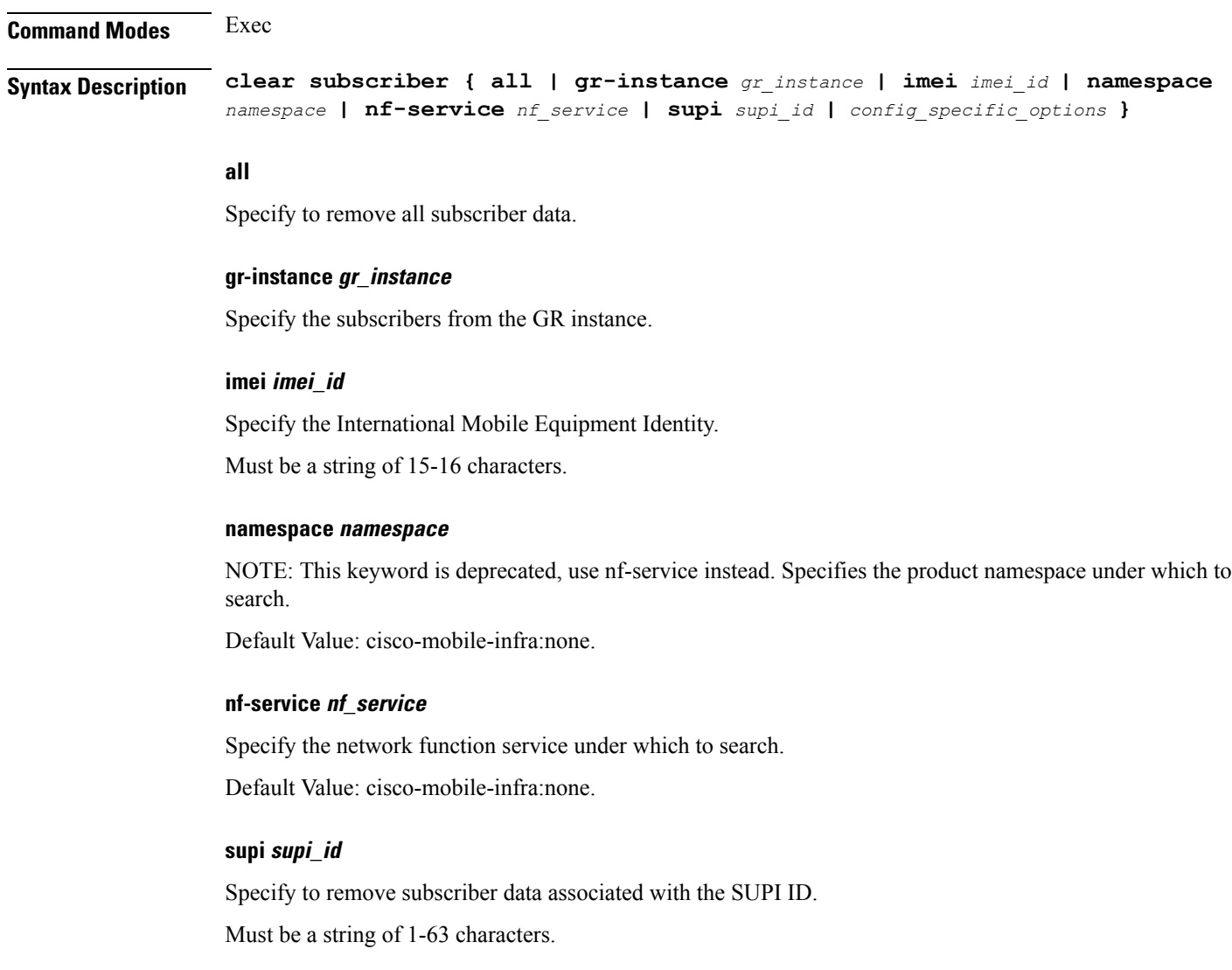

**Usage Guidelines** Use this command to clear subscriber data.

 $\mathbf{l}$ 

# **client http header**

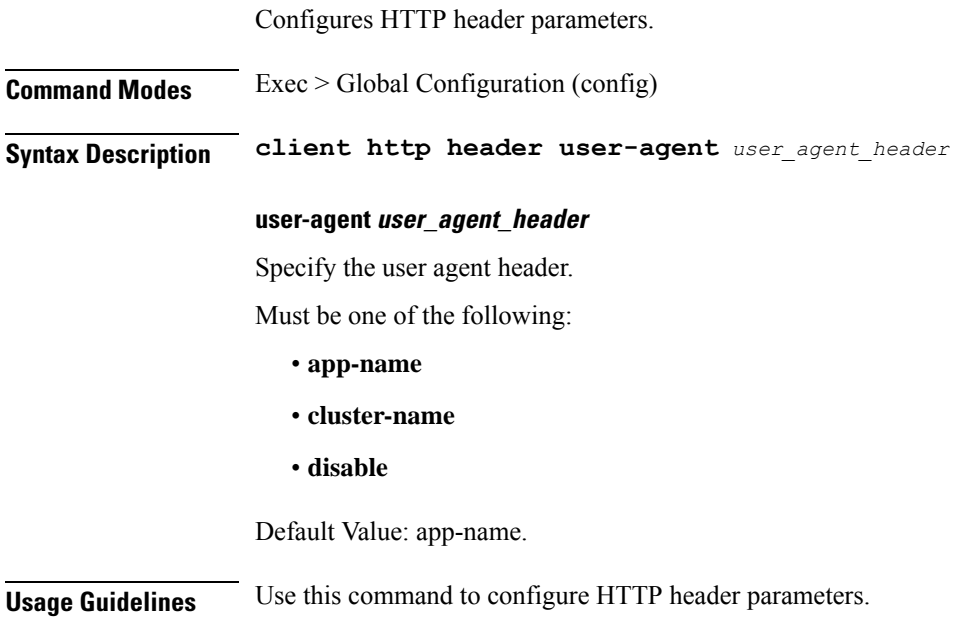

 $\mathbf I$ 

# **client http ping**

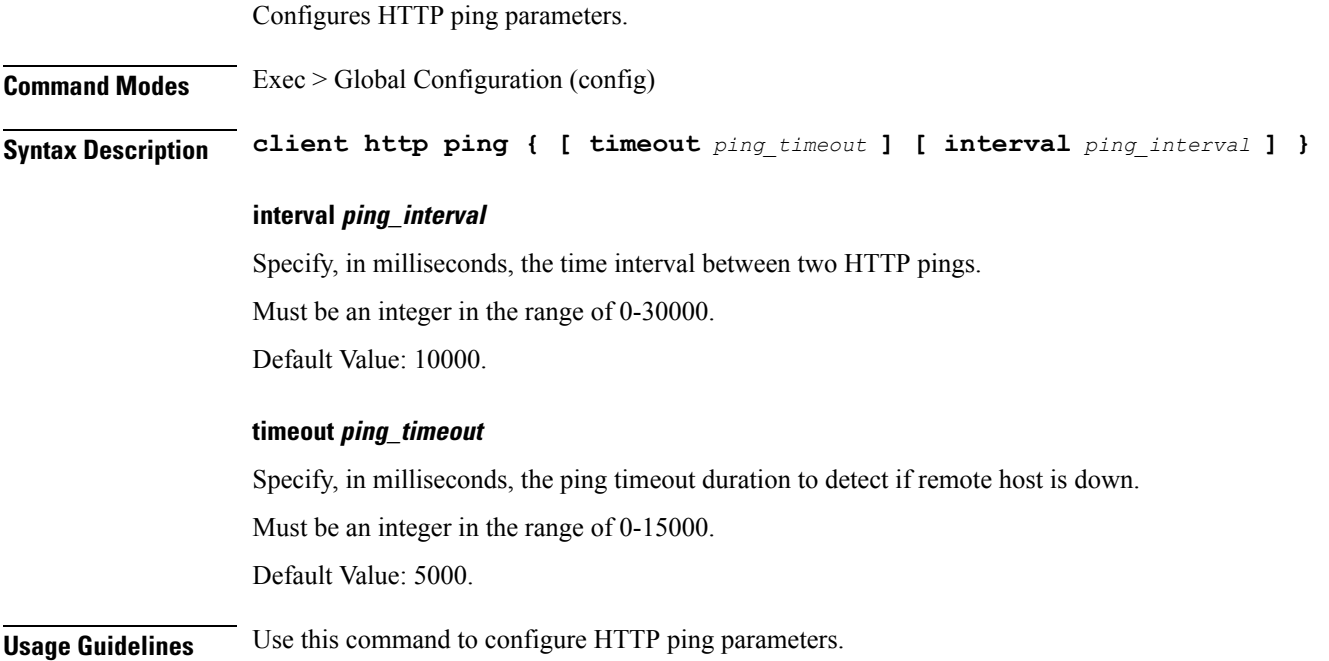

### **client inbound interface**

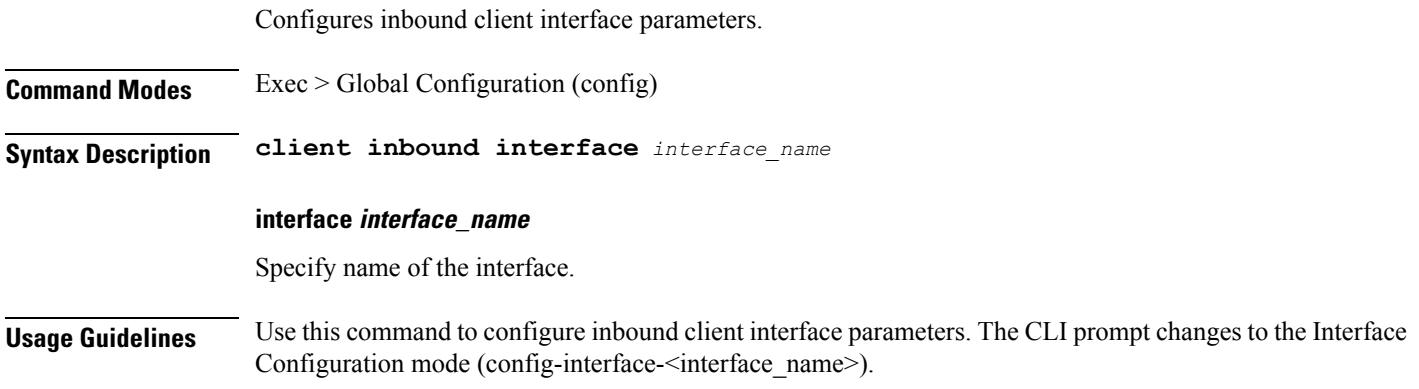

### **client inbound interface limit overload**

Configures Overload configuration parameters.

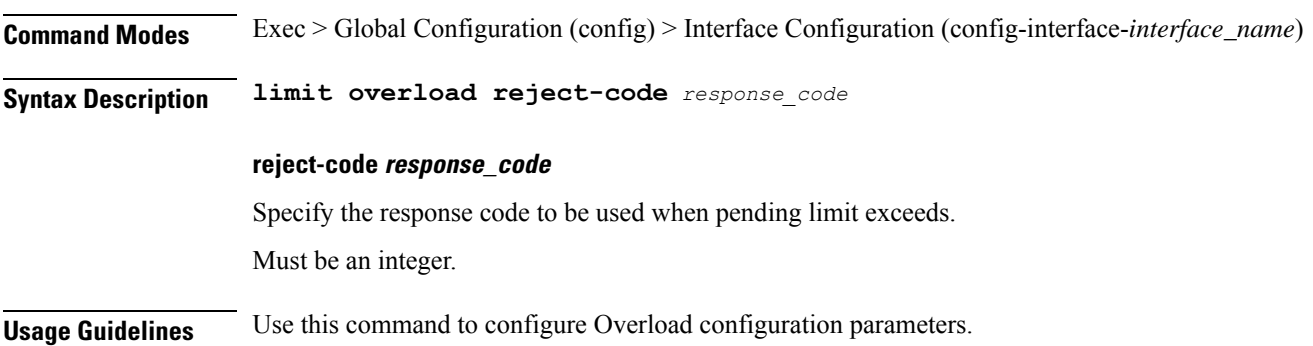

### **client inbound interface limit pending**

Configures pending limit configuration. **Command Modes** Exec > Global Configuration (config) > Interface Configuration (config-interface-*interface\_name*) **Syntax Description limit pending request** *max\_pending\_request\_limit* **request max\_pending\_request\_limit** Specify the maximum pending request limit to allow. Must be an integer. Default Value: 10240. **Usage Guidelines** Use this command to configure pending limit configuration.

### **client inbound limit overload**

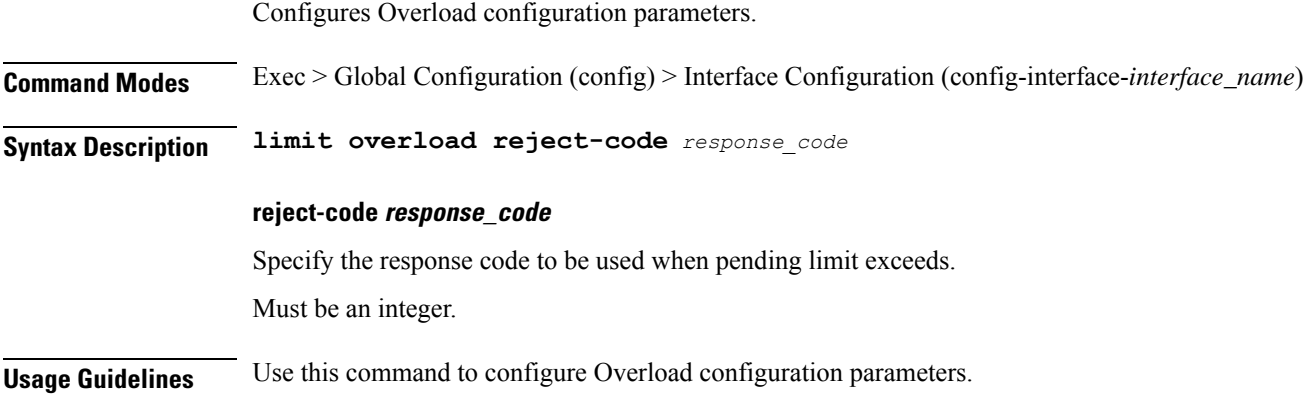

ı

 $\mathbf{l}$ 

# **client inbound limit pending**

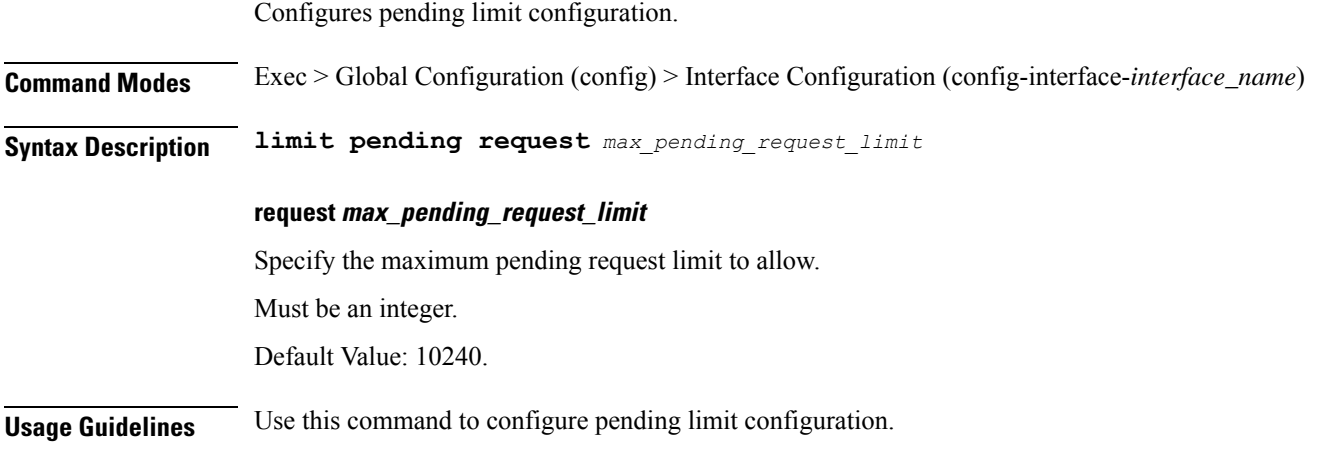

# **client outbound host ping**

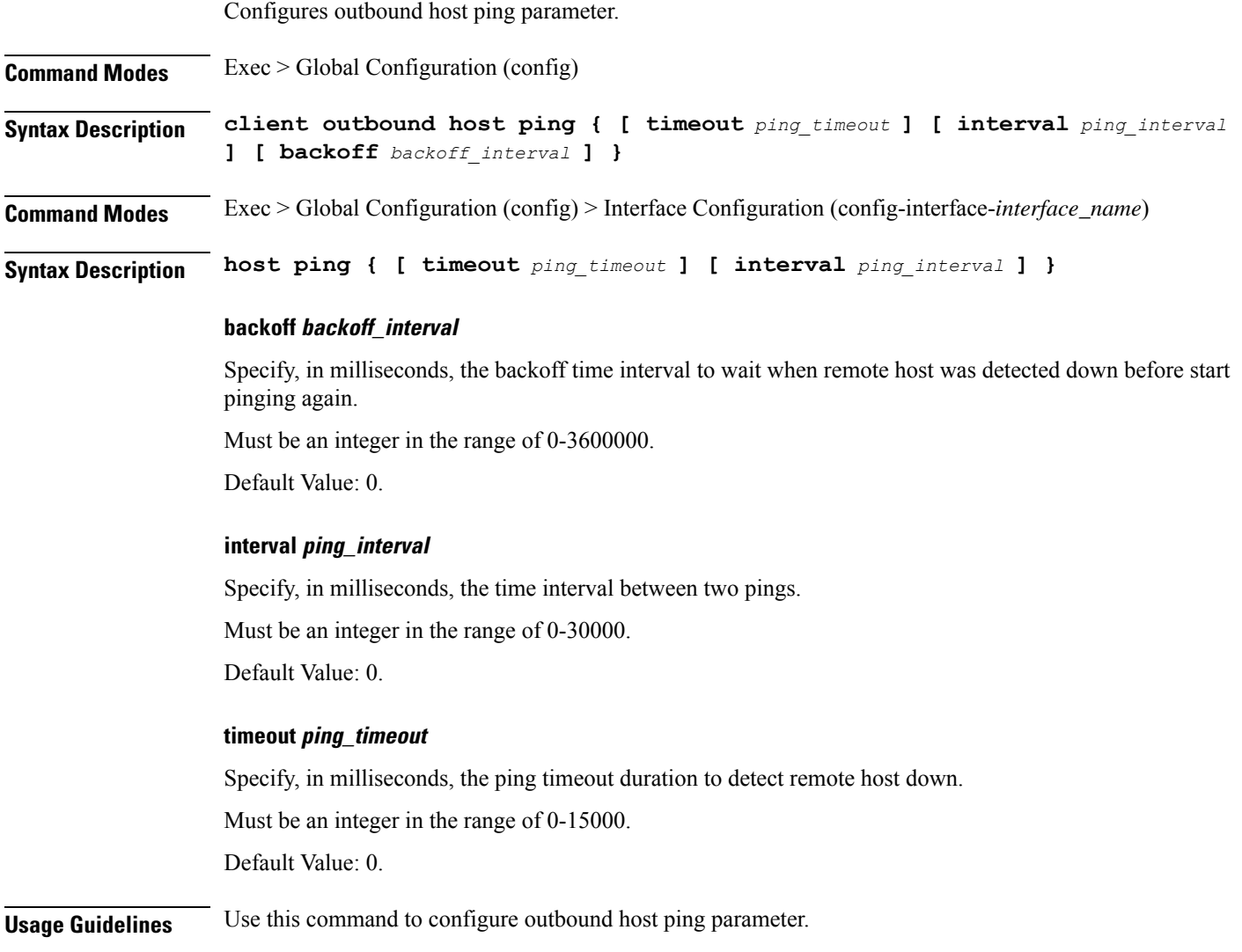

 $\mathbf{l}$ 

### **client outbound interface**

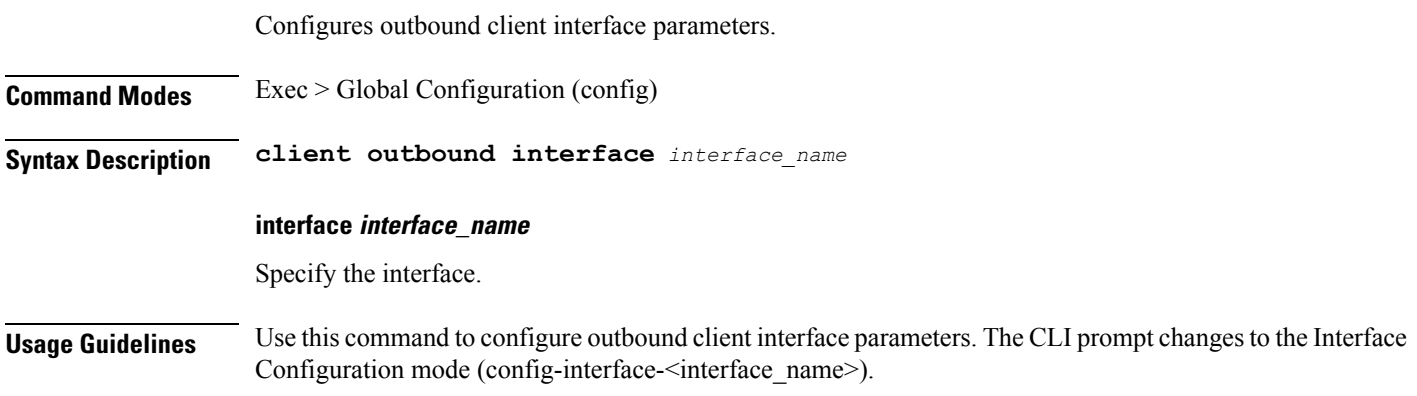

## **client outbound interface host ping**

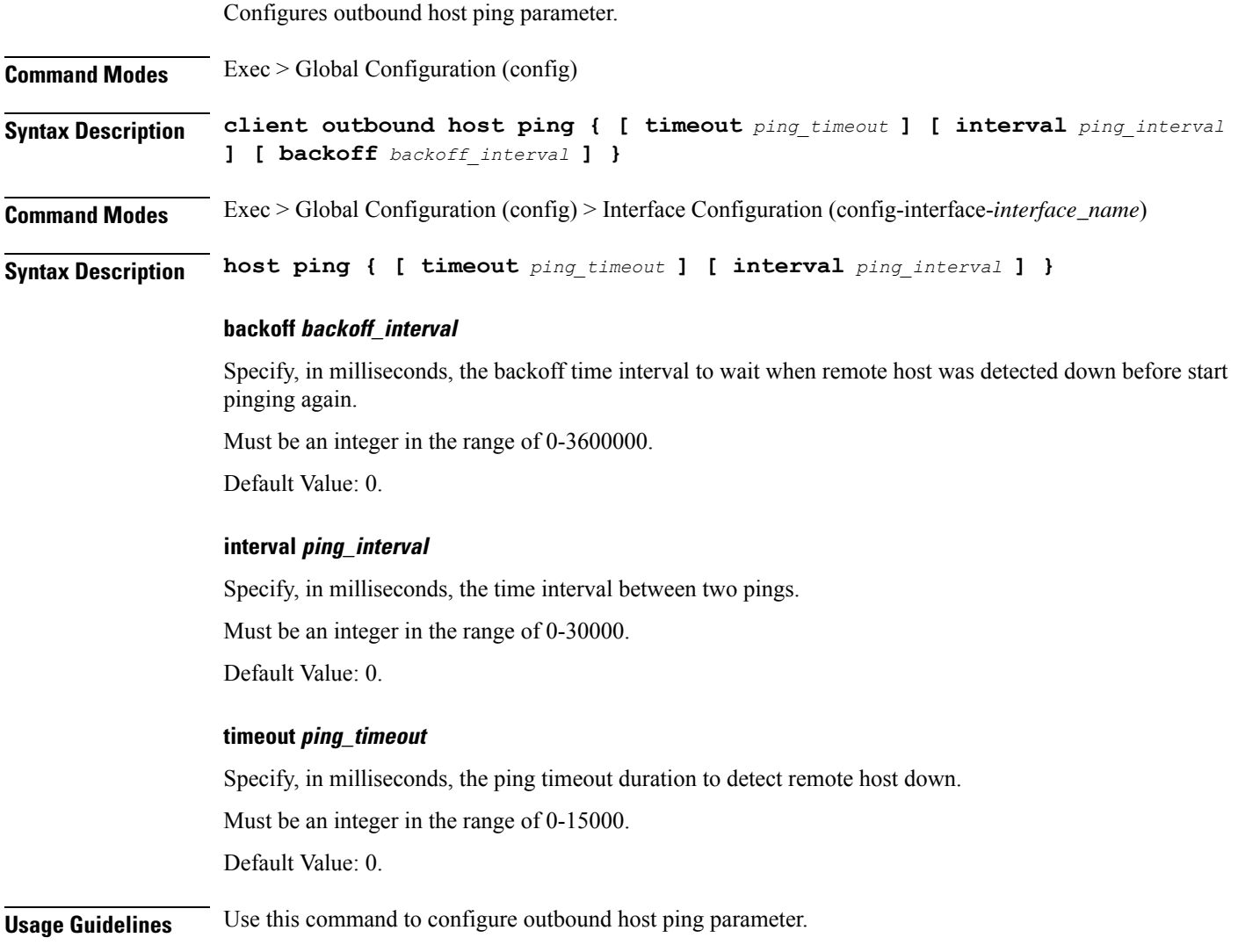

### **client outbound interface limit consecutive failure**

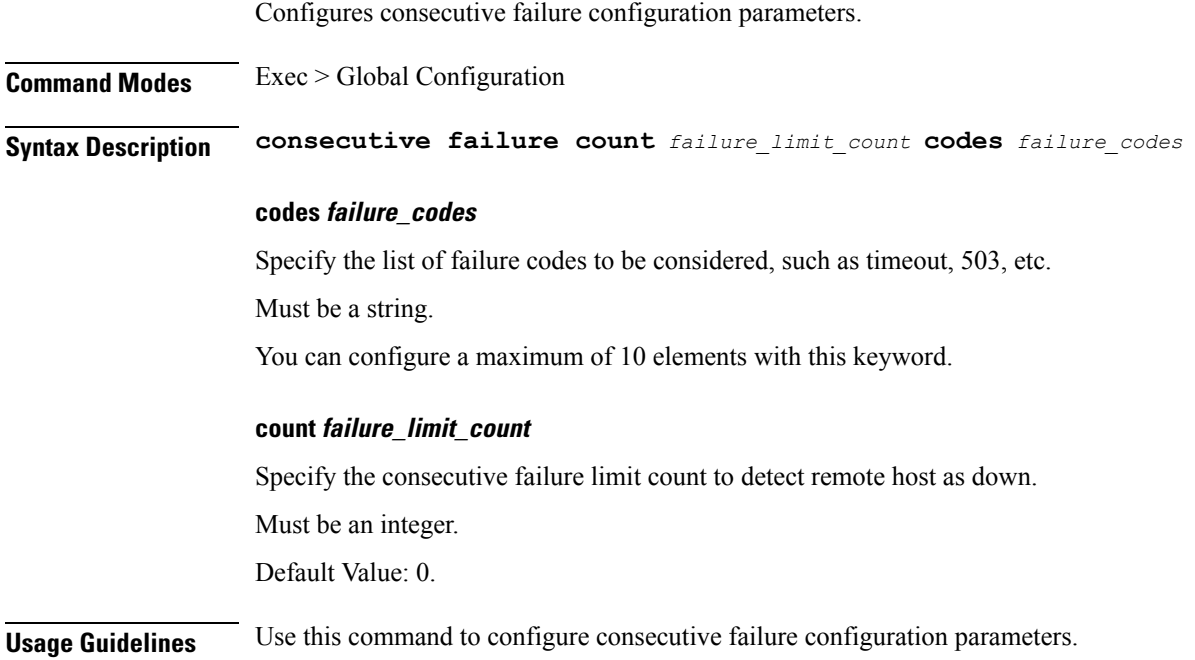

## **client outbound interface limit pending**

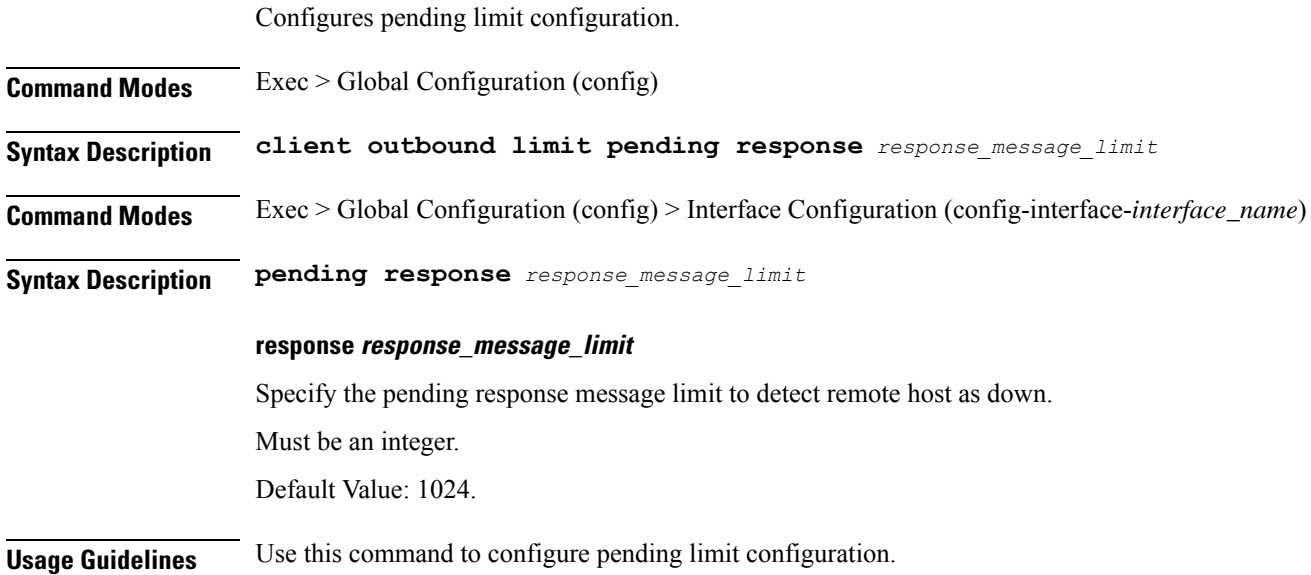

 $\mathbf I$ 

### **client outbound limit consecutive failure**

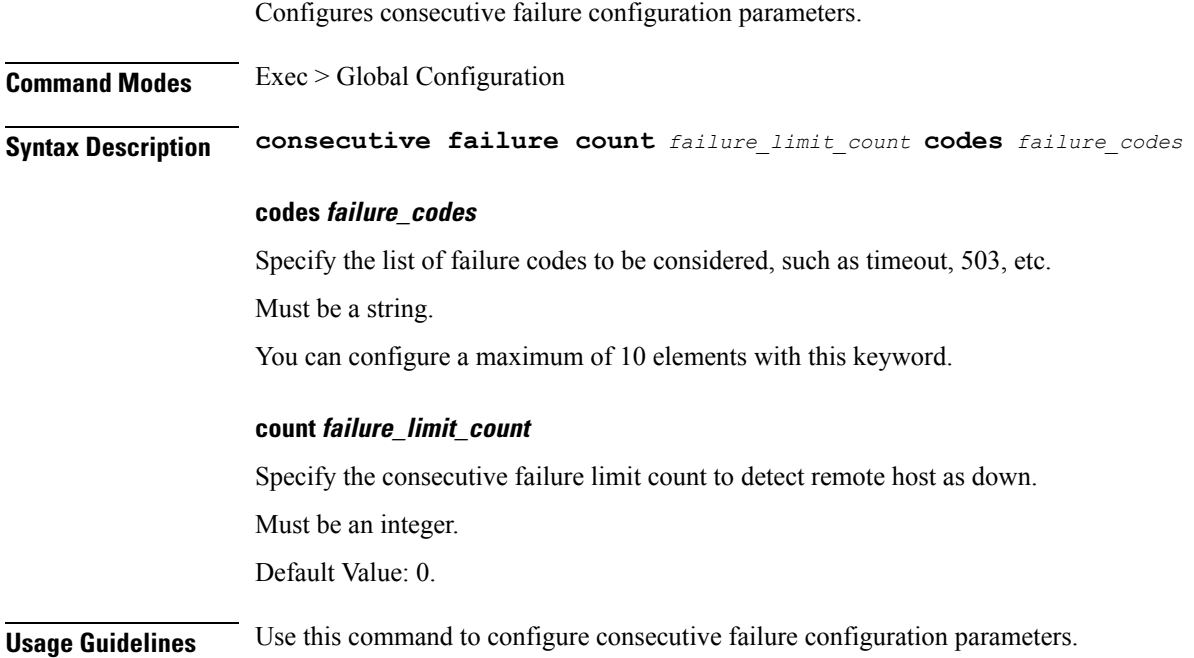

## **client outbound limit pending**

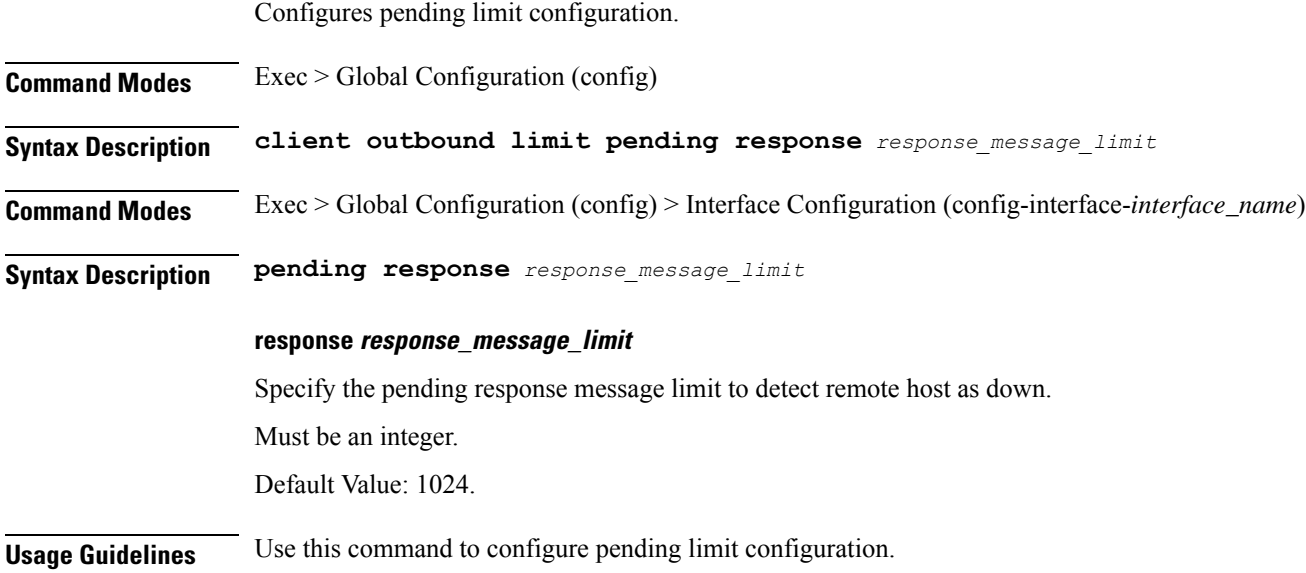

## **config-error info**

 $\mathbf I$ 

Displays configuration error information.

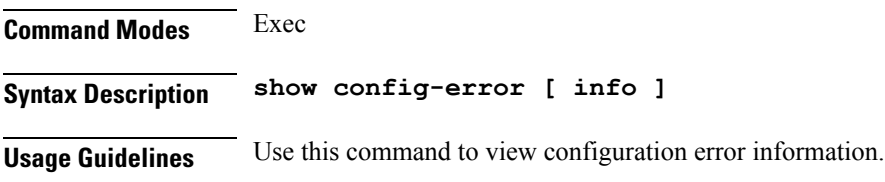

### **datastore dbs**

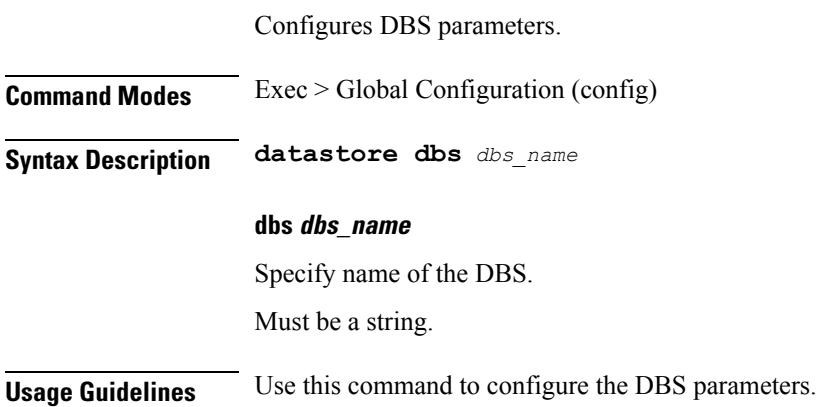

 $\mathbf{l}$ 

## **datastore dbs endpoints**

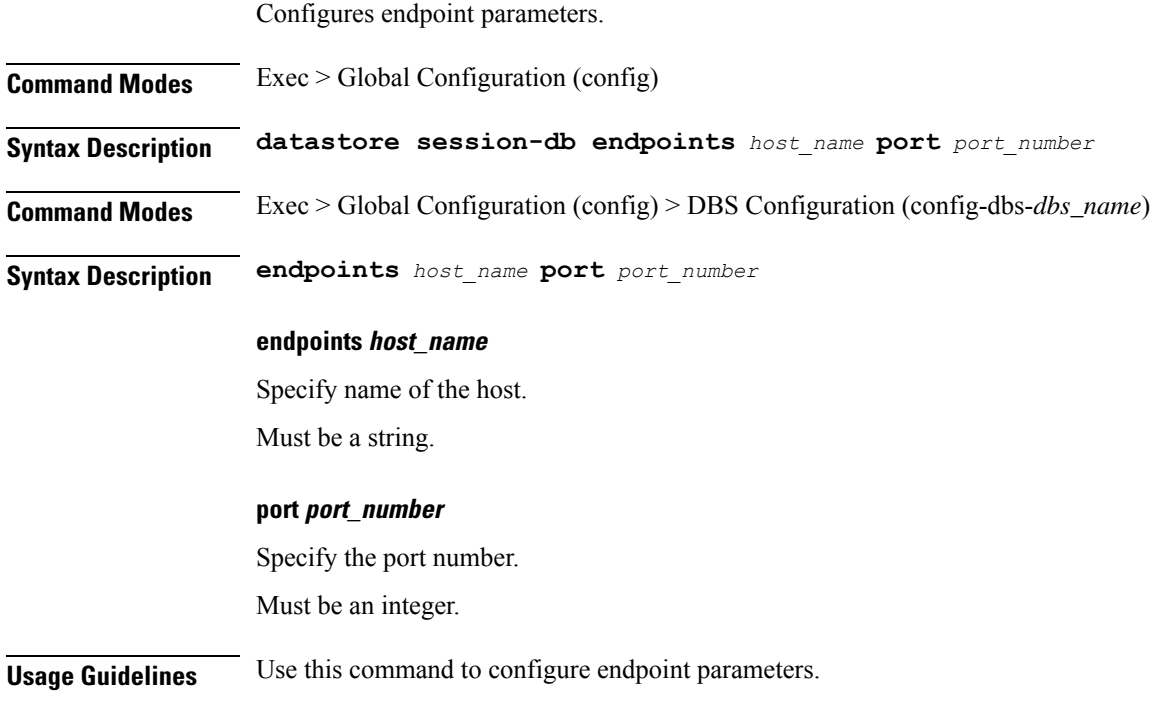

# **datastore notification-ep**

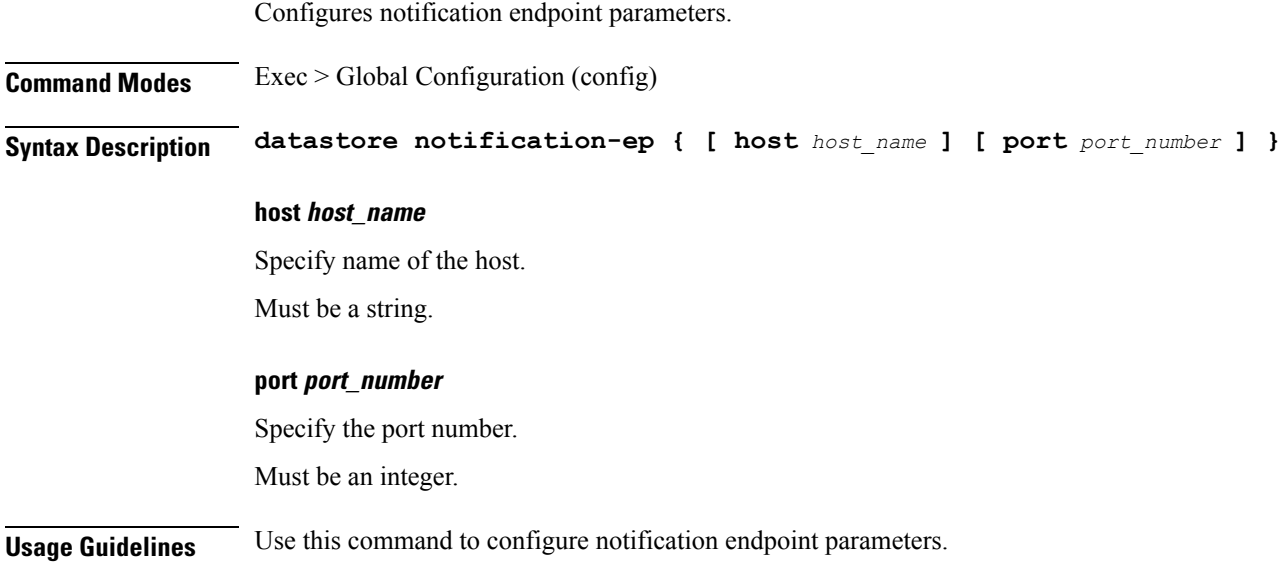

 $\mathbf{l}$ 

### **datastore session-db**

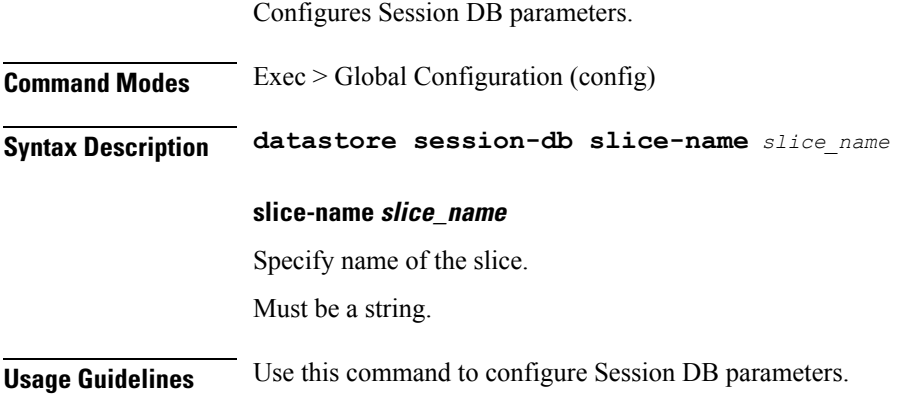

## **datastore session-db endpoints**

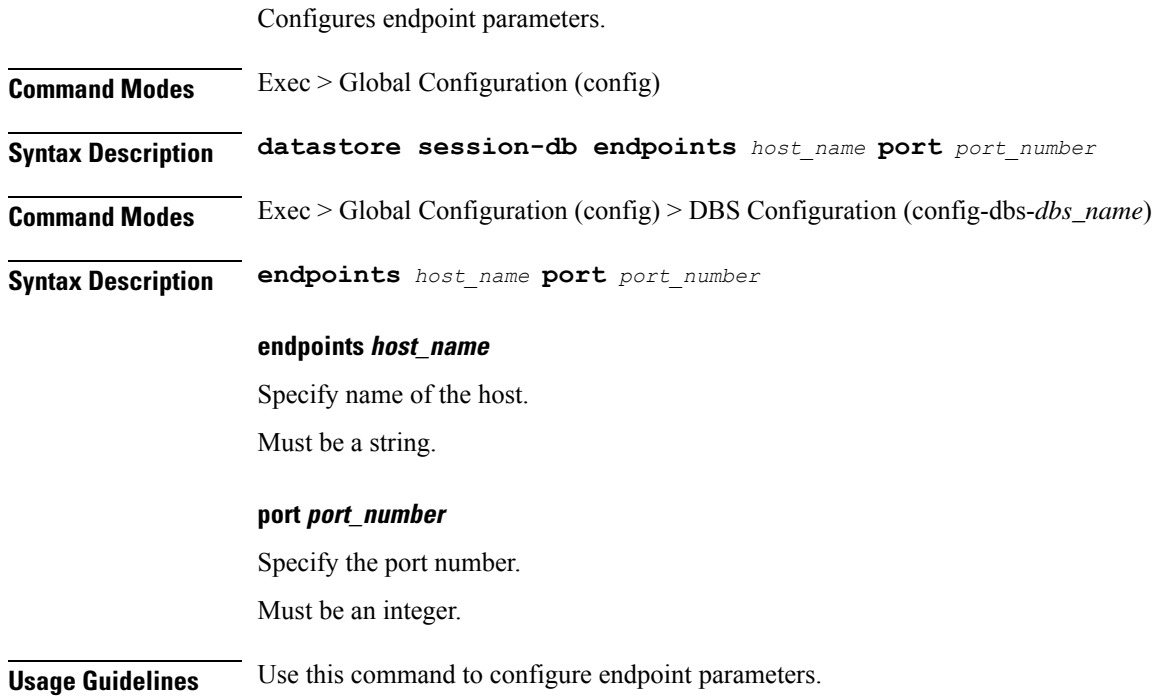

## **deployment**

 $\mathbf{l}$ 

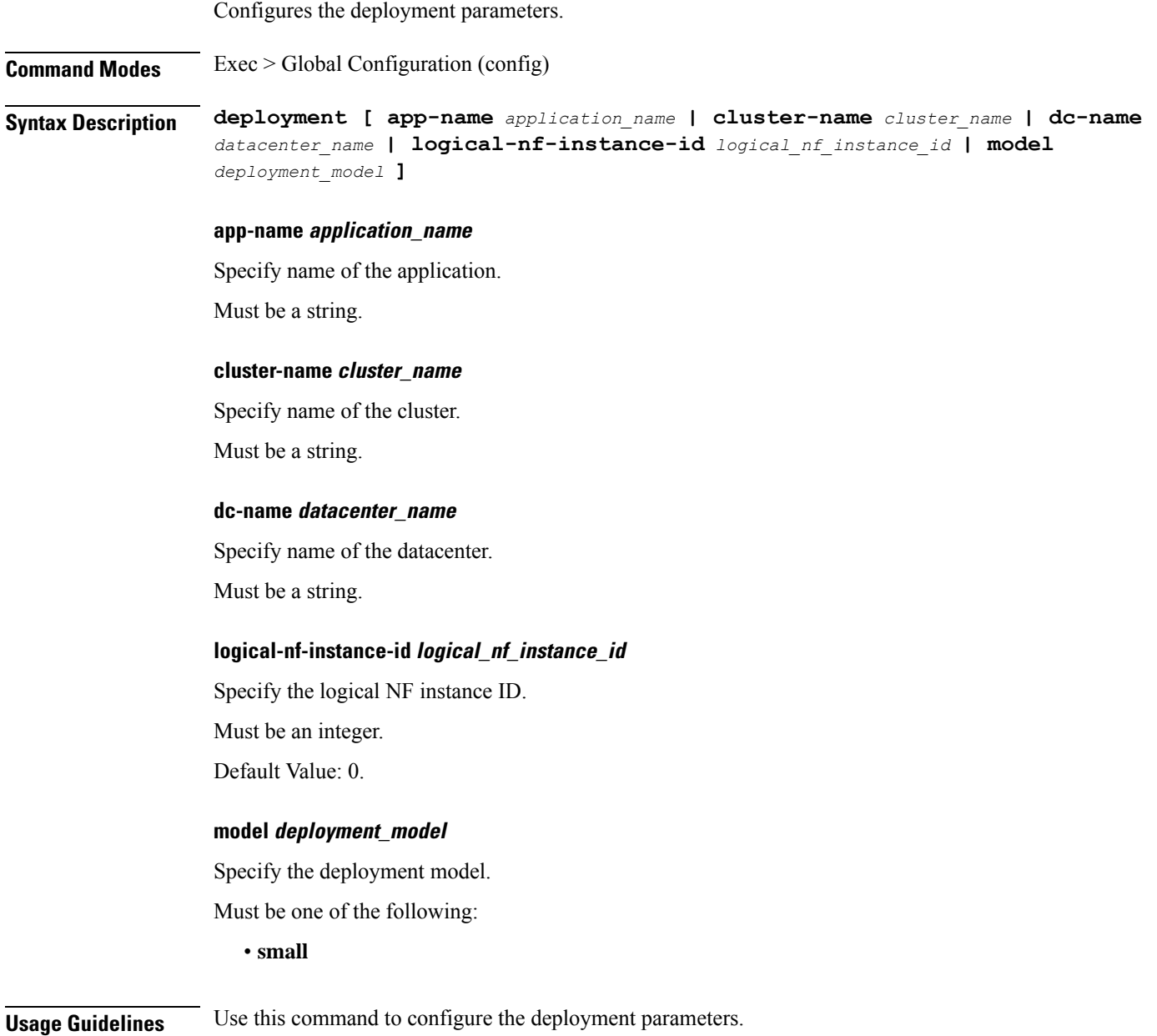

# **deployment resource**

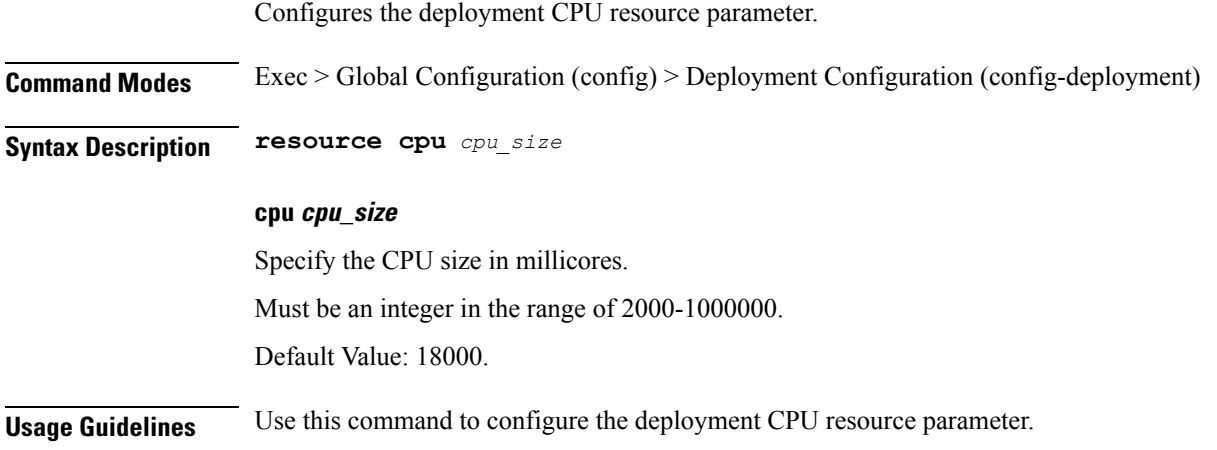

# **diagnostics info**

 $\mathbf I$ 

Displays diagnostics information.

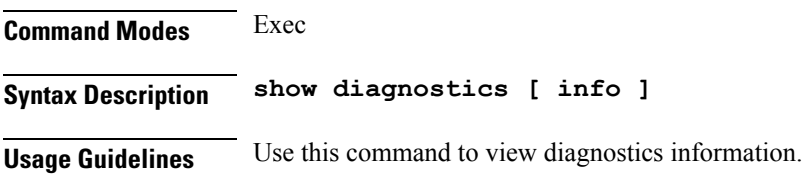

## **dump transactionhistory**

Creates dump of transaction history.

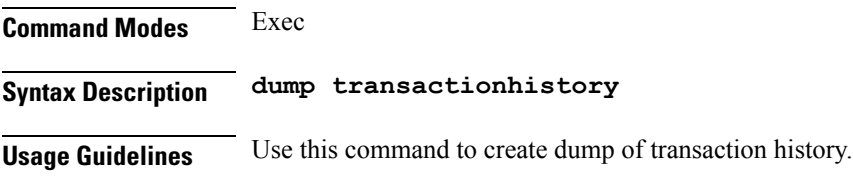

### **edr**

 $\blacksquare$ 

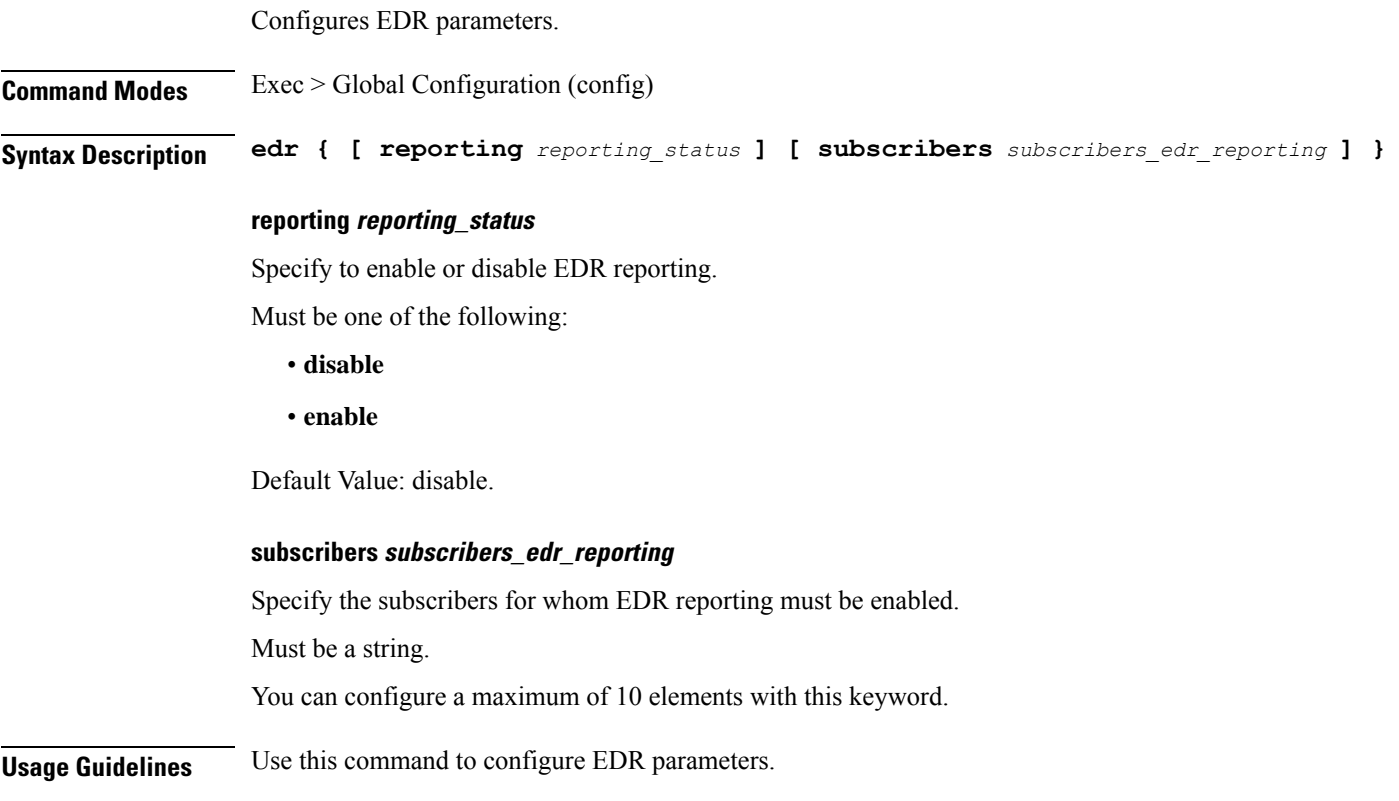

### **edr file files**

Configures EDR file parameters. **Command Modes** Exec > Global Configuration (config) **Syntax Description edr file { transaction | transaction-collision } [ reporting** *reporting\_status* **] [ verbose** *verbosity\_status* **] reporting reporting\_status** Specify to enable or disable reporting of this file. Must be one of the following: • **disable** • **enable** Default Value: disable. **verbose verbosity\_status** Specify to enable or disable field description or long names in the file. Must be one of the following: • **disable** • **enable** Default Value: disable. **{ transaction | transaction-collision }** Specify name of the EDR file. **Usage Guidelines** Use this command to configure EDR file parameters.
$\mathbf I$ 

### **edr file files disable**

Disables procedure IDs.

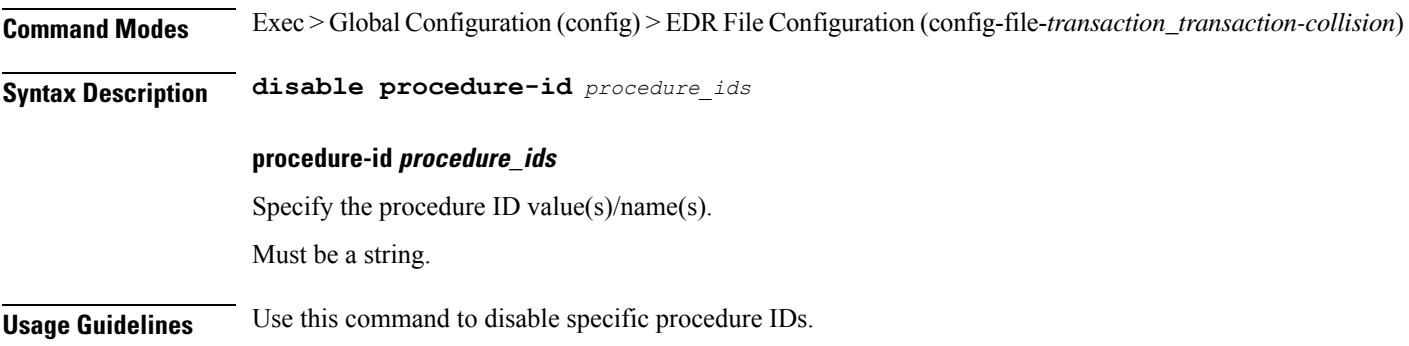

### **edr file files flush**

Configures EDR file flush parameters.

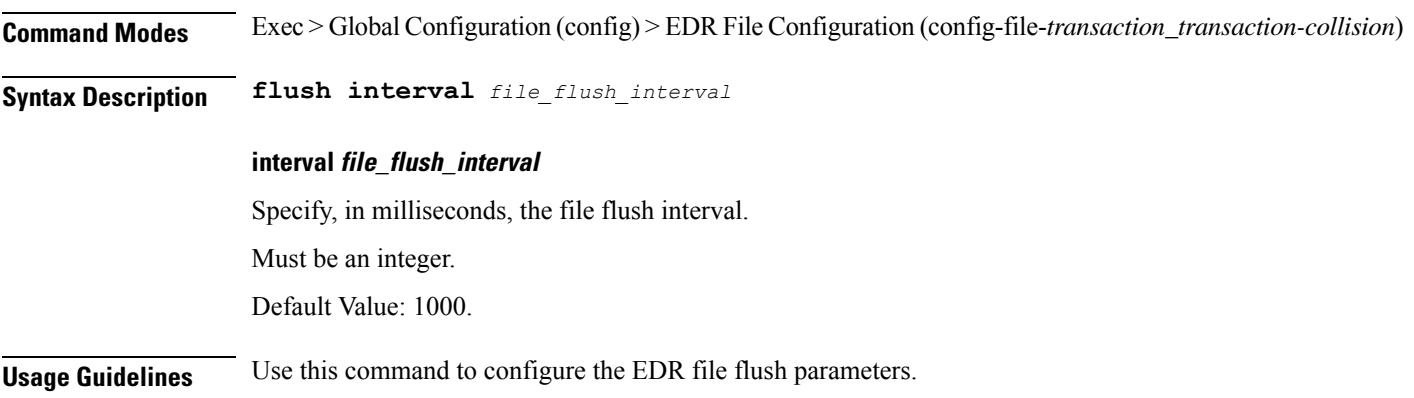

 $\mathbf{l}$ 

# **edr file files limit**

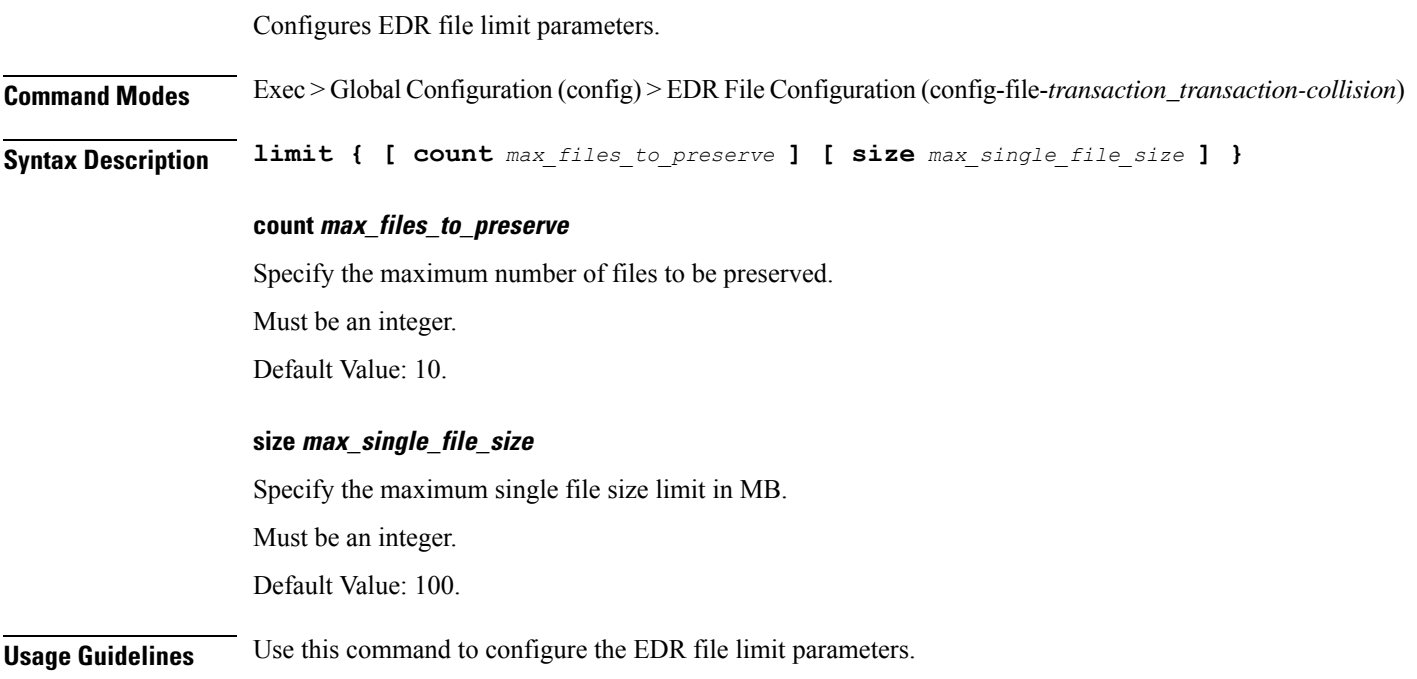

### **edr file files procedure-id disable-event-id**

Disables transaction-level procedure ID configuration.

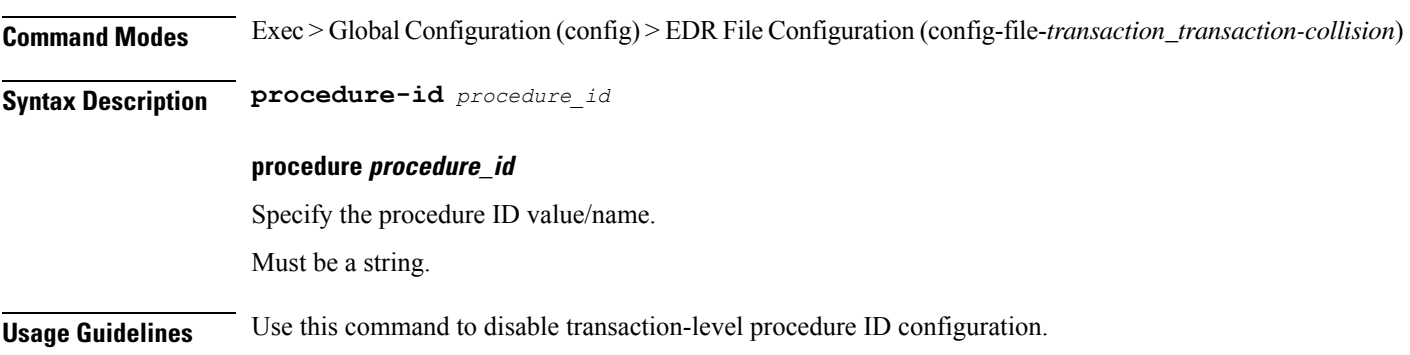

# **edrfile files procedure-id disable-event-id disable-inner disable**

Disables event IDs.

**Command Modes** Exec > Global Configuration (config) > EDR File Configuration (config-file-*transaction\_transaction-collision*) > Procedure ID Configuration (config-procedure-id-*procedure\_id*) **Syntax Description disable event-id** *event\_ids* **event-id event\_ids** Specify the event ID value(s)/name(s). Must be a string. **Usage Guidelines** Use this command to disable event IDs.

### **edr file files procedure-id disable-event-id disable-inner event-id disable-field-id**

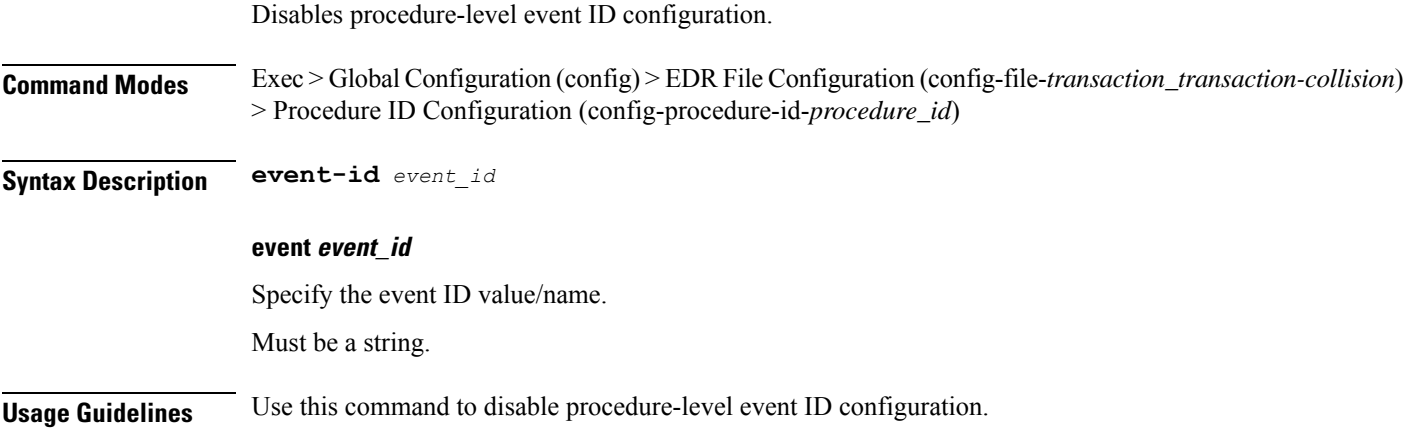

### **edr file files procedure-id disable-event-id disable-inner event-id disable-field-id disable**

Disables field IDs.

**Command Modes** Exec > Global Configuration (config) > EDR File Configuration (config-file-*transaction\_transaction-collision*) > Procedure ID Configuration (config-procedure-id-*procedure\_id*) **Syntax Description disable field-id** *field\_ids* **field-id field\_ids** Specify the field ID value(s)/name(s). Must be a string. **Usage Guidelines** Use this command to disable field IDs.

 $\mathbf I$ 

# **endpoint all**

Displays endpoint status.

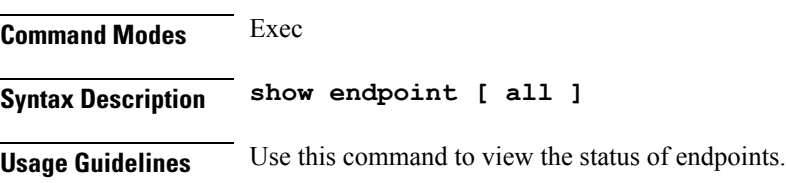

# **endpoint info**

 $\mathbf{l}$ 

Displays endpoint information.

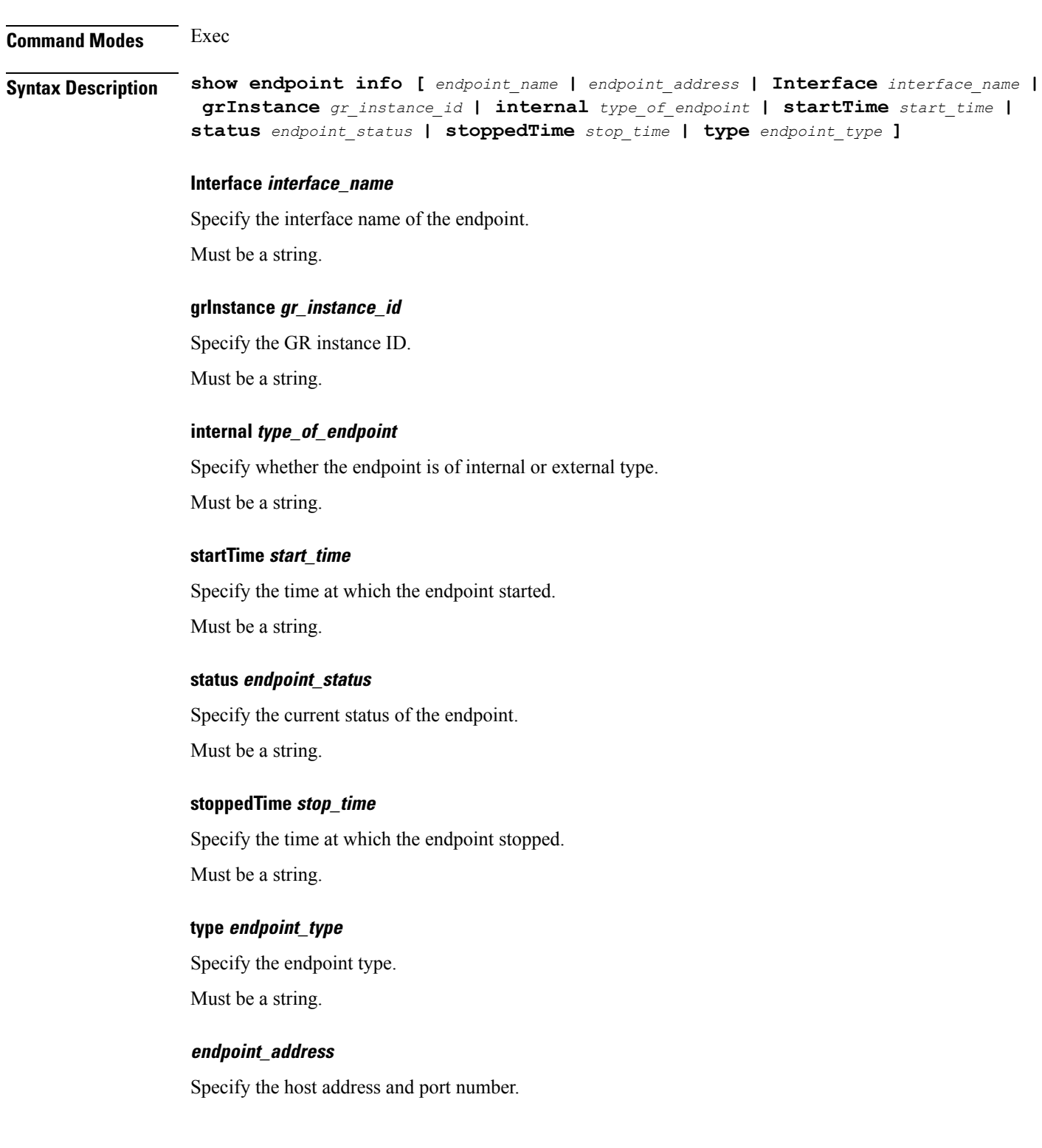

Must be a string.

**endpoint\_name**

Specify the name of the endpoint.

Must be a string.

**Usage Guidelines** Use this command to view endpoint information.

 $\mathbf{l}$ 

# **geo maintenance**

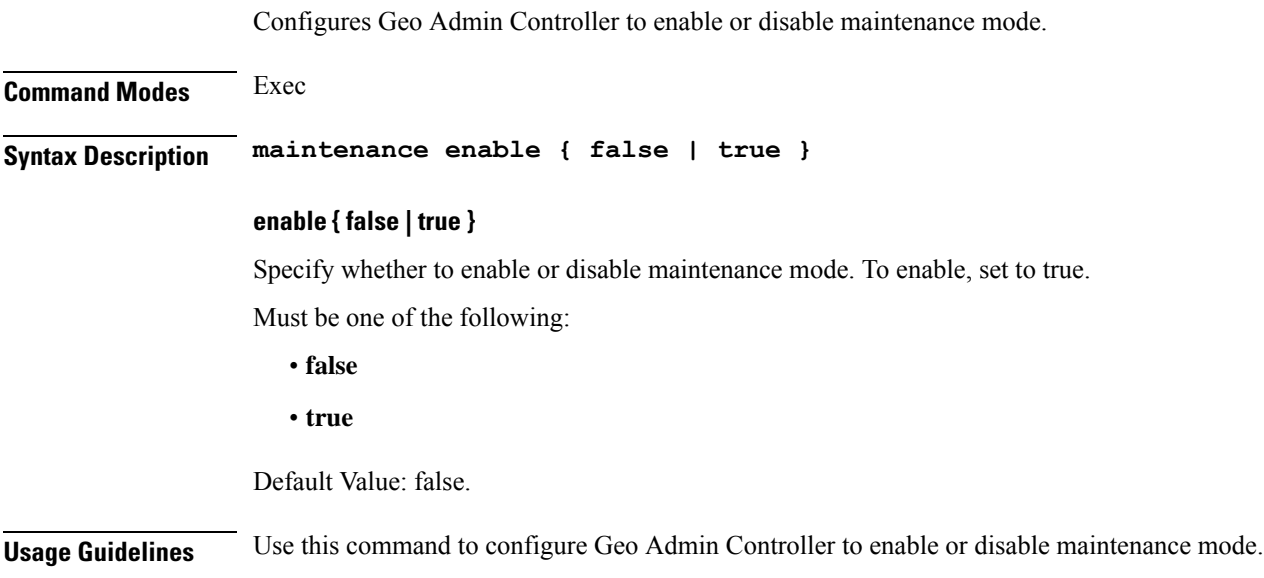

# **geo reset-role**

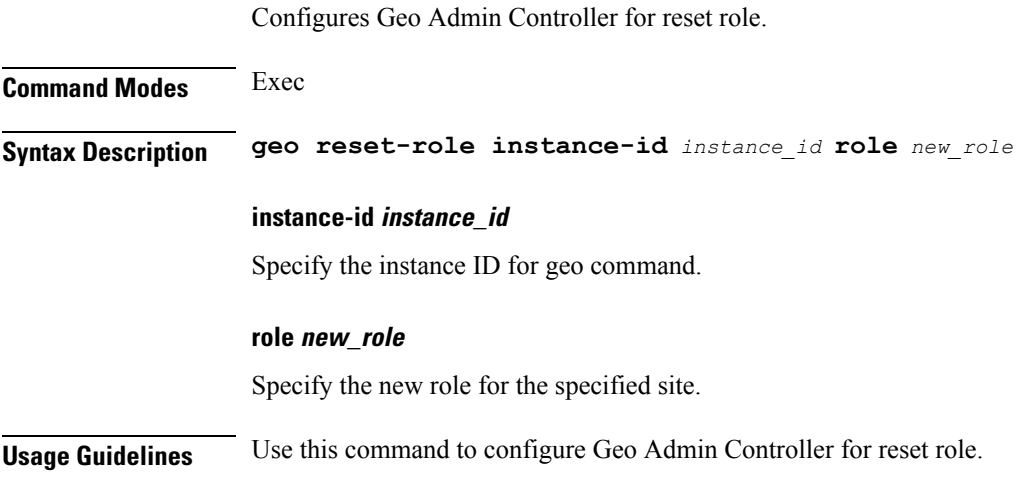

# **geo switch-role**

 $\mathbf{l}$ 

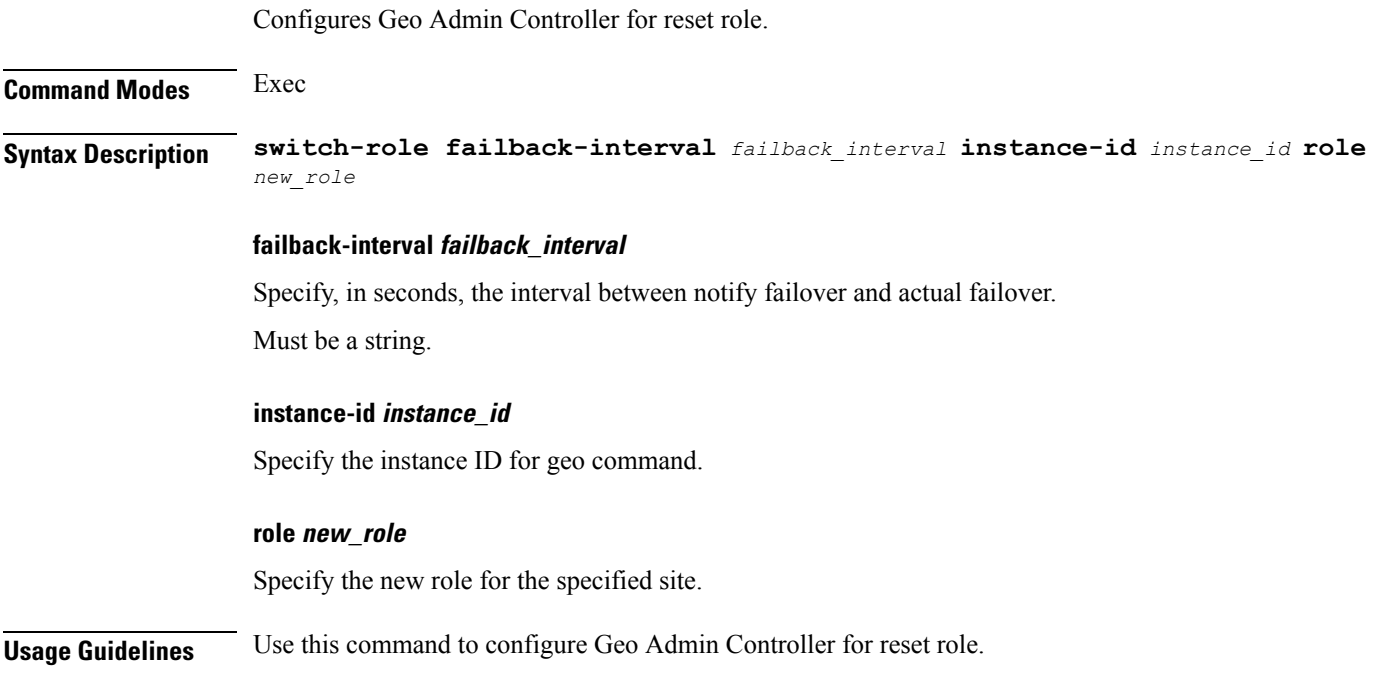

### **geomonitor podmonitor pods**

Configures configuration of pods to be monitored.

**Command Modes** Exec > Global Configuration (config)

**Syntax Description geomonitor podmonitor pods** *pod\_name* **retryCount** *retry\_count* **retryInterval** *retry\_interval* **retryFailOverInterval** *retry\_interval* **failedReplicaPercent** *failed\_replica\_precentage*

#### **failedReplicaPercent failed\_replica\_precentage**

Specify the percentage of failed replica after which GR failover will get triggered.

Must be an integer in the range of 10-100.

#### **pods pod\_name**

Specify the name of the pod to be monitored.

Must be a string.

#### **retryCount retry\_count**

Specify the counter value to retry if pod failed to ping after which pod is marked as down.

Must be an integer in the range of 1-10.

#### **retryFailOverInterval retry\_interval**

Specify, in milliseconds, the retry interval if pod ping fails. Must be an integer in the range of 200-10000.

#### **retryInterval retry\_interval**

Specify, in milliseconds, the retry interval if pod ping is successful. Must be an integer in the range of 200-10000.

**Usage Guidelines** Use this command to configure configuration of pods to be monitored.

# **geomonitor remoteclustermonitor**

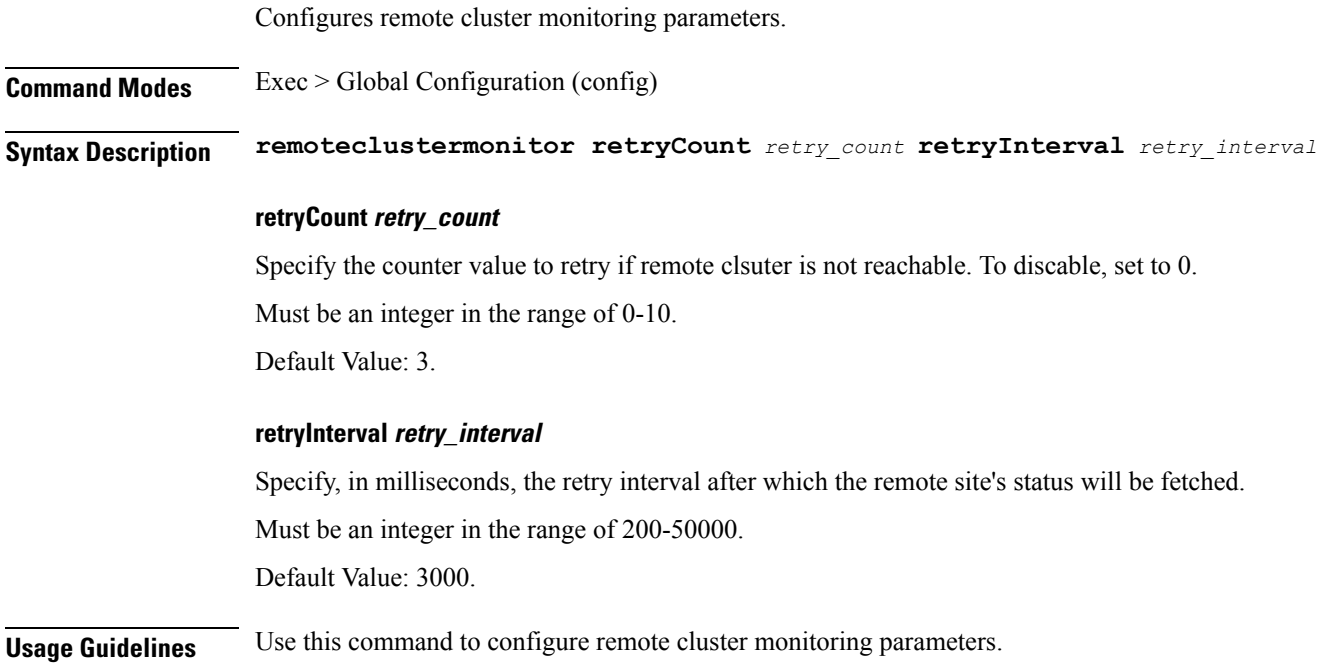

# **geomonitor trafficMonitor**

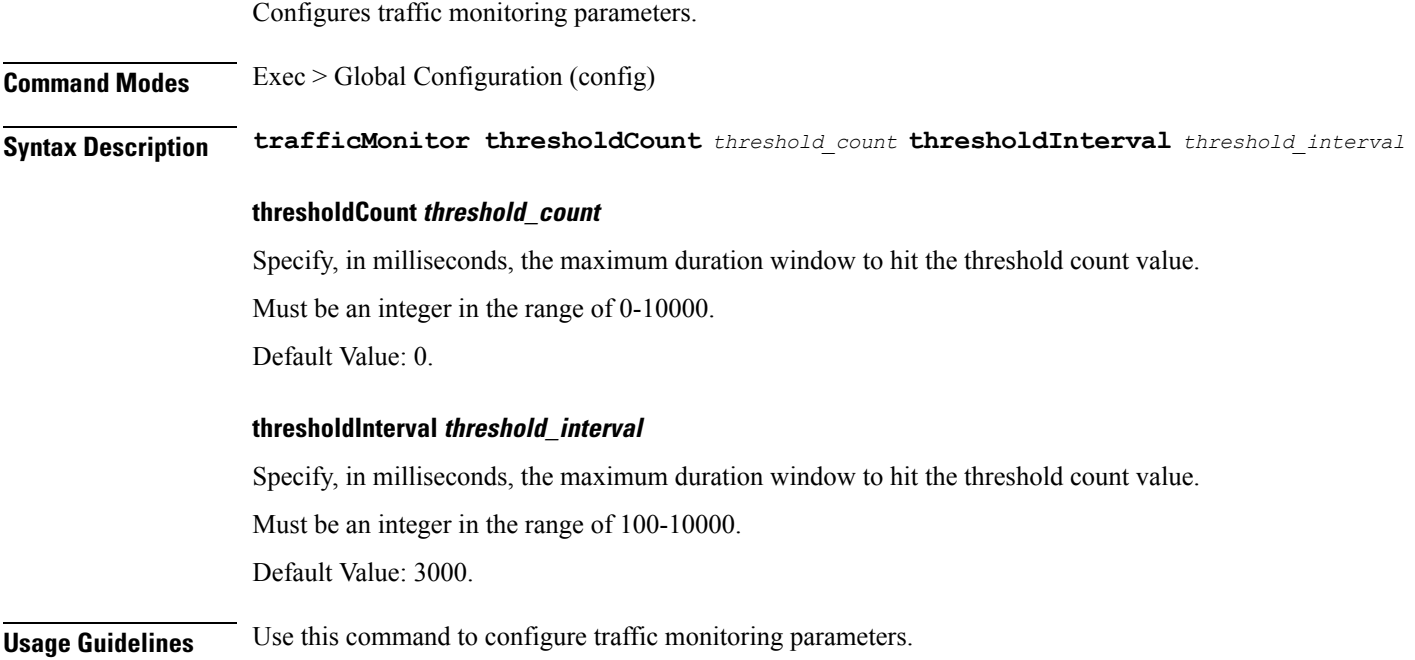

# **geomonitor vipmonitor instance**

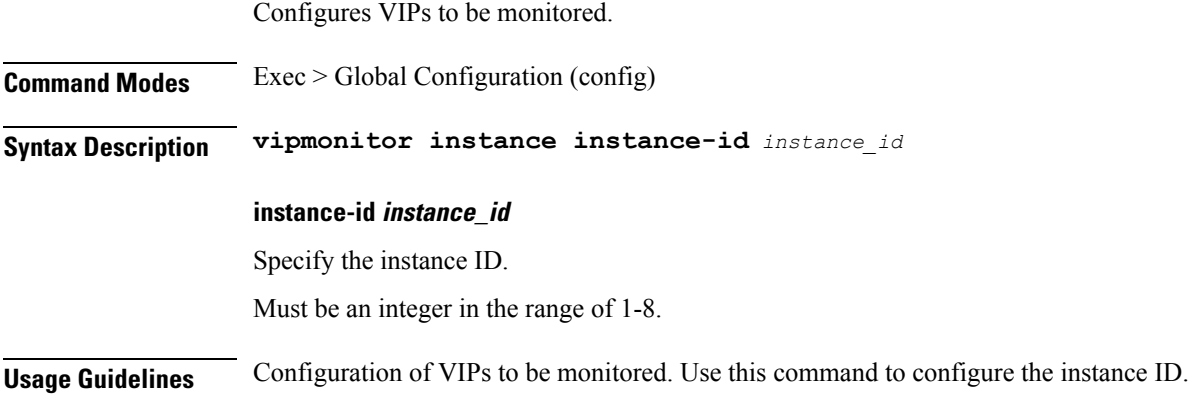

### **geomonitor vipmonitor instance vips**

Configures VIP interface parameters.

**Command Modes** Exec > Global Configuration (config)

**Syntax Description vips vipInterface** *vip\_interface* **vipIp** *vip\_ip* **vipPort** *vip\_port* **retryCount** *retry\_count* **retryInterval** *retry\_interval* **retryFailOverInterval** *retry\_failover\_interval*

#### **retryCount retry\_count**

Specify the counter value to retry if VIP failed to ping after which VIP is marked as down. Must be an integer in the range of 1-10.

#### **retryFailOverInterval retry\_failover\_interval**

Specify, in milliseconds, the retry interval if VIP ping fails. Must be an integer in the range of 200-10000.

#### **retryInterval retry\_interval**

Specify, in milliseconds, the retry interval if VIP ping is successful. Must be an integer in the range of 200-10000.

#### **vipInterface vip\_interface**

Specify the name of the interface to monitor.

Must be a string.

**vipIp vip\_ip**

Specify the IPv4 address. Must be a string.

#### **vipPort vip\_port**

Specify the diagnostic port number. Must be an integer.

**Usage Guidelines** Use this command to configure VIP interface parameters.

 $\mathbf{l}$ 

# **infra metrics experimental**

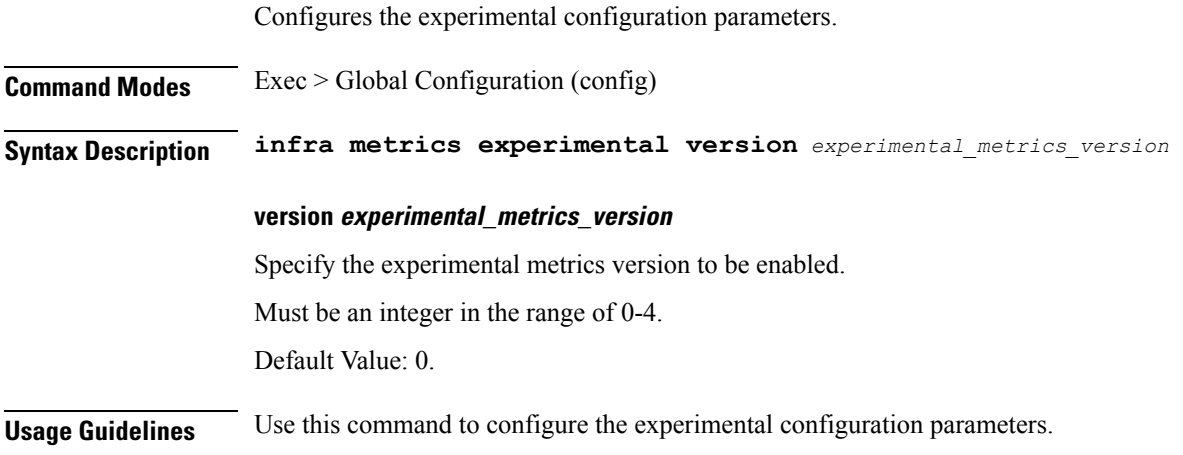

### **infra metrics verbose verboseLevels**

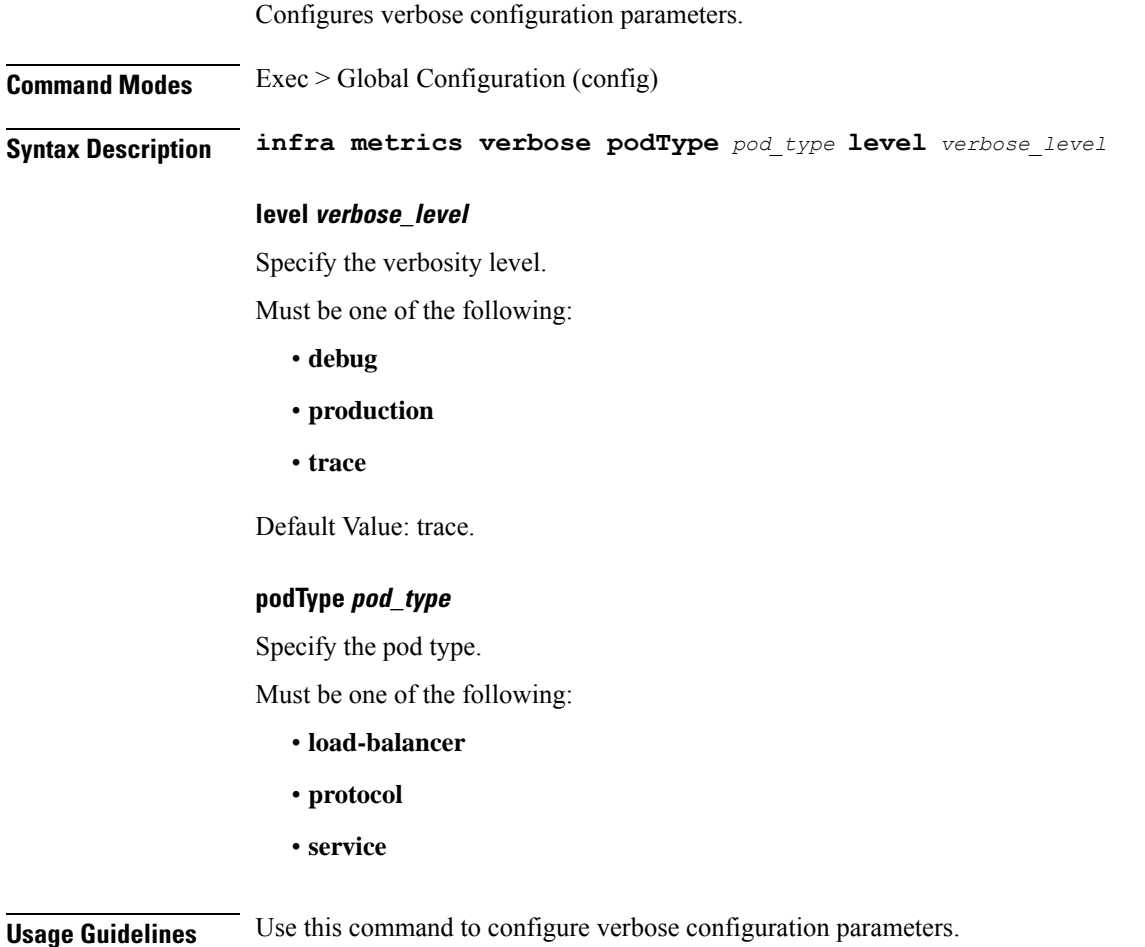

**cnSGW Command Reference**

 $\mathbf{l}$ 

### **infra transaction limit**

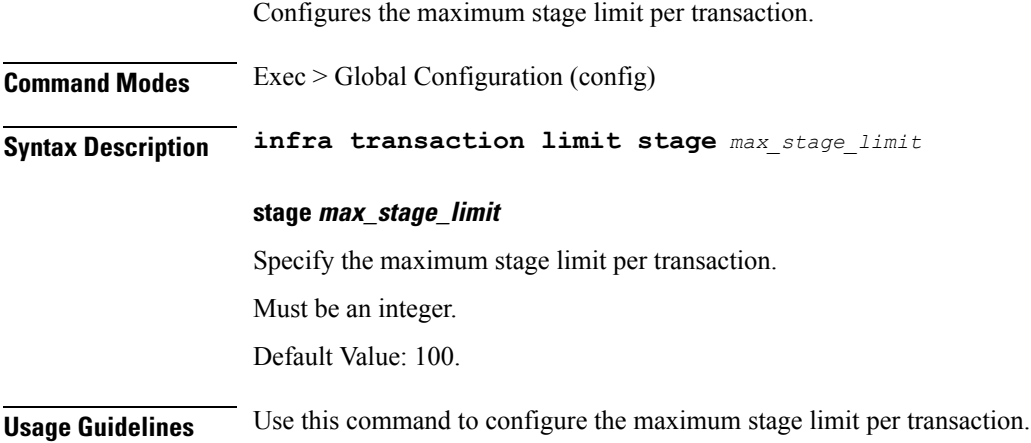

### **infra transaction limit consecutive same**

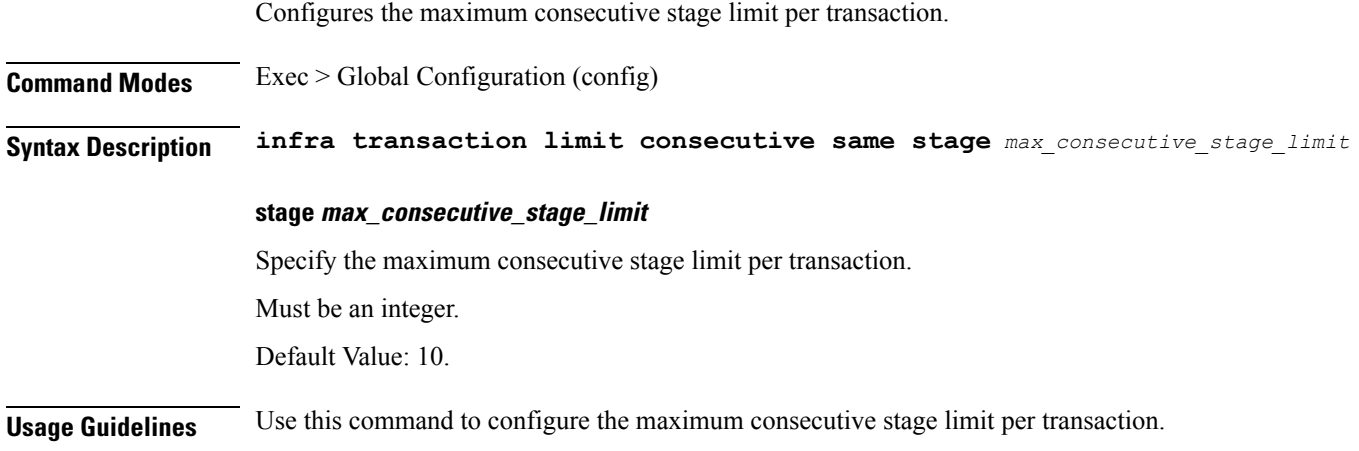

 $\mathbf{l}$ 

# **infra transaction loop**

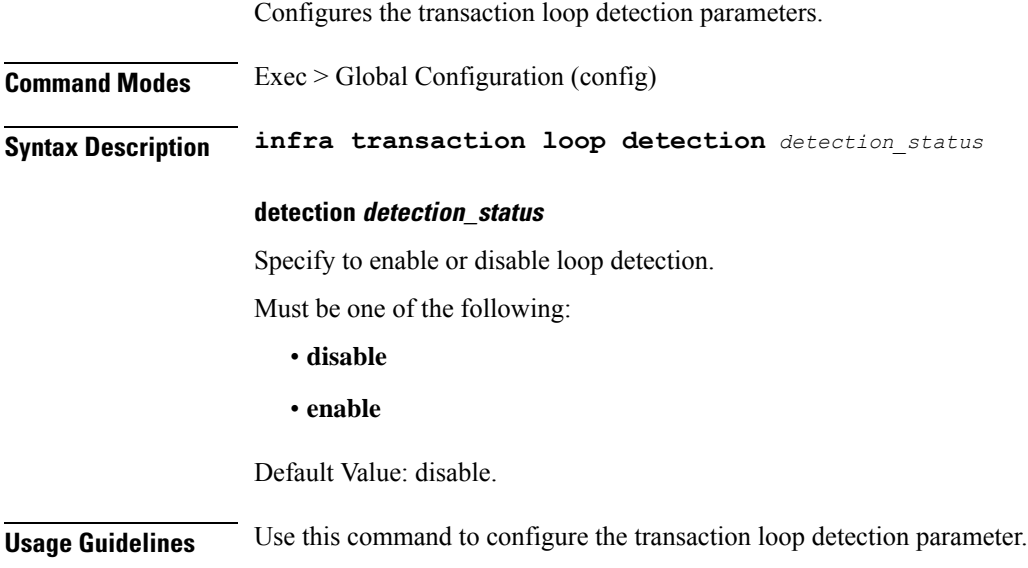

# **infra transaction loop category**

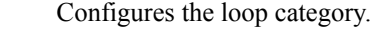

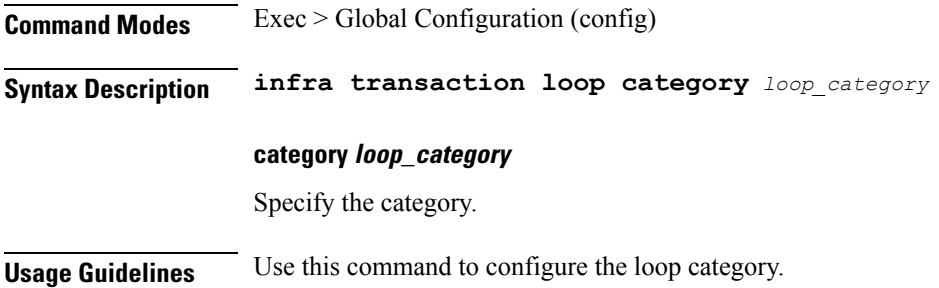

# **infra transaction loop category threshold**

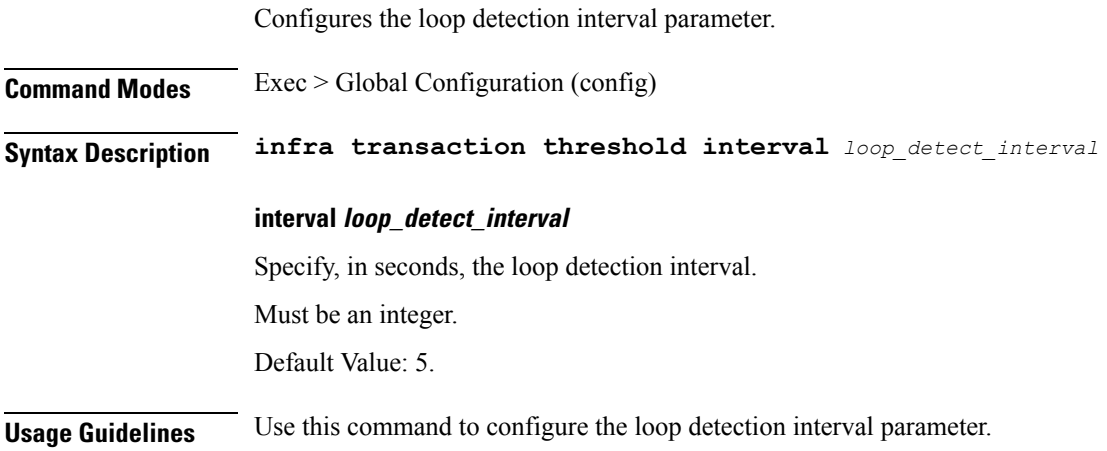

**cnSGW Command Reference**

### **infra transaction loop category threshold thresholds**

Configures thresholds.

**Command Modes** Exec > Global Configuration

**Syntax Description thresholds** *threshold\_level* **count** *max\_transactions* **action** *threshold\_action*

#### **action threshold\_action**

Specify the action to take on threshold breach.

Must be one of the following:

- **kill-session**
- **log-event**
- **noop**

Default Value: noop.

#### **count max\_transactions**

Specify the maximum number of transactions for the threshold interval.

Must be an integer.

Default Value: 100.

#### **thresholds threshold\_level**

Specify the threshold level.

Must be one of the following:

- **high**
- **low**

**Usage Guidelines** Use this command to configure thresholds.

 $\mathbf I$ 

### **instance instance-id**

Configures instance ID.

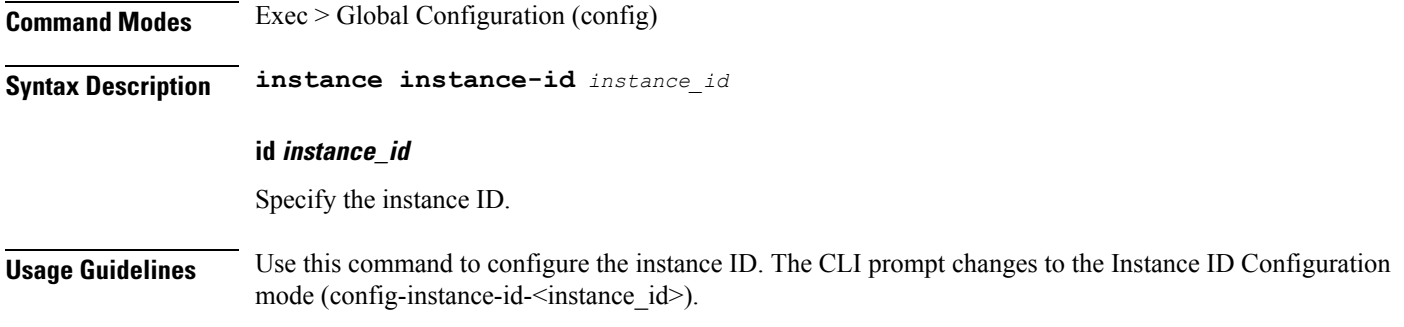

### **instance instance-id endpoint ep**

Configures endpoint parameters.

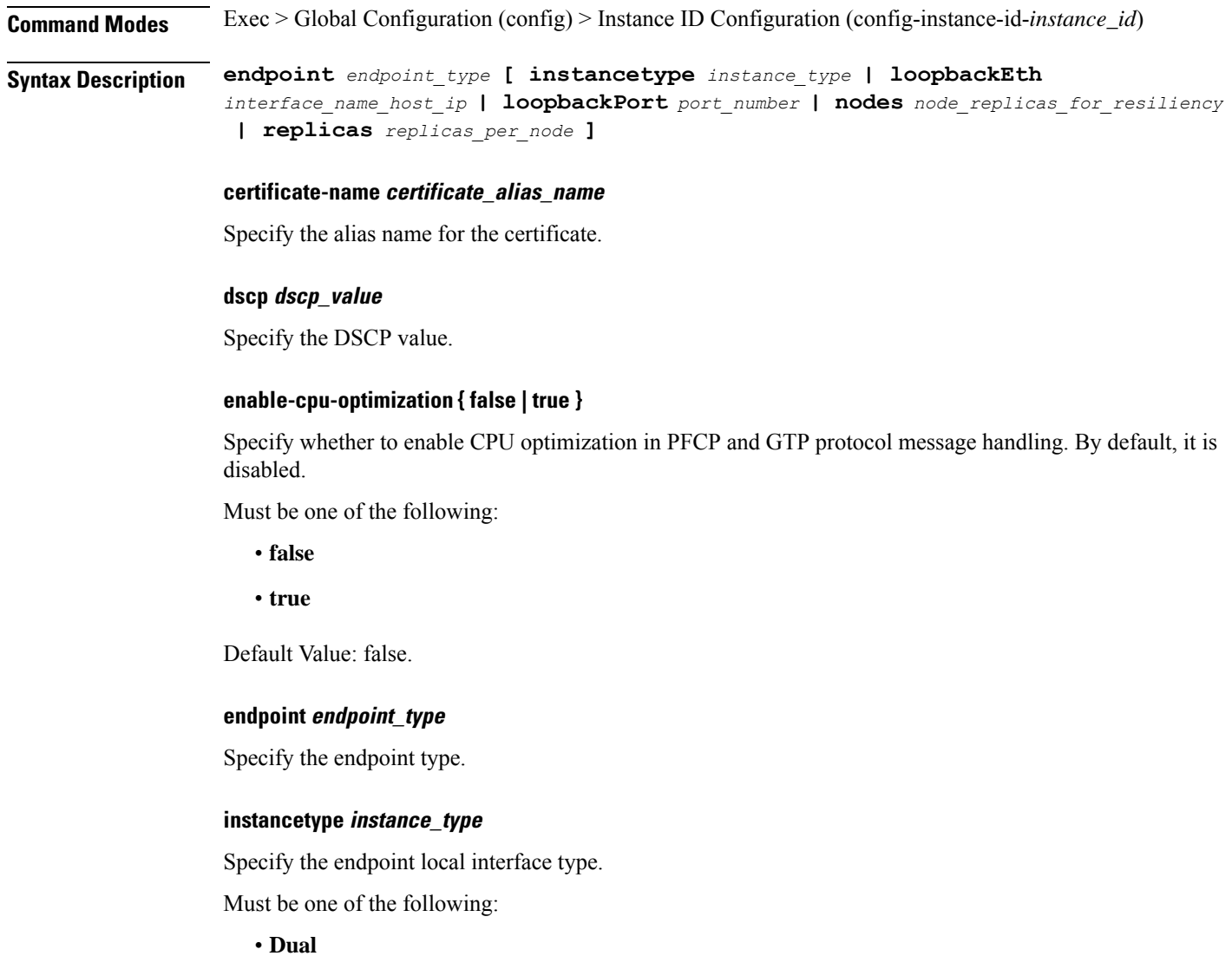

- 
- **IPv4**
- **IPv6**

Default Value: IPv4.

#### **internal-vip internal\_vip**

Specify the internal VIP.

Must be a string.

#### **loopbackEth interface\_name\_host\_ip**

Specify the endpoint local interface name or host IP address. Must be a string.

#### **loopbackPort port\_number**

Specify the endpoint local port number. Must be an integer.

#### **nodes node\_replicas\_for\_resiliency**

Specify the number of node replicas for resiliency. Must be an integer. Default Value: 1.

#### **replicas replicas\_per\_node**

Specify the number of replicas per node. Must be an integer. Default Value: 1.

### **storage persistent\_volume\_storage\_size**

Specify the storage size of the persistent volume in gibibyte (GiB). Must be an integer in the range of 1-20. Default Value: 1.

#### **uri-scheme uri\_scheme**

Specify the URI scheme.

Must be one of the following:

• **http**

• **https**

Default Value: http.

**Usage Guidelines** Use this command to configure endpoint parameters.

# **instance instance-id endpoint ep cpu**

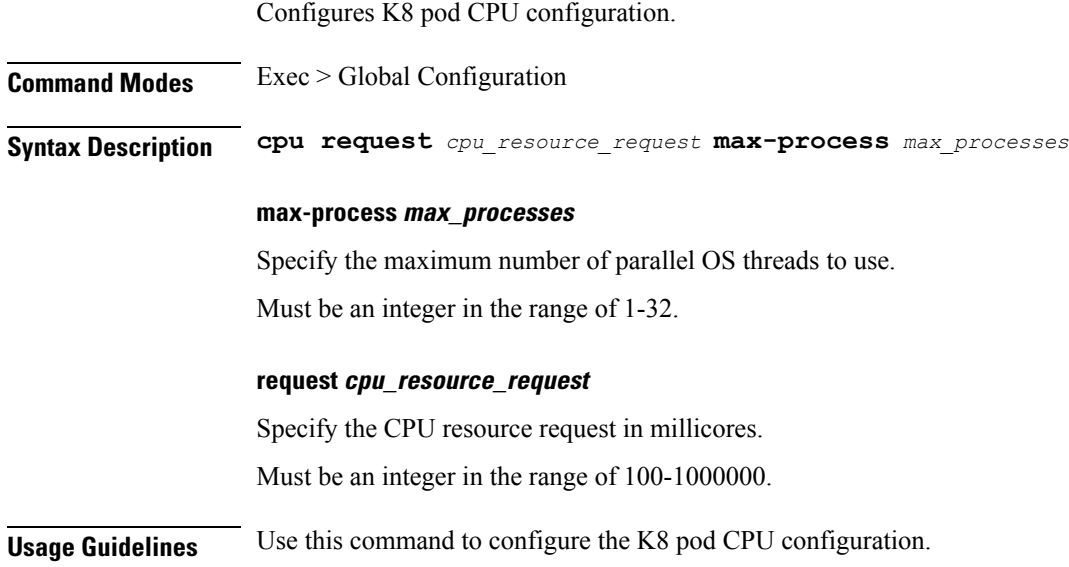

### **instance instance-id endpoint ep extended-service**

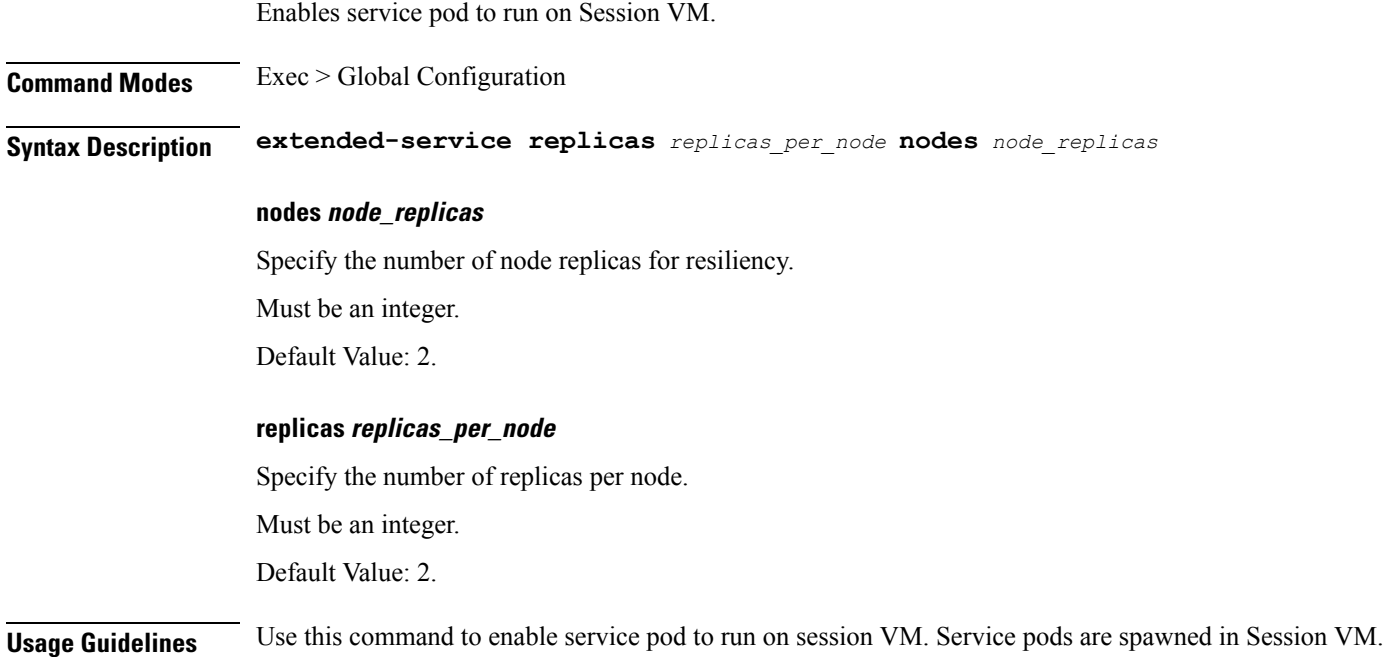

### **instance instance-id endpoint ep heartbeat**

Configures PFCP path management.

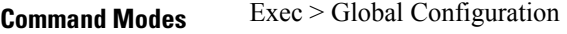

**Syntax Description heartbeat interval** *heartbeat\_interval* **max-retransmissions** *max\_retransmissions* **retransmission-timeout** *retransmission\_timeout*

#### **interval heartbeat\_interval**

Specify the heartbeat interval in seconds. Must be an integer from the following: 0, 60-360.

Default Value: 60.

#### **max-retransmissions max\_retransmissions**

Specify the maximum number of retries for PFCP heartbeat request. Must be an integer in the range of 0-10. Default Value: 3.

#### **retransmission-timeout retransmission\_timeout**

Specify the heartbeat retransmission timeout in seconds. Must be an integer in the range of 1-20. Default Value: 5.

**Usage Guidelines** Use this command to configure PFCP path management.

Ш

### **instance instance-id endpoint ep interface**

Configures the endpoint interface.

**Command Modes** Exec > Global Configuration (config) > Instance ID Configuration (config-instance-id-*instance\_id*) > Endpoint *endpoint\_type* Configuration (config-endpoint-*endpoint\_type*) **Syntax Description interface** *interface\_type* **certificate-name certificate\_alias\_name** Specify the alias name for certificate. **dscp dscp\_value** Specify the DSCP value. **instancetype ep\_local\_interface\_type** Specify the endpoint local interface type. Must be one of the following: • **Dual** • **IPv4** • **IPv6** Default Value: IPv4. **interface interface\_type** Specify the interface type. **loopbackEth pod\_interface** Specify the pod interface. Must be a string. **loopbackPort port\_number** Specify the port number. Must be an integer. **uri-scheme uri\_scheme** Specify the URI scheme. Must be one of the following: • **http**

• **https**

Default Value: http.

**Usage Guidelines** Use this command to configure the interface.

Ш

### **instance instance-id endpoint ep interface dispatcher**

Displays the dispatcher queue support details for the interface. **Command Modes** Exec > Global Configuration (config) > Instance ID Configuration (config-instance-id-*instance\_id*) > Endpoint *endpoint\_type* Configuration (config-endpoint-*endpoint\_type*) > Interface *interface\_type* Configuration (config-interface-*interface\_type*) **Syntax Description dispatcher { cache { false | true } | capacity** *queue\_capacity* **| count** *dispatcher\_queues\_count* **| expiry** *cache\_entry\_expiry\_duration* **| nonresponsive** *cache\_entry\_expiry\_duration* **| outbound { false | true } |rate-limit** *queue\_rate\_limit* **| threshold** *outstanding\_requests\_per\_queue\_cache* **}**

#### **cache { false | true }**

Specify to enable or disable disable retransmission cache support.

Must be one of the following:

- **false**
- **true**

Default Value: false.

#### **capacity queue\_capacity**

Specify the capacity of each queue.

Must be an integer.

Default Value: 5000.

#### **count dispatcher\_queues\_count**

Specify the count of dispatcher queues.

Must be an integer.

Default Value: 0.

#### **expiry cache\_entry\_expiry\_duration**

Specify, in milliseconds, the responded cache entry expiry duration. Must be an integer. Default Value: 60000.

#### **nonresponsive cache\_entry\_expiry\_duration**

Specify, in milliseconds, the non-responsive cache entry expiry duration. Must be an integer. Default Value: 30000.

#### **outbound { false | true }**

Specify to enable or disable queue support for outbound messages.

Must be one of the following:

- **false**
- **true**

Default Value: true.

#### **rate-limit queue\_rate\_limit**

Specify the rate limit for each queue.

Must be an integer.

Default Value: 0.

#### **threshold outstanding\_requests\_per\_queue\_cache**

Specify the outstanding requests per queue cache.

Must be an integer.

Default Value: 30000.

**Usage Guidelines** Use this command to view dispatcher queue support details for the interface.
I

# **instance instance-id endpoint ep interface echo**

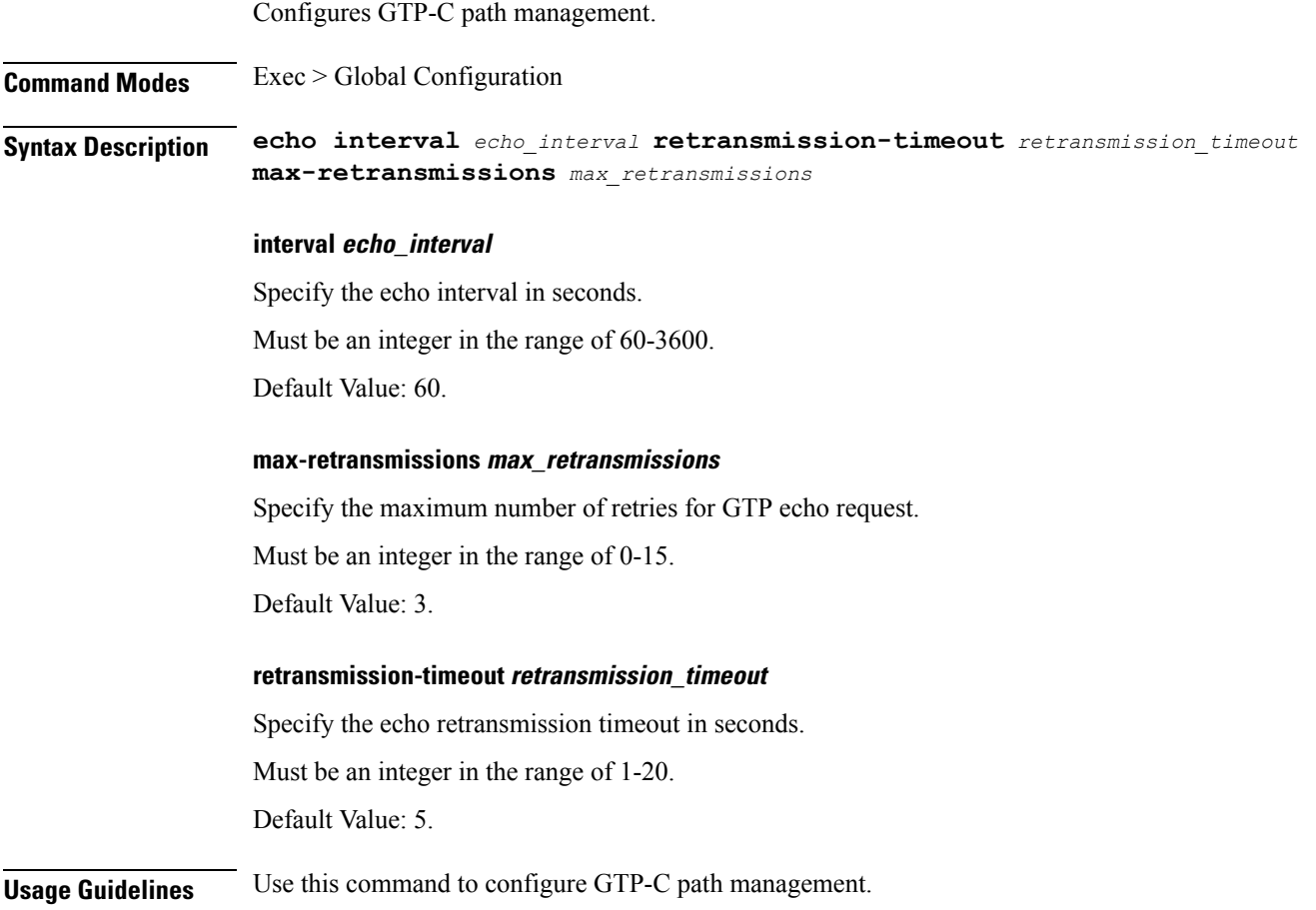

# **instance instance-id endpoint ep interface heartbeat**

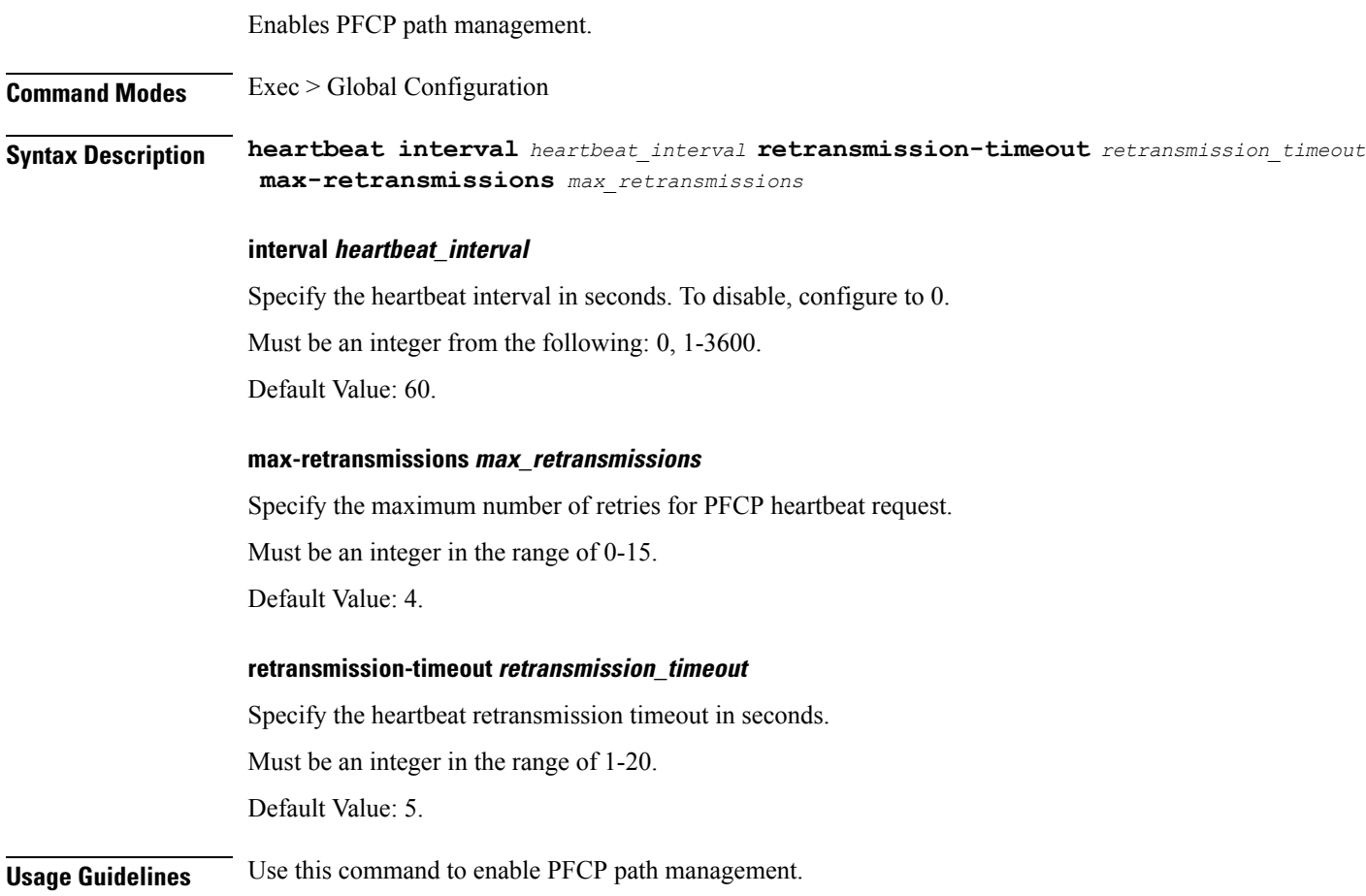

 $\overline{\phantom{a}}$ 

# **instance instance-id endpoint ep interface internal base-port**

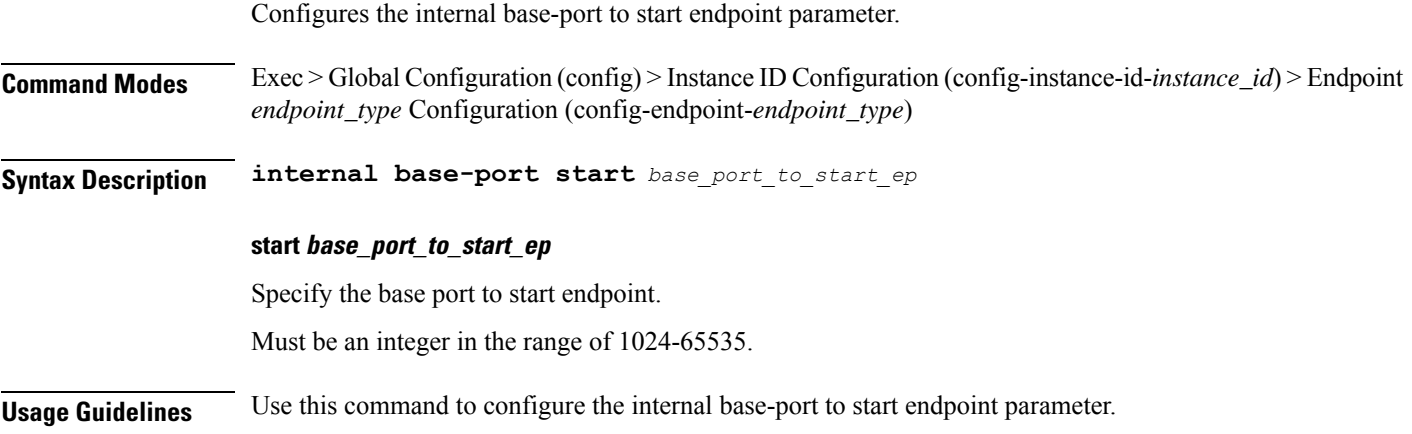

## **instance instance-id endpoint ep interface overload-control client threshold critical**

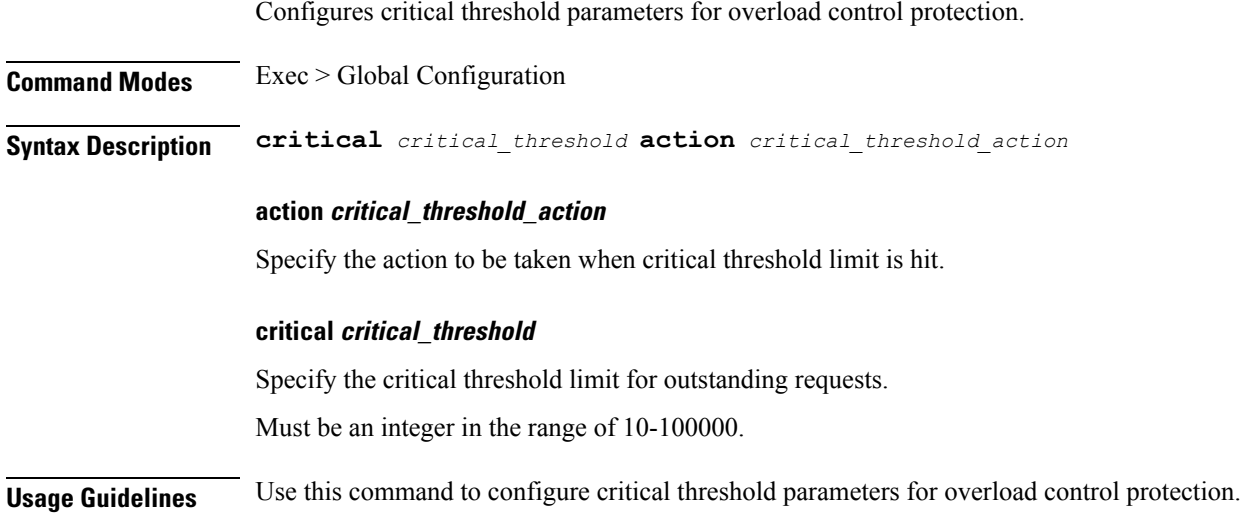

# **instance instance-id endpoint ep interface overload-control client threshold high**

Configures high threshold parameters for overload control protection.

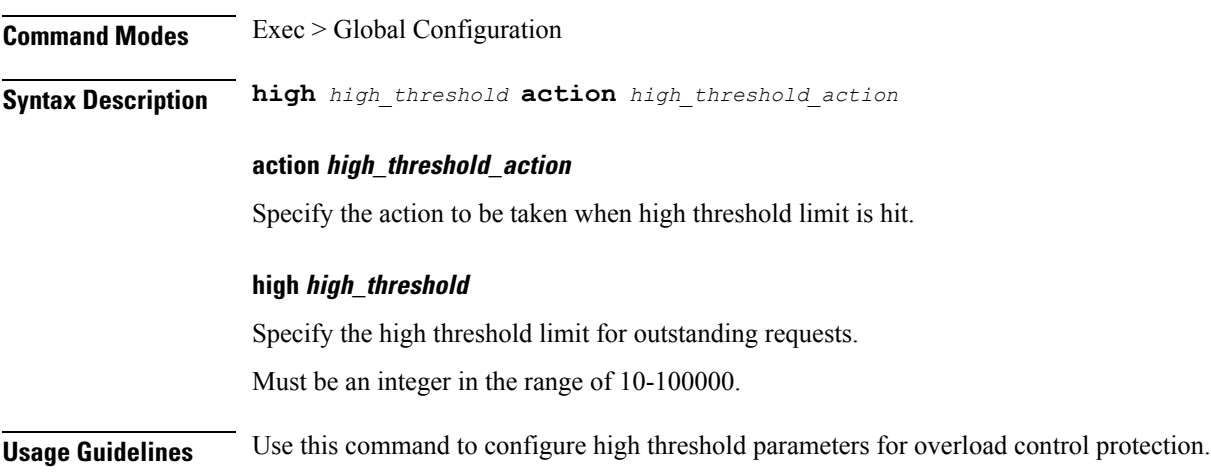

### **instance instance-id endpoint ep interface overload-control client threshold low**

Configures low threshold parameters for overload control protection.

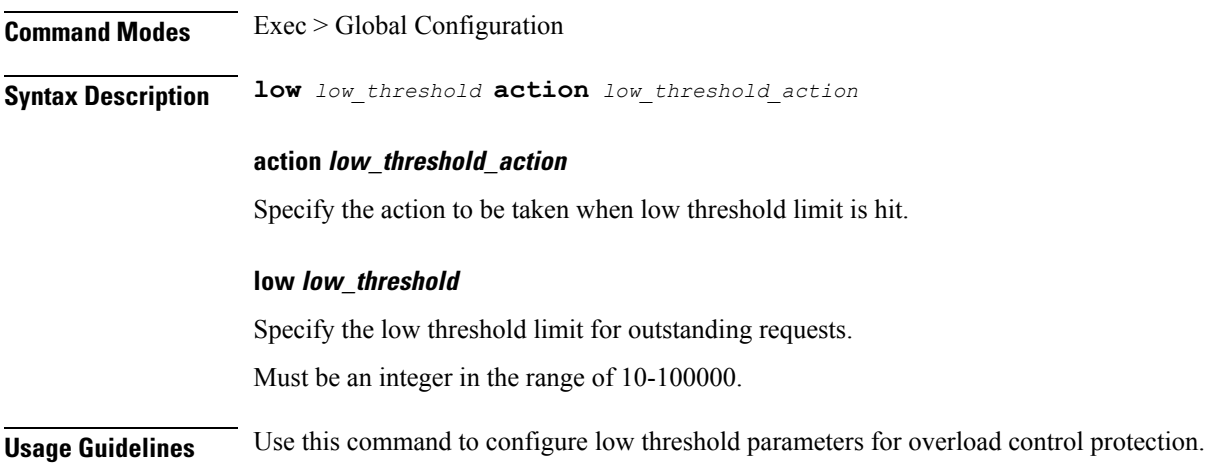

 $\overline{\phantom{a}}$ 

# **instance instance-id endpoint ep interface overload-control endpoint threshold critical**

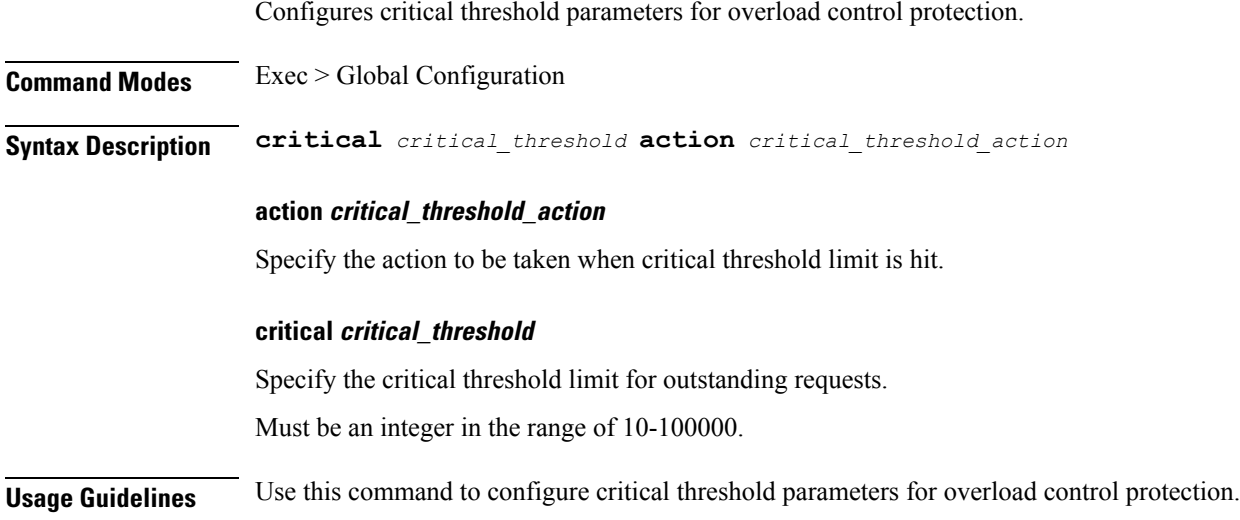

## **instance instance-id endpoint ep interface overload-control endpoint threshold high**

Configures high threshold parameters for overload control protection. **Command Modes** Exec > Global Configuration **Syntax Description high** *high\_threshold* **action** *high\_threshold\_action* **action high\_threshold\_action** Specify the action to be taken when high threshold limit is hit. **high high\_threshold** Specify the high threshold limit for outstanding requests. Must be an integer in the range of 10-100000. **Usage Guidelines** Use this command to configure high threshold parameters for overload control protection.

## **instance instance-id endpoint ep interface overload-control endpoint threshold low**

Configures low threshold parameters for overload control protection. **Command Modes** Exec > Global Configuration **Syntax Description low** *low\_threshold* **action** *low\_threshold\_action* **action low\_threshold\_action** Specify the action to be taken when low threshold limit is hit. **low low\_threshold** Specify the low threshold limit for outstanding requests. Must be an integer in the range of 10-100000. **Usage Guidelines** Use this command to configure low threshold parameters for overload control protection.

## **instance instance-id endpoint ep interface overload-control msg-type messageConfigs**

Configures the message configuration parameters.

**Command Modes** Exec > Global Configuration (config) **Syntax Description messageConfigs msg-type** *message\_type* **msg-priority** *message\_priority* **pending-request** *pending\_requests* **priority** *message\_priority* **queue-size** *queue\_size* **rate-limit** *rate\_limit* **reject-threshold** *reject\_threshold*

#### **msg-priority message\_priority**

Specify the priority of the message.

Must be one of the following:

- **high**
- **low**

#### **msg-type message\_type**

Specify the message type.

### **pending-request pending\_requests**

Specify the pending requests count in virtual queue.

Must be an integer.

### **priority message\_priority**

Specify the priority of messages to start rejecting if overload is reached. Must be an integer.

### **queue-size queue\_size**

Specify the capacity of each virtual queue. Must be an integer.

#### **rate-limit rate\_limit**

Specify the rate limit for virtual queue.

Must be an integer.

#### **reject-threshold reject\_threshold**

Specify the limit to reject incoming messages if this threshold percentage of pending requests are present. Must be an integer.

**Usage Guidelines** Use this command to configure the message configuration parameters.

## **instance instance-id endpoint ep interface overload-control msg-type messageConfigs discard-behavior**

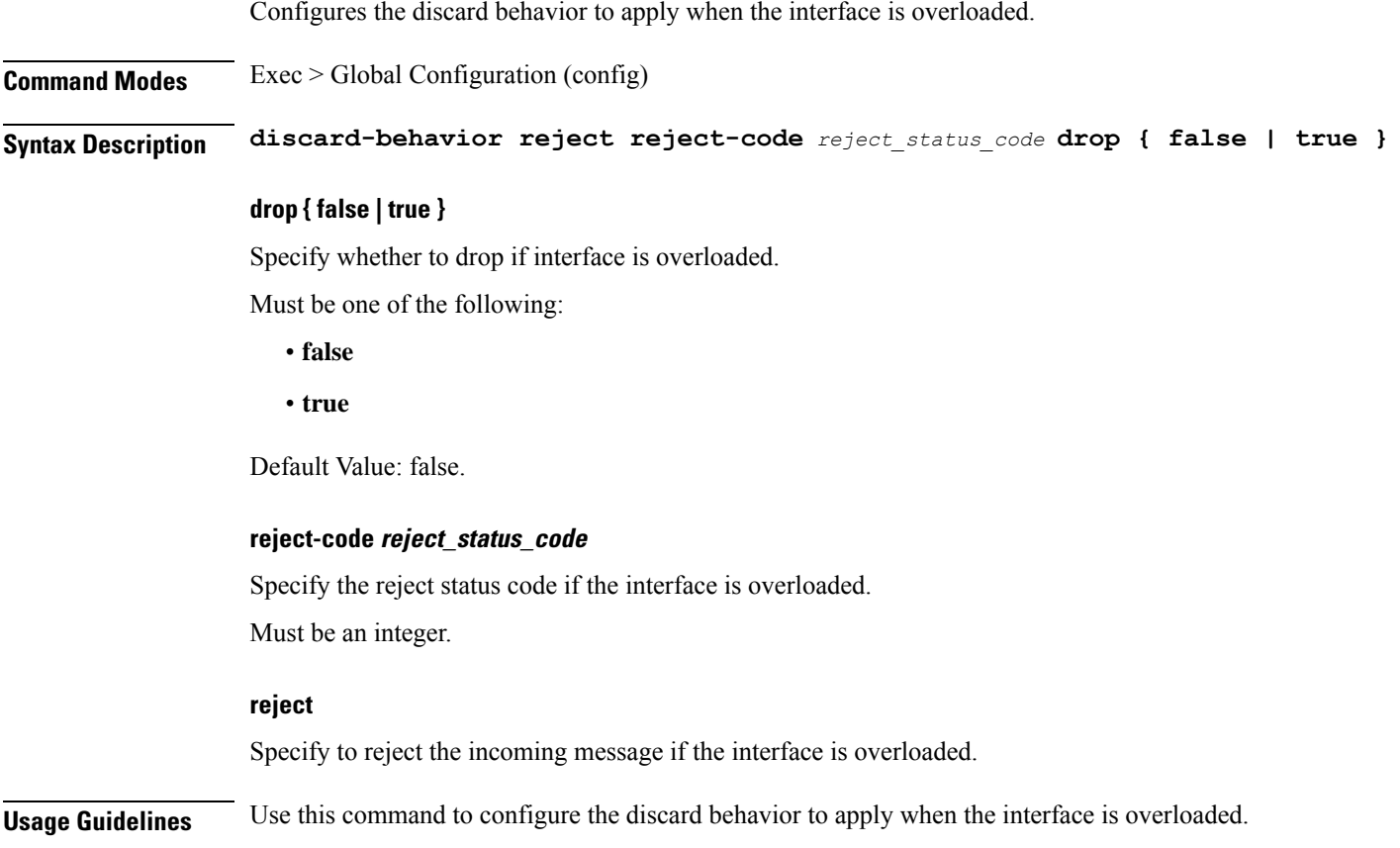

I

# **instance instance-id endpoint ep interface path-failure**

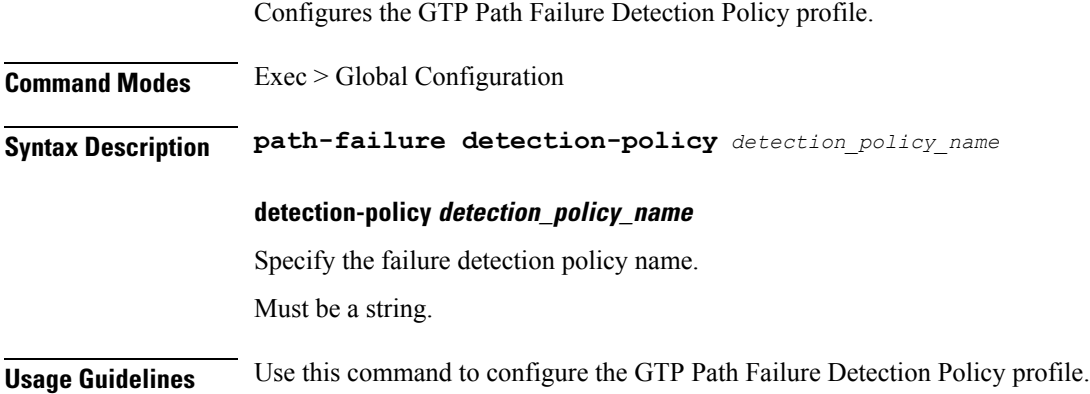

# **instance instance-id endpoint ep interface retransmission**

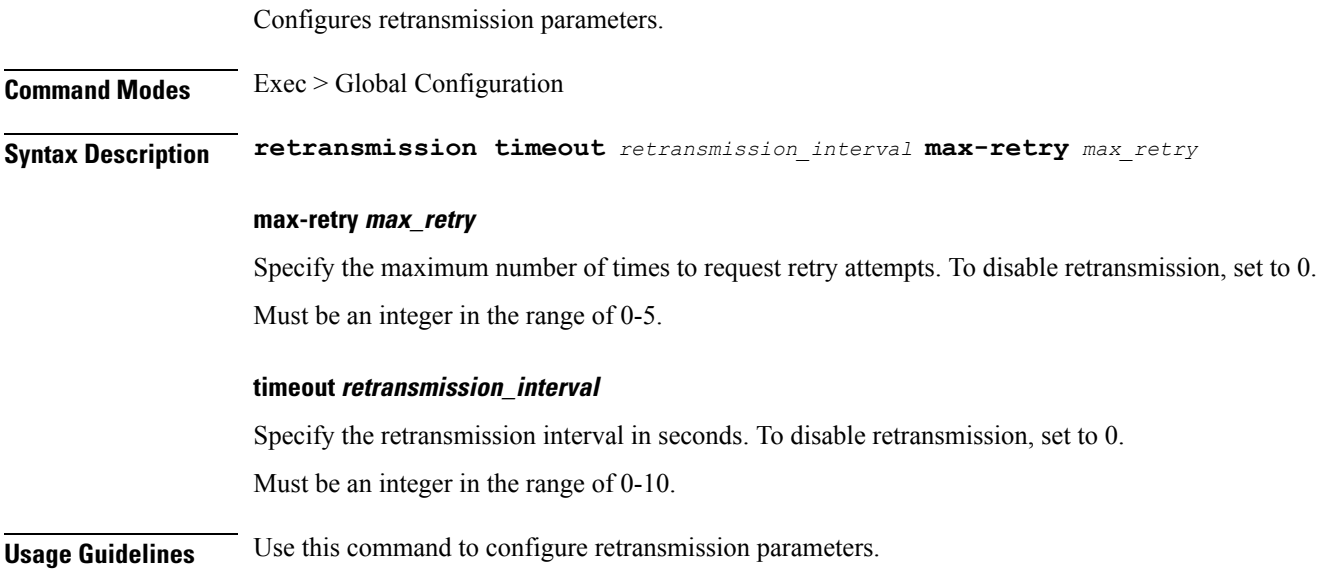

## **instance instance-id endpoint ep interface secondary-ip**

Configures secondary IP address used in FTIED creation for new requests.

**Command Modes** Exec > Global Configuration **Syntax Description secondary-ip list-entry** *secondary\_ip\_addresses* **list-entry secondary\_ip\_addresses** Specify the list of secondary IP addresses. Must be a string in the ipv4-address pattern. For information on the ipv4-address pattern, see the Input Pattern Types section. -Or-Must be a string in the ipv6-address pattern. For information on the ipv6-address pattern, see the Input Pattern Types section. **Usage Guidelines** Use this command to configure secondary IP address used in FTIED creation for new requests.

# **instance instance-id endpoint ep interface sla**

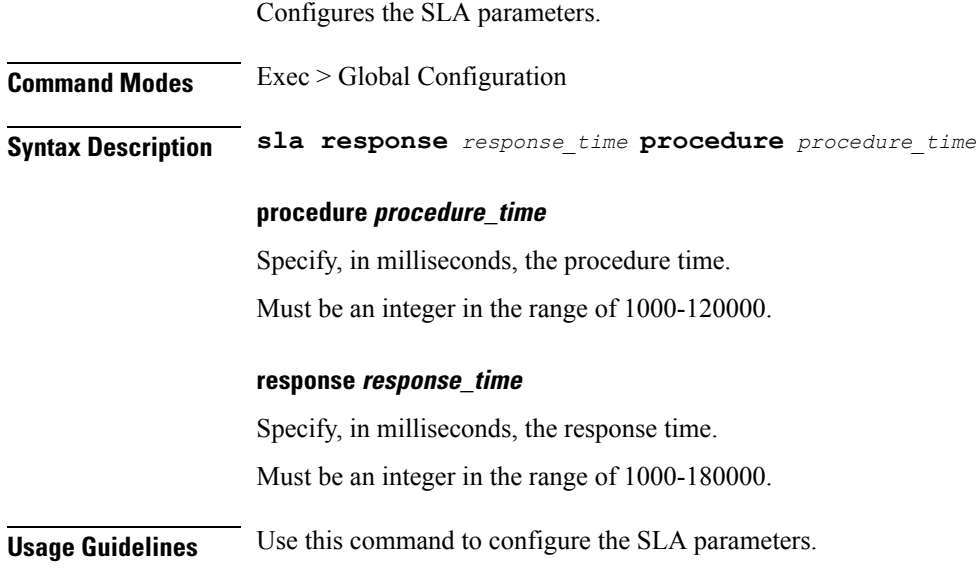

 $\overline{\phantom{a}}$ 

# **instance instance-id endpoint ep interface supported-features**

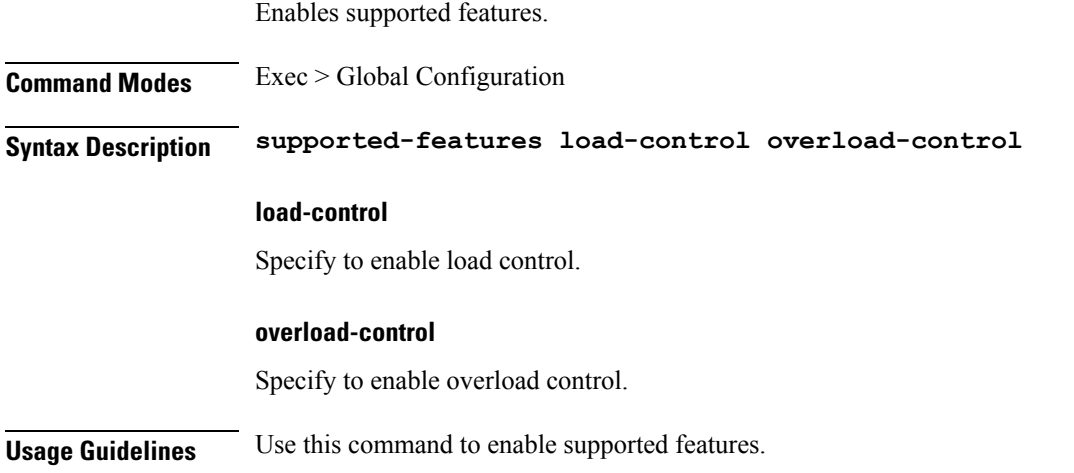

# **instance instance-id endpoint ep interface sx-path-failure**

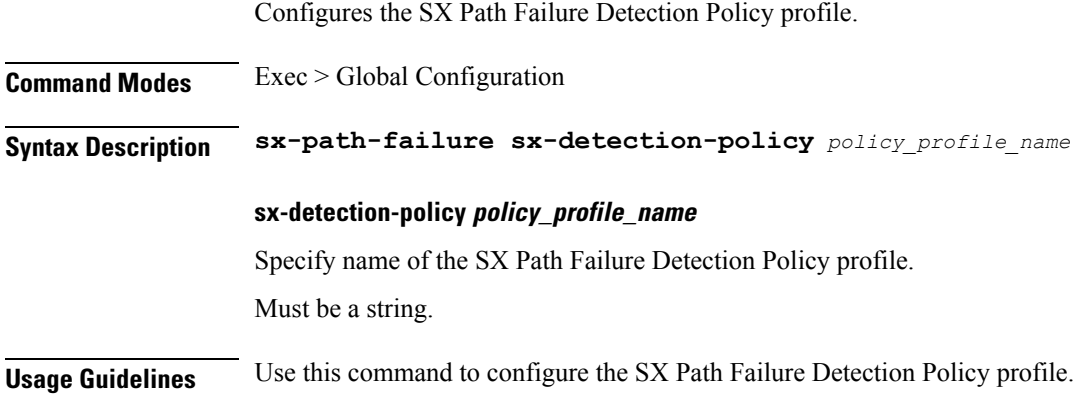

 $\overline{\phantom{a}}$ 

# **instance instance-id endpoint ep interface vip**

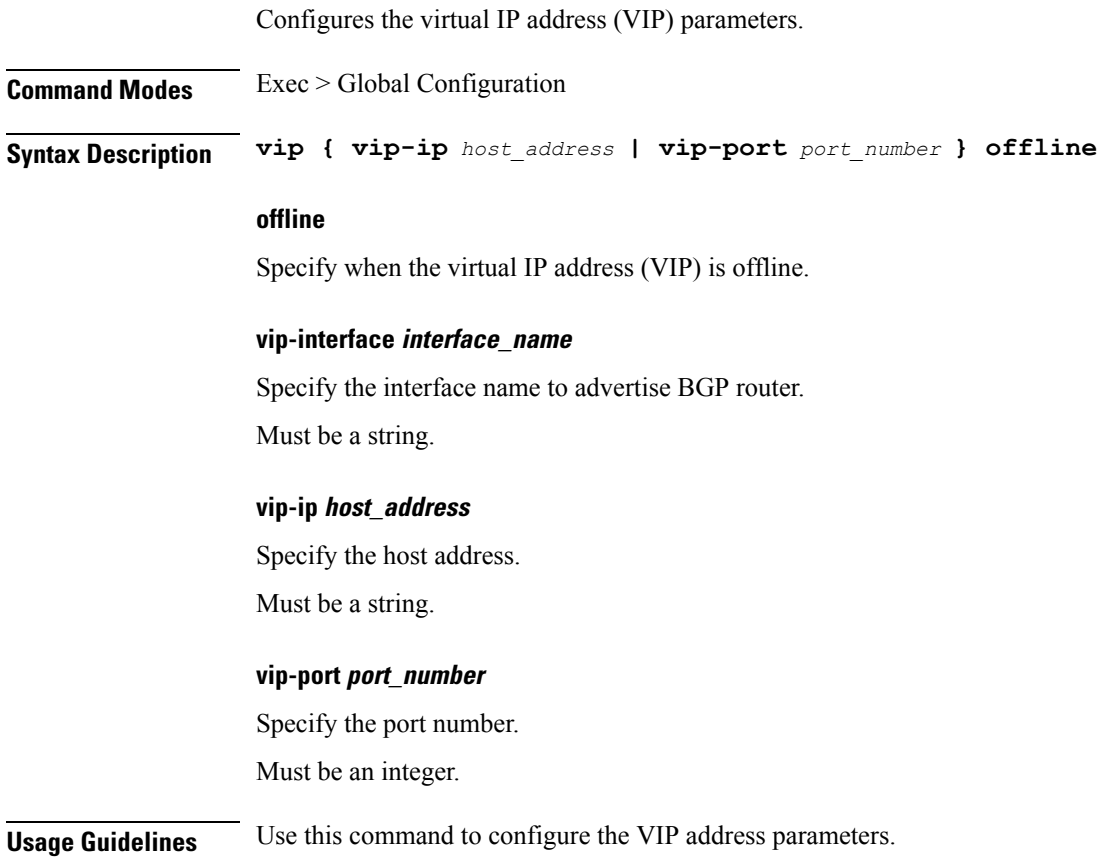

I

# **instance instance-id endpoint ep interface vip6**

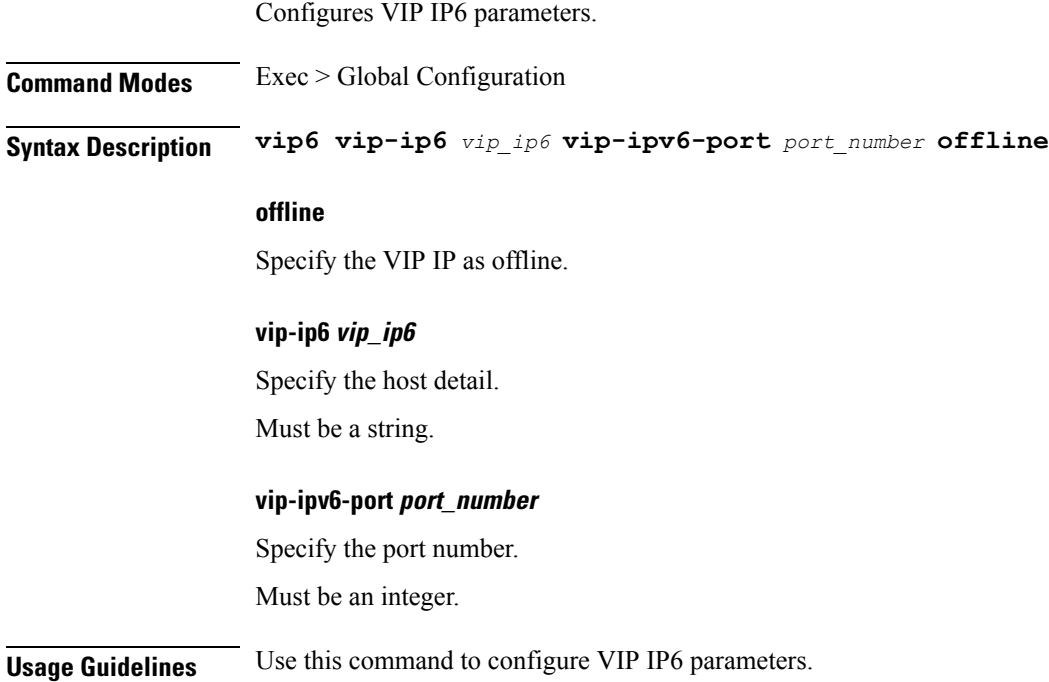

I

# **instance instance-id endpoint ep internal base-port**

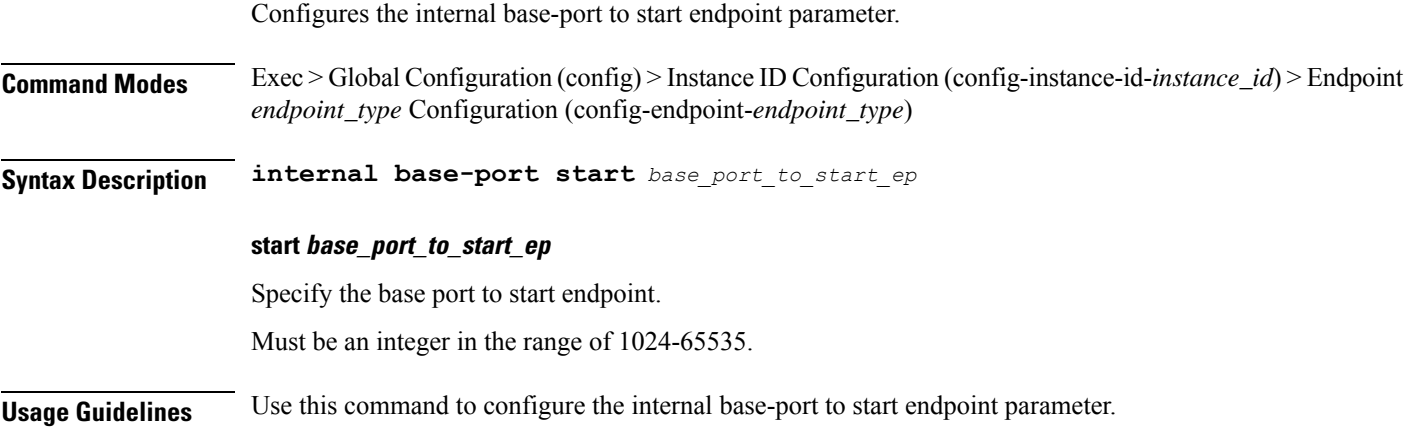

# **instance instance-id endpoint ep labels pod-config**

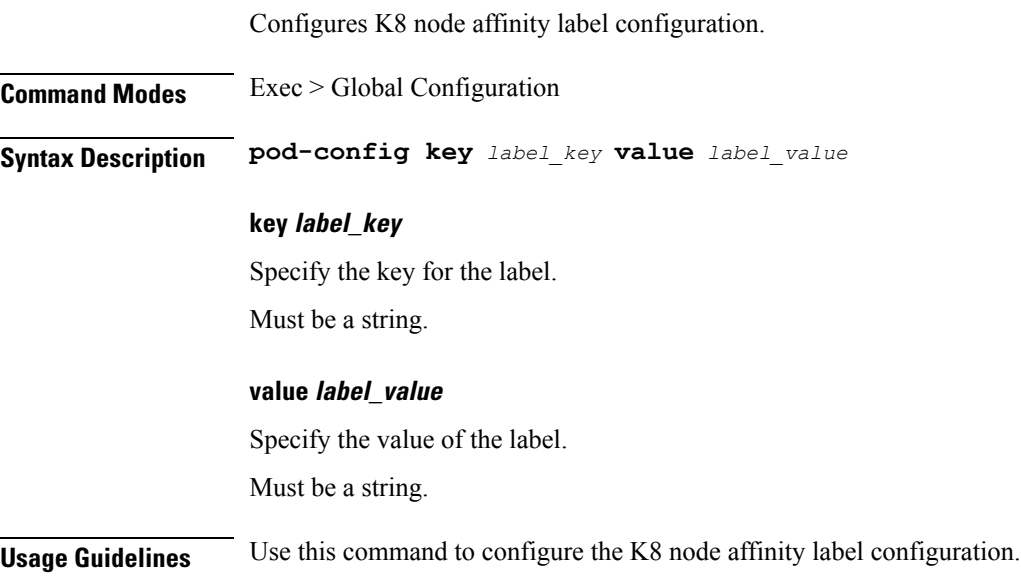

I

# **instance instance-id endpoint ep memory**

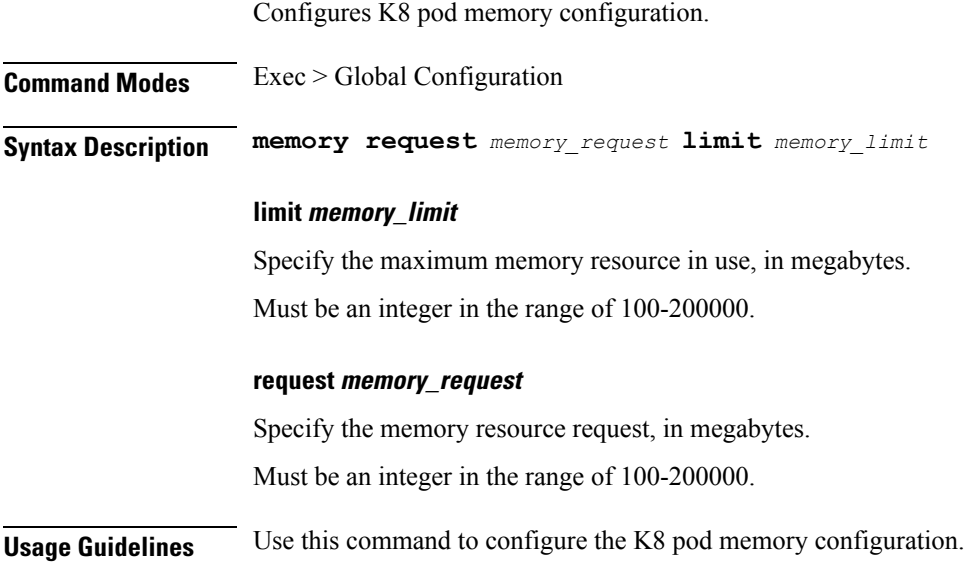

## **instance instance-id endpoint ep overload-control client threshold critical**

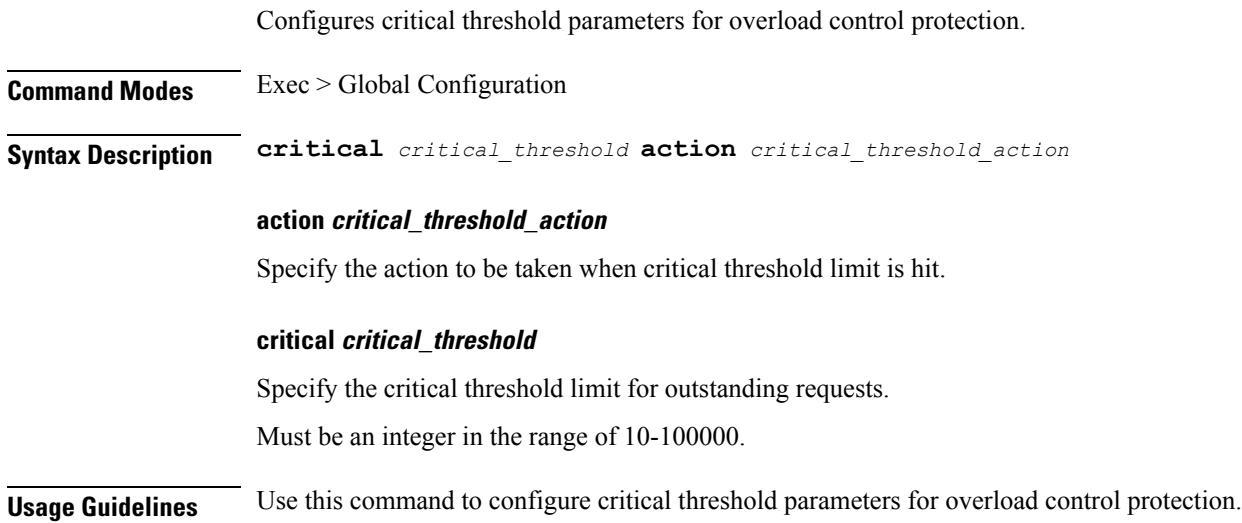

# **instance instance-id endpoint ep overload-control client threshold high**

Configures high threshold parameters for overload control protection. **Command Modes** Exec > Global Configuration

**Syntax Description high** *high\_threshold* **action** *high\_threshold\_action*

### **action high\_threshold\_action**

Specify the action to be taken when high threshold limit is hit.

### **high high\_threshold**

Specify the high threshold limit for outstanding requests. Must be an integer in the range of 10-100000.

**Usage Guidelines** Use this command to configure high threshold parameters for overload control protection.

## **instance instance-id endpoint ep overload-control client threshold low**

Configures low threshold parameters for overload control protection. **Command Modes** Exec > Global Configuration **Syntax Description low** *low\_threshold* **action** *low\_threshold\_action* **action low\_threshold\_action** Specify the action to be taken when low threshold limit is hit. **low low\_threshold** Specify the low threshold limit for outstanding requests. Must be an integer in the range of 10-100000. **Usage Guidelines** Use this command to configure low threshold parameters for overload control protection.

## **instance instance-id endpoint ep overload-control endpoint threshold critical**

Configures critical threshold parameters for overload control protection. **Command Modes** Exec > Global Configuration **Syntax Description critical** *critical\_threshold* **action** *critical\_threshold\_action* **action critical\_threshold\_action** Specify the action to be taken when critical threshold limit is hit. **critical critical\_threshold** Specify the critical threshold limit for outstanding requests. Must be an integer in the range of 10-100000. **Usage Guidelines** Use this command to configure critical threshold parameters for overload control protection.

## **instance instance-id endpoint ep overload-control endpoint threshold high**

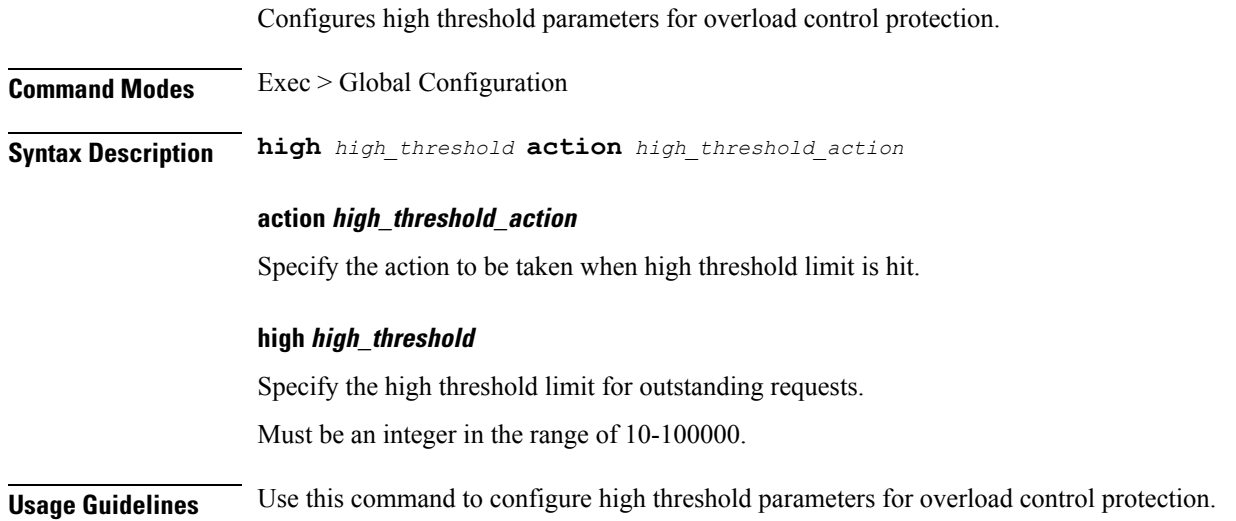

## **instance instance-id endpoint ep overload-control endpoint threshold low**

Configures low threshold parameters for overload control protection. **Command Modes** Exec > Global Configuration **Syntax Description low** *low\_threshold* **action** *low\_threshold\_action* **action low\_threshold\_action** Specify the action to be taken when low threshold limit is hit. **low low\_threshold** Specify the low threshold limit for outstanding requests. Must be an integer in the range of 10-100000. **Usage Guidelines** Use this command to configure low threshold parameters for overload control protection.

### **instance instance-id endpoint ep overload-control msg-type messageConfigs**

Configures the message configuration parameters.

**Command Modes** Exec > Global Configuration (config) **Syntax Description messageConfigs msg-type** *message\_type* **msg-priority** *message\_priority* **pending-request** *pending\_requests* **priority** *message\_priority* **queue-size** *queue\_size* **rate-limit** *rate\_limit* **reject-threshold** *reject\_threshold*

### **msg-priority message\_priority**

Specify the priority of the message.

Must be one of the following:

- **high**
- **low**

#### **msg-type message\_type**

Specify the message type.

### **pending-request pending\_requests**

Specify the pending requests count in virtual queue.

Must be an integer.

### **priority message\_priority**

Specify the priority of messages to start rejecting if overload is reached. Must be an integer.

### **queue-size queue\_size**

Specify the capacity of each virtual queue. Must be an integer.

#### **rate-limit rate\_limit**

Specify the rate limit for virtual queue.

Must be an integer.

#### **reject-threshold reject\_threshold**

Specify the limit to reject incoming messages if this threshold percentage of pending requests are present. Must be an integer.

**Usage Guidelines** Use this command to configure the message configuration parameters.

## **instance instance-id endpoint ep overload-control msg-type messageConfigs discard-behavior**

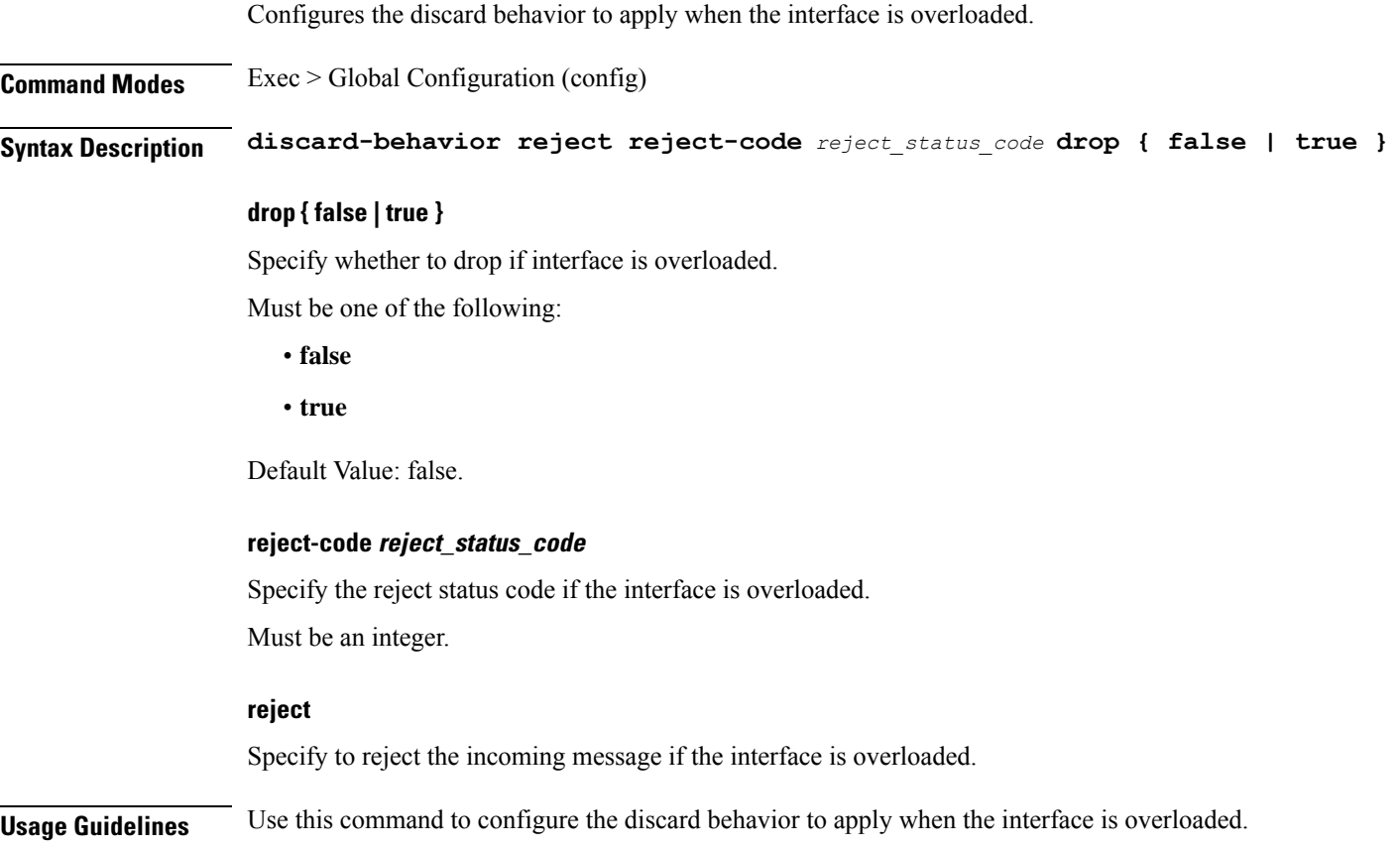

I

# **instance instance-id endpoint ep path-failure**

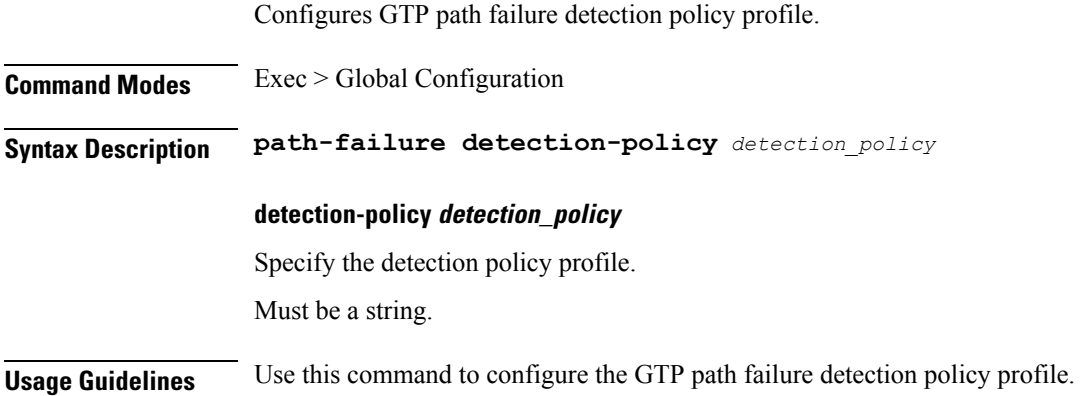

# **instance instance-id endpoint ep retransmission**

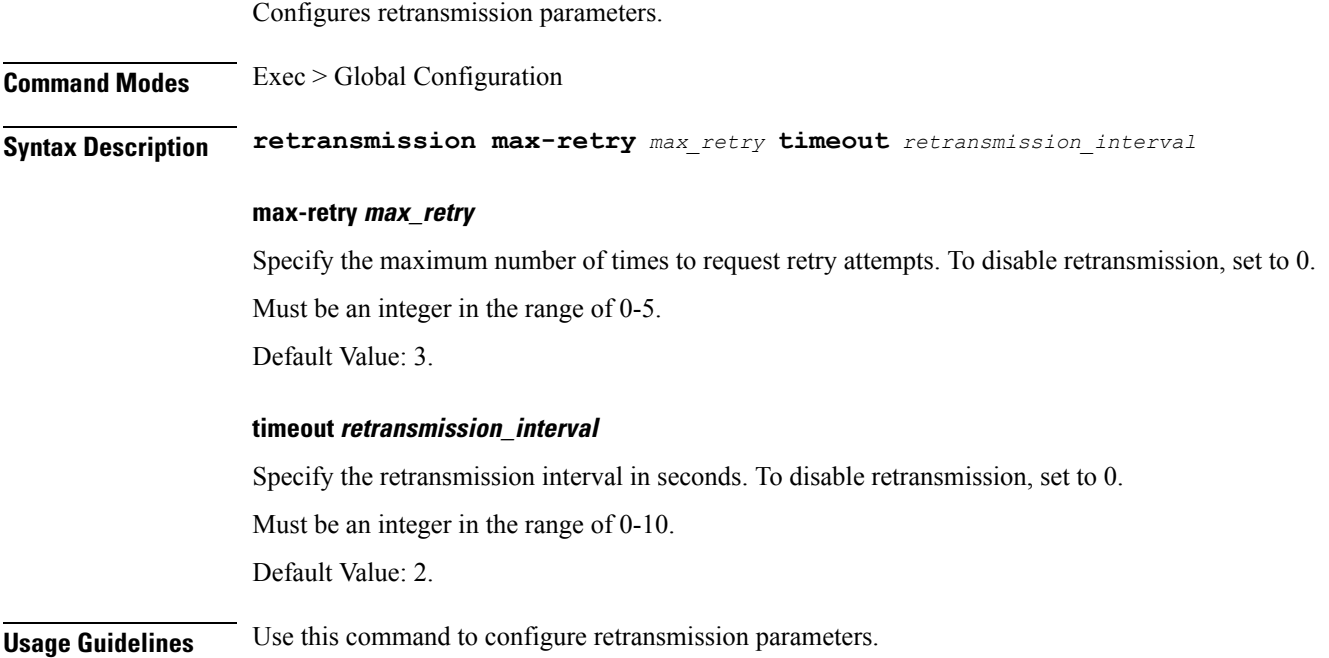

## **instance instance-id endpoint ep secondary-ip**

Configures secondary IP address used in FTIED creation for new requests.

**Command Modes** Exec > Global Configuration **Syntax Description secondary-ip list-entry** *secondary\_ip\_addresses* **list-entry secondary\_ip\_addresses** Specify the list of secondary IP addresses. Must be a string in the ipv4-address pattern. For information on the ipv4-address pattern, see the Input Pattern Types section. -Or-Must be a string in the ipv6-address pattern. For information on the ipv6-address pattern, see the Input Pattern Types section. **Usage Guidelines** Use this command to configure secondary IP address used in FTIED creation for new requests.

# **instance instance-id endpoint ep sla**

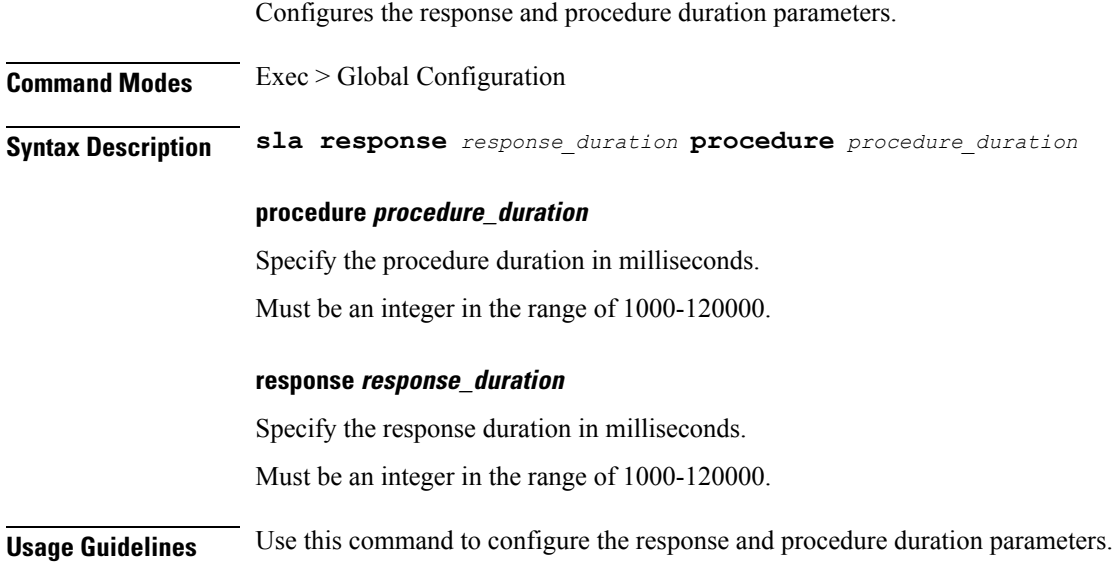
## **instance instance-id endpoint ep sx-path-failure**

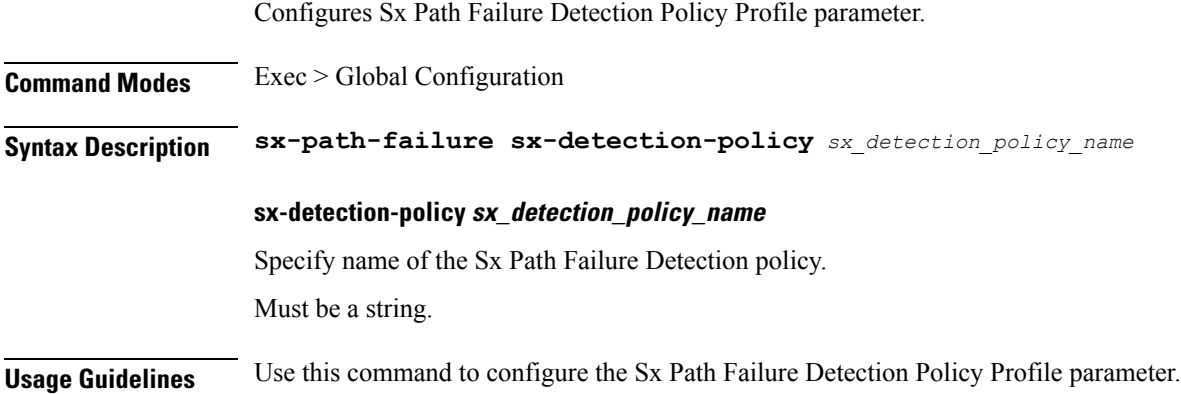

### **instance instance-id endpoint ep system-health-level crash**

Configures system health crash parameters.

**Command Modes** Exec > Global Configuration **Syntax Description crash cpu-percent** *cpu\_percentage* **memory-in-mbs** *memory* **num-of-goroutine** *goroutine\_per\_core* **cpu-percent cpu\_percentage** Specify the CPU percentage. Must be an integer. Default Value: 80. **memory-in-mbs memory** Specify the memory in MBs. Must be an integer. Default Value: 2048. **num-of-goroutine goroutine\_per\_core** Specify the number of goroutine per core. Must be an integer. Default Value: 45000. **Usage Guidelines** Use this command to configure system health crash parameters.

# **instance instance-id endpoint ep system-health-level critical**

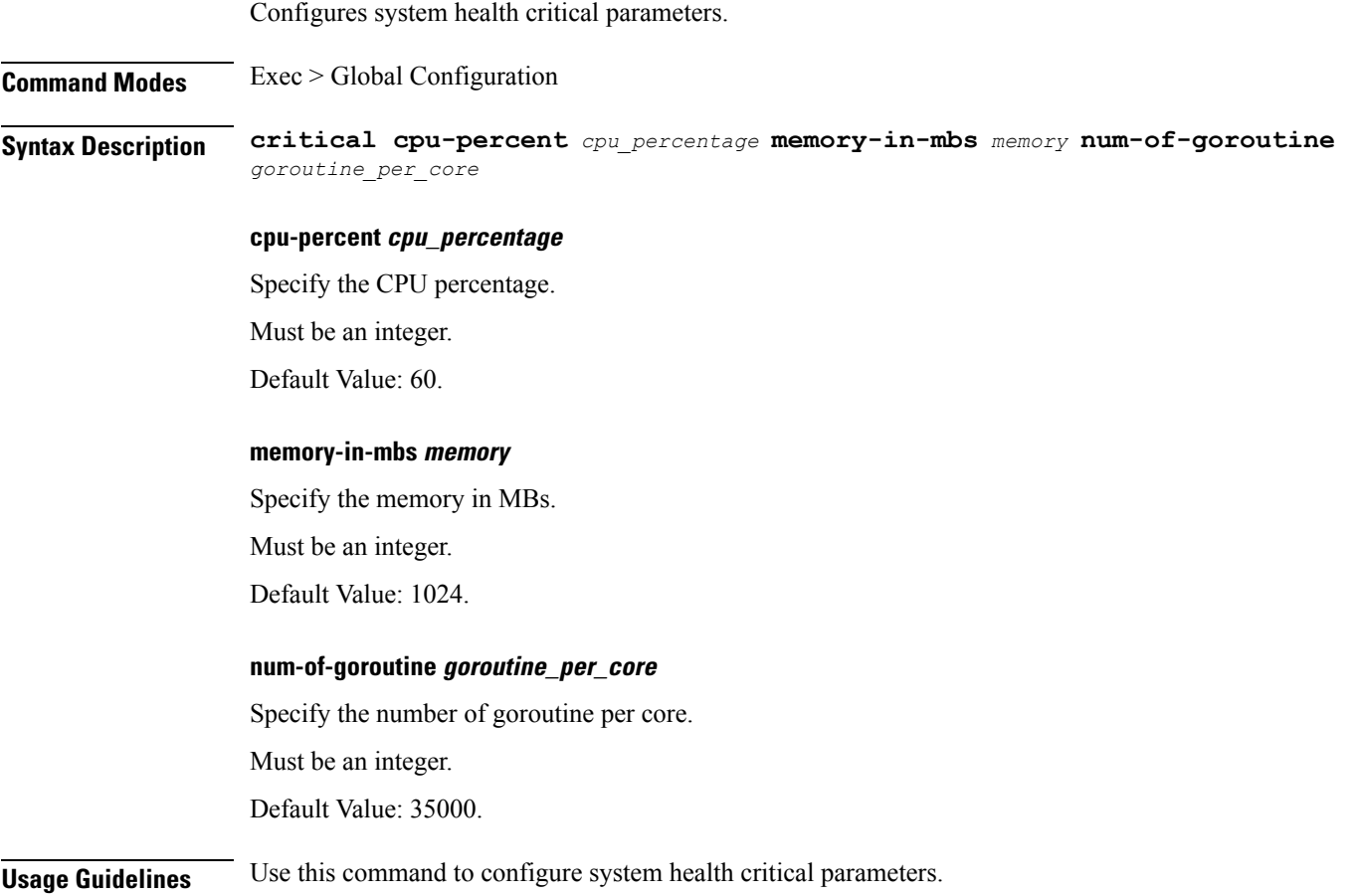

### **instance instance-id endpoint ep system-health-level warn**

Configures system health warning parameters.

**Command Modes** Exec > Global Configuration **Syntax Description warn cpu-percent** *cpu\_percentage* **memory-in-mbs** *memory* **num-of-goroutine** *goroutine\_per\_core*

#### **cpu-percent cpu\_percentage**

Specify the CPU percentage.

Must be an integer.

Default Value: 50.

#### **memory-in-mbs memory**

Specify the memory in MBs.

Must be an integer.

Default Value: 512.

#### **num-of-goroutine goroutine\_per\_core**

Specify the number of goroutine per core.

Must be an integer.

Default Value: 25000.

**Usage Guidelines** Use this command to configure system health warning parameters.

## **instance instance-id endpoint ep vip**

Configures virtual IP (VIP) parameters.

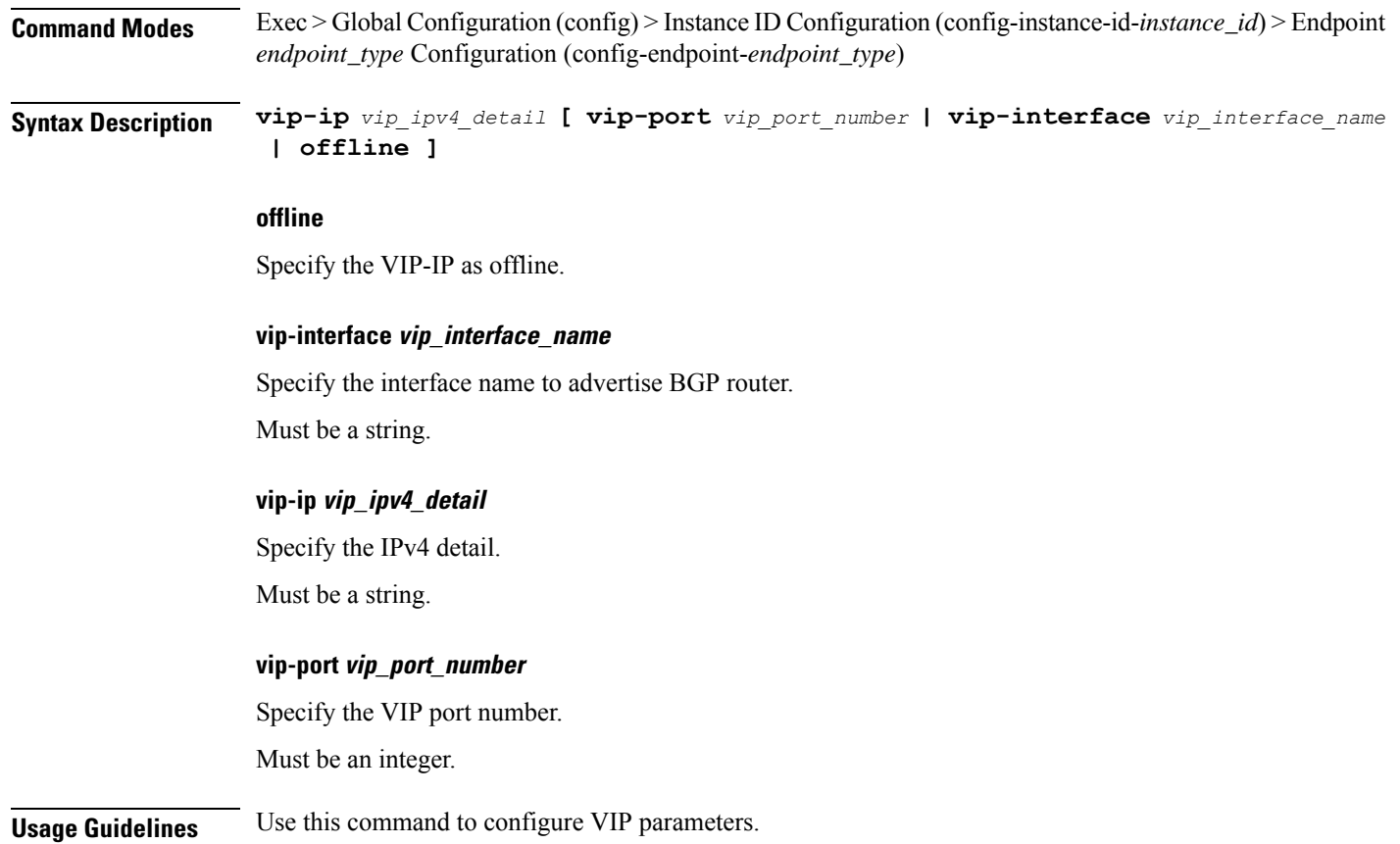

## **instance instance-id endpoint ep vip6**

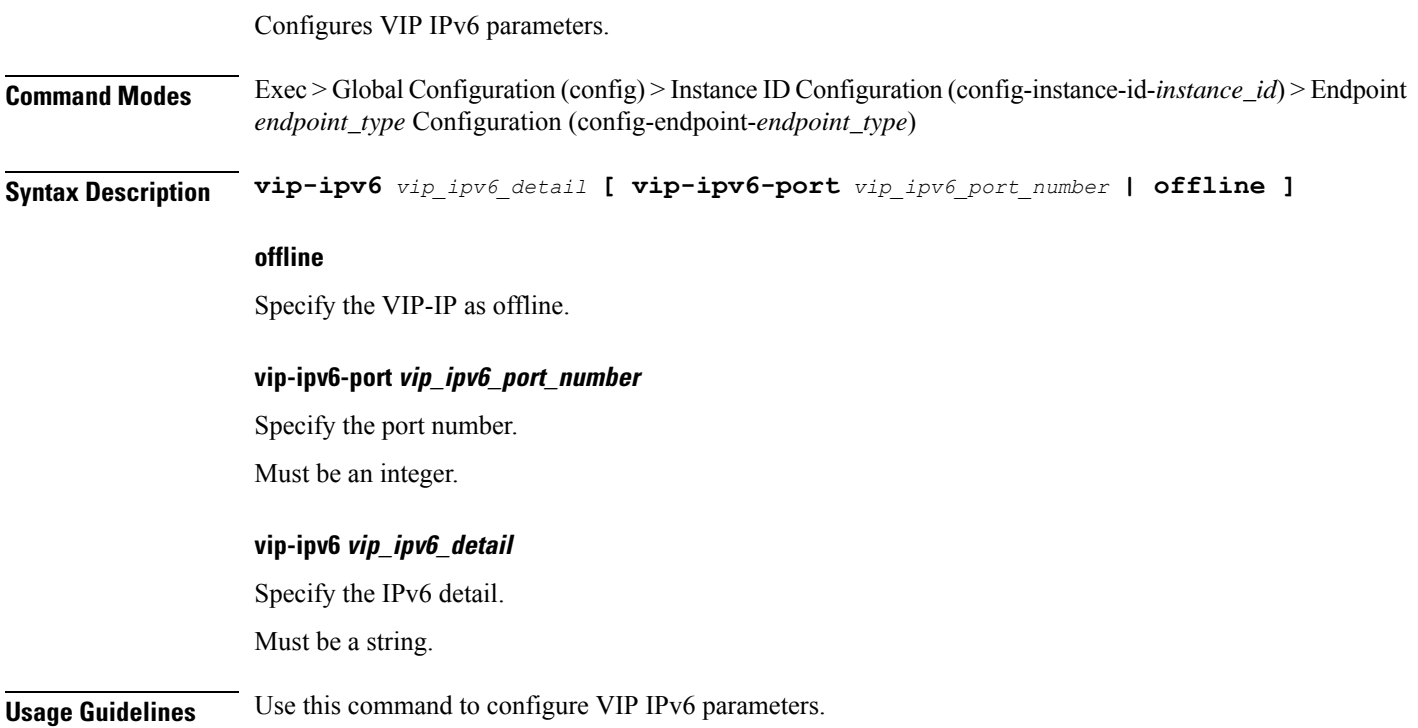

 $\mathbf{l}$ 

## **instances instance**

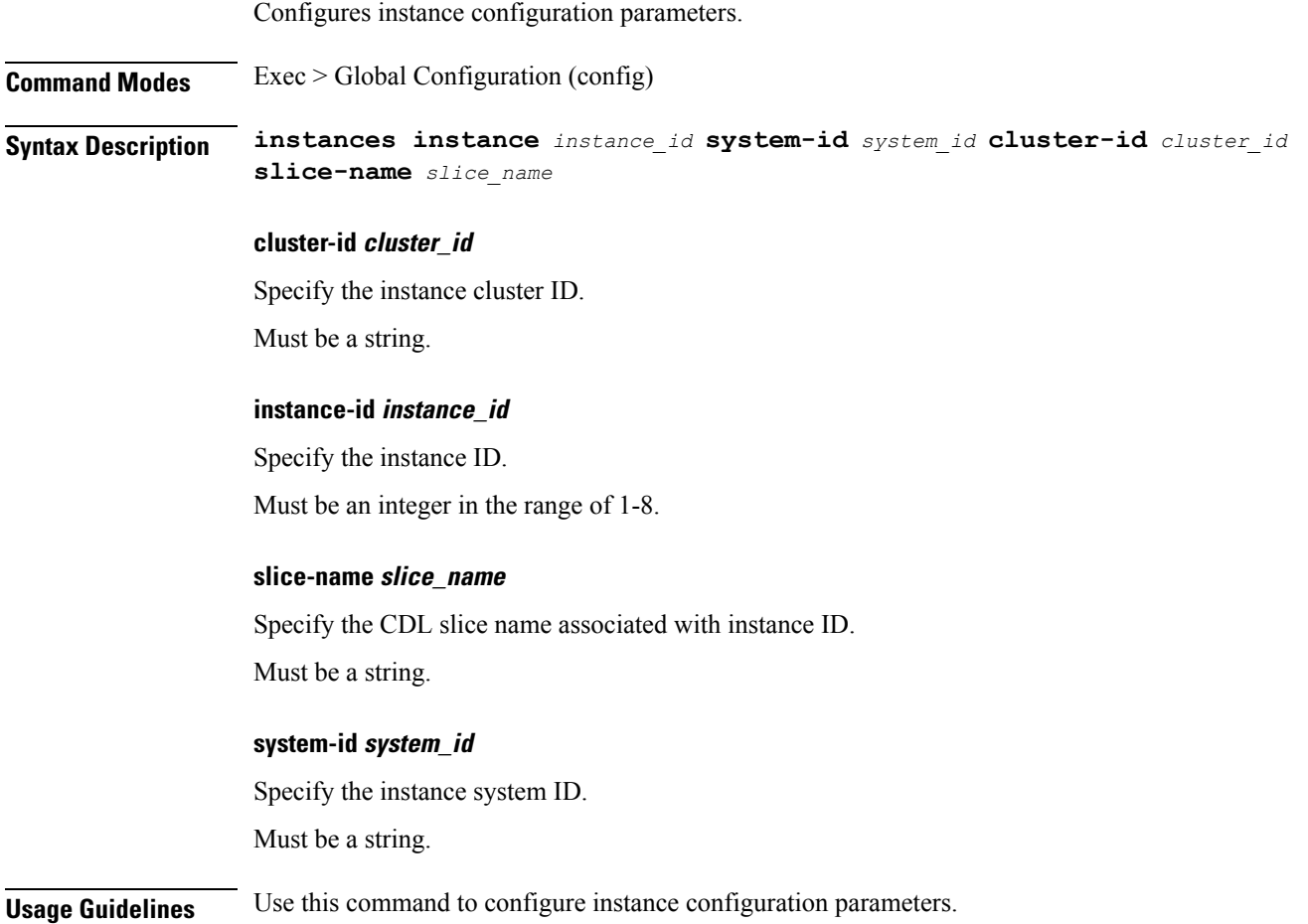

### **k8 ccg**

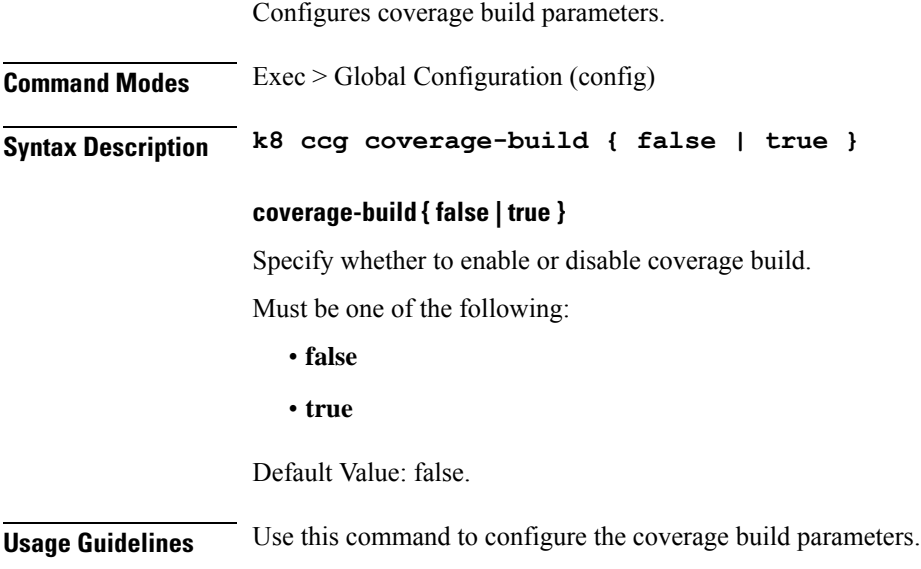

## **k8 ccg coverage**

 $\mathbf{l}$ 

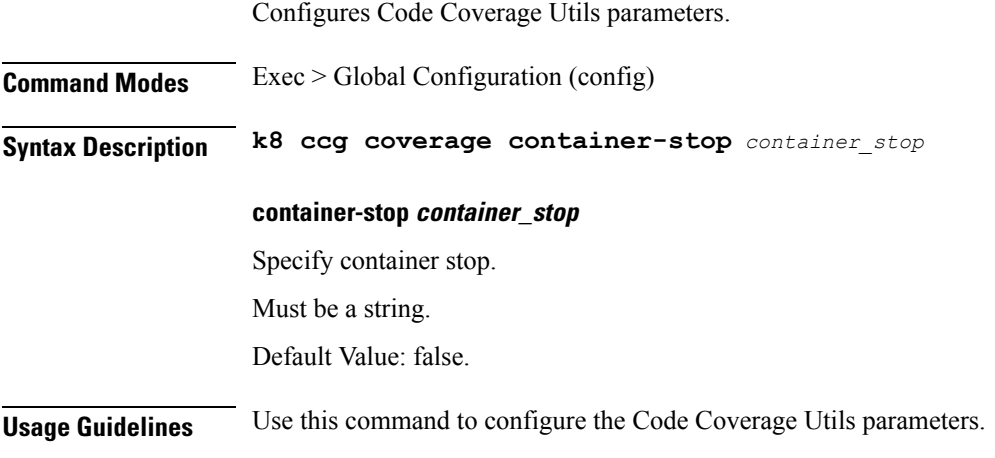

### **k8 label pod-group-config**

Configures the K8 node affinity label parameters.

**Command Modes** Exec > Global Configuration (config)

**Syntax Description k8 label** *vm\_group* **key** *label\_key* **value** *label\_value*

#### **key label\_key**

Specify the label key.

Must be a string.

#### **value label\_value**

Specify the label value.

Must be a string.

#### **vm\_group**

Specify the VM group.

Must be one of the following:

- **cdl-layer**
- **oam-layer**
- **protocol-layer**
- **service-layer**

**Usage Guidelines** Use this command to configure the K8 node affinity label parameters.

**cnSGW Command Reference**

## **local-instance**

 $\mathbf{l}$ 

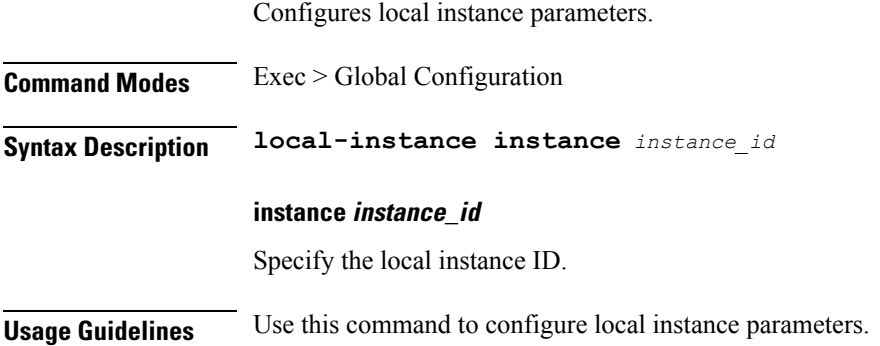

# **logging async application enable**

Enables async logging.

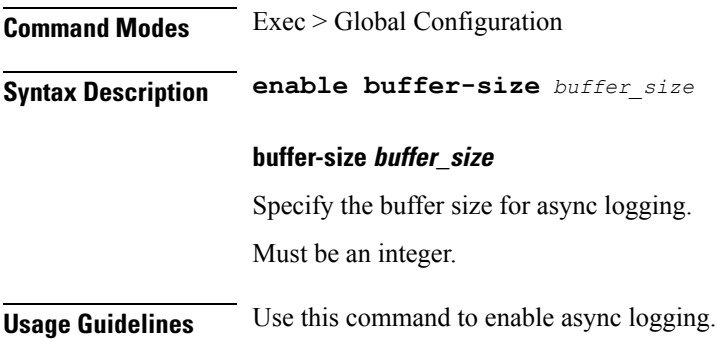

# **logging async monitor-subscriber enable**

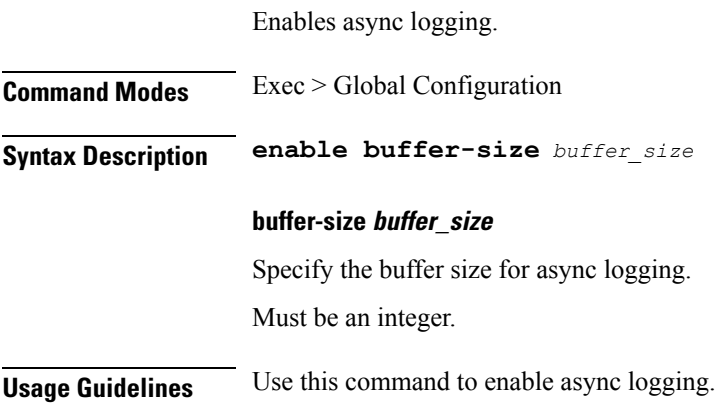

## **logging async tracing enable**

Enables async logging.

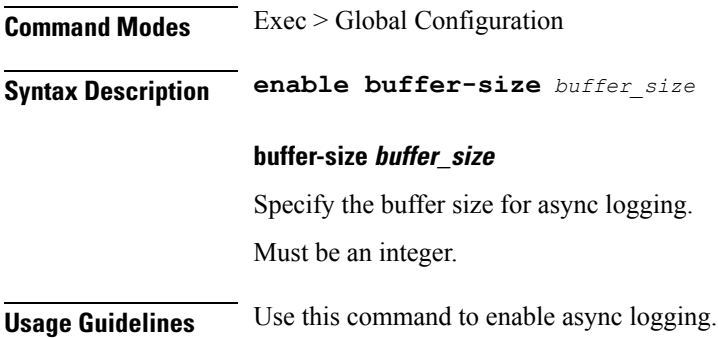

## **logging async transaction enable**

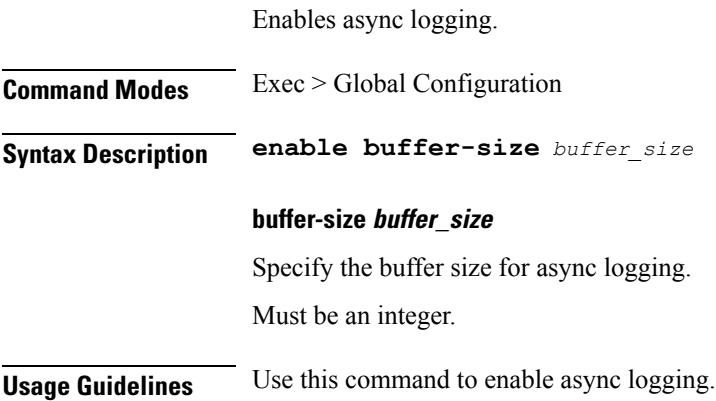

# **logging error**

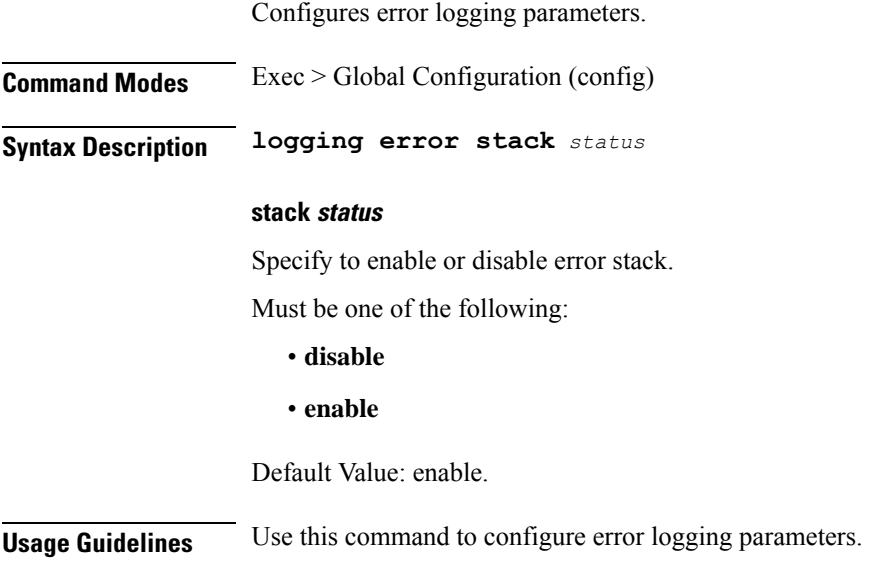

### **logging level**

Configures the logging level.

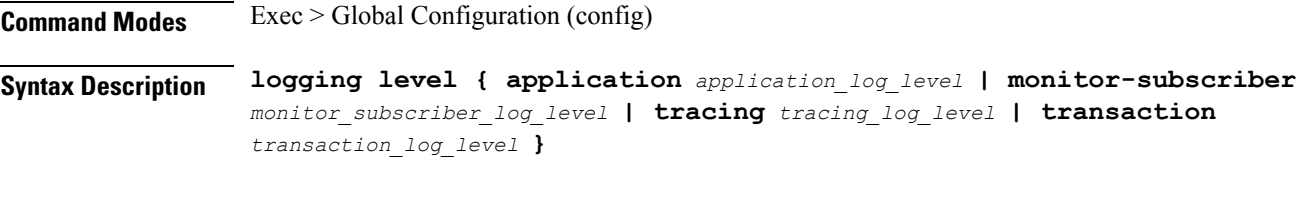

#### **application application\_log\_level**

Specify the log level for application log type.

Must be one of the following:

- **debug**
- **error**
- **info**
- **off**
- **trace**
- **warn**

#### **monitor-subscriber monitor\_subscriber\_log\_level**

Specify the log level for subscriber monitoring.

Must be one of the following:

- **debug**
- **error**
- **info**
- **off**
- **trace**
- **warn**

#### **tracing tracing\_log\_level**

Specify the log level for tracing log type. Must be one of the following:

- **debug**
- **error**
- **info**
- **off**
- **trace**
- **warn**

#### **transaction transaction\_log\_level**

Specify the log level for transaction log type.

Must be one of the following:

- **debug**
- **error**
- **info**
- **off**
- **trace**
- **warn**

**Usage Guidelines** Configures logging parameters. Use this command to configure the logging level.

# **logging logger**

 $\mathbf{l}$ 

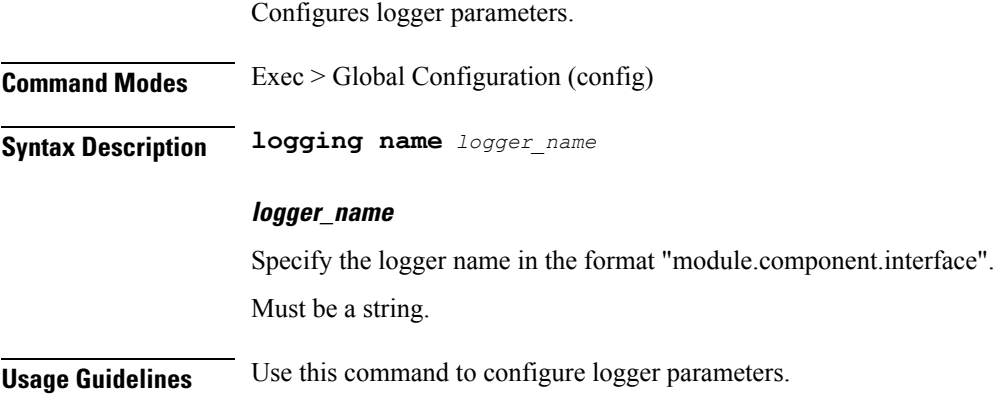

### **logging logger level**

Configures the logging level.

**Command Modes** Exec > Global Configuration

**Syntax Description logging name** *logger\_name* **level { application** *application\_log\_level* **| tracing** *tracing\_log\_level* **| transaction** *transaction\_log\_level* **}**

#### **application application\_log\_level**

Specify the log level for application log type.

Must be one of the following:

- **debug**
- **error**
- **info**
- **off**
- **trace**
- **warn**

#### **monitor-subscriber monitor\_subscriber\_log\_level**

Specify the log level for subscriber monitoring.

Must be one of the following:

- **debug**
- **error**
- **info**
- **off**
- **trace**
- **warn**

#### **tracing tracing\_log\_level**

Specify the log level for tracing log type.

Must be one of the following:

- **debug**
- **error**
- **info**
- **off**
- **trace**
- **warn**

#### **transaction transaction\_log\_level**

Specify the log level for transaction log type.

Must be one of the following:

- **debug**
- **error**
- **info**
- **off**
- **trace**
- **warn**

**Usage Guidelines** Use this command to configure the logging level type.

### **logging transaction**

Configures the transaction logging parameters.

**Command Modes** Exec > Global Configuration (config)

**Syntax Description logging transaction { duplicate { enable | disable } | max-file-size** *max\_file\_size* **| max-rotation** *max\_rotations* **| message { enable | disable } | persist { enable | disable } }**

#### **duplicate { enable | disable }**

Specify whether to enable or disable duplicate logs in transaction logging.

Must be one of the following:

- **disable**
- **enable**

Default Value: disable.

#### **max-file-size max\_file\_size**

Specify the maximum transaction file size in MB.

Must be an integer in the range of 1-10000.

Default Value: 50.

#### **max-rotation max\_max\_rotations**

Specify the maximum number of file rotations. Must be an integer in the range of 2-1000.

Default Value: 10.

#### **message { enable | disable }**

Specify whether to enable or disable messages in transaction logging.

Must be one of the following:

- **disable**
- **enable**

Default Value: disable.

#### **persist { enable | disable }**

Specify whether to enable or disable file-based transaction logging.

Must be one of the following:

• **disable**

#### • **enable**

Default Value: disable.

**Usage Guidelines** Use this command to configure the transaction logging parameters.

## **peers all**

Displays the peer configuration information.

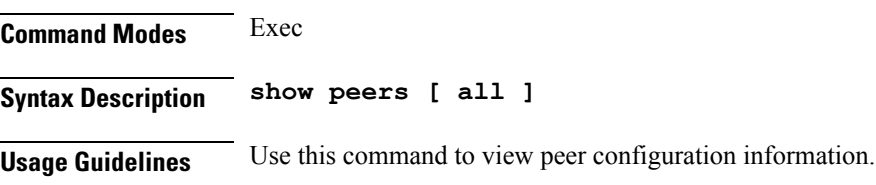

# **resource pod**

 $\mathbf{l}$ 

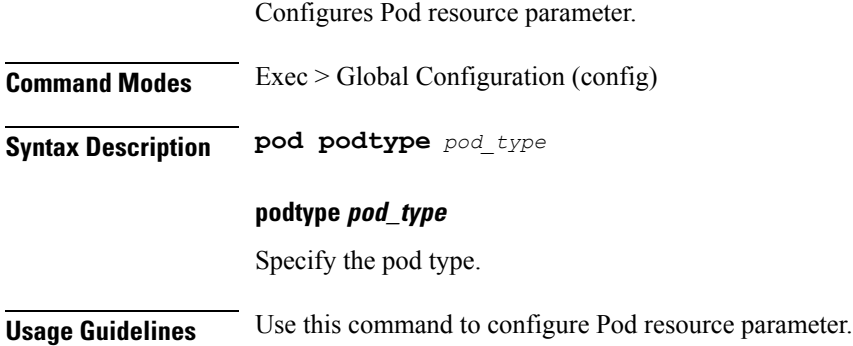

## **resource pod cpu**

Configures CPU resource request parameter.

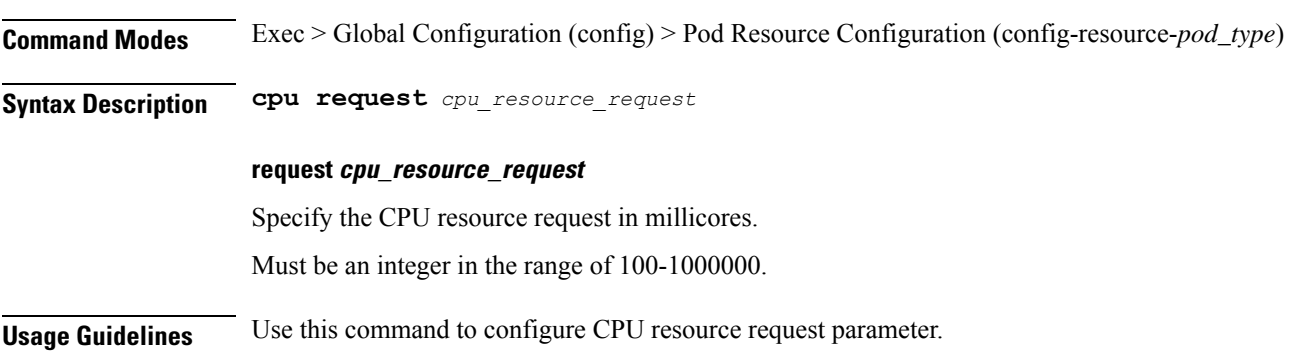

 $\mathbf{l}$ 

## **resource pod labels**

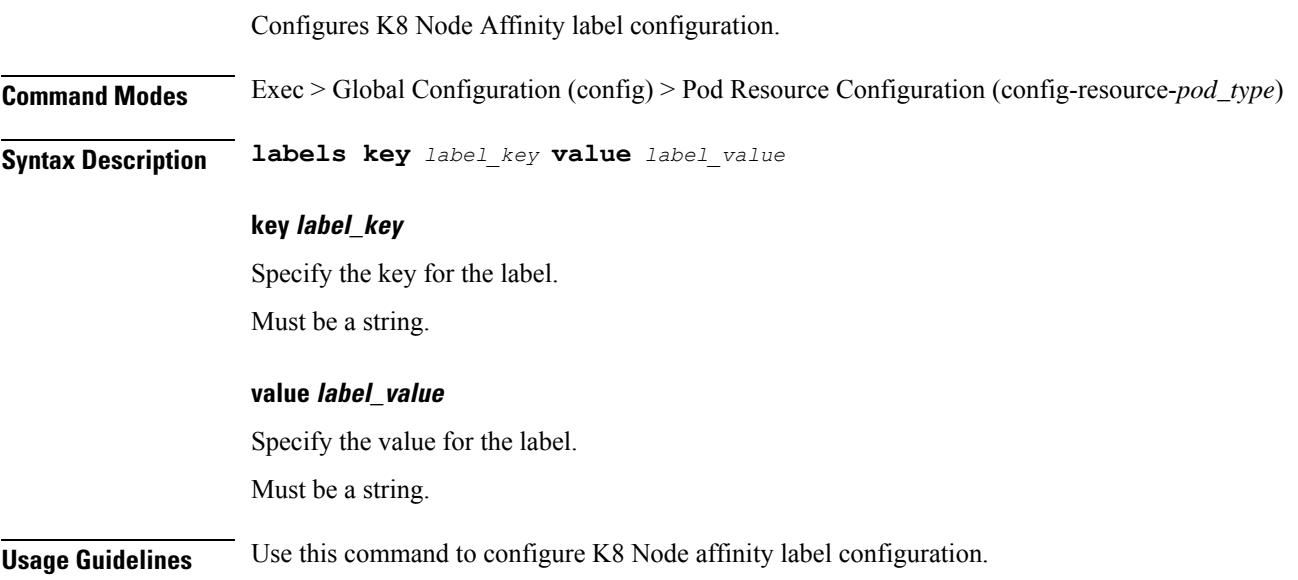

### **resource pod memory**

Configures memory resource request parameter. **Command Modes** Exec > Global Configuration (config) > Pod Resource Configuration (config-resource-*pod\_type*) **Syntax Description memory request** *memory\_resource\_request* **request memory\_resource\_request** Specify the memory resource request in megabytes. Must be an integer in the range of 100-200000. **Usage Guidelines** Use this command to configure memory resource request parameter.

### **resources info**

 $\mathbf{l}$ 

Displays resource information.

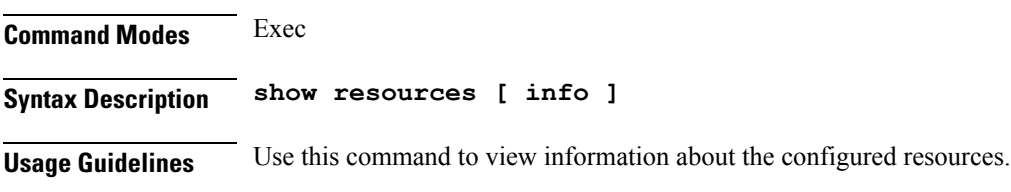

### **router bgplist**

Configures BGP speaker configuration.

**Command Modes** Exec > Global Configuration (config)

**Syntax Description router bgp** *bgp* **[ learnDefaultRoute { false | true } | loopbackBFDPort** *bfd\_local\_port\_number* **| loopbackPort** *bgp\_local\_port\_number* **]**

#### **bgp bgp**

Specify the BGP.

Must be an integer.

#### **learnDefaultRoute { false | true }**

Specify whether to enable or disable learning default route and adding it in kernel space.

Must be one of the following:

- **false**
- **true**

Default Value: false.

#### **loopbackBFDPort bfd\_local\_port\_number**

Specify the BFD local port number. Must be an integer.

Default Value: 3784.

#### **loopbackPort bgp\_local\_port\_number**

Specify the BGP local port number. Must be an integer. Default Value: 179.

**Usage Guidelines** Use this command to configure the BGP speaker configuration.

 $\mathbf{l}$ 

# **router bgplist bfd**

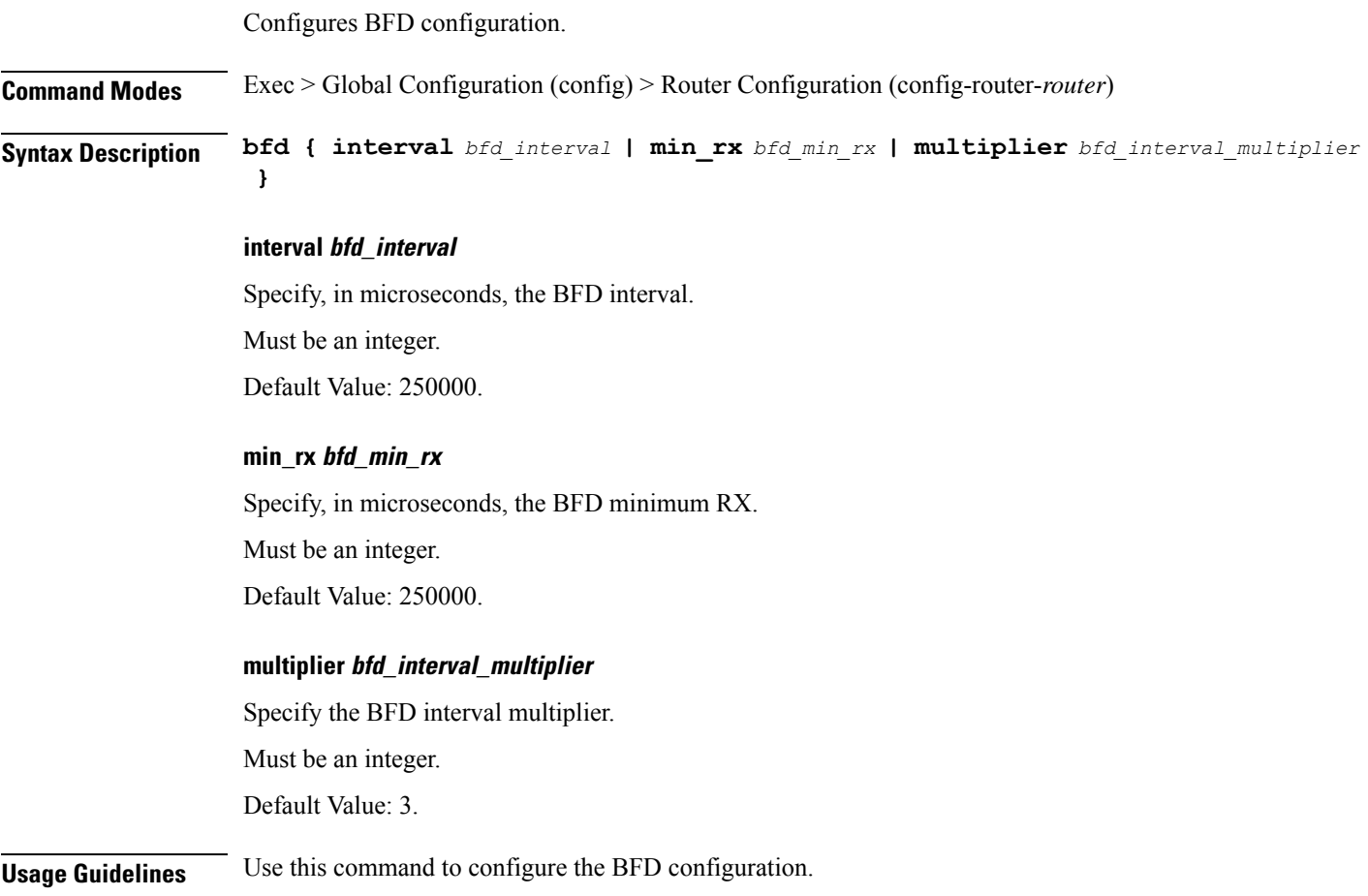

## **router bgplist interfaceList**

Configures bonding interface configuration.

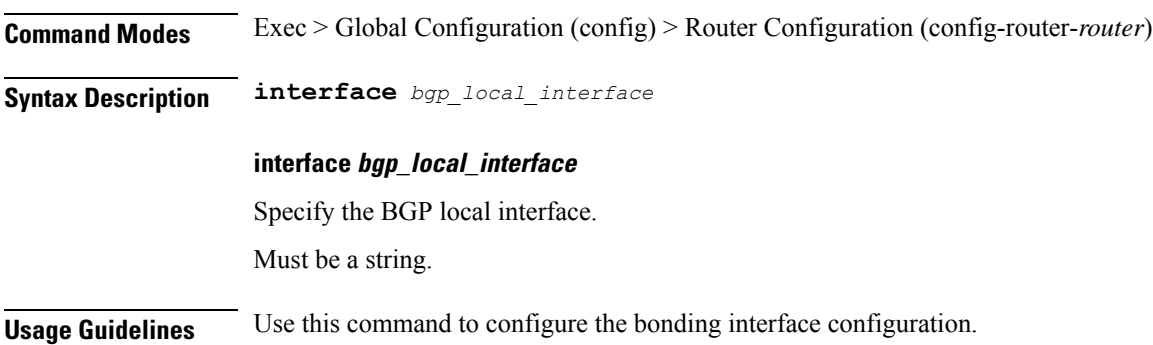

## **router bgplist interfaceList bondingInterfaces**

Configures bonding interface configuration. **Command Modes** Exec > Global Configuration (config) > Router Configuration (config-router-*router*) > Router Interface Configuration (config-router-*interface*) **Syntax Description bondingInterface** *linked\_bonding\_interface* **bondingInterface linked\_bonding\_interface** Specify the linked bonding interface. Must be a string. **Usage Guidelines** Use this command to configure the bonding interface configuration.

## **router bgplist interfaceList neighbors**

Configures neighbor parameters.

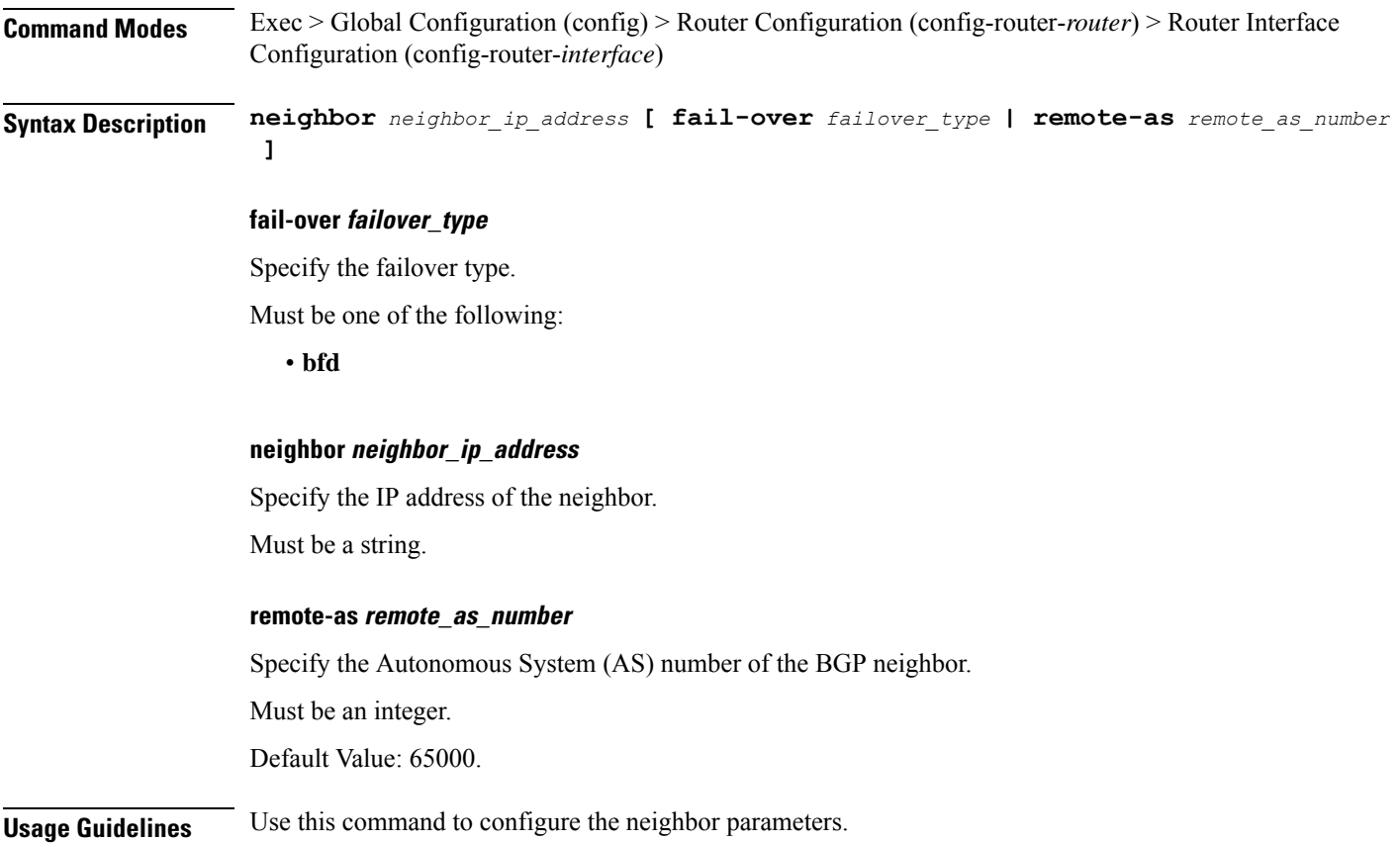

# **router bgplist policies**

Configures policy parameters.

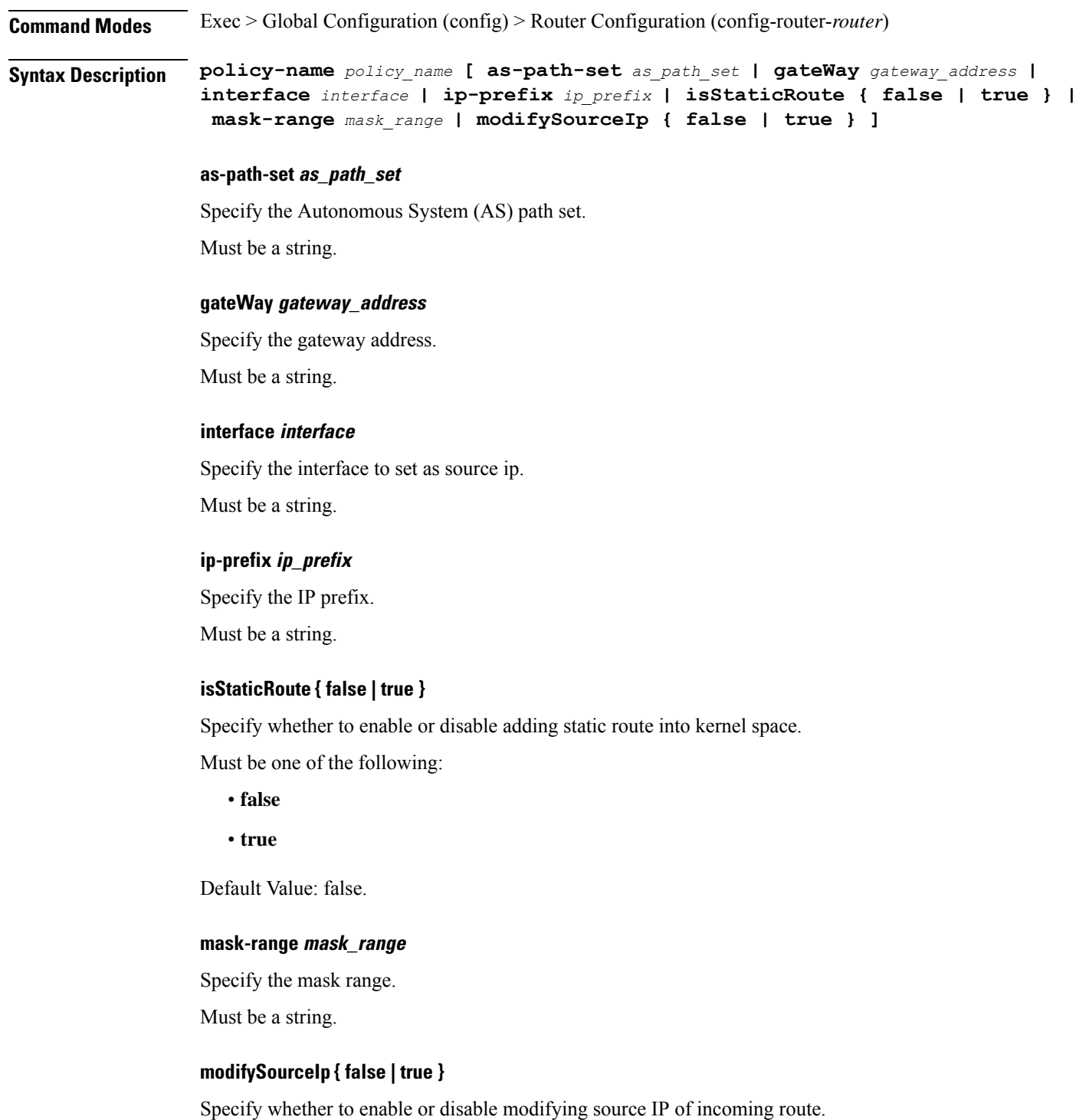

Must be one of the following: • **false** • **true** Default Value: false. **policy-name policy\_name** Specify name of the policy. Must be a string. **source-prefix source\_ip\_prefix** Specify the source IP prefix. Must be a string.

#### **Usage Guidelines** Use this command to configure the policy parameters.

**cnSGW Command Reference**
# **rpc all**

 $\mathbf l$ 

Displays RPC configuration information.

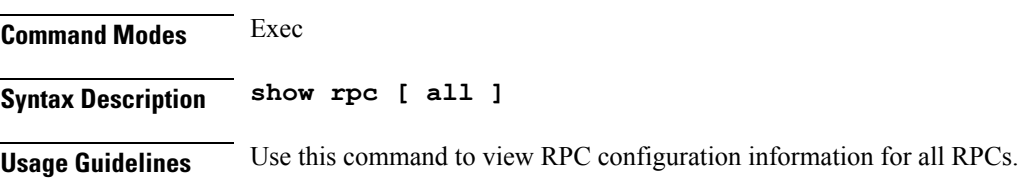

# **running-status info**

Displays the system's current status information.

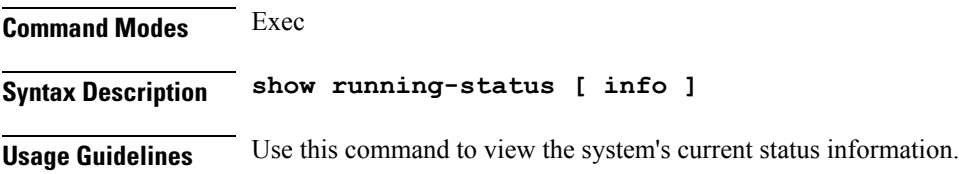

# **sessions affinity**

I

Displays the affinity count per instance.

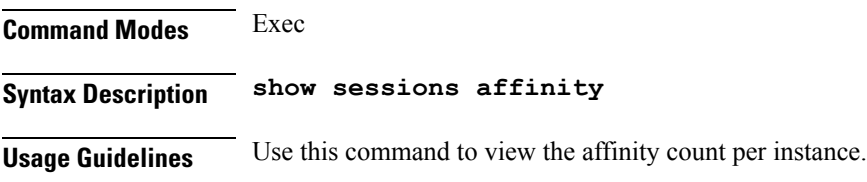

# **sessions commit-pending**

Displays information for sessions for which the commits are in pending state.

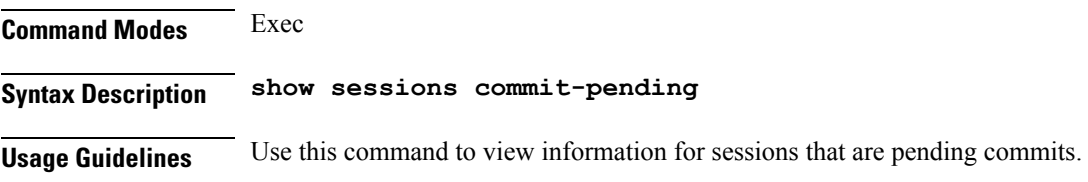

# **show bfd-neigbor**

Displays BFD status of neighbors.

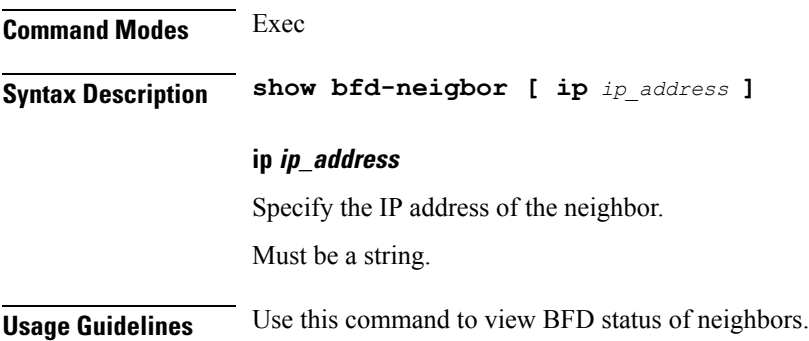

# **show bgp-global**

Displays BGP global configuration.

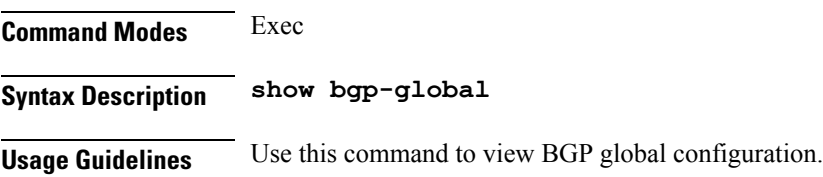

 $\overline{\phantom{a}}$ 

# **show bgp-kernel-route**

Displays BGP kernel-configured routes.

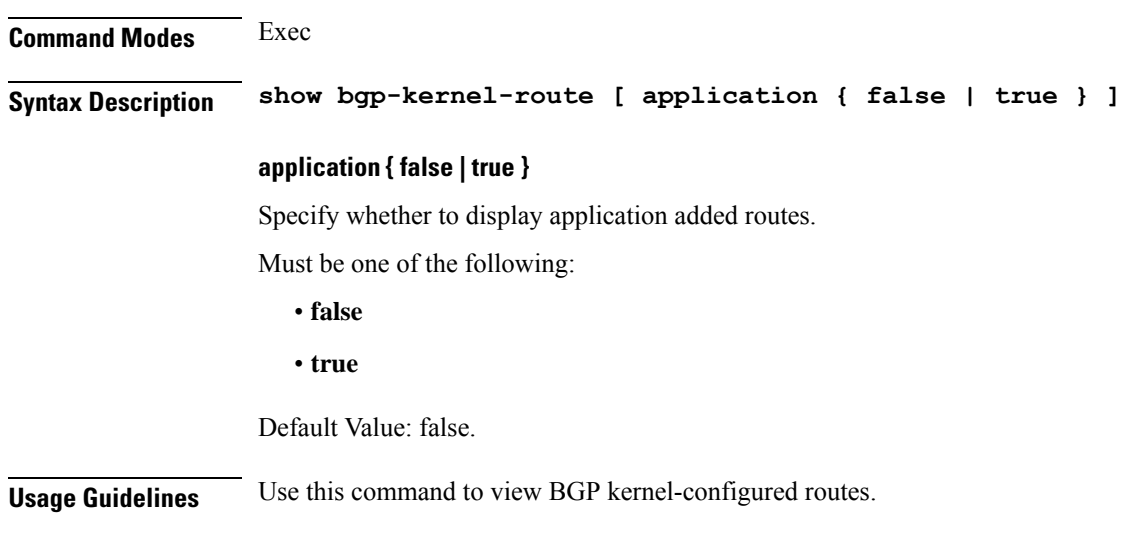

# **show bgp-neighbors**

Displays BGP neighbor's status.

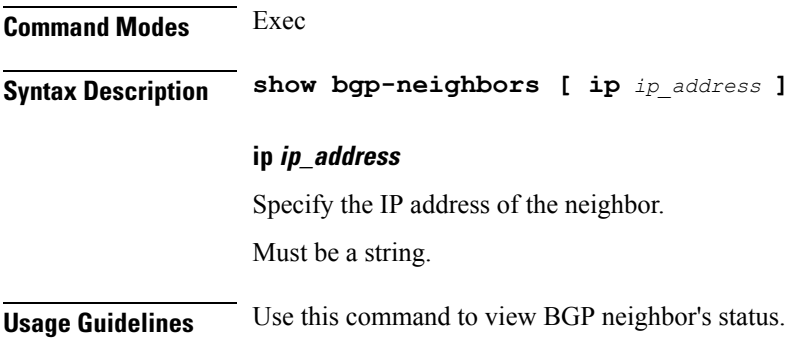

# **show bgp-route-summary**

Displays BGP route summary.

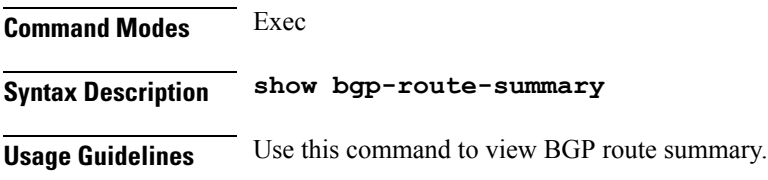

# **show bgp-routes**

Displays BGP routes information.

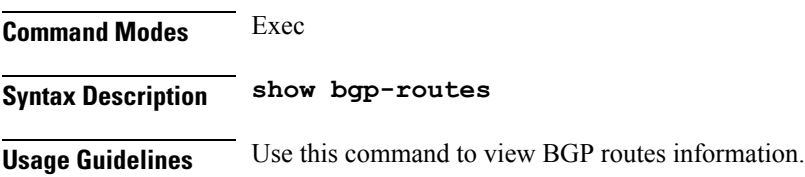

### **show edr**

 $\mathbf{l}$ 

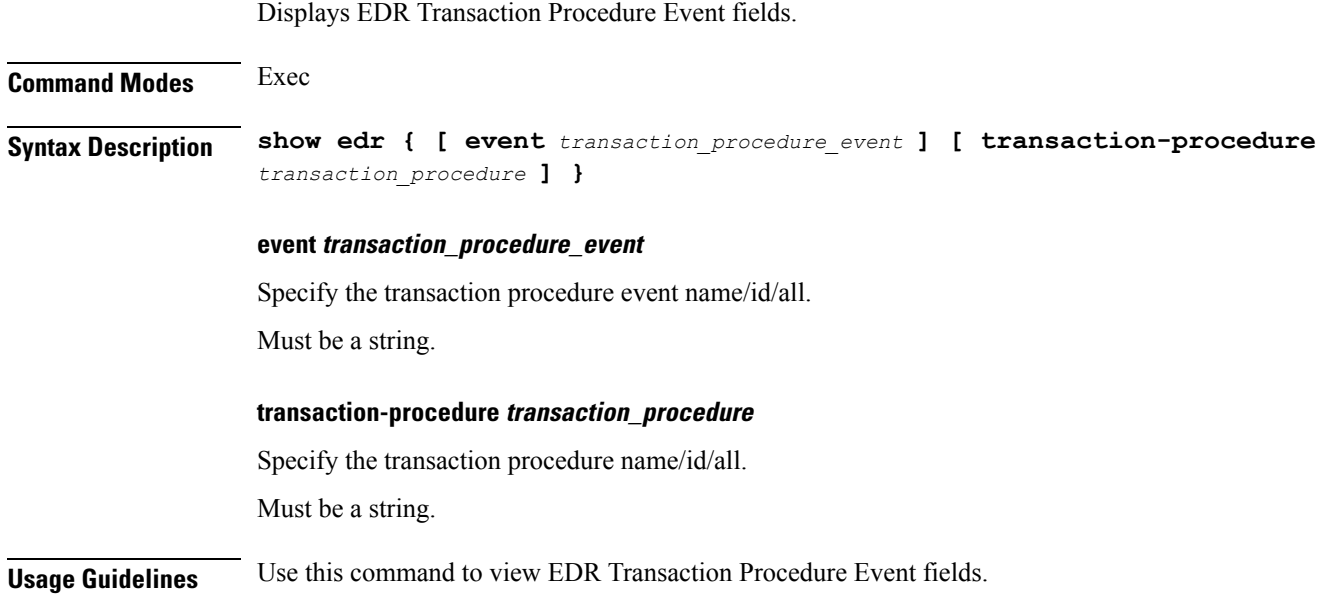

# **show georeplication**

Displays ETCD/Cache checksum.

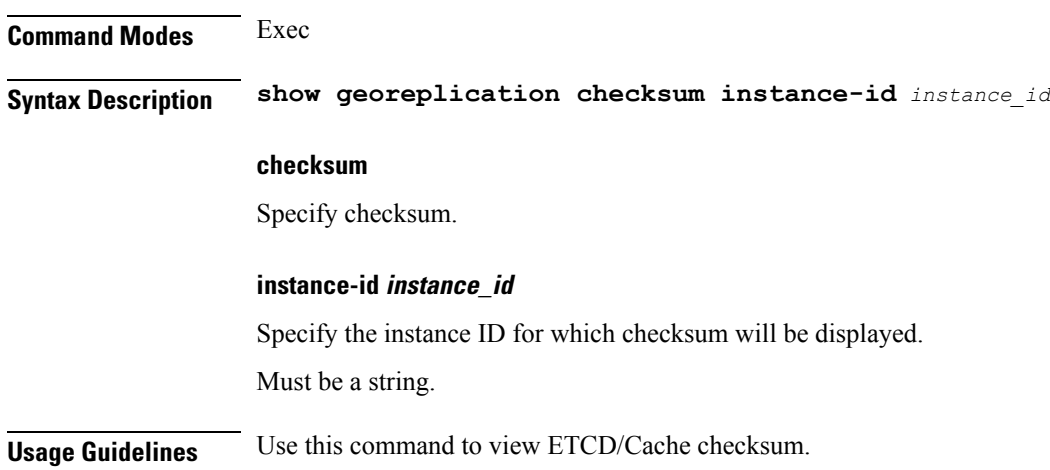

### **show role**

Displays current role for the specified instance. **Command Modes** Exec **Syntax Description show role instance-id** *instance\_id* **instance-id instance\_id** Specify the instance ID for which role must be displayed. **Usage Guidelines** Use this command to view current role for the specified instance.

### **show subscriber**

Displays subscriber information.

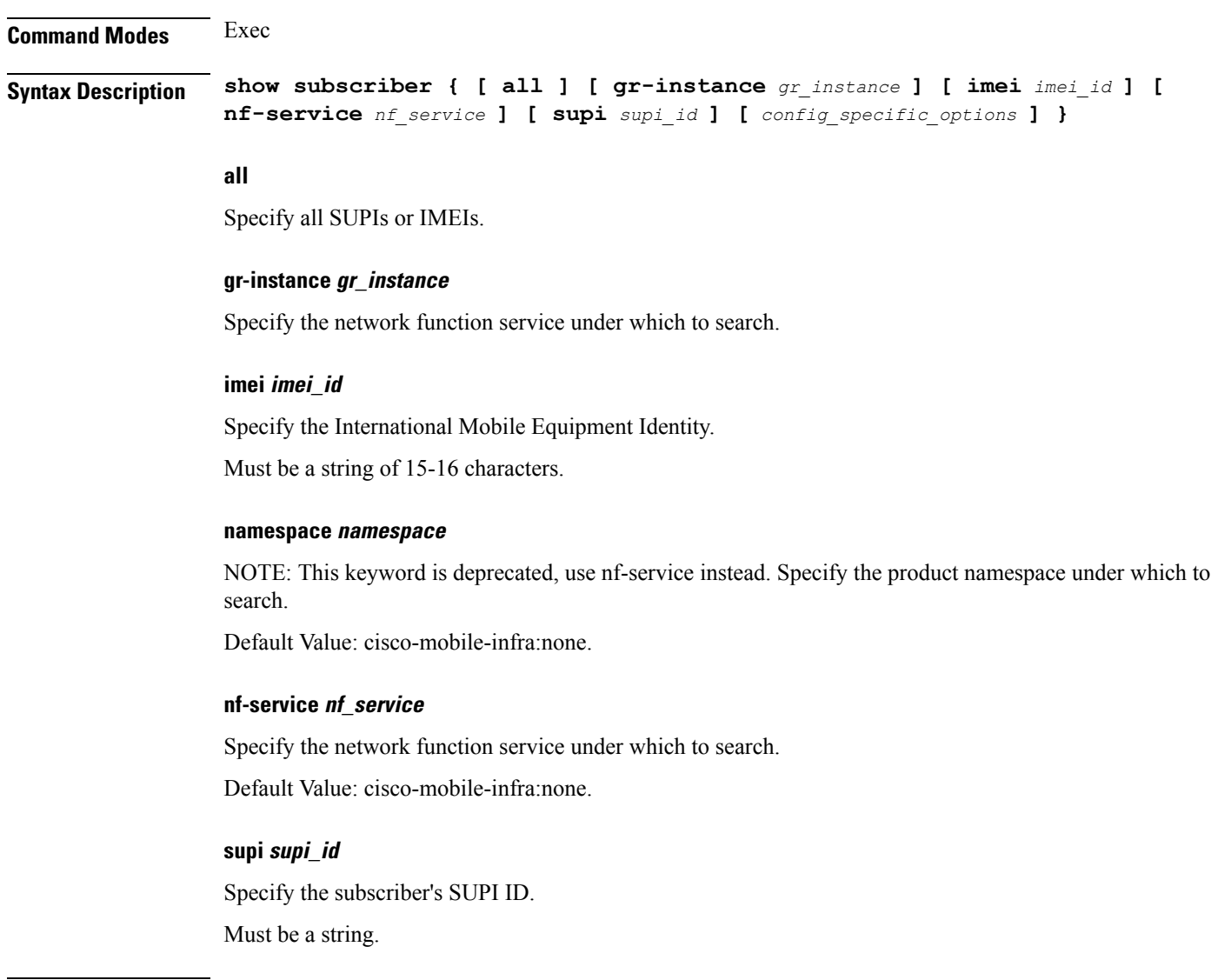

**Usage Guidelines** Use this command to view subscriber information by SUPI, IMEI, or all.

 $\overline{\phantom{a}}$ 

# **show userplane userplane**

Displays userplane information.

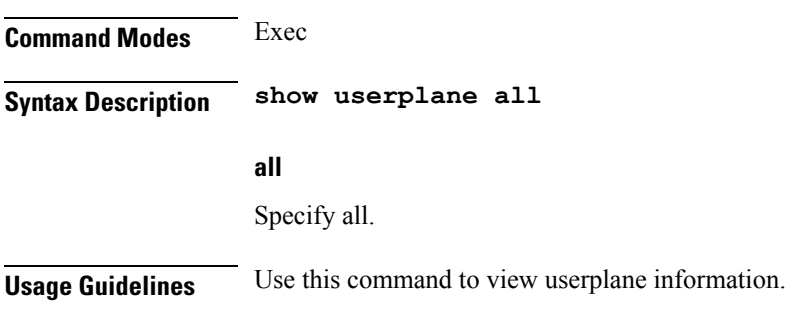

 $\mathbf I$ 

### **aaa**

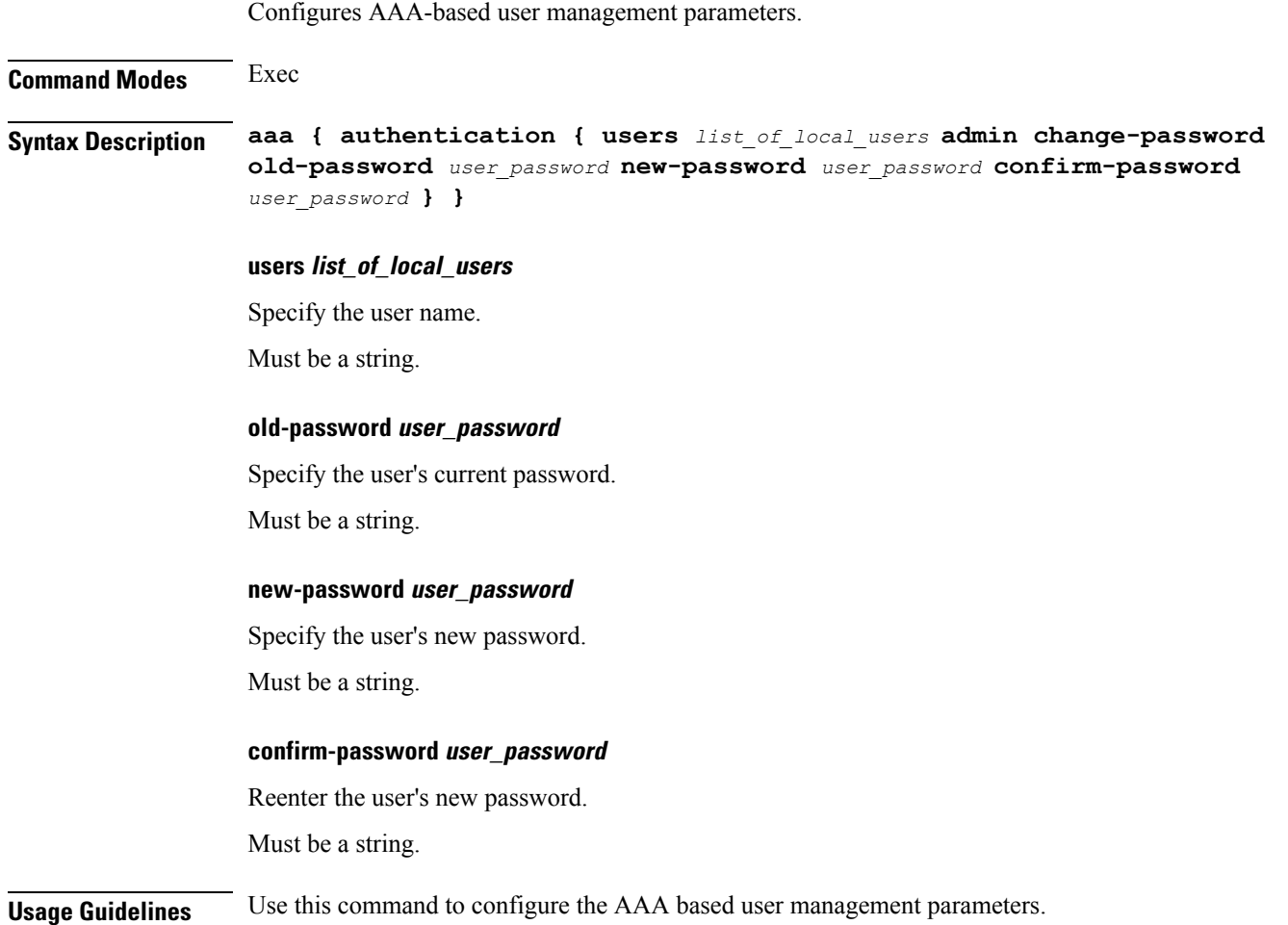

# **cd**

 $\mathbf I$ 

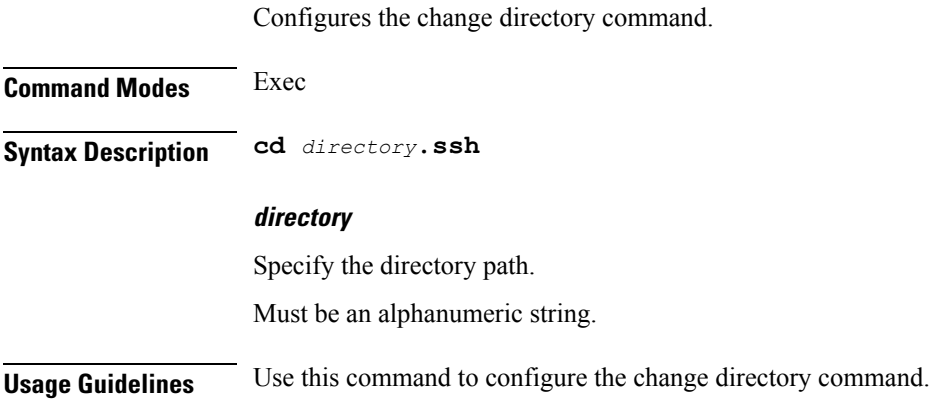

# **cdl clear**

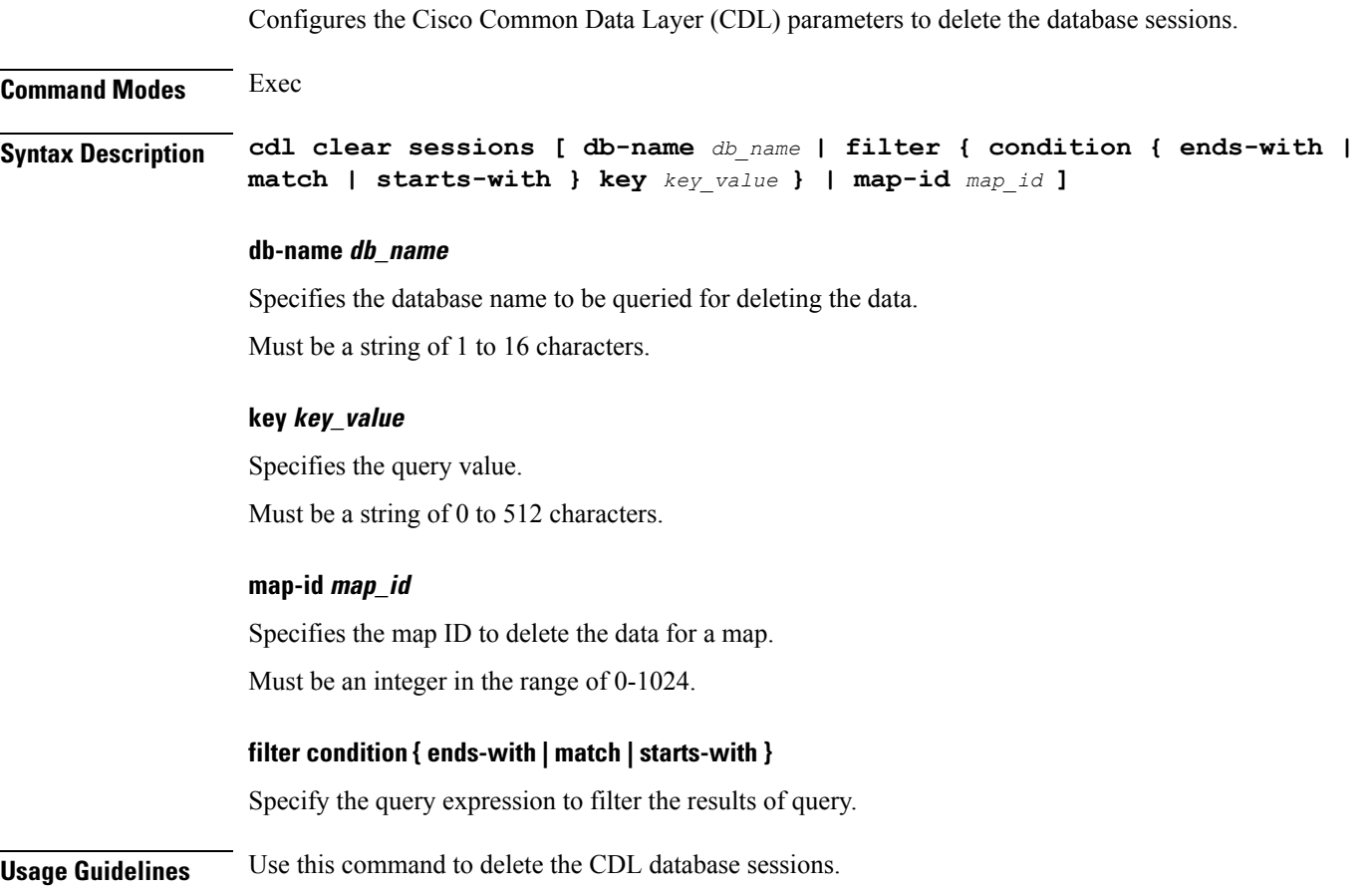

Ш

### **cdl show sessions**

Configures the CDL parameters to display the session details.

### **Command Modes** Exec

**Syntax Description cdl show sessions count { detailed { db-name** *db\_name* **| filter { condition { ends-with | match | starts-with } | key** *key\_value* **} | limit** *limit* **| map-id** *map\_id* **} | summary { db-name** *db\_name* **| filter { condition { ends-with | match | starts-with } | key** *key\_value* **} | limit** *limit* **| map-id** *map\_id* **}**

#### **count**

Display the session count information.

#### **detailed**

Display the session details with data.

#### **summary**

Display the session details without data.

#### **db-name db\_name**

Specifies the database name to be queried for displaying the session details. Must be a string of 1 to 16 characters.

#### **key key\_value**

Specifies the query value. Must be a string of 0 to 512 characters.

#### **map-id map\_id**

Specifies the map ID to display the data for a map. Must be an integer in the range of 0-1024.

#### **limit limit**

Specifies the maximum number of records to display. Must be an integer in the range of 1 to 500 characters.

#### **filter condition { ends-with | match | starts-with }**

Specify the query expression to filter the results of query.

**Usage Guidelines** Use this command to display the session details.

# **cdl show status**

Configures the CDL parameters to display the status of the database.

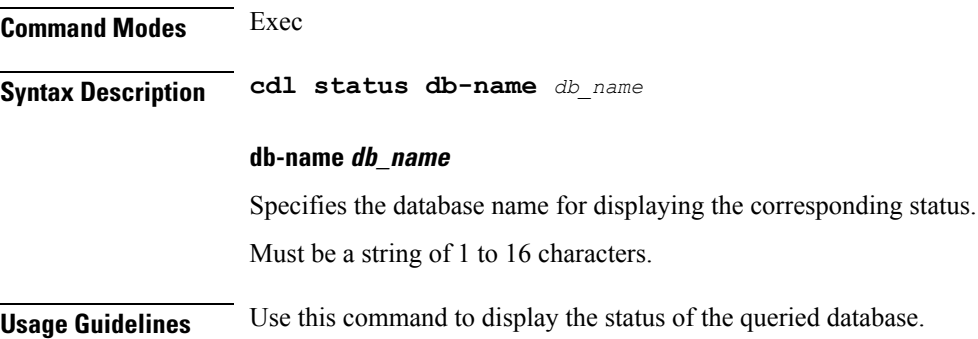

# **clear ipam**

 $\mathbf l$ 

Clears the IPAM operational data.

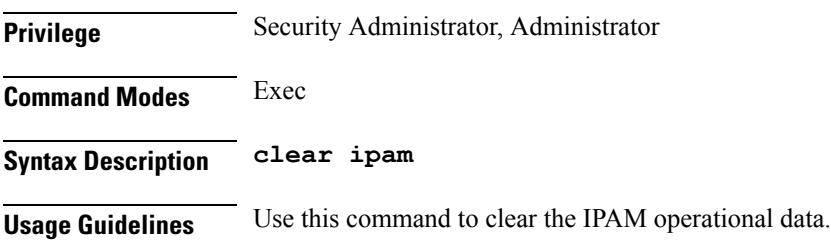

# **clear subscriber**

Clears the subscriber data.

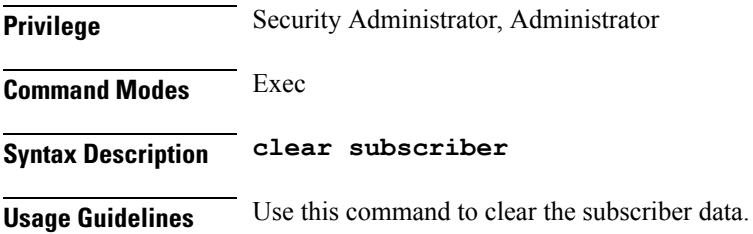

### **commit**

 $\mathbf{l}$ 

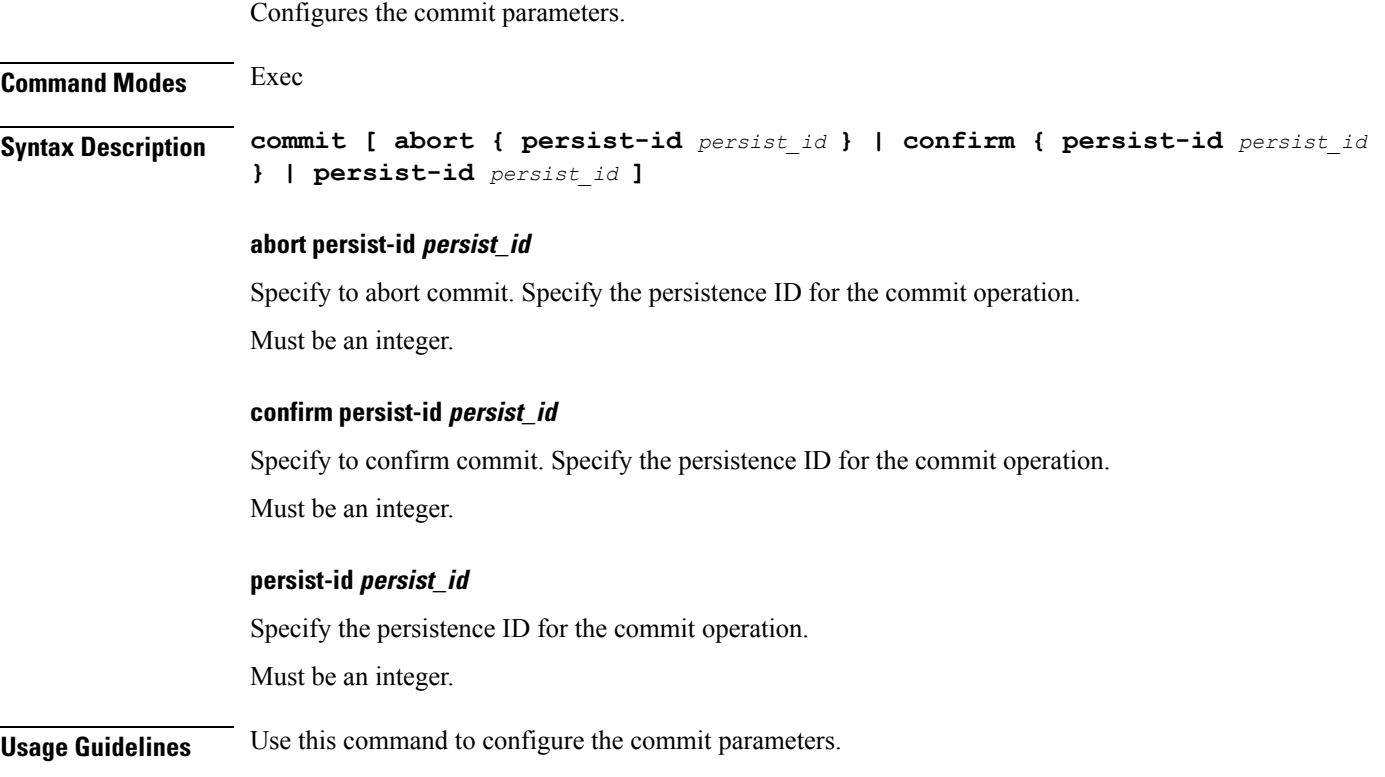

### **compare**

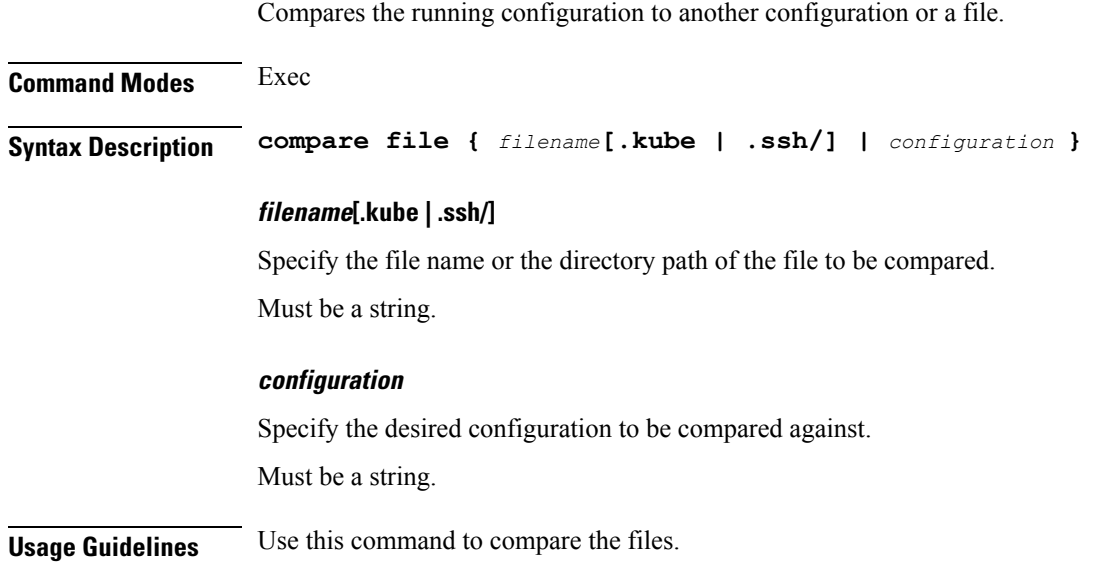

# **config**

 $\mathbf{l}$ 

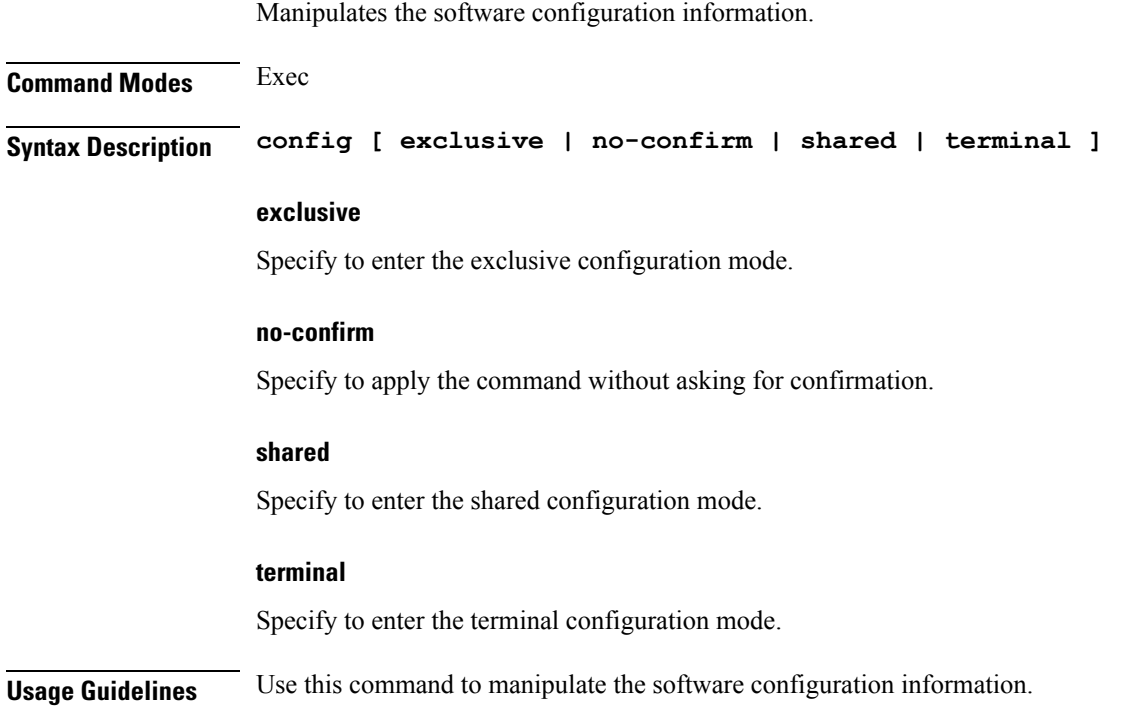

### **describe**

Displays the command information.

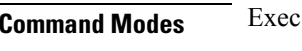

**Syntax Description describe** *command*

#### **command**

Specify the command name to display detailed information about the command.

The command must be one of the following:

- **aaa**
- **cd**
- **cdl**
- **commit**
- **compare**
- **config**
- **describe**
- **dump**
- **exit**
- **help**
- **history**
- **id**
- **idle-timeout**
- **ignore-leading-space**
- **job**
- **leaf-prompting**
- **license**
- **logout**
- **monitor**
- **no**
- **paginate**
- **quit**
- **rcm**
- **screen-length**
- **screen-width**
- **send**
- **show**
- **show-defaults**
- **smiuser**
- **system**
- **terminal**
- **timestamp**
- **who**

**Usage Guidelines** Use this command to display the command specific information.

 $\mathbf{l}$ 

# **dump**

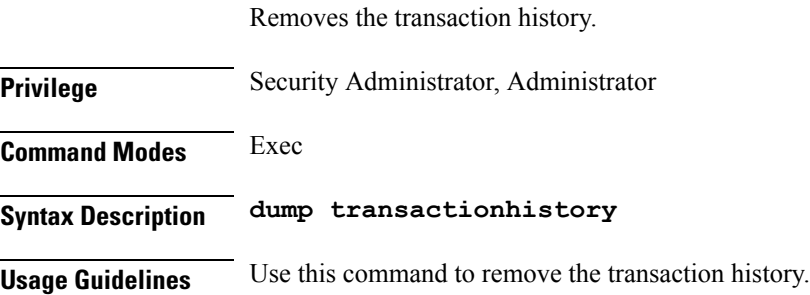

### **exit**

 $\mathbf{l}$ 

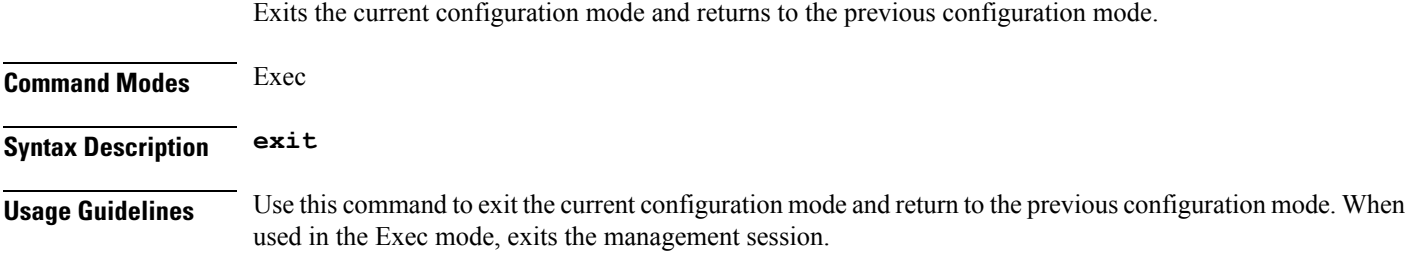

# **help**

Displays help information for a specified command.

**Command Modes** Exec

**Syntax Description help** *command*

#### **command**

Specify the command name to display the corresponding help information.

The command must be one of the following:

- **aaa**
- **cd**
- **cdl**
- **commit**
- **compare**
- **config**
- **describe**
- **dump**
- **exit**
- **help**
- **history**
- **id**
- **idle-timeout**
- **ignore-leading-space**
- **job**
- **leaf-prompting**
- **license**
- **logout**
- **monitor**
- **no**
- **paginate**
- **quit**
- **rcm**
- **screen-length**
- **screen-width**
- **send**
- **show**
- **show-defaults**
- **smiuser**
- **system**
- **terminal**
- **timestamp**
- **who**

**Usage Guidelines** Use this command to view help information for a specified command.

# **history**

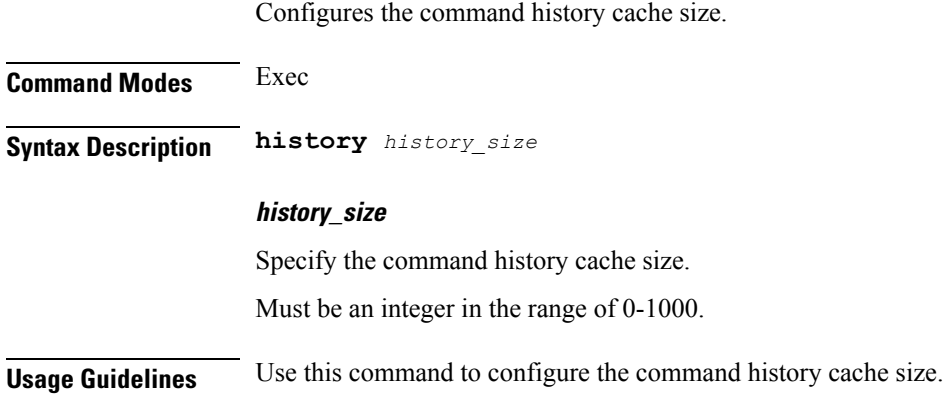

# **id**

 $\mathbf{l}$ 

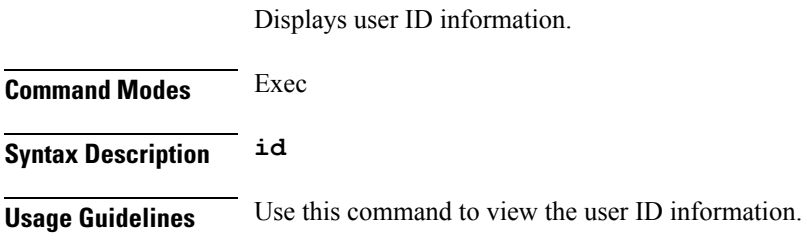

# **idle-timeout**

Configures the maximum duration a command can remain idle in seconds after which the system automatically terminates the connection.

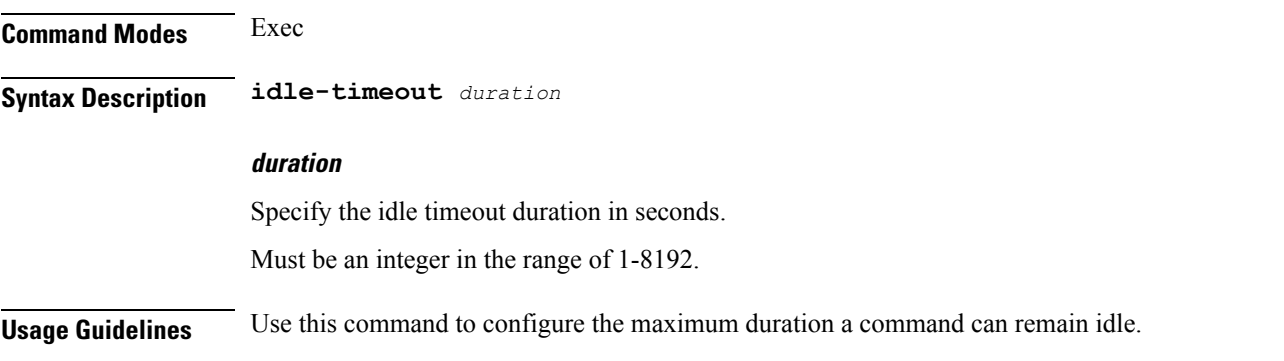

# **ignore-leading-space**

Configures whether to ignore or consider the leading whitespace at the beginning of a command.

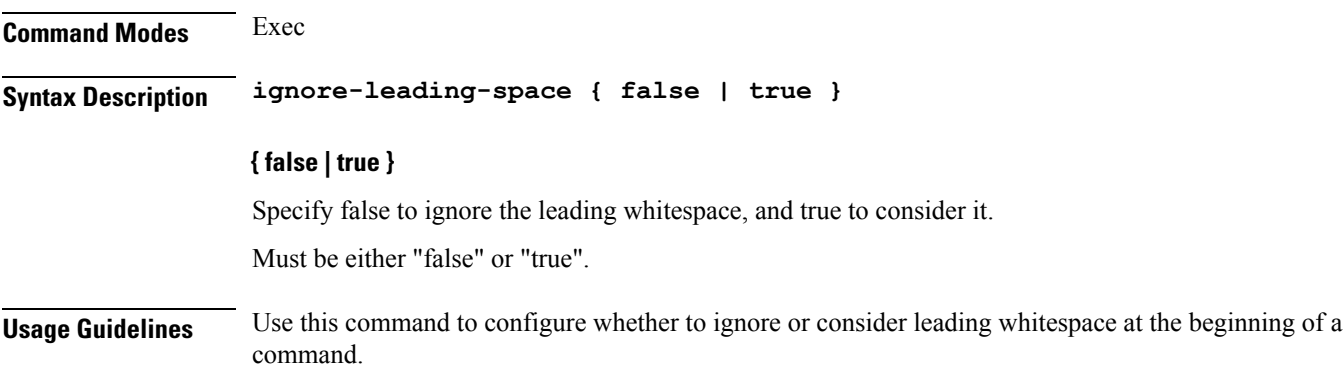

# **job**

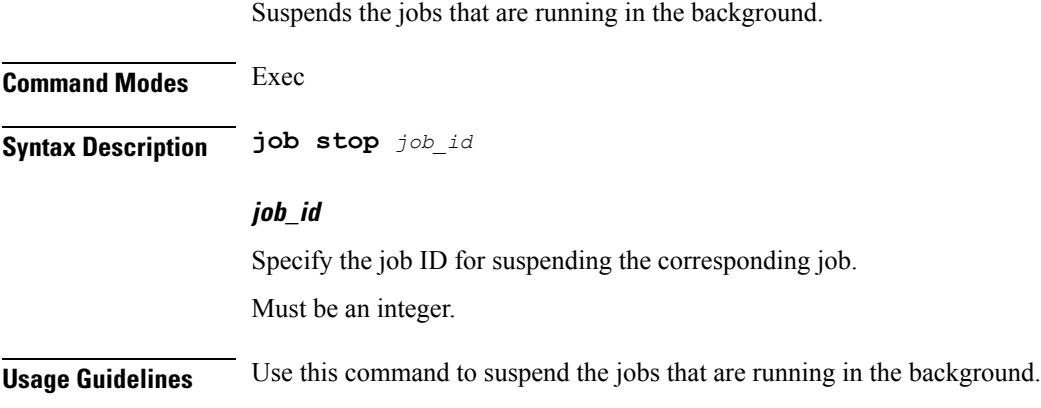
# **leaf-prompting**

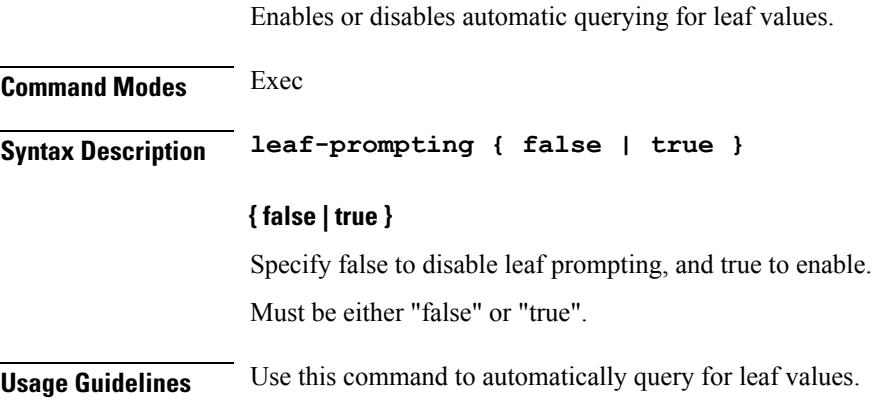

## **license smart deregister**

Configures the license parameters for the VNF deregistration.

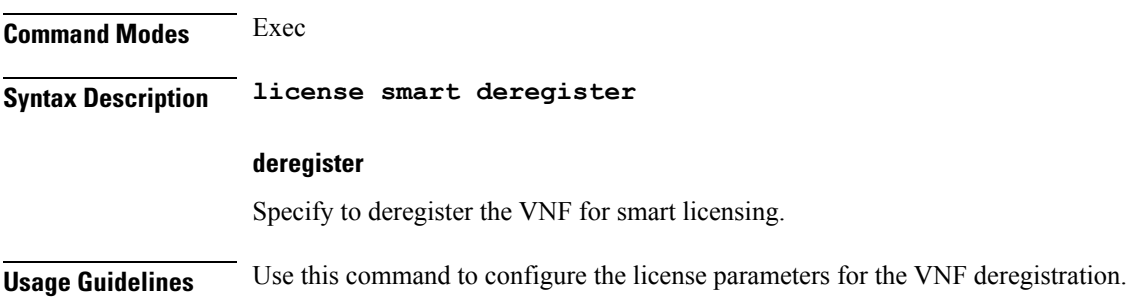

 $\overline{\phantom{a}}$ 

## **license smart register**

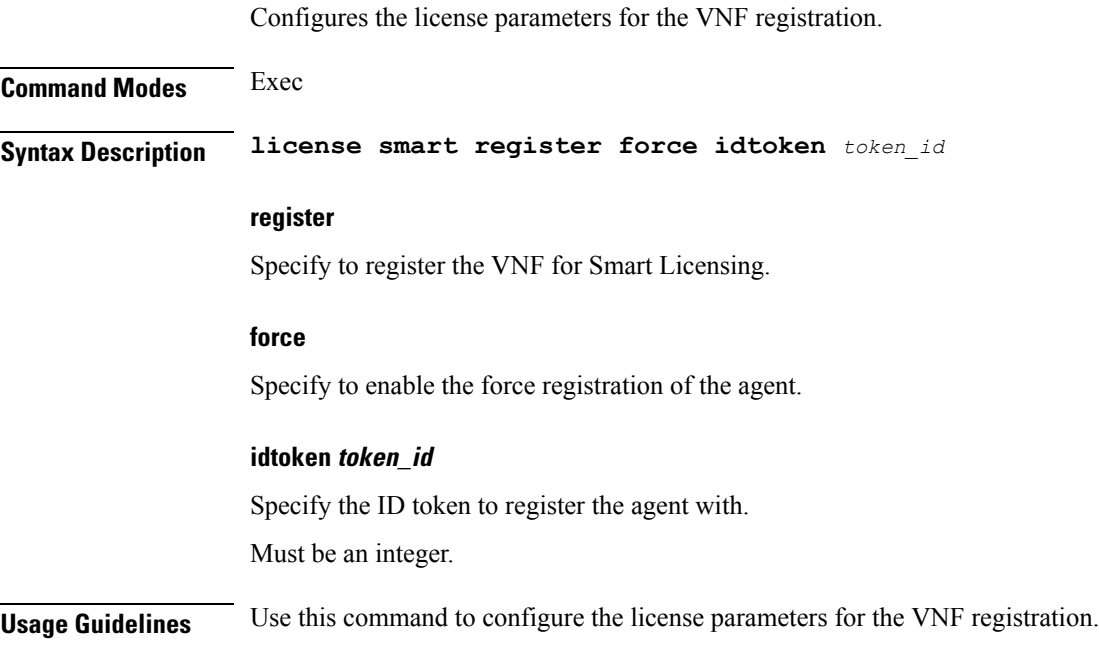

 $\mathbf I$ 

### **license smart renew**

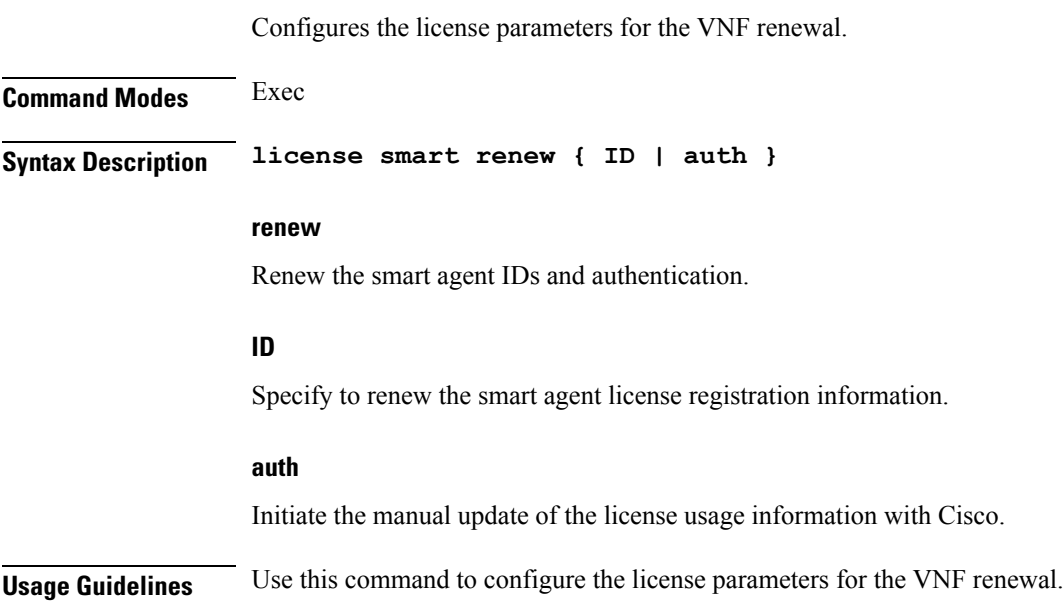

i.

# **logout**

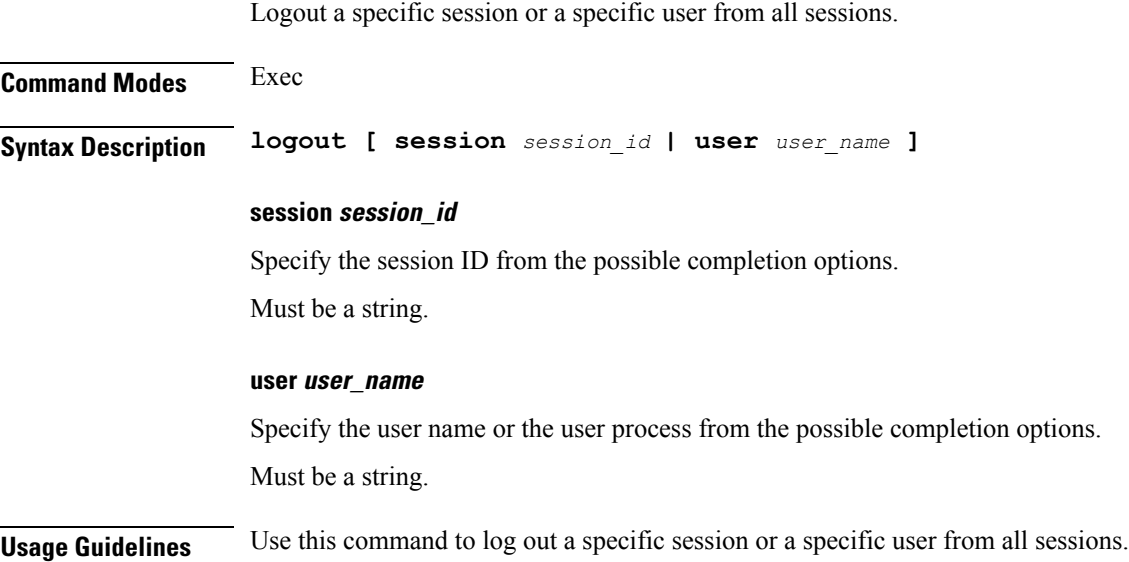

## **monitor protocol**

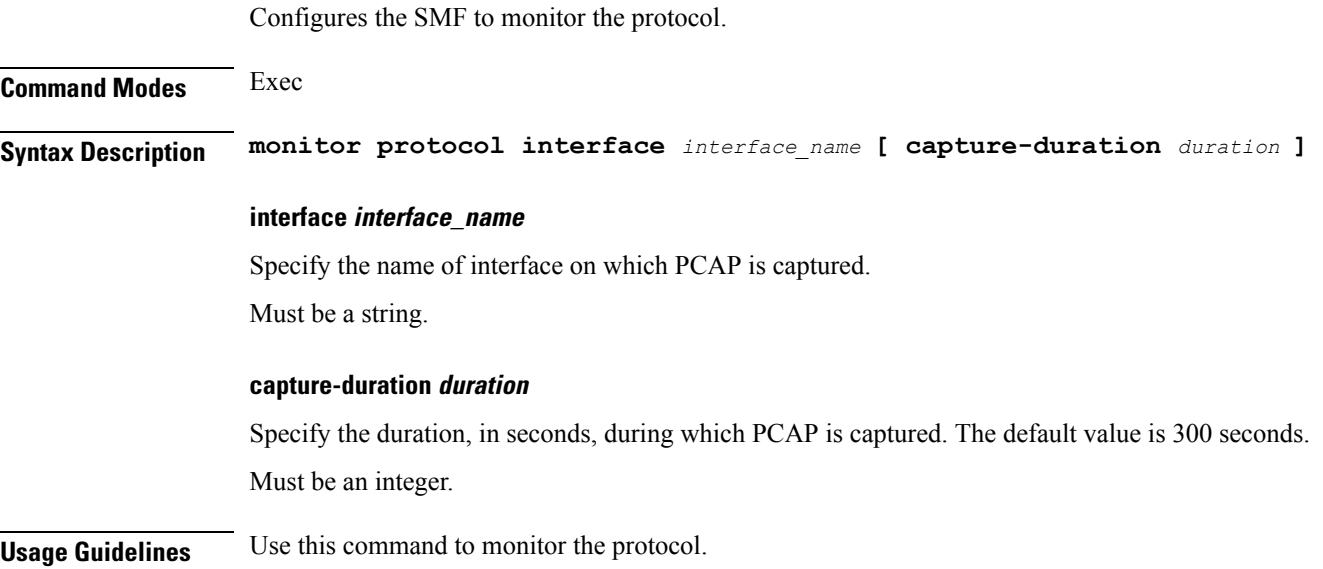

## **monitor subscriber**

Configures the SMF to monitor the subscribers.

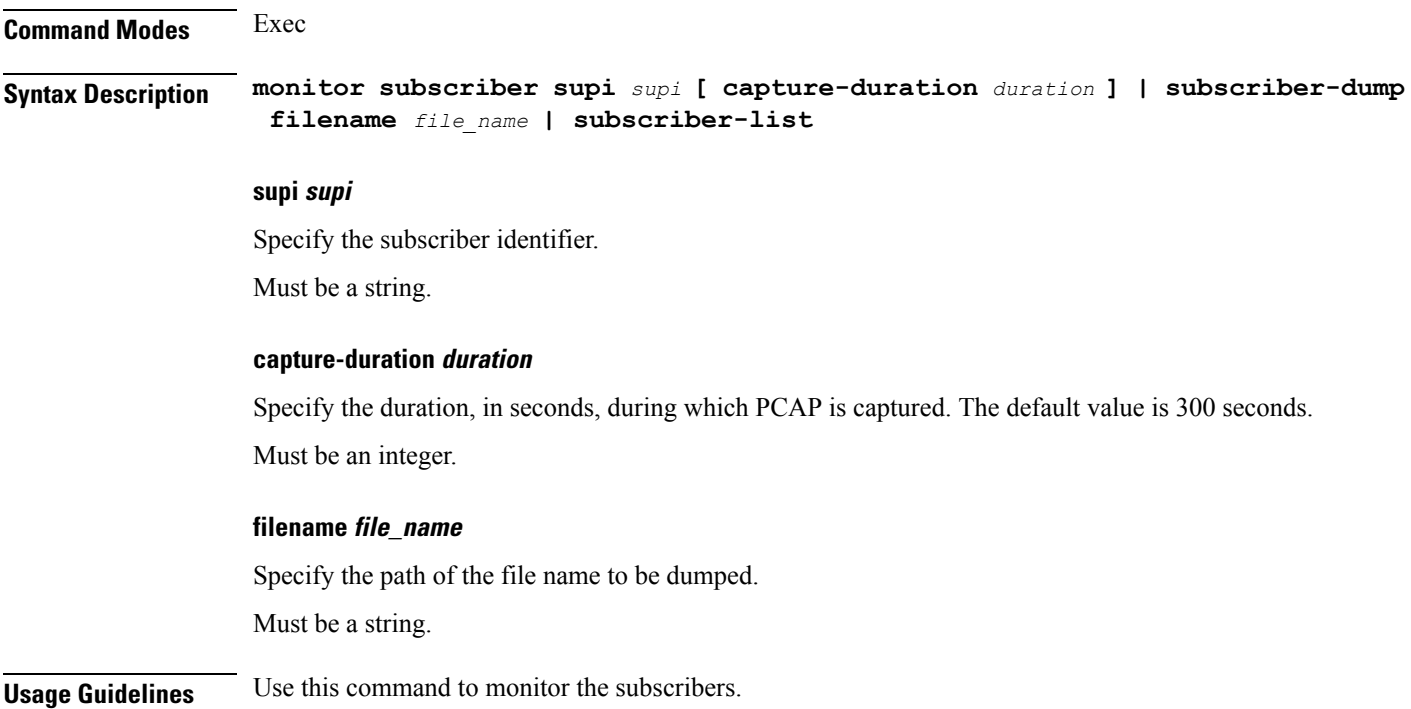

### **no**

**no**

Restores the command history cache size to its default setting. See the [history](#page-319-0) command.

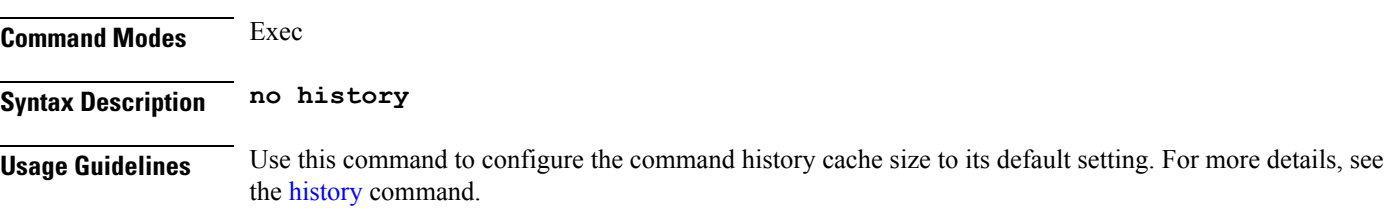

**cnSGW Command Reference**

## **paginate**

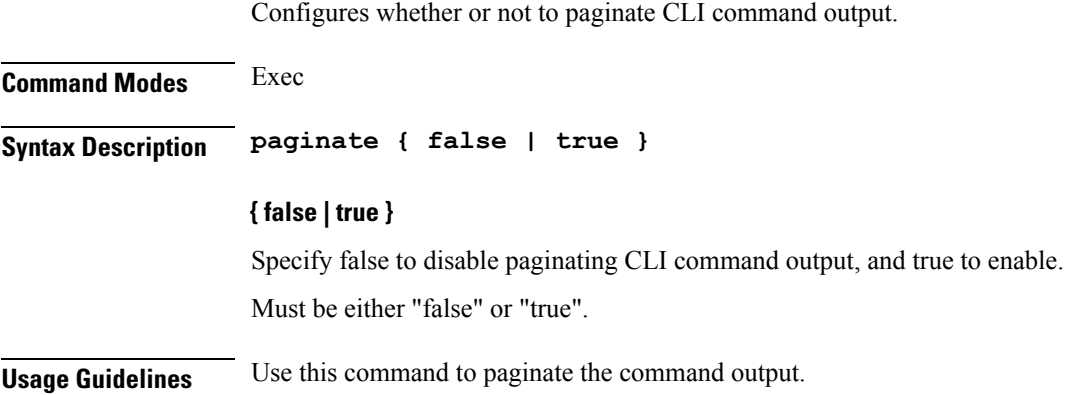

٠

## **quit**

Exits the management session.

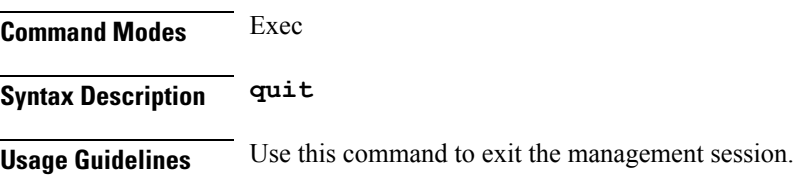

## **rcm switchover**

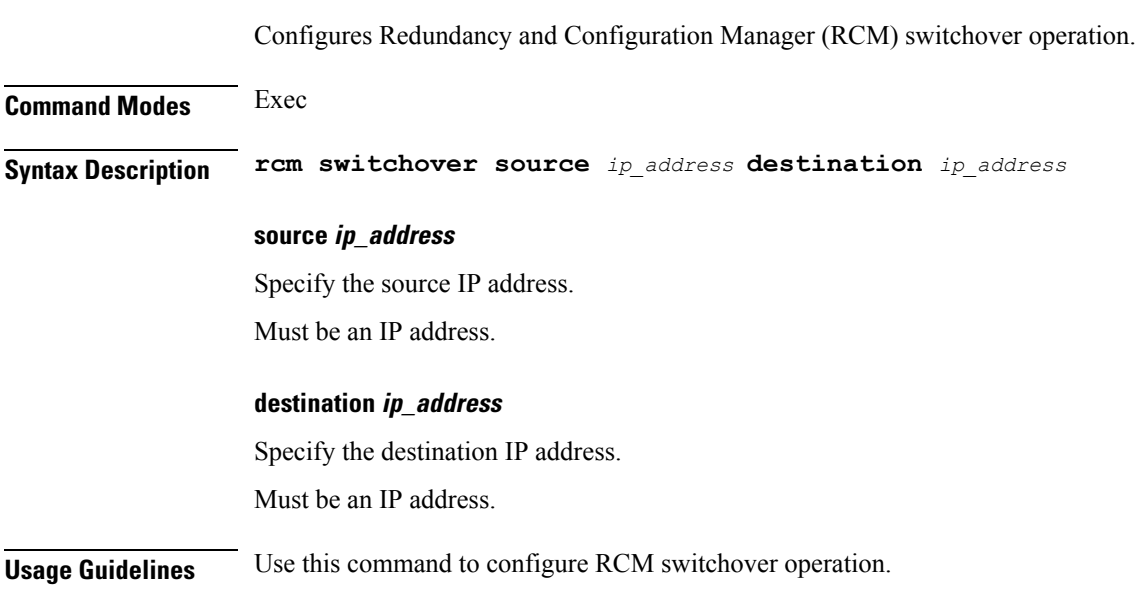

## **screen-length**

Configures the number of rows of text that the terminal screen displays.

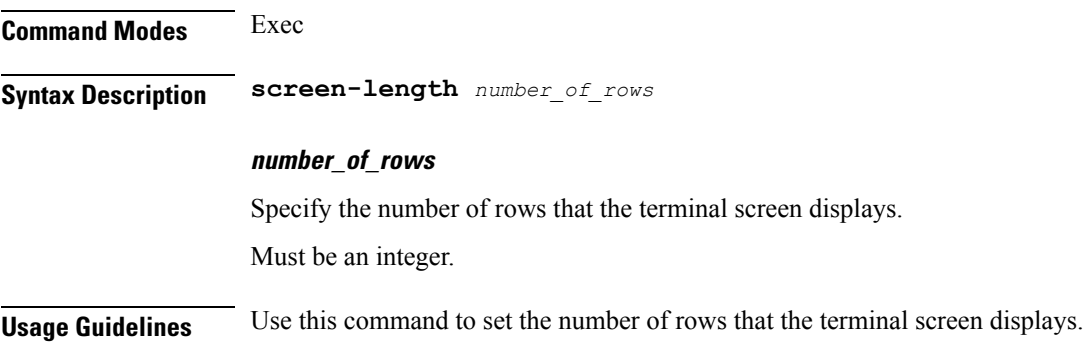

### **screen-width**

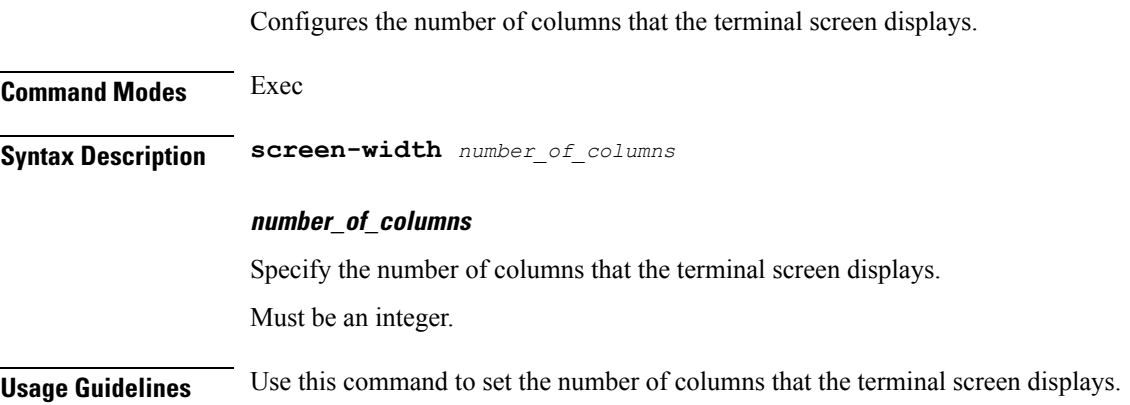

## **send**

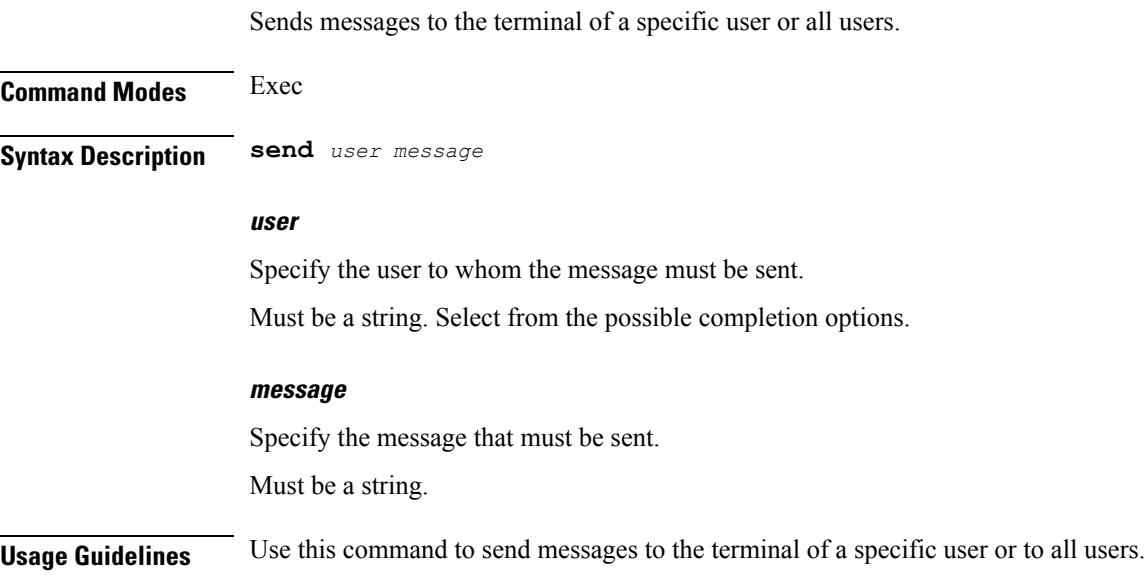

### **show**

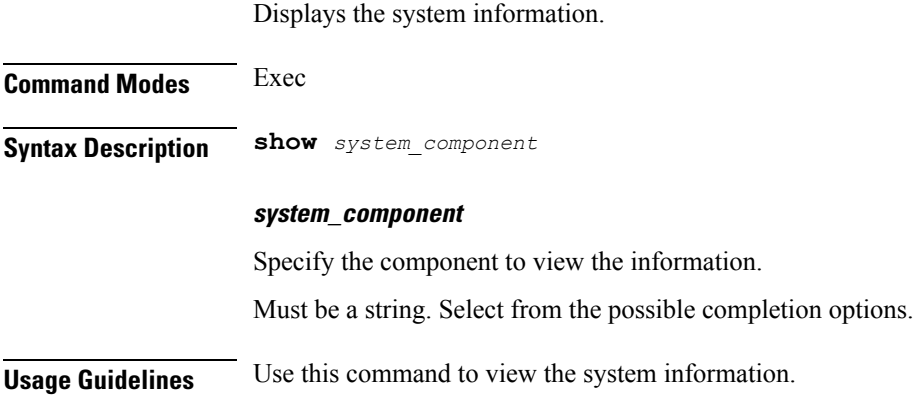

### **show-defaults**

Displays the default configuration. **Command Modes** Exec **Syntax Description show-defaults { false | true } { false | true }** Specify whether to display or hide the default values. To display, select true. Otherwise, select false. Must be either "false" or "true". **Usage Guidelines** Use this command to view the default configuration.

### **smiuser**

Configures the Subscriber Microservices Infrastructure (SMI) user account parameters.

### **Command Modes** Exec

**Syntax Description smiuser { add-group groupname** *group\_name* **| add-user { username** *username* **| password** *password* **} | change-password { username** *username* **| current\_password** *current\_password* **| new\_password** *new\_password* **| confirm\_password** *new\_password* **| password\_expire\_days** *expire\_days* **} | change-self-password { current\_password** *current\_password* **| new\_password** *new\_password* **| confirm\_password** *new\_password* **| password\_expire\_days** *expire\_days* **} | delete-group groupname** *group\_name* **| delete-user username** *username* **| unassign-user-group { groupname** *groupname\_pam* **| username** *username\_pam* **} | update-password-length length** *password\_length* **}**

#### **username username**

Specify the username.

Must be a string.

#### **password password**

Specify the user password.

Must be a string.

#### **confirm\_password new\_password**

Confirm the new password.

Must be a string.

#### **current\_password current\_password**

Specify the current password.

Must be a string.

#### **new\_password new\_password**

Specify the new password. Must be a string.

#### **password\_expire\_days expire\_days**

Specify the number of days before the password expires. Must be an integer.

### **groupname group\_name**

Specify the group name.

Must be a string. **groupname groupname\_pam** Specify the group name in PAM. Must be a string. **username username\_pam** Specify the user name in PAM. Must be a string. **length password\_length** Specify the minimum password length. Must be an integer.

**Usage Guidelines** Use this command to configure the smiuser parameters.

**cnSGW Command Reference**

## **system**

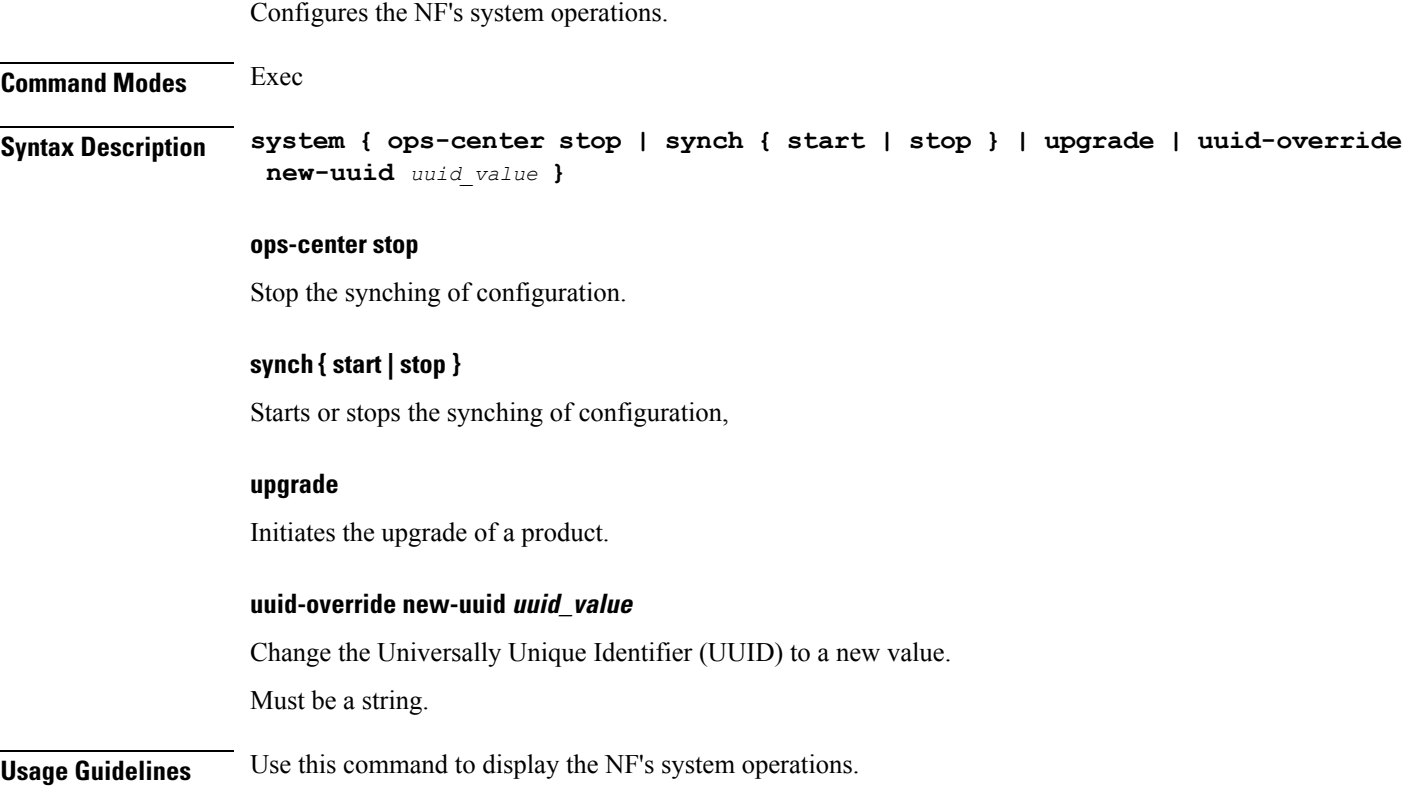

# **terminal**

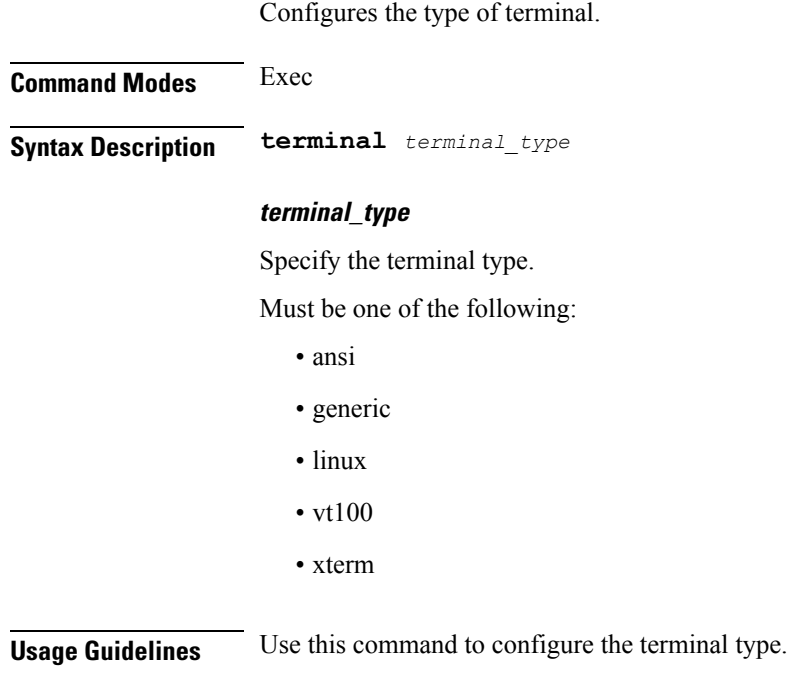

## **timestamp**

 $\mathbf l$ 

Configures the timestamp parameters.

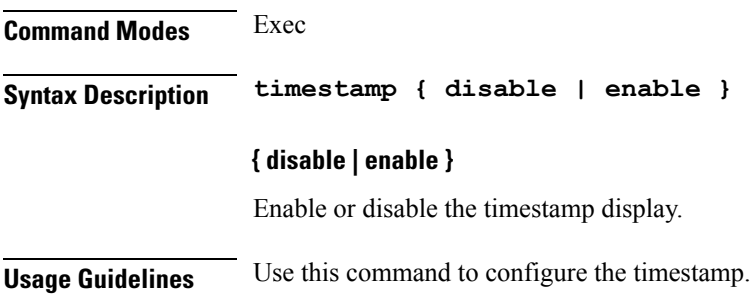

 $\mathbf I$ 

## **who**

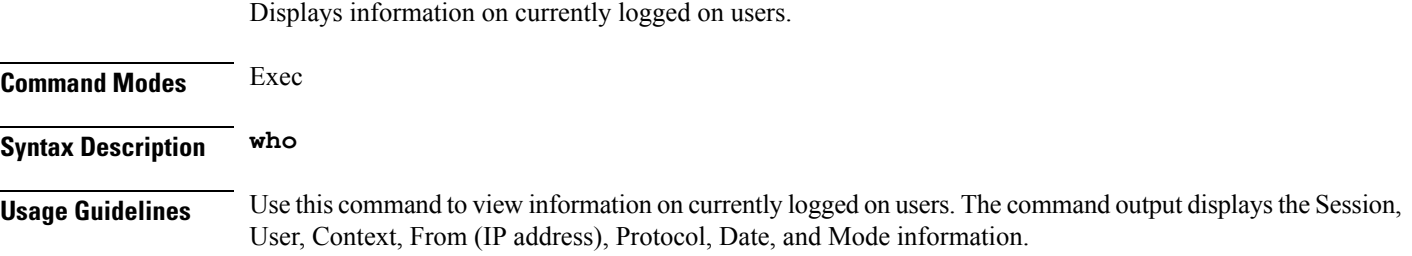